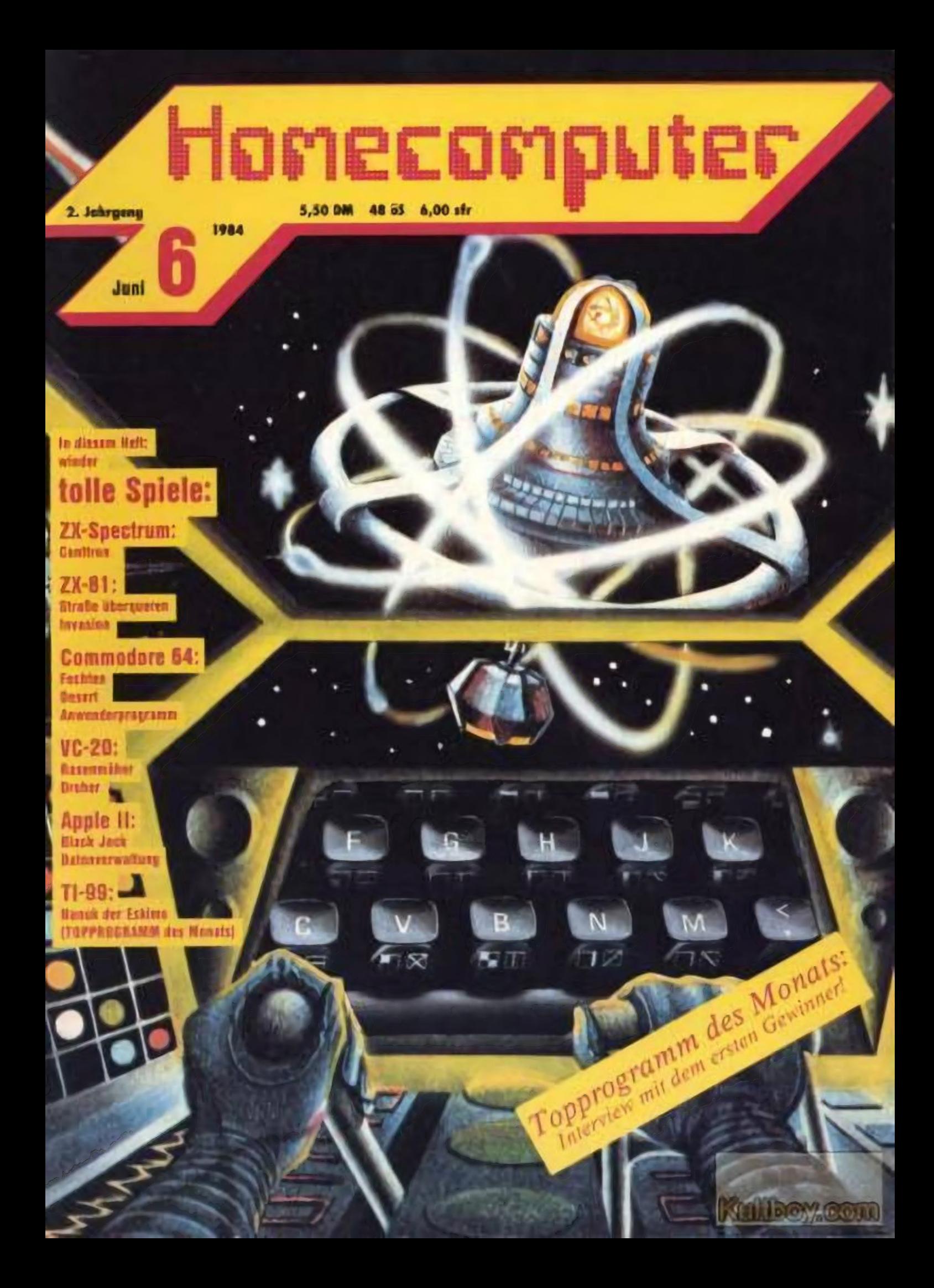

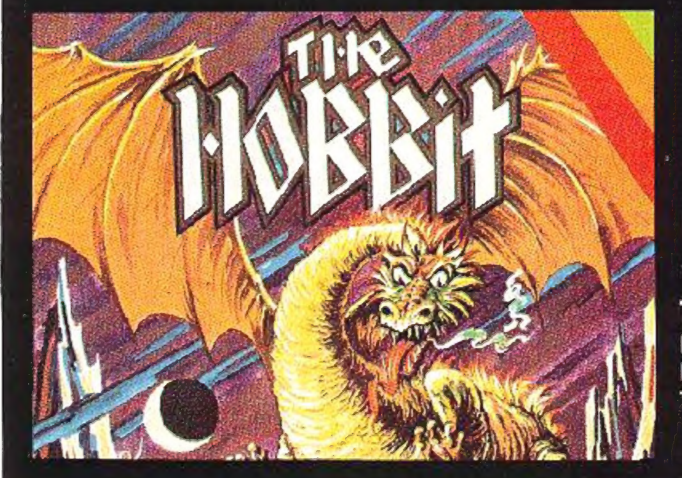

## The Hobbit für den ZX Spectrum 48K

Das neue Superadventure. Herrliche Grafik. Großer Befehlssatz. Ein Meilenstein der Microcomputersoftware. Dazu das Hobbit-Taschenbuch (in englischer Sprache).

### **Commodore 64 ZX Spectrum 48K** Oric-1

**SP4C55** SPACE ISLAND<br>
(lir den SPECTRUM 48K)<br>
(lir den SPECTRUM 48K)<br>
Ein Science Fiction Programm de 'neueren Generation' Sehr<br>
schnell, forbenprächtlig und mit ausgesucht guter Grafik,<br>
Jedesmal zin reues Spie, das völ DM 32.00

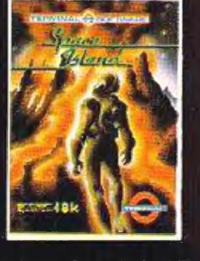

DM 69.00

## DN 35.00

CB2(29 STELLAR DCDGER<br>Ur den COMMODORE 64<br>Äußerste Geschicklichkeit verlangt die Landeng end das<br>Manovrieren mit desen Raumfahrzeugen.<br>7 Schwiengke tsstufen, großartie aus.<br>Urutik zeichnen dusses Programm aus.

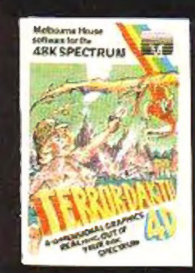

**TERROR DAKTIL** für den Spectrum 48K Fin vierdimensionales Grafikspiel. Nach einem<br>Flugzeugabsturz müssen Sie sich im Dschungel<br>gegen fliegende Ungeheuer wehrer. Spitzergrafik, ein Superspiel.

DM 32.00

DM 32.00

SP4054 CITY<br>
für den ZX SPECTRUM -8K<br>
für den ZX SPECTRUM -8K<br>
Das publiseinde Leben der Stadt mit ihren Banken. Ge-<br>
schaften, Kreijen und Verwalung - dies sitrulien das Pro-<br>
gramm City, das aus einer Brettspiel entwick

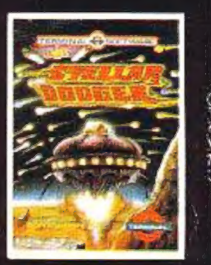

#### DM 39.00

CB2004 HUNGRY HORACE<br>für den COMMODORE 64<br>Hunte bei seiner Wanderung im Part, wu et allerlei Unfug<br>treibl. Ein sagenha't schnelles und unterhaltsames Spiel, das<br>die ganze Familie hegeisterr wird.

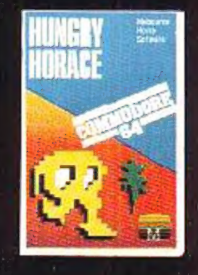

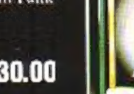

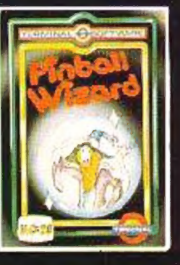

**DM 30.00** 

Ein consisted natures<br>
Speler<br>
100en vie bzim Original-Flipper.<br>
it open vie bzim Original-Flipper.<br>
5 Kugein pro Spiel.<br>
Ein Wunder der Compute simulation.<br>
Ein Wunder der Compute simulation.

für den VC-20 o. Erweiterung<br>Ein realistisch nachgestelltes Flipperspiel, für 1 oder 2

WICOSOF

VC1038 PINBALL WIZARD

KATALOG ANFORDERN (Schwaggaith 3,- DM)

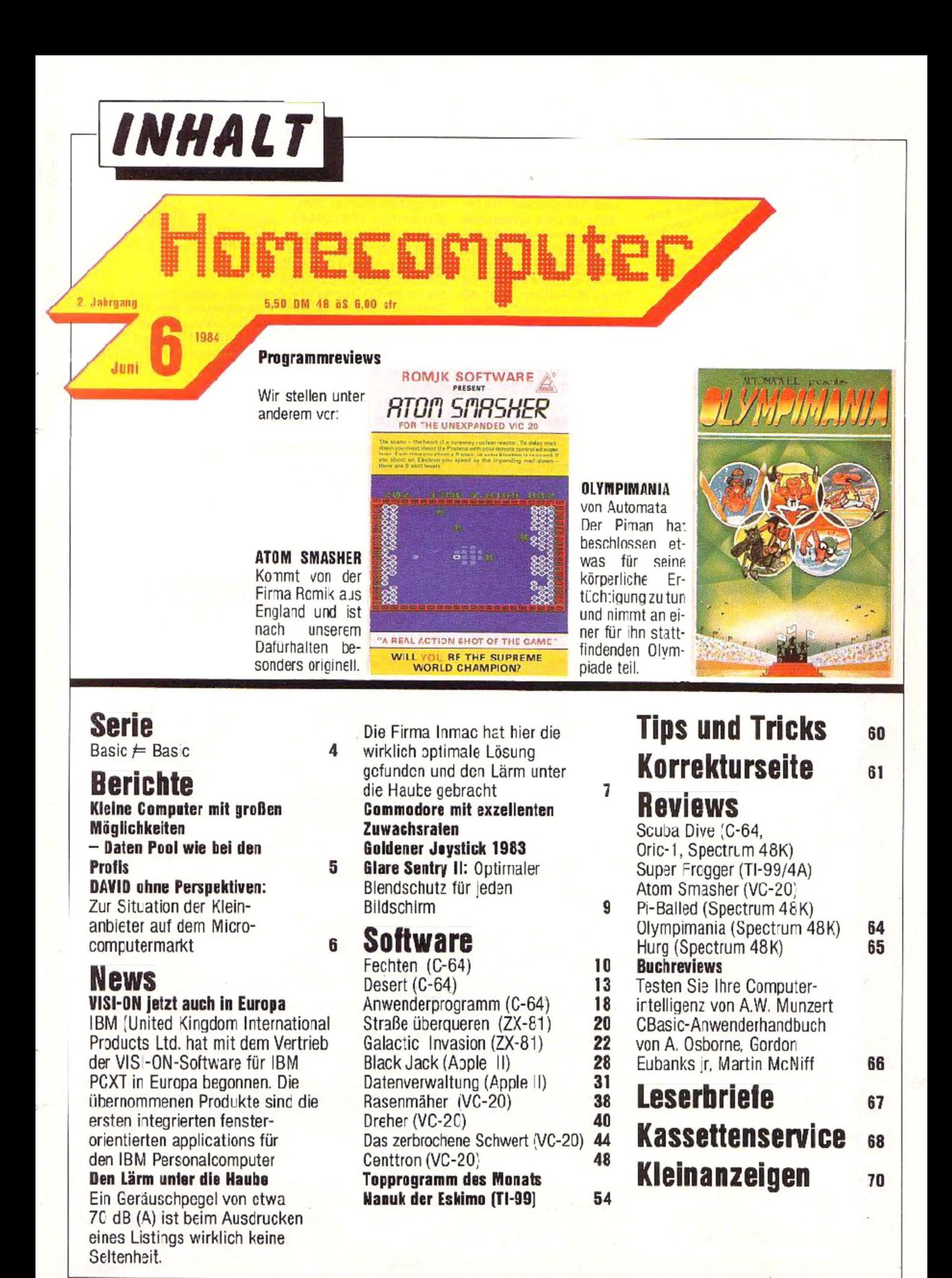

# **DIE NEUEN DATA BE**

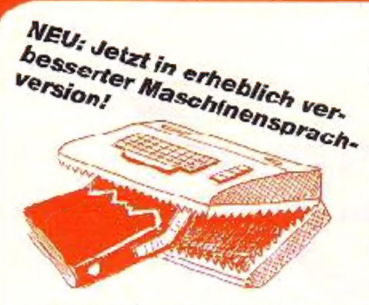

Mit DATAMAT 'frißt" Ihr C-64 Ordner, Kartoikästen und Netizbücher DATA-MAT ist eine universelle Dateiverwaltung, die Sie auf viel'ältige Weise nutzen können. Fre gestaltbare Fingabemaske mit bis zu 50 Feldern, max. 40 Zeichen pro Feld und bis zu 253 Zeichen pro

Datensatz. Bis zu 2000 Datensätze pro Diskette. Sortiermöglichkeit nach mehreren Feldern in beliebiger Kombination. Druck von Auswertungen, Listen und Etiketten! DM 99.-DATAMAT sollte zu jedem 64er gehören!

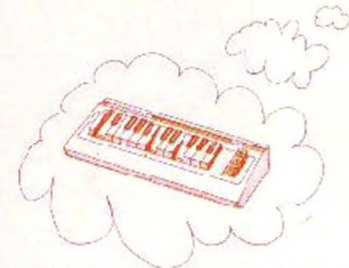

**SYNTHMAT** verwandelt Ihren Commodore-64 in cinen professionellen, po lyphonen, dreistimmigen Synthesizer, der in seinen unglaublich vielen Möglichkeiten großen Systemen kaum nachsteht. SYNTHIMAT kann bis zu 256 KLangregister

speichern, Eigenkompositionen könner auf Diskette aufgenommer" und gespeichert werden und wird mit einem umfangreichen Handbuch geliefert. Mit SYNTHIMAT wird Ihr 64er für wenig Geld zur Supermaschino! DM 99.-

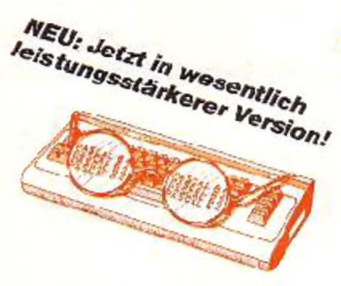

PASCAL 64, der Spitzen-PASCAL-Compiler für den C-64 unterstützt nicht nur hochauflösende Grafik und Sprites, Ein-Ausgabe über Drucker und Disk, sondern bietet jetzt auch komfortable Stringverarbeitung, mehrd mensionale Felder, die Datentypen BOOLEAN, RE-

CORD, Mengen und Pointer. Befehle für sequentielle und relative Dateiverwaltung und die Möglichkeit Interruptroutinen in PASCAL(!) zu programmieren sind außergewöhnlich PASCAL 64 ist zudem sehr schnell, da echter Maschi-DM 99.nencode erzeugt wird.

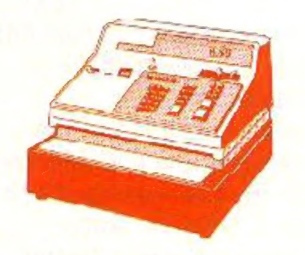

Vit FAKTUMAT ist das Schreiben von Rechnungen kein Alptraum mehr. Eine Sofor:fakturierung mit integrierter La-

gerbuchführung, Individuelle Anpassurg von Steuersätzen, Maßeinheiten und Firmendaten. Kunden- und Artikelstamm

voll pflegbar. Schneller Zugriff auf Kunden- und Artikeldaten über freidefin erbaren, 6-ste ligen Schlüssel. Automatische Fortschreibung von Artikel- und Kundendaten, individuell nutzbar. Alles in allem die Arbeits- und Zeitersparnis. die Sie sich schon immer gewünscht haben. DM 148,-

macht Schreiben Spaß! DM 99-Entdecken Sie die faszinierende Welt der Computergrafik mit SUPERGRAFIK 64 der starken Befehlserweiterung mit den vielseitigen

Mil TEXTOMAT werden

komplette Bücher zum

schaff: 80 Zeichen pro

Kinderspiel, TEXTOMAT

Zeile durch horizontales

Scrolling, Ausdruck bis 255

Zeichen Breite, Textlänge

Briefe, Rundschreiben und

teh skombinationen Grafik und Sound. Sie können 2 unabhängige, hochauflösende Grafikseiten erstellen

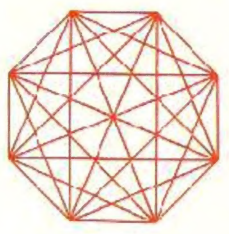

und 8 Sprites gleichzeitig und unabhängig voneinander bewegen, während das übrige Frogramm weiterläuft! Für Druckerbesitzer gibt es zusätzlich die Möglichkeit, eine Hardcopy des Bildschirms zu erstellen. DM 90.-

bis zu 24000 Zeichen im Speicher, Verkettung von Texten,

larsteuerung, Serienbriefe und natürlich ceutsche Zeichen

nicht nur auf dem Bildschirm, sondern mit vielen Druckern

(Epson, GP 100 VC, 1525, 1526, MPS-801). Mit TEXTOMAT

extbausteinverarbeitung, Formatierung, Blocksatz, Formu-

mehr aus Ihrem Floppy zu machen. Es enthält SUPER-TWIN, ein Steuerprogramm. mit dem Sie zwei Diskettenlaufwerke wie ein Doppellaufwerk benutzen können. **DISK-BASIC bietet Ihnen** die komforttablen Disket

einem Befehl kopieren können. DISK-MCNITOR ermöglicht Anzeige und komfortables Ändern eines Blocks am Bildschirm. Selbstverständlich wird DISKOMAT mit ausführlichem Handbuch geliefert. DM 99 .-

Mit Maschinensprache geht vieles schneller. **PROFIMAT** enthält den <omfcrtablen Maschinensprache Monitor PROFI-VION und PROFI-ASS, einen sehr leistungsfähigen Assembler. PROFI-ASS bietet unter anderem formatfreie Eingabe, komplette Assemble listings, ladbare Sym-

boltabollon (Labes), redefinierbare Symbole, eine Reihe von Assembleranweisungen, bedingte Assemblierung und Assemblerschleifen. PROFIMAT sollte jeder haben, der in Maschinensprache programmieren will. DM 99 -

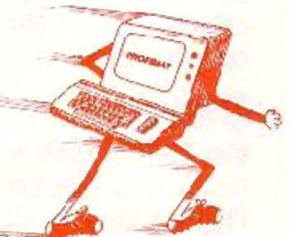

WICHTIG: Alle Programme werden auf Diskette und mit ausführlichem Handbuch für COMMODORE 64 und VC-1541 geliefert.

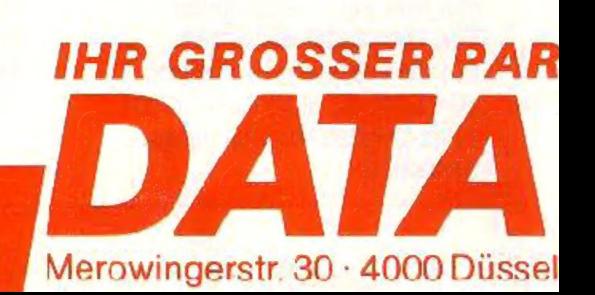

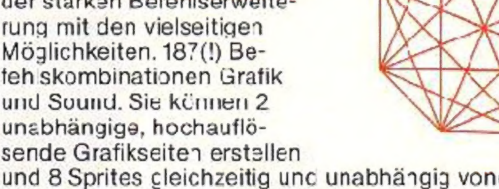

**DISKOMAThilft Ihnen** 

tenbefehle des BASIC 4.0,

mit denen Sie eine komplette Diskette oder Auszüge mit

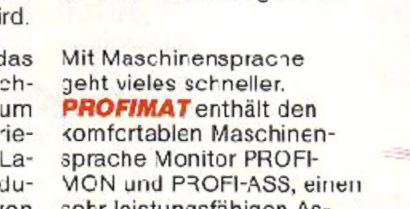

# **CKER PROGRAMME**

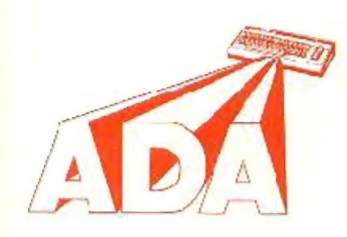

**ADA** ist die Programmiersprache der Zukunft. Dor **DATA BECKER TRAI-**NINGSKURS zu ADA bietet eine sehr gute Einführung In diese Supersprache Der dazu golieferte Compiler liefert ein umangreiches Subset der Sprache, das mocular aufgebaute Programme und

sehr leichtes Arbeiten mit Programmbibliotheken ermöglicht. Da echter Maschir encode erzeugt wird, ist ADA sehr schnell. Heute schon die Vorteile der Programmiersprache von morgen nutzen, mit dem DATA BECKER TRAININGS-DM 198,-KURS zu ADA.

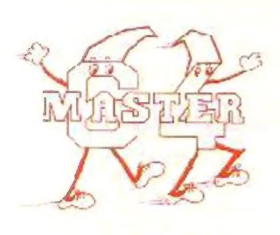

fessionelles Programmentwicklungssystem für den COMMODORE-64. das es Ihnen ermöglicht. die Programmentwicklungszeit auf eiene Bruchteil der sonst üblichen Zeit zu reduzieren. Sie können B Idsch rmzonen definie-

**MASTER 64** ist ein pro-

ren zur formatierten Ein- und Ausgabe, Rechnen mit 22 Stellen Genauigkeit, haben einen Bildschlrm- und Druckmaskengenerator zur Vorfügung und eine ISAM-Dateiverwaltung, in der Datensätze über einen Zugriffschlüssel angesprochen werden können. Ein Programmierkomfort, den DM 198,-Sie nutzen sollten!

**KONTOMAT** ist ein menuegesteuertes Einnahme-Überschußprogramm nach § 4(3) EStG mit Kassenbuch, Bankkontenüberwachung, automatischer Steuerbuchung, AFA Tabel enerstollung, Kontenblättern, Ermitt ung der USt -Voranmeldungswerte und Mo-

nats- und Jahresabrechnung. Der neue KONTO VIAT ist voll parametrisiert und läßt sich damit an Ihre Bedürfnisse anpassen. Für alle Gewerbetreibenden, die nicht laut HGB zur Buchführung verpflichtet sind. KONTOMAT ist für den gewerblichen Einsatz, aber auch als Lernprogramm oder zur DN 148,-Haushaltsbuchführung geeignet.

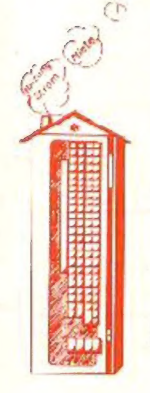

#### Die DATA BECKER HAUSVERWALTUNG

für den COMMODORE-64 bietet Ihnen eine sehr komfortable Verwaltung Inrer Mietwchnungen. Neben einer Stammdatenverwaltung tur Häuser und Wchnungen können Sie verbuchen. Mieten, Nebenkosten und Garagenmieten, Mietkontoanzeige/Mahnungon, Haus und Mieteraufstellungen, Kostengegenüberstellungen, Jahresendabrechnung mit automatischem Jahresübertrag. Dabei können Sie pro Objekt 50 Einheiten verwalten. Diese und vicio weitere leistungsfähige Features er nöglichen eine äußerst rationelle Verwaltung Ihrer Mietwohnungen! DM 198,-

Interessieren Sie sich für das Sportgeschehen und besitzen Sie einen C-64? Dann brauchen Sie UNI-TAB das Universalprogramm zur Verwaltung Ihrer Sportliga. 3ci diesem voll menuegesteuerten Programm können Sie neben Anzeige oder Ausdruck der aktuellen Tabelle auch eine Sai-

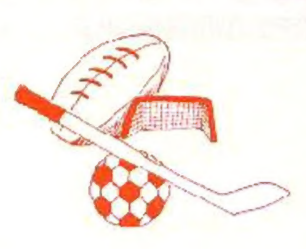

sonübersicht ansehen oder ausdrucken, in Zahlen oder grafisch ansprechend aufbereitet. Sie können sogar den nächsten Spieltag simulieren. Ob Sie nur Hand-, Volleyoder Fußball interessiert, mit UNI-TAB sind Sie immer am **Ball** DM 99,-

**PAINT PIC** ist ein faszinierendes Malprogramm für den COMMODORE-64. Sie können damit Rechtecke, Parallelogramme, Ellipsen, Kreise und Teilbilder drehen, verdoppeln, spiegeln und halbieren. Pinselmodus mit acht verschie denen Strichbreiten. Sie können die Bilder auf Dis-

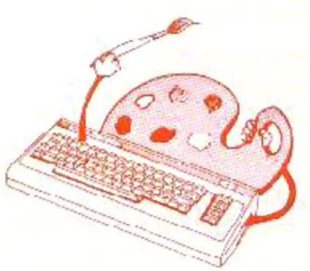

kette abspeicherr und wieder laden. Selbstverständlich haben Sie auch weiterhin der COMMODORE-Zeichensatz zur Verfügung. Mit PAINT FIC ist es auch für den Einsteiger leicht, fantastische Computerbilder zu crstellen! DM 99.-

#### **STRUKTO 64** ist eine

fantastische neue Programmiersprache für strukturicrtes Programmieren mit dem COMMODORE-64. Sie ist eine Interpretersprache, die die Vorzüge VON BASIC und PASCAL vereint und daher übersichtliche Frogramme ermög-

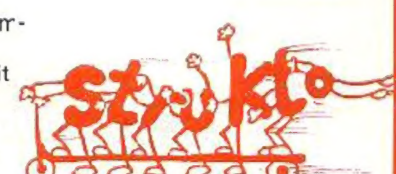

licht. Toolkit. Spritseditor, Grafikbefahle und das Abspielen von Musik, unabhängig vom Programmablauf, sind nur einige der fantastischen Eigenschaften von STFUKTO-64. Es ist leicht becienbar und enthält ca. 80 neue Befehle, die Ihr BASIC crwcitern. Damit sollte jeder 64-Besitzer arbeiten! DM 99 .-

## **FÜR DURCHBLICKER**

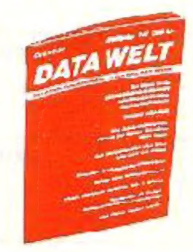

Die neue DATA WELT enthält nicht nur ausführliche Beschreibungen der DATA BECKER PROGRAMME. sondern auf über 100 Seiten brandheiße Informationen rund um COM-**MODORE, interessante Listings.**<br>wichtige Programmtips und aktuelle Neuvorstellungen. Die Sommerausgabe der neuen DATA WELT erhalten Sie ab Anfang Juni überall dort, wo es DATA BECKER BÜCHER und

Programme gibt. Am besten gleich holen oder direkt bei DATA BECKER gege Re Happy County of British Representative August Con-DM 4,- in Briefmarken anfordern.

**INER FÜR KLEINE COMPUTER** 61 E CK orf · Tel. (0211) 31 0010 · im Hause AUTO BECKER

## BASIC KONVERTER

## **Basic**  $\neq$  **Basic**

### Teil 8

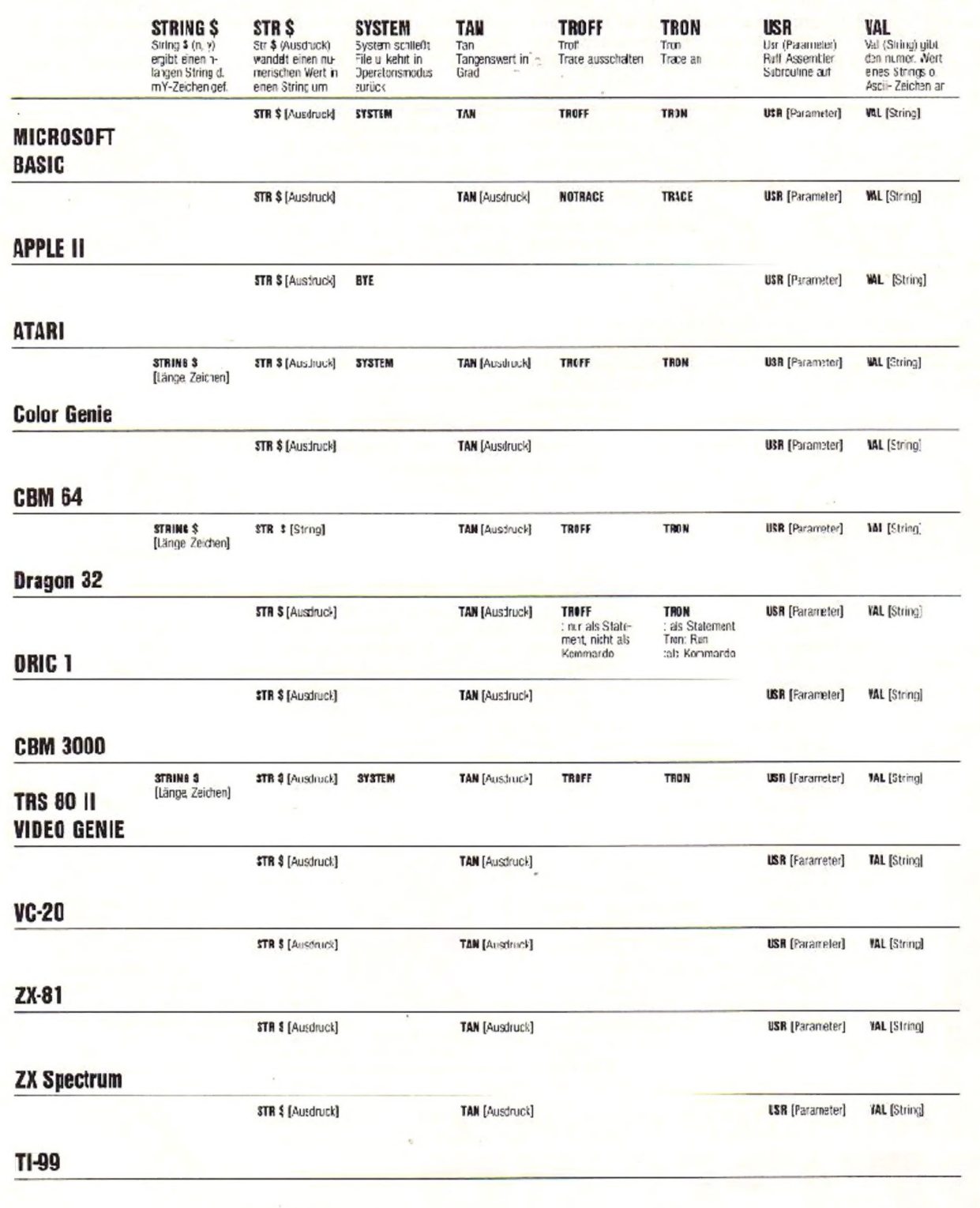

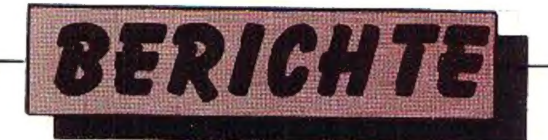

## Kleine Computer mit großen Möglichkeiten: DATEN-POOL wie bei den Profis

Hand auf's Herz: Welcher echte Freak würd: sich nicht zumindest ein wenig geschmeichelt fiihlen, wenn ihm für seine Ver dienste um die Verteidigung unseres Sonnensystems das Großkrcuz des Tapferkeitsardens der Vereinigten Taktischen Raum flotten-Verbände zUerkannt wird?

Und wenn cr chrlich genug ist, wird er auch zugeben, daß ihm gehörig der Kamm geschwollen war, alsseinerzeit der Präsident der IL Interzalaktischen Föderation ausdrücklich seinen Namen mit der Rettung Prin zessin Ping's in Verbindung gebracht hatte, die, wie wir aus den Medien zu genüge wissen, durch den mächtigen Feuervogel Atar nach dem fernen Planeten CV34266CCV im Sternen bild Cassiopeia entführ worden war. Angesichts derartiger Frfolge mag der Auftrag der letzten Woche, der unseren Joystick-Kommandanten in das Schloß des unscligen Zauberers Raschnad geführt hatte und von unserem Helden gehörig verpatzt worden ist, nur in soweit Erwähnung finden, als cr Anlaß zu ei ner kurzfristigen Beurlaubung war, die den Compu ter-Fan zwingt, sich - zu mindest vorübergehend auf der guten alten Erde nach Aufgaben umzusehen, die ein gezieltes Engagement des erprobten Einzelkämpfers lohnend erscheinen lassen...

Nachdem das CPU-Mai- heft ein Programm zur privaten Jahreskostenanalyse veröffentlicht hat, wollen wir uns heute einmal mit dem Thema Data-Pool oder befassen, das bis vor kur zem ausschließlich in den Großrechner-Bereich gehörte, nun aber auch langsam den Mikro-Sektor erobert. Dieser Fra- genkomplex dürfte vor al lem schon deshalb interessantsein, weileinerscitsdas Datenbanksysteme: Thema Datenschutz/Datenzuzriff durch jedermann zur Zcit heiß diskutiert wird und zum anderen der Begriff der Datenverarbeitung seit Urzeiten mit dem Computer verbunden, ja schlechthin<br>als Synonym für die Arbeit mit dem Rechner gilt.

Gerade deshalb ist auch eine klärende Vorbemerkung nötig, um Mißverständnisse zu vermeiden.<br>Jeder von uns hat wohl schon mal eine DATA-Zeile in einem selbstgeschriebenen Programm untergebracht und mit READ bzw. AREAD aus-<br>gelesen. Mancher mag sich auch schon Adress-Da teien erstellt haben, um Postanschrift und Telefonnummer von Freunden und Bekannten jederzeit verfügbar zu haben: Beides hat mit der echten Datenbank bzw. dem data-pool nicht vie] mehr als den Begriff des Datums (laut Du- den ist Datum die Einzahl von Daten und bezeichnet also nicht nur cine Tagesangabe, wie oft geglaubt wird) gemein und soll hier nicht behandelt werden.

Die Ertassung, Sicherung und Verwaltung von Daten ist wohl das wichtigste Problem, das beim Einsatz von Rechnern anfällt und ge- \öst werden muß, umdie Inveslition und den Betrieb der jeweiligen Anlage sinnvoll werden zu lassen. Während die Großrechenanlagen in Industrie, Forschung und Verwaltungbereits scit geraumer Zeit leistungsfähige Datenbanksysteme besitzen, scheiterte die Realisierung von datapools bei Micro-Computern hauptsächlich an zwei Gründen: Erstens war die Taktfrequenz der Prozes- soren zu gering, um die nötige Verarbeitungsgeschwindigkeit erreichen zu können - und zweitens fehlte es an Speicherplatz, der bis in die jüngste Ver gangenheit hinein für den kleinen Anwender nahezu

unerschwinglich, ja selbst heute durchaus noch ein ernster Kostenfaktor war undist. Dabei brauchen wir zwischen implementiertem RAM.und pcripheren Mas senspeichern (Magnetband-/ Disketten-Laufwerke) nicht zu unterscheiden.

Gerade aber in Bezug auf die genannten Hindernisse hatsich inzwischen viel getan, wie wir alle wissen: 43 oder 64K in der Zentraleinheit bereitzustellen, kostet selbst den Einsteiger heute keine große Mühe mehr, und für den Preis eines hra ven Mofas kriegt man schon zwei Floppys. Dazu kommt, daß die 16bit-Klasse dabei ist, selbst im Handheld-Rereich Fuß zu fassen (Sharp PC 5000 mit Intel-8083-Prozessor, I92K ROM, 123KRAM und dem brandncuen CE-100M-Mzgnetblasen-Modul mit zusätzlichen 128K). Sinclair mit 32bit bereits den Fu3 in der Tür zur Homecomputer-Familie hat, und mancher alter EDV-Hasa sich schon jetzt heimlich ragt, wann sich das Ends der straffen top-down-Strukwur im Großrechner-Bereich abzeichnen wird, was bedeuten könnte. daß das zentralistische Mehrplatz- System dem gleichberech ligten Dialog universeller Mikro-Systeme weichen müßte.

Vom Standpunkt derHardware-Facilities betrachtet, steht dem privaten dataprocessing mit allen Tinessen also nichts mehr im Wege: Die Software-Experten sind gefordert und haben bereits einiges vorzuweisen.

Sinn und Zweck einer jeden "echten" Datenbank ist es, alle und wirklich alle Daten, die der Anwender in irgendeincın seiner Programme benötigt, in einem gemeinsamen "pool" zusammen zu halten, derüber eigene, von der individuellen Struktur des einzelnen Programmes unabhängigc, Koordinatians- und Steue rungs-Routinen verfügt und dadurch von derunterschiedlichsien Problem-Softwarc genutzt werden kann. Der eminente Vorteil liegt darin, daß die oft erschreckend hohe Daten-Redundanz, also die dop-

!

pet und dreifach gespeicherten Daten, eingedämmt werden kann. Das erlzichtert den Aufbau je des einzelnen Programms, spaıt Speicherplatz und erlaubt die Verarbeitung größerer und strukturierter Datenmengen.

Aufbau seiner Dateien. In konventionellen Mikro-Systemen muß jedes Benutzcr-Programm den physikalischen wie logischen muß Datenzugriffe regeln sich mit Verwaltungsroutinen plagen, die bei einer strukturellen Veränderung der Datei wie derum für jede application getrennt nachgeprüft und geändert werden müssen. Dabei fallen auch ständige Risiken in puncto Na- 'ensicherung an, die man sehr gut auch dem datapovl übertragen kann, der somit ein autarkcs, abcr dialoghereites Eigendasein führt.

schen Wie nun ein solches Daten-Danksystem arbeitet, wol- 'enwiranhanddcs aus dem Rereich der Großrechner . stammenden MDBS erläytern, weil ein auf diesem<br>Werkzeug aufbauendes und auch für Peırsonalbzw. Homecomputer sinnvolles Programm, nämlich "Knowledgeman", inzwi-vorliegt. MDBS (Micıo Data Base System) geht von seinem Ansatz her auf eine Konzeption zu rück, die bereits 1971 auf der internationalen Confereuce om Data System Languages (Codasyl) crarbeitet wurde und sich bestens im professionellen Umfeld bewährt hat. . Grundlage beliebiger Datenstrukturen sind vicr Komponenten, nämlich Datenfeld (Item), Arı (Type), Vorkommnis (Oc curence) und Verknüpfung (Set). Ein Item, also die kleinste System-Einheit, kann ein String oder irgendein bestimmter numeri scher Wert vom Typ Inte-Bei einer Adress-Datei ger, Binary oder Time sein. könnte es zB. ein Name. eine Strassenbezeichnung<br>oder eine Telefonnummer sein. Type meint die Zusammen-

fassung mehrerer Items (z.B.: FRITZ für "Fritz Müller", "Wiesenstraße

57", "9368 Alpendorf", "09999/22768" innerhalb unserer Adress-Datci).

Occurence bezeichnet Fritzens Vorkommen in unserer Datenbank, was durchaus mehrmals sein kann (Beispiel: Fritz ist Mitglied unseres Computer-Clubs. Da gibt es seine Aufnahme in den Verein, die Einsen dung des von ihm geschriebenen Spieleprogramms, eben ulles, was im Rahmen einer Club-Mitgliedschaft so anfalien kann),

Set schließlich ist die Verbindung mehrerer Vorkommnisse auf semantischer Fhene. Soll Fritz heispielsweise für zeine Lei-: stungen einen Preis erhalten, so darf man seine Nominierung als lcading occurence (auch "owner" genannt) auffassen, der dann die einzelnen Schwerpunkte seiner Arbeit (alle als occurences gespeichert) zugeordnet werden. Der Ansatz bei MDBS geht dahin, daß bei einem beliebigen Rückgriff auf FRITZ von Seiten irgendeiner application durch das Datenhanksystem automatisch. ein komplettes Set (man kann es ein "Fritz-Dossier" nennen) erstellt wird, ohne daß wir ständig mittels Fnit- zens Mitgliedsrummer nach Einzelinformationen suchen müssen.

Nahezu unglaublich für den Außenstehenden ist die Vielfalt, die in den vier Elementen enthalten sind. Eine Fülle von Zusammenhängen können dargestellt werden und App likationsprogramme übersichtlicher. ganz einfach problemorientierter geschrieben werden.

MDBS gliedert sich in die drei Komponenten

a) Data Definition Language (DDL)

b) DATA Manipulation Language (DML)

c) Query Retricval System (QRS)<br>Letzteres im "Knowledge-

man" als Structured Query Language (SQL) wiederzufinden.

Ir DDL werden die komplette Datenbank, d:h. de ren anwendungsspezifi schen Eigenschaften. cie Zahl, Naınenund Arten der Datensätze, mögliche Zusammenhänge zwischen

Daten, Zugriffsverfahren usw. formuliert: Ein zum System gehörender DDL-Computer codiert urd speichert.

Zum Zeitpunkt des Programmlauis, exakter im Augenblick des Zugriffs, schickt das Anwenderpr> gramm per Subroutine-call Befehle an MDBS, die zunächst an den DML-Block gehen, der seinerseits den physikalischen Aufbau der Datenhank kennt ıınd die benötigten Informationen beschafft. Somit kommt DML eine gravierende Mittler-T'unktion zwischen Datenbank und jeweiligem Applikationsprogramm zu, das seinerseits allerdings für dıe problemrelevante Verwendung der Informationen und deren Übermittlung an der. Benutzer über Bildschirm oder Drucker "verantwortlich zeichnet". Dirckten Kon takt zu MDBS und der Datenbank nimmt der An wender nur dann auf, wenn er einige innerlich nicht engerverknüpfie Daten abrufen möchte, die die Abfassung eines eigenen Prn-

gramms nicht lohnen. Dafür sieht ihm dann QRS bzw. die SQL zur Verfügung, womit ihm dic für komfortable quasi-manuelle Handhabung des Sy stems nötigen Funktionen und Sprachmittel an die Hand gegeben sind.

MDBS und seine Fortentw:cklungen MDBS II und III sowie die "Knowledgeman"-Variante, bieten eine weit über die . Müglichkeiten bekannter Dateiverwaltungsprogramme hinausgehende Orientie rung an professionellen Ansprüchen, high-level-capacity und enormen Perfarmance-Gewinn.

Und weil sämtlicheMDBS- Versionen recht flexibel sind (Standard-MDBS läuft auf CP/M, Turbodos, CP/M-86, LMP/M-86; PC-DOS und CP/M), wasrapi den Absatz garantiert, dürften die verschiedenen Adaptionen bald weniger als gängige Datei-Systerme kosten.

Leser von CPU und HO-MECOMPUTER sind jedoch sicher auch darauf aus, adäquate Software selbst zu entwickeln: und

ist die Konzeption einer leistungsfähigen Datenbank auch ein gewaltiges Unternehmen, so sind die immensen Möglichkeiten, die sie birgt, für manchen<br>sicher einige Anstrensicher einige gungen weit. Die Redaktion freu: sich wie immer über Resonanz und Denkanstöße.

#### DAVID ohne Perspektiven: Zur Situation der Kleinanbieter auf dem Mikrocomputer-Markt

Daß der Computer den Siegeszug durch nahezu alle Bereiche des täglichen Lebens angetreten hat, ist eine banale Erkenntnis, die selbst von denjenigen ge teilt wird, die die letzten fünfzehn Jahre verschlafen und noch nie einen Cursor gesehen haken. Und daß ein vergleichsweise junger Markt zu expandieren pflegt und darum heiß umkämpft ist, wird cbenso auch einzm unbedarften Zeitzerossen einleuchten. Wern man sich darüber hinaus noch die kaufmannische Binsenweisheit von der das Geschäft belebenden Konkurrenz vergegenwärtigt, so mag der potentiell2 Anwender auf den ersten Blick fürwahr Grund zu mehr als einem Dutzend Luftsprünge ha ben: Der "Fight mit allen Bandagen" zwischen den Herstellern aus USA, Fernost und der alten Welt läßt die Preise purzeln. wie uns nicht zuletzt die Home computer-Weihnacht des vergangenen Jahres gezeigt hat.

Dali die arscheinend so reizvolle Medaille aller dings auch eins Kehrseite besitztund der Syllogismus "Marktgcerangel-Preissturz-Kundenparadies" nur kurzfristig zieht, mag die Be sorgnis rund um das Schlagwor: "Third-Party-Support" belegen, das scit geraumer Zeit in der Fachwelt kursiert. Diese "Unterstützung von dritter Seite" bezieht sich auf das Iripel der Anwender, Hardware-Produzenten sowiz demjenigen, der in puncto Vertrieb, Systemberatung, Software etc. bei dem ach so lukrativen Geschäft kıältig mitmischen möchte. Wie die Leistung dieses Dritten im einzelren auch aussehen mag. Wichtig,ist sie für Jie beiden ersten im Bunde allemal, u. U. sogar lebensnotwendig. Zum ei- 'nen fördert sie den Absatz des System-Herstellers entscheidend und wirkt somit existenzsichernd, zum andern ist eserst sie, die die oft nicht unerheblichen Investitionen des Anwenders in seine Anlage lohnend werdenläft. Nun wird man fragen, wo bei einer für beide Seiten so attraktiven Sache denn die Risiken liegen könnten. Schließlich läßt sich doch keine glücklichere Situation denken, als sowohl Liefzranten wie Kunde mit einer Geschäftsverbindung zufrieden zu sehen?! Dies wäre auch voll zu unterschreihen. wäre nicht der "Third-Party-Suppor:" zu einer markteigentümlichen Variante jenes Ver-worden, demwir seit Jahren drängungsprozesscs gcim Lebensmittelbereich be gcegnen. Das als Tante-Emma-Sterben registrierte und beklagte Zugrundegehen der Kleinen, führt zu einer Konzentration desge samten Marktpotentials in den Konstruktionsbüros und Fzrtigungsstätten weriger Branchengiganten -und dies nur deshalb. weil viele Kleinstanbieter zwar gute bis hervorragende Ideen in Schubladen und Mitarbeiterbirnen halten, adäquate Liquidität jedoch nicht vorweisen können: Resignierend müssen sie mit anschen, wie die fi nanzstarke Marktelite . nach und nach ihre fähigsten Leute abwirbt, ohne einevom Fu3ball bekannte Entschädigung zu zahlen. Allerdings ist ohnehin die Frage berechtigt. in wie weit eine Ablösesumme, verlotengehende Kreativität ersetzen kann. Wer wirft schon gern

Handhücher - auf Neuhochdzutsch manuals - für

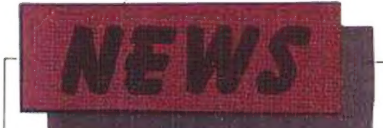

Rechner-Modelle auf den Markt, die unter Umständen schon mergen von der Bildfläche verschwinden? Wer steekt Hunderttausence in die Entwicklung eines Problemlösungs-Pakets, das aufgrund falscher Annahmen bezüglich der Zukunft eines Gerätes selbst zum allergrößten Problem wird. weil es nicht abgesetzt werden kann?

David ist, wenn Garantien für Verkaufseifolge gesacht werden, von vornherein im Hintertreffen und degradiert zum Energielieferanten für Gcliath, bis der Pleitegeier den Rest besoret.

Nun mag die Tatsache, daß die Resourcen für Drittleistungen nicht parallel zum Mark, sondern aus diesem selbstentstehen undihn bis auf wenige extrem leistungsfähige Unternehmen ausbrenner, den Anwerder kalt lassen, solange er aus der Entscheidung für einen der Marktführer auch ein Maximum an Technologie und Inno-<br>vation zieht. Gefährlich wird die Entwicklung erst

dann, wenn die Positionen auf breiter Front so ausgereizt sind, daß diejerigen, die übrig bleiben, sich Ideenlosigkei: leisten können: dann kann sich der gesamte Pionicrecist und die hoffnungsvolle Aufbruchsstimmung in Stagnation wandeln - den Schaden trügen wir alle. Denn Kreativität entsteht durch die ständige Herausforderung, die in der Vielfalt liegt. Sie erwächst aus den Erfordernissen, auch auf unbekannte Gegner reagieren zu müssen, weil diese über Nacht um ein Vielfaches gewinnen und die eigene Existenz bedrohen könnten. Ge ade in der Unsicherheit und somit nur sehr bedingt kalkulierbaren Zukunft des heutigen Computer-Marktes liegt ja auch der ungeheute Reiz. liegt die Faszination, die uns gepackt hat. Es wäre doch schade, wenn die Entwicklung im Rechnerbereich eines schönen Tages genauso gemächlich dahinplatschern und ereignislos würde wie der Markt für Schnürsenkel und Fer:igsuppen....

#### **VISI-ON** jetzt auch in Europa

Wie uns Burson-Marsteller aus Geni drahtet, hat IBM United Kingdom Inter national Products Ltd. mit dem Vertrieb der VISI-ON-Software für IBM PC XT in Europa begennen. Die übernommenen Produkte sind die ersten integrierten fensterorientierten applications für den IBM Personalcomputer, die mit ihrem internationalen Zeichensatz der spezifischen sorachlichen Anfcrderungen der einzelnen Länder gerecht werden können.

Im Rahmer, ihrer Zusammenarbeit werden VISI-Corp. und IBM rund 3000 Software-Pakete (darunter<br>VISI ON CALC, VISI ON<br>GRAPH und VISI ON WORD) an das IBMeigene europäische Händlernetz, die IBM-Direktvertriebszentren sowie Vertriebsbeauftragte verteilen.

wobei VISI-Corp. für die lechnische Unterstützung des IBM-Personals sowie des PC-Kundenstammes iber ihr Pariser Büro verantwortlich zeichnet. VISI-Corp's Direktor für

internationalcn Vertrieb. Brian Eisenberg. ist der Auffassung, daß diese Vercinbarung mit IBM eine weitere Anerkennung von Qualität, Leistung und hohem Nutzwert der VISI-ON Procuktlinie darstellt. Er begrüßt sehr, daß durch den Pool eine gezielte Umsatzsteigerung auf dem europäischen Markt opera tionalisiert werden kann.

In Bezug auf VISI-ON is: zu erwähnen, daß dem Systemanwender die Möglichke:t geboten wird, seir. Gerät gleichzeitig für mehrere Verwendungen einzusetzen, da jeder einzelnen Prozedur auf dem Display ein "Fenster" play ein 'Fenster' zu-<br>geordnet wird, und die Fenster-Organisation Maus-kompatibel ist

#### Den Lärm unter die Haube!!!

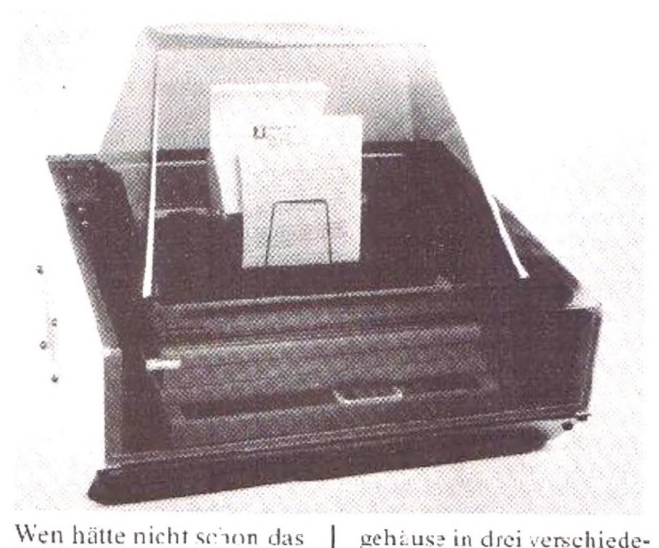

Wen hätte nicht schon das leidige Druckerrattern gestört<sup>3</sup> Ein Geräuschpegel von etwa 70 dB (A) ist keine Seltenheit und wirkt auch auf den hartgesottenen Operator nervtötend. Inmac bringt nun eine für jeden (professionellen) Anwender geeignete Lösung, indem der laute Drucker ganz cinfach mi: einer praktischen Rauchglas-Acryl-Haube versehen wird. Dadurch reduziert sich der Betriebslärm auf unter 50 dB. Das entspricht lediglich 25 % der ursprünglichen Geräuschentwicklung. Da Irmac in der Lage ist. das Schallschluck-

#### für Drucker mit Einzelblatteinzug) zu lietern, ist die Idee, den Drucker ein wenig im Ton zu mäßigen, für nahezu jeden Betreiber einer EDV-Anlage realisierbar. Der Preis beläuft sich je nach Große auf netto 1620,- bis 2032,- DM, wobci cine 30tägige Probezeit sowie eine Auslieferung binnen 24 Stunden zum selbstverständlichen Bestandteil des Inmac-Service-Paketes gehört. Wir meinen: Die Schonung Ihres Nervengerüstes sollte eine Überlegung wert sein.

nen Ausführungen (selbst

#### **PERFEKTE** LÖSUNG ILLUSION? **Zur Situation im** MC-Standardsoftware-Bereich

Wenn sich der Projektleiter eines Unternehmens mit der Anschaffung einer<br>FDV-Anlage zu plagen hat, konsultiert er für gewöhnlich einen Systemberater (gute Repräsentanten dieses Metiers sind mittlerweile selten unter 80.000 DM zu haben - pro Tagversteht sich), der ihm nicht nur zur geeigneten Hardware, sondern auch zum Entwickler speziell auf dic Belange seines Unternehmens zugeschnittener applications verhilft...

diese Möglichkeiten stehen uns MC-Benutzern freilich nicht zu gebote: wir erwerben eine unter Umständen teure Standardsoftware, die einer anonymen Anwendermasse gerecht werden soll und damit zwangsläufig vieles bietet, mit dem wir nicht das geringste anzufangen wissen. manches aber auch vermissen läßt. was zur Lösung unserer ind.viduellen Probleme unbedingt notwendig wäre. Das erste, das Schwie-<br>rigkeiten bereitet, fiel bereits Die Anonymität, die darin besteht, daß Programmicrer und "Endverbraucher" einander nicht<br>kennen, ist Ursache vieler Schwierigkeiten einer allen gerecht werdenden Standardsoftware. Nun wäre das nicht einmal tragisch, könnte man uns EDV'ler hesser charakteristeren.

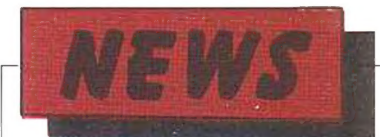

Aber leider leben wir alle ja irgendwie vor. bzw. mit dem Computer, wodurch es mittlerweile leichter geworder, ist. die Konsumenten vor. H-Milch oder Dosenbier marktstrategisch einzugrenzen als uns.

Das führt dazu, daß der sein Softwareentwickler Produkt redundant erstellen muß, d.h. mit einer Fülle von Funktionen ausstattet, die jeder Aufgabe gewachsen sein sollen. Dadurch wird für den einzelnen Systemanwender jedoch nur bedingt etwas gewonnen, da er vieles nicht braucht, aber bezahlen muß. Übersichtlicher werden Software-Pakete und instruction manuals dadurch im übrigen auch nicht, was insbesondere für den Anfänger zu viel Frust und Kopfzerbrechen führt. Hier könnte eine Strategie helfen, die seit langem als Baukasten-Prinzip  $he$ kannt und in der Elektronik in Form der Modulisierung bestens bewährt ist. Wie wäre es, so fragen sich die Leute von HOME-COMPUTER, wenn man Software-Pakete stückeln und segmentiert anbieten würde, um dem Anwender die Möclichkeit zu schaffen, sich sein Traumprogramm selbst konzipieren zu können. Möglich müßte das sein: ich wähle aus dem Katalog meiner Softwarefirma diverse Teillosungsvorschläge nach vor mir zu bestimmenden Kriterien aus und stelle mir meine persönliche application zusammen. Den Profi erinnert das fast ein wenig an die Jobwahl zu Beginn einer procedure. Vorsicht ist allerdings geboten. wenn bestimmte Interessen marktrelevanter Kundenschichten auf cie Angebotspalet:e der Softwarefirmen derart durchschlagen, daß ein MC-Besitzer, der mit nicht alltäglichen Belangen zu kämpfen hat, in Gefahr gerät, keine brauchbare Software mehr zu erhalten. In dem Falle wäre ein Schema-F-Paket immer noch besser als ein beispielsweise rein kaufmännisch<br>orientierter "Modulkatalog". Nun wollen wir die ganze Verantwortung aber nicht

ni'r der Anhieterseite zuschieben: ein Faktor, der sich aus jenen Tagen, als wir noch mit der Banane in der Linken und der Liane in der Rechten vor. Baum zu Baum ruderten, in das Informationszeitalter hinüber gerettet hat, ist der des Renommierens, Wir leisten ur.s gern ein wenig mehr als urbedingt nötig. Schon für den achtjährigen Fritz tut es nur der technischwissenschaftliche LCD-<br>Rechner mit 85 "Festver-LCDdrahteten". Die Winkel-<br>funktionen sind ebenso selbstverständlich wie das gesamte mathematische Instrumentarium der Statistik inklusive linearer Regression, Trendanalyse und Standardabweichung. Dabei weist Fritzens Schulheft nach, daß das kleine Einmaleins nicht ohne Tücken und somit ein einfacher Rechner mit den vier Grundrachnungsarten völlig genügend ist. Und sind wir chrlich, so geht es uns mit unserem Anspruchsdenken vielfach nicht anders als unserem Achtjährigen.

Kommen wir zum Schluß  $auf$ eine Art Forderungskatalog, der das enthalten soll, was uns am dringlichsten erscheint:

a) Modulisierung des Standardsoftware-Paketes  $in$ mathe-Standardmaske, matisches Standardpaket, standardisierles Ein-/Ausgabeprogramm sowie diverse Incividuallösungen für Anwender aller Bereiche - MERGE-fähig für den

b) standardisierten Kernarbeitsspeicher von etwa 48K. Gerade dieser erscheint uns wichtig, um verfügbare applications nicht ständig bezüglich ihrer Kapaz:tätskonkordanz mit dem jeweils implement:erten RAM briefen zu müssen. Natürlich sind wir uns im klaren darüber, daß die ge-RAM-Kapazität nannte nicht fur allezeit festgeschrieben werden kann; schließlich werden mit stärkerer Marktpräsenz der 16- bzw. 32-bit-Generation RAM-packs vcm 128 bis 256K die Regel werden. Vernünftige Begleit- $\mathcal{C}$ 

literatur, beginnend mit einer sowohl den Anforderungen des Neulings als auch des Perfektionisten gerecht werdenden Bedienungsanleitung zum Rechner selbst, ist allerdings Grundvoraussetzung für jede erfolgreiche Verwendung einer Standardsoft<br>ware Dabei sollte bei der Konzention darauf geachtet werden, daß die Anleitung neben der Funktion  $dec$ Bedienereinführung auch die eines Nachschlagewerkes erfüllt, da die meisten Probleme während der Arbeit und garnicht einmal in der Einarbeitungsphase er.tstehen.

Wir sind gespannt, ob und wenn ja in welcher Form sich unsere Wünsche von den Verantwortlichen werden realisieren lassen. Eines steht in jedem Falle fest. nämlich die Binsenweisheit, daß es viel zu tun gibt, was es anzupacken gilt.

#### **Internationale Computer-Show**  $K\ddot{\text{O}}\text{I} \text{N}' 84$

Mit der enormen Expansion des Kleincomputer Marktes wird as höchste Zeit für eine branchenspezifische Fachmesse, die von ihrer Konzeption her sowohl den Wiederverkäufer als auch den kommerziellen Anwender. aber auch den Privatmann erreicht: Eine solche Messe kriegen wir in Köln präsentiert, an der wir ebenfalls mit einem Stand vom 14. bis 17. Juni reilnehmen, um so wiedereinmal die Gelegenheit nutzen zu können, allen Interessenten, ob Anfänger oder Profi, in der Heimcomputerszene unsere Zeit-<br>schriften Homecomputer. CPU und Computerposter persönlich vorzustellen.

## Impressum

Hemacomputer eischeint monatich im Rceske Verlag, Eschwege

#### **Recoussehort**

Raiph Roeske

Redaktion: ntuumen:<br>Ralph Roeske (Chefredakteur, verantwort≌ch). Christian Wunder, Gertrud Marx-Fischer, Stefan Kaus

#### Frale Mitarhelter

rner mitariaren.<br>1. Schiden, D. Brikhotz, O. Wagner, P. Schulz,<br>1. Schiden, D. Brikher, A. Heisler, M. Liebe,<br>1. Wissenbach, A. Ricde, St. Redilingto. W Dól:sch

Harstellung:

Roeske Verlag, Eschwege

**Satz und Reprodaktion: Reeski Verlag, Eachwego** 

Druck Vogt GmbH, 3436 Hessisch Lichtenau

Inland (Grid-, Einzel- und Bahnnofstuch-<br>handelijsowie 1sterreich und Schweiz: Sewie Ssteinenen und donne<br>Verlagsunion<br>Friedrich-Bergius-Straße 20 Pustfach 57.07 6200 Wiestader Trl:06121/266-J Telex: 4 186 116

#### Astronom nicht an Vertrieb eine Bruckerni. sendern nur an den Verlag

Asschrift: Rueske Verlag HOMECOMPUTER Fuldaer Straße 6 3440 Eschwege<br>Tel. Sa. Nr. 35651/8558

#### Aszelgenlehung:

W. & M W.S. M<br>Ayenti für Werbung<br>und Marketing GmbH<br>Postfach 111341<br>4000 Düsseldori 1<br>Tel: 0211/555 56<br>Tx: 8584109

#### Frecheinunssweise:

Erstverkaufstag von<br>HOMEDOMPUTER Ist Anfang des Monats.

#### dazelosanraico:

Bite Mediaunteilagen anfordern

Aszeigenansahmeschluß: Jeweils 3 Wochen vor Erscheinungstermin

#### Urhebarracht

Alle in HOMECOMPUTER veröflentlichter Beitrige sind urheberrechtlich geschützt. Alle Bechte auch Übersetzungen vrchehalten Reproduktionen gder Art (Fotokopie, Microfilm, Erlassung in Datenverarbeitungsanlagen, Jsw.)<br>bedürfen der schriftlichen Gerehmigung des Verlags. Alle veröffentlichte Software wurde von Mitarheitern des Verlages oder von treien Mitarbeitern erstellt. A is their Varillentlichung kann nicht geschlos-

werden, daß die beschriebenen Lösungen oder Bezeichnungen frei von Schutzrechten sind.

#### Bazugspraise:

Enzelheft:5.50 DM Abonnement.Inland 55,-DM im Jahr (12 Ausgaben) Auslard: Europa 80, DM USA 110, DM

#### Autoren, Manuskripte:

**AREN's AREN'S AREN'S CONSUMERED AND SOFTWARE CONSUMER**<br>
The Varian simulation of the strain and Software<br>
Softle veint a unit devenited with the solid variance of the solid<br>
Softle veint and the Verenited and Sie mit sine

in He't einverstanden sind.<br>Eei Zusendung von Manuskripten und Software et Loomang farmantering til Genehmigung

Fragrammi auf Datchträger. Rücksendung eifolgt nur geger Erstattung der Unkusten, Zusendungen von Suftware zur Ver-

effentlichung sallen folgerdes enthalten:<br>Kopiertähige Kassette oder Uiskette mit dem Programm (Computer-Bezeichrung) von Drukker erstelltes Listing oder Serie von Bildschirm fatos (keine Schreibmaschinenlistings) evt Bildschirmiotos von alnem Probelauf und ausfihrliche Tragiammbesenreibung (Erkärung cer Variablenlists, Beschrebung des Bildschrm-Programmenteragen karn keinerla Haftung

IVW ceprüft.

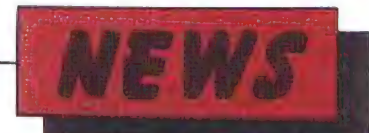

#### Commodore mit exzellenten Zuwachsraten

Die Pressekonlerenz, die Commodore Int. soeben abgehalten hat. ergab dem Aufsichtsratvorsitzenden Iming Gould zufolze einen selbst :n der ohnehin ja stark expandierenden Computerbranche beachtlichen Finanzerfolg.<br>Gemessen am Stichtag

Gemessen am 3..03.84 steigerte der weltweit engügierte Commodore-Konzern seinen Umsatz gegenüber dem Vor jahr um 136,6 Millionen US-Dollar äuf nunmehr 326,2 Millionen Dollar. Vo: Steuerabzug ergab dies einen Gewinn von 58,3 Millıonen US-Dollar (Vorjahr: 31,8 Mill.). Di2 Dividendenausschütltung ergab 1,18 \$ pro Aktie.

hervorragenden Ergebnisse vor a.lem aufdienach wie vor gute Resonanz von Commodcre-Computern in den klassischen Mikround Wohnzimmer zurück. Die Einführung des vergleichsweise neuen C-54 hat diese Entwicklung begünstigt.

Im allgemeinen beurteilt ein Firmensprecher die Entwicklung scincs Unternehmens für die Zukunft generell positiv, und Irving Gould macht hierin natürlich keine Ausnahme. Dennoch dürfen wir ihm glauben, wenn er für 1985 nicht gerade schwarz sieht. Was übrigens das deuische Tochterchen in Neu-Isenburg angeht, so entwickelt es sıch bei einer Umsatzsteigerung von immerh:n 3l8 % zu einem rechten Musterkind und dem ganzen Stolz seiner Mutter. Ein Frankfurter Würstchen ist es schon lange nicht mehr.

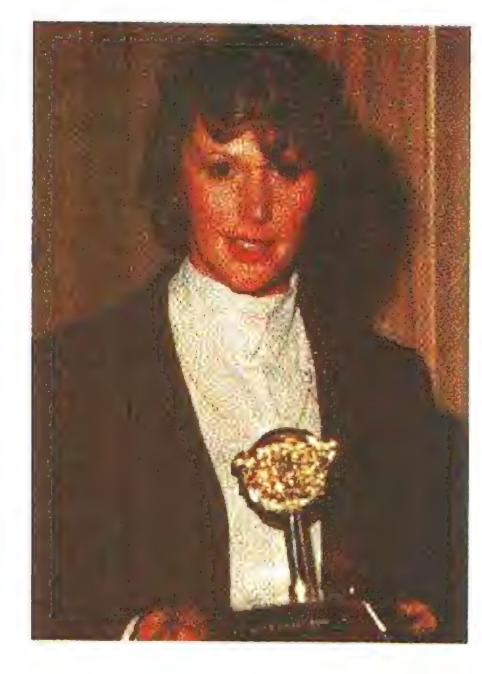

Mister Gould führte die

## Goldener Joystick 1983

Was beim Film der Öscar, aul dem Plattenmarkt die goldene Schallplatte, das ist nun für dic Softwareindustriz der galdene Joy stick.

Mortons Restaurant in London war vor kurzer Zeit Schauplatz der ersten Verleihung dieses Preises für

die besten englischen Softwaretitel. Die Topnamen unter den britischen Sottwarefirmer, und Autoren waren an dieser von einer Computerzeitschrift geförderten Veransta.tung vertreten. Der erste Goldene Joystick ging an John Phillips von Bug Byte und an

den Progrzmmautor Matthew Smith für das auch hierzulande bekannte und beliebte Arcace-Programm "Maric Mincr".

Zum besten Strategie-Spiel wurde das Adventure "The Hobbit" von Melbourne House gekürt.

Ultimate erhielt einen Goldenen Joystick für deren Programm "PSSST" ir der Kätegorie des originellsten Programms. Ein weiterer Preis ging an Imagine Soft-

EEE DER RT NEE EI OT EICHE TESTEN EETTTEN!

ware für das Programm "AH Diddums". Als Spiel des Jahres wurde Ultimates 'Jet Pac" nominiert. Gleichzeitig wurde Ultimate zum Soflwarchaus des Jahres 1983 erklärt. Die Veranstaltung fand ein breites Interesse nicht nur be: den Spielfreaks, sondern in deı gesamten britischen Öffentlichkeit Es wäre schön. etwas ähnliches auch bei uns auf die Beine stellen zu können.

### Glare Sentry II: Optimaler Blendschutz für jeden Bildschirm

Dem wıößten Problem cer Bildsch:rm-Benutzer. den Re-Behr grooten Trooten eer Bildscham-Behutzer, deir Re-Blendschutz zu Leihe gerückt Mitden Glare Sentry II gehören Lichtreflexe und dami: überanstrengte Augen der Vergangenheit an. Die besondere raumfairterprobte Antirellex-Beschichtung schluckt 94 Prozent aller Reflexe. Gleichzeitig steigert ein zusätzlich integrierter Graufilter den Kontrast der Zeichen auf dem Bildschirm. Für eine kinderleichte Montage soreen Klet-Klebebänder.

In sechs verschiedenen Größen. passend für jeden Bildschirm. gibtesden Glare Sen'rv II beı der Inmac GmhH. Eine 35 ml Sp-ühflasche Glare Sentry-Reiniger und ein Reinigungstıch sind im Preis von netto 470.- DM inbegriffen.

Der Glare Sentiy II - Aaslieferung sinnen 24 Stunden - ister- 8 hätlich »eı:

Inmac GmbH

Irankfurtcı Stiakie 102 D - 6696 Raunheim

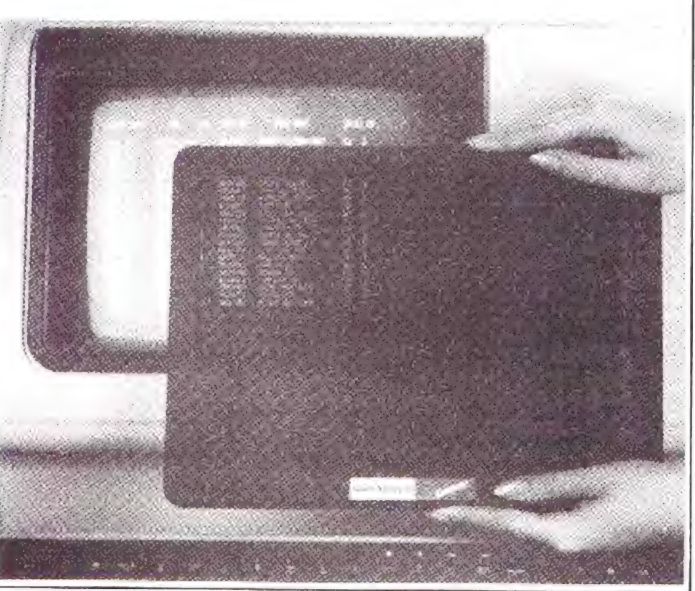

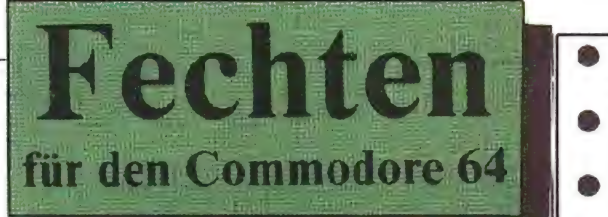

#### Spielzweck:

Nachdem das Programm gestartet wurde und die Zeichen definiert sind. fragt der Computer, ob eine Erklärung gewünscht wird.<br>Wird die Frage mit "Nein" beantwortet,

beginnt das Programm mit dem Erstellen des Bildschirms.

Es werden eine Planche, zwei Zählsäulen, einige Zuschauer und die 2 Fechter dargeste.lt.

Sinn des Spieles ist es, den gegnerischen Fechter möglichst oft zu treffen ohne selbst getroffen zu werden. Die Steuerung der Fechter erfolgt mittels Joystick.

#### Erklärung:

Jeder Spieler kann seinen Fechter in drei verschiedene Stellungen bringen. In die Grundstellung (Feuerknoof drücken). 'n die Stichstellung (Hebel nach oben drücken) und in die Verteidigungsstellung (Hebel nach unten drucken).

Ein Treffer ist nur dann möglich, wenn ein Spieler in Stichstellung einen Spieler in Grundstellung trifft.

Greift ein Spieler in Stichstellung einen anderen Spieler an und dieser kann noch, bevor er getroffen wird, in die Verteidigungsstellung gehen, so wird der Angreifer praktisch entwaffnet. d. h. er geht automatisch in die Grundstellung über.

Das ist nun die große Chance fur den

verteidigenden Spieler einen Treffer zu landen, indem er blitzschnell in die Stichstellung übergeht und versucht. den entwalfneten Angreifer zu treffen. Treffen zwei Spieler in Stichstellung aufeinander, so meldet der Computer Action Simultane"d. h., keinerder beiden Spieler erhält einen Punkt.

Bei allen anderen Aufeinandertreffen von den 2 Spielern (z.B. ein Spieler in Grundstellung und der andere in Verteidigungsstellung) passiert nichts. Übertritt ein Spieler die Linie hinter ihm. so kehren beide Spieler automatisch in die Grundstellung zurück.

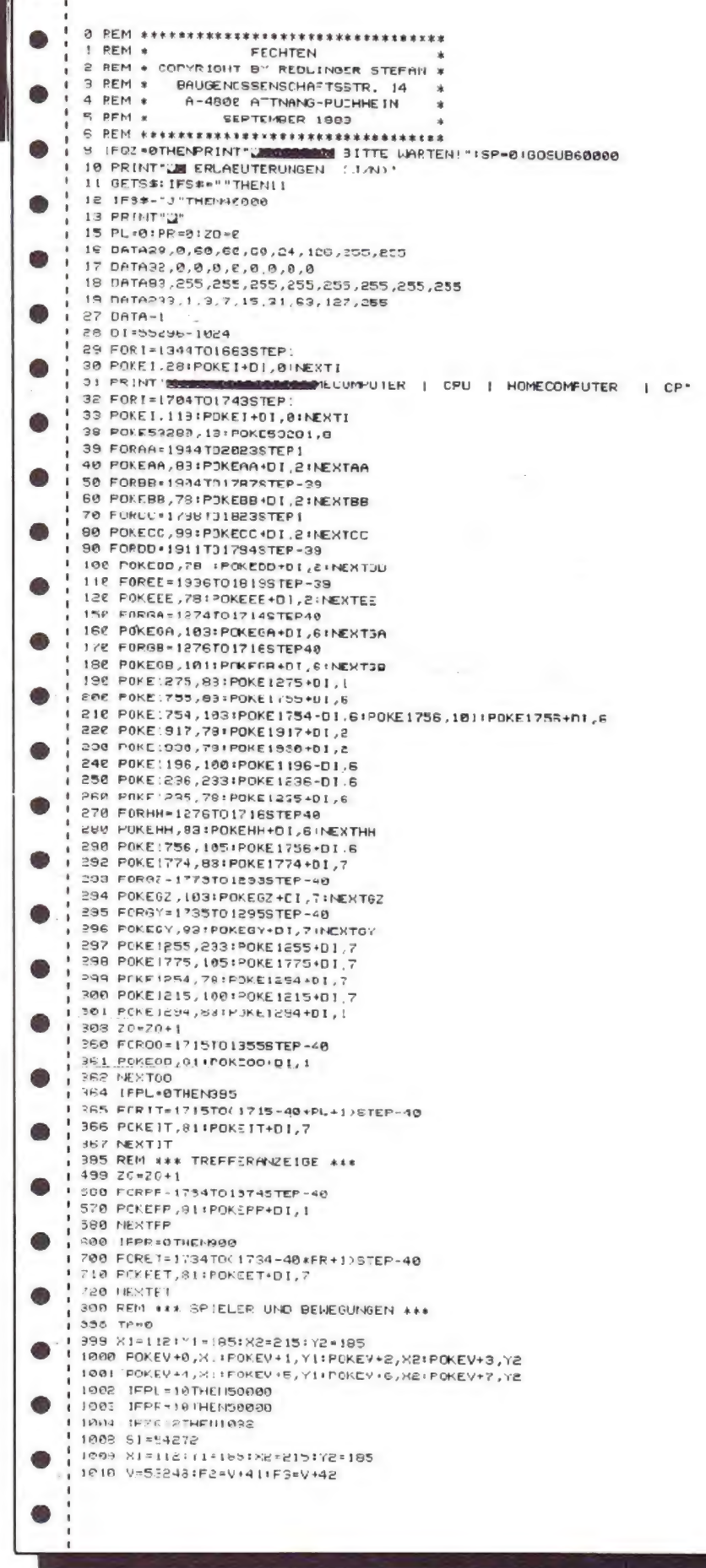

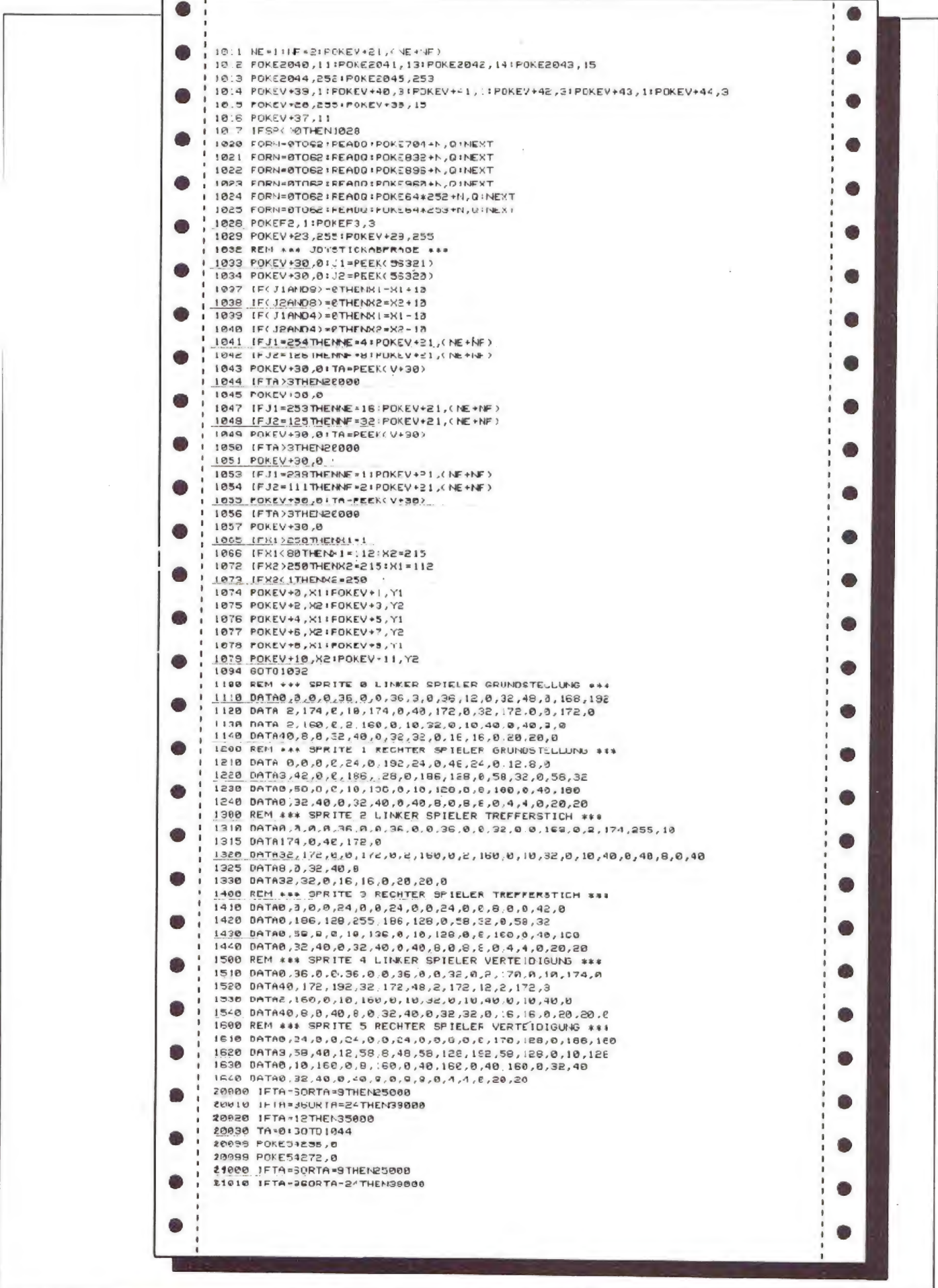

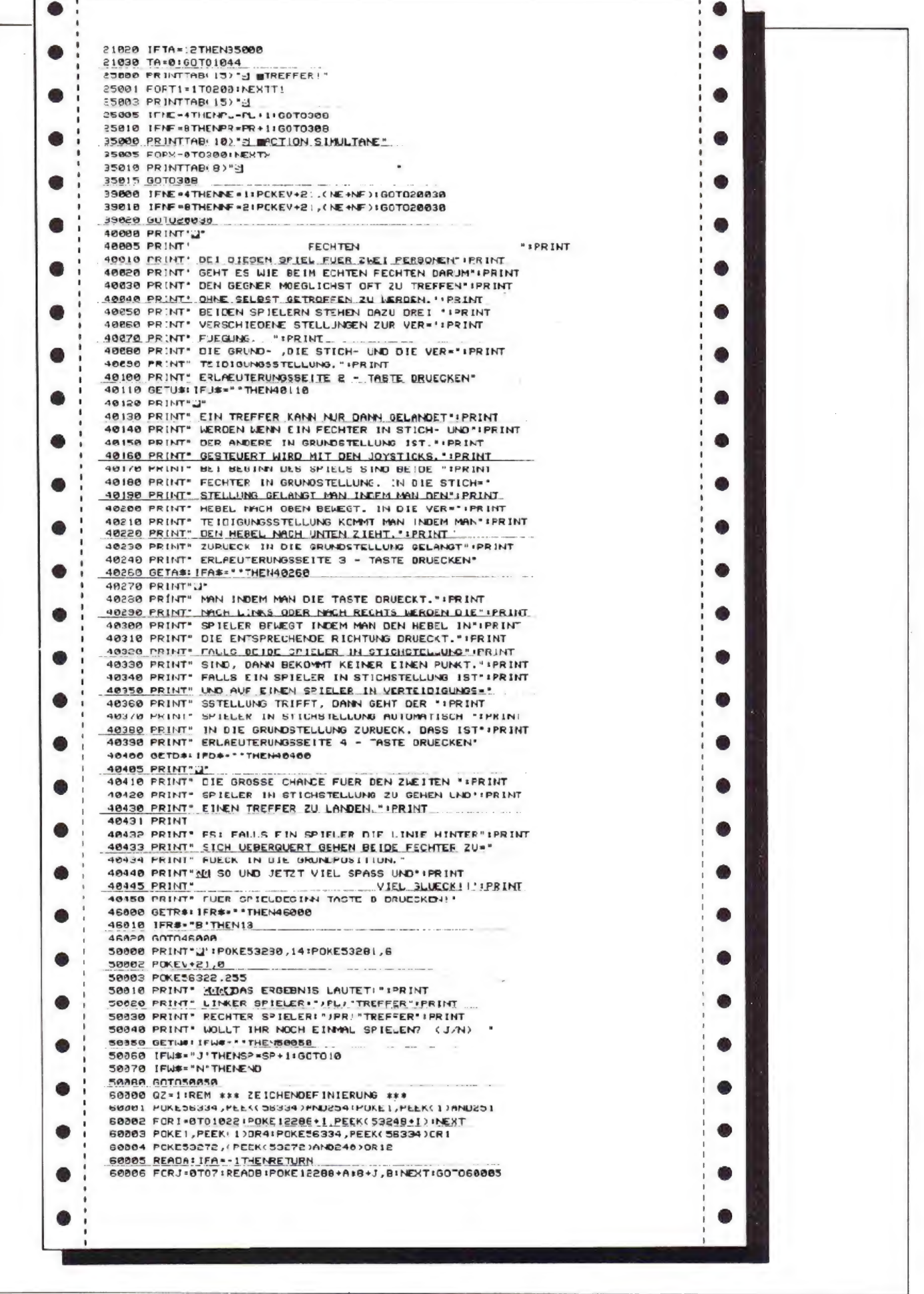

 $\sim$ 

**Desert** 0 POKES3200,14:POKE53281,14:PRINT"75"CHR\$(142); 1 PRINT"(C) DETLEF BIRKHOLZ DEZEMBER '83" 2 PRINTRE(160)"3  $\mathbf{u}$  ; ٦F **NO** ٩F w für den Commodore 64 卸  $\mathfrak{A}$ 理 'n 4 PRINT" **HB1 H1** 计数据数据 1991 1991 1991 ant" 5 PRINT"  $\frac{101}{101}$  11 19991 199991 19991 **HERE**  $1001$ 神経 FEINT" 6 18991 199991 19991 **HERE MAIL** PM" PRINT" **TREE END**<br>NAME END 391 B1 ÞI ÷ 川 PRINT" **YBI JENS** 8 **BT** ш и Das Programm ist auf der Grundversion des Con kht": 9 PRINT" 191 191 **IS ISSUED: 11**  $HP'$  $10001$ **SIMBI Nikola** 10 PRINT" modore 64 lauffähig und wird mit LOAD'  $101 - 11$ **IDDDDDNN II IDDDI NHP** 19,811 *DIGE* PRINT" 11 101 11 ......... M. **IBBBI IBBI IBBI This** DESERT",8 von der Diskette geladen. Es ist ohn PRINT" 12 缸 w Ħ 1991 M **IDDI** FDF" PRINT" age. größere Schwierigkeiten möglich, das Program:  $13$  $F_{\rm H}$ **JENS** 32 **BH** 1981 1991 **In the prime**r of  $19$ PRINTTAB(160)"EIN SPIEL FUER ALLE UEBERLEBENSKUENSTLER" THE TRIMIT IN THE RECEIVED AND THE RESERVANCE. THE RESERVANCE CONDUCTS. THE RESERVATION OF THE RESERVATION OF THE RESERVATION OF THE RESERVATION OF THE RESERVATION OF THE RESERVATION OF THE RESERVATION OF THE RESERVATION O auf andere Computertypen umzuschreiben. Dab  $20 -$ FORI=1T03000:NEXT sind nur die unterschiedlichen Zeilenlängen un die Cursorsteuerzeichen zu beachten. Die Idee des Spieles ist, daß Sie in der Wüste not landen müssen und mit einer geringen Ausrüstun sich auf den Weg in die nächste Stadt machen. Si haben dabei einige Gefahren zu meistern, die unte Umständen auch Ihren Tod bedeuten können. Mehr wollen wir jedoch nicht verraten, lassen Si sich im weiteren Verlauf des Spieles überrascher 37 PRINTPAS POKEL98, 0 38 CETA#: IFA#=""THEN38 39 PRINT"J"TAB(85)'SL.W"TAR(15)"#NFAENGER":PRINTTAB(45)"S2.W"TAB(15)"TXPERTE!<br>40 PRINTTAB(45)"S3.W"TAB(15)'NEISTER-TXPERTE"<br>41 PRINTTAB(81)"OELCHER LEVEL (1...3) ? ";<br>42 GETLE\$:IFLE\$<"!"OR\_E\$>"3"THEN42 42 RETLES: IFLES<"!"OR\_ES>"3"THEM42<br>43 PRINTLES:LE=VAL(LES):FORI=1TO1300:NEXT<br>44 NH=8-LE:HK=INT(20/LE):EN(1)=2003:EN(2)=300:EN(3)=400<br>45 PRINTTAR(45)"32.W"TAR(10)"AUF\_IILFE\_WARTEN"<br>46 PRINTTAR(45)"32.W"TAR(10)"AUF\_IILFE\_WA 51 ONVEL (A\$) GOT055, 60, 200, 70 SS PRINT"XM #IE ORSCHLAPPEN, AIER BITTE, WENN #IE HICHT WOLLEN."<br>SG PRINT" OUERDE BLOSS GERN WISSEN WARUM #IE DAS #PIEL GESTARTET HABEN." 57 GOTC11000 60 PRINT"XN ACH - HMEN SUCHT DOCH KEIN HORMALER" PRINT" VENSCH. MOLLKOMMEN IIIOTISCH DA FUF 61 ITLEE ZU HOFFEN." 62 FORI=1T05500 NEXT : 00T045 TO IFSK1>CITHEN74<br>71 PRINT"XXX OAS GLAUBEN WIF WAS DIE OUESTE IST. EIN ZAUFHAUS VIE<br>72 PRINT" WIE FINDEN HIER UEBERHAUPT NICHTS MEHR.":FORI=1TO5500:NEXT EIN PAUFHAUS VIELLEICHT?" 73 80T045<br>74 S(1)=INT(RND(1)\*40)+10-(LE\*2) 75 PRINT"30 #IE FINDEN #"S(1)"WLITER ORSSER IN":PRINT"N EINEM /ANISTER"<br>80 S(2)=4-LE:PRINT"N UND #";S(2)"WORSSERREINIGUNGSTABLETTE(N)."<br>85 S(3)=4-LE:PRINT"N UND #";S(2)"WORSSERREINIGUNGSTABLETTE(N)."<br>95 S(3)=4-LE:PRINT"N T 95 IFLE>1THEN110 100 PRINT"N #IC FINDEN AUCH NOCH EINE TISTOLE" [8(4)=1-8(5)=INT(RNII(1)85)+2 105 PRINT"@ UND #"\$(5)" FATRONEN. IFLE>2THEN125 113 119 IPLEZZIMENTZJ<br>115 PRINT"W TIME WIGNALRAKETE FINDEN WIE AUCH NUCH"<br>125 PRINT"W UND DANEBEN EINEN TEUTEL MIT NURMELN." S(6)=1 S(7)=1<br>125 PRINT"W ALS LETZTES FINDEN WIE EINEN ZOMPASS." S(8)=1 139 PRINTFA# POKE198, 0 135 GETA# : IFA#="' THEN135 143 GOT045 19<br>203 TAFTA-1:PRINT"IN LAL:R"TA"W"TAB(31)"LEVEL R"LE"W"<br>205 PRINT"N HESITZTUM ";:COSUDIGGG<br>213 PRINT"N THEERNUMG ZUR WTADT:R"EN(LE)"WKM"<br>215 PRINT"N THEERNUMG ZUR WTADT:R"EN(LE)"WKM" 223 PRINTPA: POKE198,0<br>225 OETA\$ IFA\$="'THEN225<br>225 PRINT"3"; 230 PRINT'N OIEVIEL "ILOMETER (MAX. J"HK"SID NOLLEN"<br>235 INPUT" VIE HEUTE ZURUECKLEGEN"; TK 240 IFTKKOORTK>HKTHENPRINT"N TAS GEHT LEIDER NICHT...":SOTO230<br>243 TT=INTKTKZ4)+LE:PRINT"NG OIEVIEL LITER DASSER (MIN.S"TT"SID WOLLEN"<br>250 INPUT" WIE HEUTE VERBRAUCHEN";TW 255 IFTW<00RTW>S(1)THENPRINT"M TAS GEHT LEIDER NICHT...":GOTO245

265 388 REM WWW RECHNELL WWW 310 IFS(1)<1THENPRINT"CRM #IE HAIEN LEIIER KEIN OASSER MEHR, WAS": 60T010000 IFNACITHENPRINT"JOON OIE HABEN LEIJER KEINE /HHRUNG MEHR/WAS":GUTOIGGGGG 315  $320$ IFTW>=TTTHEN345 325 PRINT"X #JE LEIDEN AN OASSERMANGEL, WAS' : W(1)=W(1)+1 330 IFN(1)(3THEN348 335 GOTO10030 330 BRINT" BEDEUTET, DASS WIE LANGSAMER VORANKOM- MEN. TECH FUER WIE.":HK=FK-LE<br>345 IFS(1)(4THENPRINT"M /A, SO LANGSAM SOLLTEN WIE OASSER – FINDEN" 350 IFTK=HKTHENHK=HK-1 355 EN(LE)=EN(LE)-TK:S(1)=S(1)-TW:NR=NA-1 360 IFEN(LE)<1THENPRINT"№ IRAVO, ♥IE HABEN ES GESCHAFFT.":GOT010500 390 PRINTPA#:POKE198,0 395 GETA : I=A += ""THEN395 400 IFINT(RND(1)\*10))8THEN200 405 Z%=INT(RND(1)\*8)+1 410 0N2XC0SJB2000, 0000, 4000, 5000, 6000, 7000, 8000, 9000 415 PRINTPAS: POKE198.0<br>420 GETAS: IFAS=""THEN420 425 GOT0200 999 FN7 1000 REM \*\*\* BESITZTUM \*\*\* 1805 PRINTTAB(12)"#"\$(1)" LITER ORSSER" 1010 IFS(2)(1THEN1020 1015 PRINTTAB(12)"#"S(2)" DASSERREINIGUNGSTAB." IFS(3)(1THEN1030 1020 1025 PRINTTAB(12)"#"S(3)" BOMPULLE(H) GEGEN | IFT" 1030 IFS(4)<1THEN1040 1035 PRINTTAB(12)"# 19 TISTOLE U. #"S(5)" TATRONEN" IFS(6)<1THEN1050  $1040$ 1945 PRINTTAB(12)"S 1" #IGNALRAKETE": PRINTTAB(12)"S 1 EUTEL MIT \URMELN" 1050 IFS(8)(1THEN1060 1055 PRINTTAB(12)"# 1ª 'UNPHSS" 1060 RETURN 2000 REM \*\*\* NOMADEN **美军者** 2005 PRINT"IN WIE TREFFEN ALF /ОМАДЕМ."<br>2005 PRINT"IN WIE TREFFEN ALF /ОМАДЕМ."<br>2010 NZ=INT(RND(1)\*2)+1:FORI=1TO1500:NEXT:ONNZCOT02020,2500 2015 GOTO2010<br>2015 GOTO2010<br>2026 PRINT"M TS SIND DIE RAEUBERISCHEN (UAREG."<br>2025 PRINT"M OOLLEN WIE SICH WEHREN (J/h)?":POKE198,0<br>2038 GETA\$:IFA\$=""THEN2030<br>2035 IFA\$="J"THEN2080<br>2035 IFA\$="J"THEN2080 2042 PRINT"X #IE \_EIGLING. LAUFEN VOR EIN PAAR"<br>2045 PRINT" /OMADEN DAVON. .AD #IE WOLLEN DIE OUESTE DURCHOUEREN." 2056 LX=INT(RND(1)#2)+1:F0RI=1T01500:NEXT:0NLXG0T02660,2070 2055 GOT02050 2060 PRINT"N OIE HABEN ILUECK UND KOENNEN DEN I UAREG ENTFLIEHEN." 2065 RETURN 2070 PRINT"N OO EIN TECH ABER RUCH, DIE LUAREG NEHMEN #IE GEFANGEN." 2075 0%=INT(RND(1)\*3)+1:F0R1=1T01500:NEXT:0N0%00T02085,2110,2:45 2080 GOT02075 2005 PRINT"WORKER AUSGERAUET JND OHNE CASSER"<br>2002 PRINT" WERIEN AUSGERAUET JND OHNE CASSER"<br>2005 PRINT" UND ZAHRUNG IN DIE OUESTE ZURUECK GE-" 2100 PRINT" SCHICKT. OIRKLICH SCHADE UM OIE. 2105 611011000 2110 PRINT"N \*IE HABEN ILUECK, MAN RAUBT \*IE ZWAR" 2115 IFS(1)<3ANIAN(2THEN2135<br>2120 PRINT" AUS, LAESST \HNEN ABER 3 LITER OASSER"<br>2120 PRINT" UND \AHRUNG FUER 2 LAGE." 2138 S(1)=3: AN=2: 63T02148<br>2138 S(1)=3: AN=2: 63T02148<br>2148 FORJ=2T08: 5(1)=8: NEXT: RETURN THE CASSER UND SHRE SPHRUNG." 2145 PRINT"N OTE HARFN ILLIFCK, ES IST LEETTAG UND" 2158 PRINT" DIE IURREG LASSEN WIE MIT SHRER OUS-"<br>2158 PRINT" RUESIUNG LHUFEN. "RETURN 2200 IFS(4)<1THENPRINT"M LEIDER HABEN #IE <EINE ORFFE.":00T02050 2204 PRINT"N THE FINDE ICH SEHR VERNUENFTIG."<br>2205 KV=INT(RND(1)\*4)+1:FORI=1TO1500:NEXT:DNK%GOT02215,2230,2270,2290 2210 GOT02205 2210 GOTO2205<br>2215 PRINT"X @BER LEIDER WERDEN WIE BEIM ZAMPF SO"<br>2225 PRINT" SCHWER VERWUNDET, DASS WIE IHREN XER-"<br>2225 PRINT" LETZUNGEN ERLIEGEN,":GOTO11600<br>2235 PRINT" & TE LIFFERN SICH MIT TEN LUAREG EIN"<br>2235 PRINT" S 2260 S(5)=S(5)-2: IFS(5)<0THENS(5)=0 2265 RETURN 2270 PRINT"N IRAVO, #IE KONNTEN DIE LUAREGS IN"

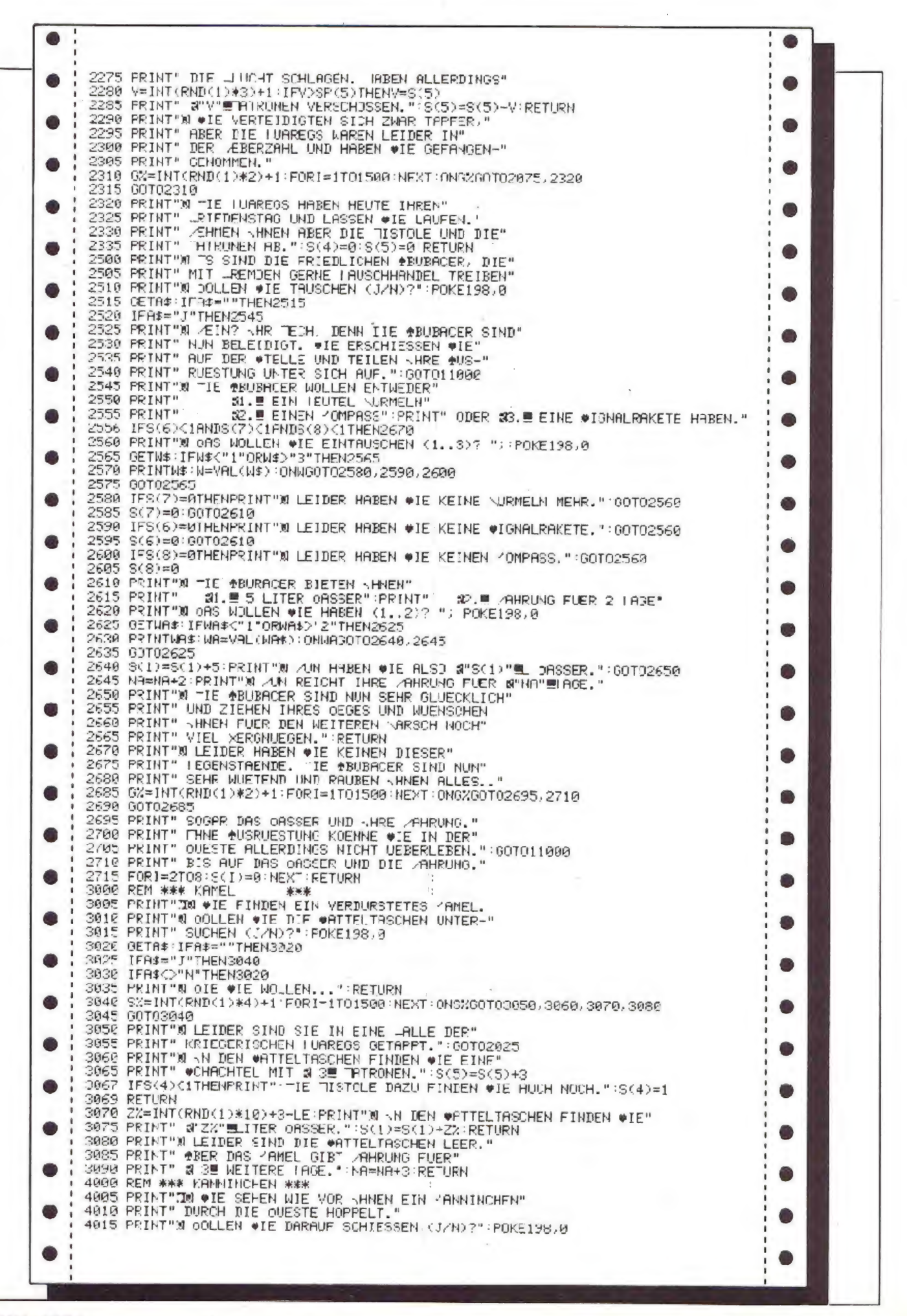

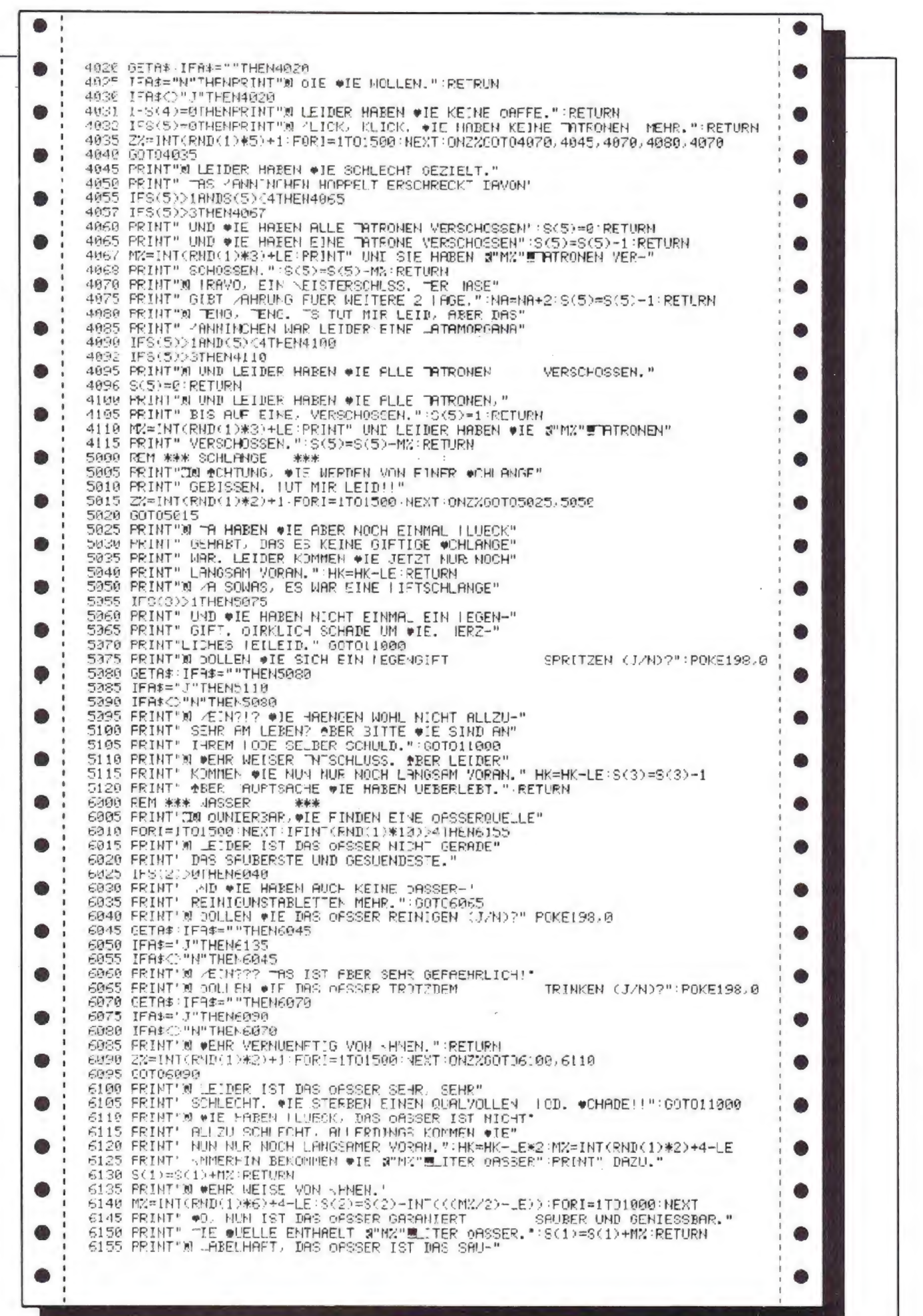

 $\sim$ 

6160 PRINT" BERSTE DER CELT. AM IMMERHIN ENT-" MARINT(RND(1)#3)+4-LE<br>6165 PRINT" HOCLI DIE QUELLE a"MX'WLITER offSER." \$(1)=3(1)+MX-RETURN 7000 REM \*\*\* STURM \*\*\* 7005 PRINT™30 DCHTUNG, ●ANDSTURM!!!":FORI≕1TO1508:YEXT<br>7010 IFS\8)<1THEN7030 TALE INSERNATION AND ILUEOK HATTEN WIE JA EINEN"<br>7020 PRINT" POMPPSS, SO DASS WIE SICH NICHT VER-"<br>7025 PRINT" LAUFEN KONNIEN, "RETURN GRAFTEN, STADT 7023 PRINT" LHUREN KUNNTEN, SETURN<br>7030 PRINT"∦ OEIL #IE KEINEN YOMPASS HATTEN, SIND" MX-JNT(RMD410%10)+1+LE<br>7035 PRINT" #IE a"MX"WKM IN DIE VERKEHRTE ⊥ICHTUNG"<br>7040 PRINT" GELALFEN," ENKLE>=ENKLE>+MX:RETURN 0000 REM WAR FLUGZEJO WWW.<br>1908 REM WWW FLUGZEJO WWW.<br>1908 PRINT"30 TNILICH FIN JILGZEUG AM HOFIZONI."<br>19010 IFS(6)DOTHEN8030 SMIS FENT"N LEIDER KONNTEN WIE SICH NICHT BEMERK-'<br>8025 PRINT" BAR MACHEN UND SO IST DAS LLUGZEUG"<br>8025 PRINT" EINFACH VORBEIGEFLOGEN,":RETURN<br>8030 FRINT"N QULLEN WIE IHRE EINZIGSTE WIGNALRAKETE -VERSCHIESSEN (J/M)?"<br>8030 8032 POKE198.0 8035 GETA\$: IFA\$=""THEN8035 8040 IFA\$="J"THEN8080 0045 IFR#<D"N"THER8035 9048 INTRUMING HERBROOM<br>1958 PRINT" WIE TUN WOLLEN, WBER ES WAR IHR FREIER'<br>1955 PRINT" WIE TUN WOLLEN, WBER ES WAR IHR FREIER'<br>1968 PRINT" WIE SIERBEN SOLLTEN, NICHT HERUM PROSENTIER (FRINT) **BOZO PRINT" OCH JA, DPS LUGZEUG IST NATUERLICH"**<br>BOZS PRINT" SCHUN LHEMUST HEG." RETURN 3080 FORI=1T01500 NEXT IFINT(RND(1)\*10)(7THENE103 3005 PRINT"® ♦IE WERDEN AUCH WIRKLICH VOM "ECH"<br>3090 PRINT" VERFOLGT. "AS LLUGZEUG FLIEGT DAVON"<br>3095 PRINT" OHNE IHRE LAKETE ZU BEACHTEN.":S(€)=5(6)−1-RETURN 3100 PRINT"X WRRA, DIESEN LAG SOLLIEN OIE IM 8105 PRINT" 'ALENDER ROT ANSTREICHEN." SIGE FRINT - THERMER ROT BRETKEICHER.<br>3110 PRINT" YHR YARSCH HAT NUN ENDLICH EIN TNDE."<br>3115 PRINT" DAS LLUGZEUG LANDET UND NIMMT WIE AUF." SOT010500 9000 REM \*\*\* OASE \*\*\* See REINT TAN OHS SEHEN IHRE ENTZUENDETEN OUGEN"<br>9005 PRINT" IN DER LERNE AM DRIZONT??''FORI=1TO3000'NEXT<br>9015 PRINT"'N URRA EINE FASE, MIT SAFTIGEN TALMEN.'<br>9020 PRINT"N OOLLEN WIE HINGEHEN (J/N)?"'POKE198.0<br>9028 BETA‡:IF 9838 IFA\$="J'THEN3060 9030 IFM\$="J'IMEMB060<br>9035 IFM\$<br /\*N"THEN9025<br>9045 PRINT"N OIE BITTE, #IE WOLLEN NICHT HINGEHEN?"<br>9045 PRINT" TEE @PNNE HAT WOHL IMPEN MERSTAND AUS-"<br>9055 PRINT" GETROCKNET? #O WAS IDIOTISCHES HABE"<br>9055 PRINT" ICH NOCH 9060 FORI=1T01500:NEXT 9063 ZX=INT(RND(1)\*5)+1:0NZXGDT09070,9115,9090,9070,9115 9065 JUTTP-R63 9070 PRINT"N .N DER FROE TREFFEN WIE AUF EINE" 9070 PRINT" & N DER FREE IREFEN VIE HUF EINE"<br>9080 PRINT" PRENARNE, DIE VIE IN DIE NAECHSTE"<br>9080 PRINT" VIERNANE, DIE VOLVINGER-AMILIE"<br>9080 PRINT" SCHON SENNSUECHTIG ERWARTET WERDEN," GOTOISSØG<br>9090 PRINT" DER FRSE BEFIN 9165 PRINT" MEM LINKEN LUSS AUFGESTANDEN, DENN" 9110 PRINT" ER LAESST SIE EINFACH HINRICHTEN. TECH FUER STELL": GOT01 1000 9115 PRINT"N WIE SIND LEIDER AUF EINE LATAMORGANA" – EUR FUER SIE!<br>9120 PRINT" HEREINGEFALLEN, TAS BEDEUTET, DASS" MX=INT(RND(1)\*6)+1 9125 PRINT" #IE STRATE ILOMETER UMSONST GELAUFEN, ":EN(LE)=EN(LE)+MZ:RFTURN 9999 END 10000 RCM \*\*\* SIE STERBEN \*\*\*<br>10005 PRINT" BEDEUTET, DASS ⊕FF STERBEN." GOTO11000<br>10500 REM \*\*\* BILDSCHIRM FLACKERN \*\*\* 10505 FORT-1T05 10519 FORR=9T015 POKE53280, B: POYE53281, 15-B: NEXT 10515 NEXT:POKE53280,6:POKE53281,14<br>11000 REM \*\*\* WOLLEN SIE NOCHEINMAL \*\*\* 11001 PEINTPA\$ POKE198.0 11002 GETA: JER: "THEN11002<br>11002 GETA: JER: "THEN11002<br>11005 PEINT" TM LUER WIE 1ST DAS WPIEL NUN ZU TNDE."<br>11018 PEINT" WEI ES DEM, DASS WIE ES IN DIE WTADT"<br>11015 PEINT" STORBER SIND."<br>11020 PEINT" STORBER SIND." IL&25 PRINT"@ ♪UF JEDEN \_ALL HOFFE ICH, DASS \HNEN"<br>11030 PRINT" DAS ●PIEL GEFALLEN HAT." 11035 PRINT"MMMM OOLLEN \*IE NOCH EINMAL SPIELEN (J/N)?":POKE198,0<br>11040 GETA: IFA\$=""THEN11040<br>11045 IFA\$="J"THENCLR:PA\$="WA SILTTE DRUECKEN \*IE EINE IASTE...":GOTOG9 11050 IFA\*<>"N"THEN11040

## Anwenderprogramm für den Commodore 64

Folgendes Anwenderprogramm, das in Maschinensprache für den C-64 geschrieben wurde, liegt im Adressraum von \$C000 (49152) - \$C1A9 (49577) und nimmt deshalb keinen Einfluß auf das BASIC-RAM. Das Programm enthält die Befehle, die in Simon's Basic FILL, FCOL und FCHR heißen. Außerdem kann es den Bildschirm invertieren, sowie flackern lassen.

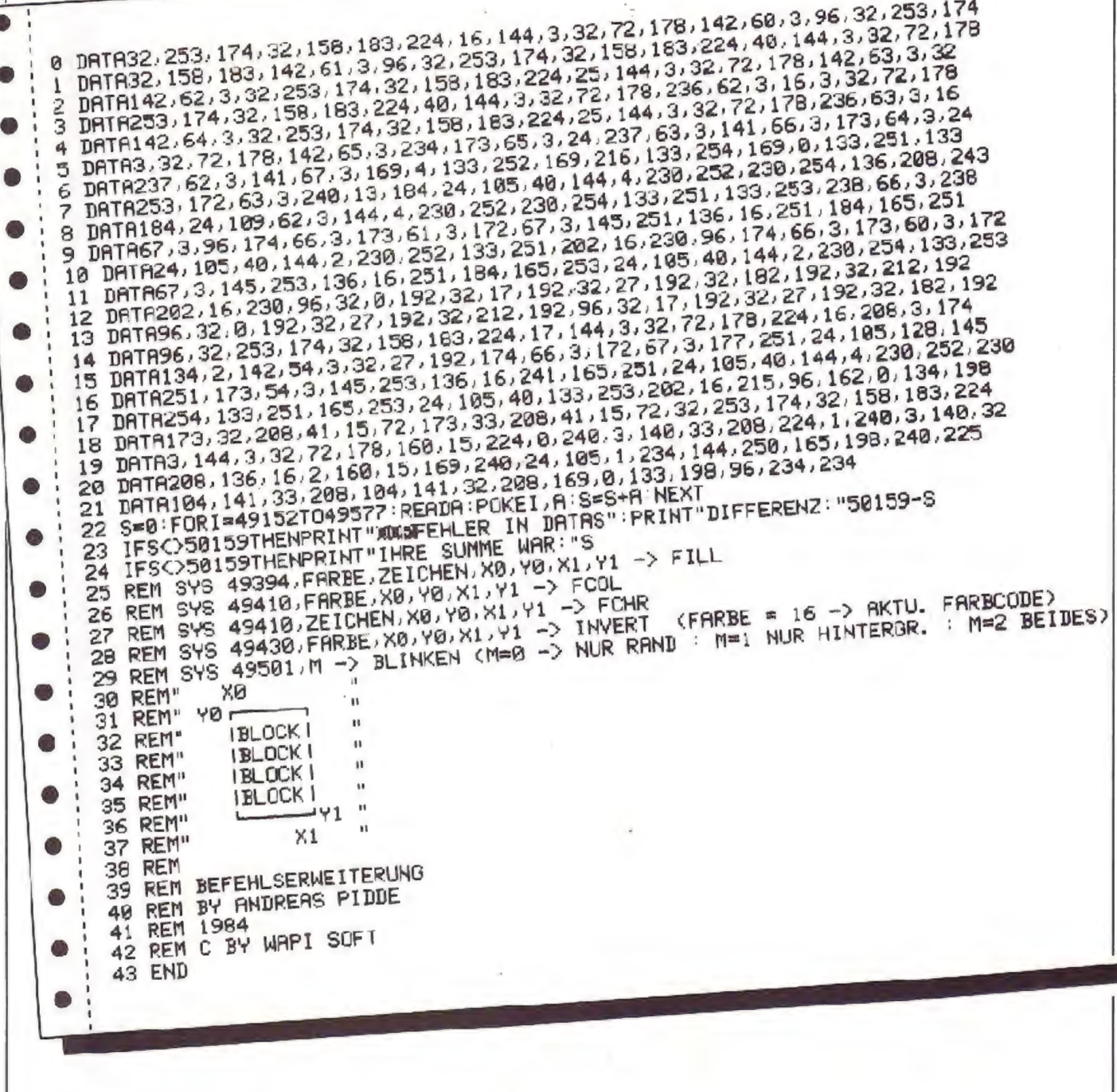

SYS49349,F,Z,X0,Y0,X1,Y1 ENTSPRICHT DEM FILL BEFEHL ENTSPRICHT DEM FCOL BEFEHL SYS49420, F, X0, Y0, X1, Y1 ENTSPRICHT DEM FCHR BEFEHL  $SYS49430_{0}Z_{0}X0_{0}Y3_{0}N1_{0}Y1$ INVERTIERT DEN BILDSCHIRM SYS49430, F, X0, Y0, X1, Y1 LAESST DEN BILDSCHIRM FLACKERN SYS49501.M **X8.Y0 - KOORDINATEN DER LINKEN OBEREN ECKE DES AUSZUFUELLENDEN BLOCKS** X1.Y1 - KOORDINATEN DER RECHTEN UNTEREN ECKE DES BLOCKS (0<=x0<=x1<=39 UND0<=y0<=y1<=24> DIE HOME-POSITION DES CURSORS HAT DIE KOORDINATEN 0.0 - FARBE(0-15 BZW. - 16 BEI INVERTIERUNG) - CODE DES ZU BENUTZENDEN ZEICHENS (0-255) F Z - MODUS FUER DAS BILDSCHIRMFLACKERN M M=0 NUR BILDSCHIRMRAND NUR HINTERGRUND  $M = 1$ BEIDES FLACKERT  $M=2$ ES KOENNEN ZAHLEN. VARIABLEN ODER AUSDRUECKE VERWENDET WERDEN. Z.B. 64S 49501, INT(RND(1)\*3) DAS BILDSCHIRMFLACKERN ENDET WENN EINE TASTE GEDRUECKT WIRD ES WURDEN FOLGENDE ROUTINEN DES BASIC-INTERPRETERS BENUTZT **FAELD - CHKCOW** #B79E - GETBYT #B248 - ILLEGAL DAS PROGRAMM BENUTZT AUSSERDEM 8 ADRESSEN IM KASSETTENPUFFER ALS ZWISCHENSPEICHER SOWIE DIE ADRESSEN FB-FE ALS ZEIGER FUER DIE INDIZIERTE ADRESSIERUNG.

# Straße überqueren

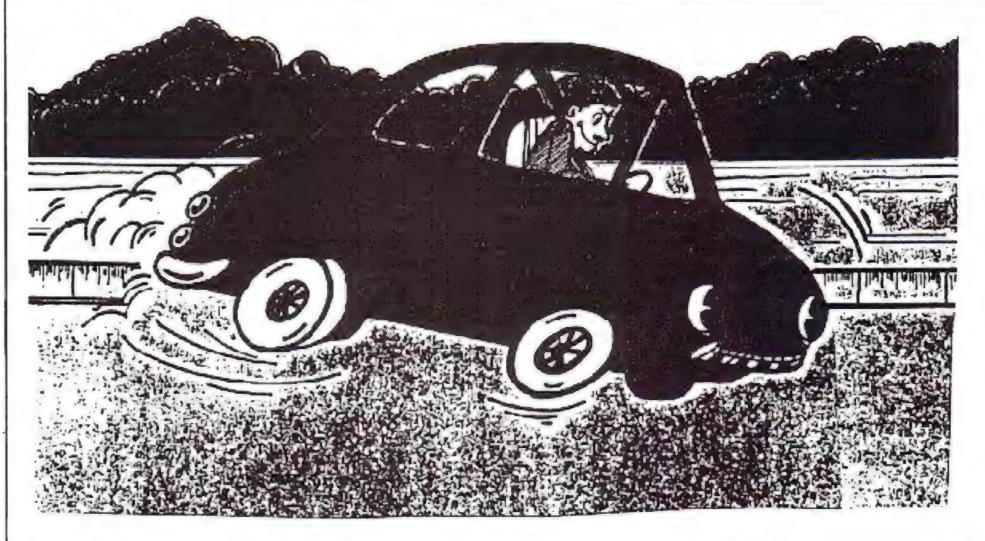

## für den **ZX-81**  $+16K$

Bevor das Programm geladen wird, müssen die Befehle "POKE 16389,120; NEW" eingegeben werden, um Ramtop auf 30720 zu setzen. Danach das Laden des Programmes von der Kassette. Falls Sie vergessen haben sollten, Ramtop zu verändern, macht das Programm darauf aufmerksam. Wenn Sie nun "NEW-LINE" drücken, führt der Computer die beiden Befehle aus und das Programm muß neu geladen werden.

Jetzt schaltet das Programm in den Fast-Modus und poked das Maschinenspracheprogramm in den Speicher. Nachdem das Programm wieder in den Slow-Modus gegangen ist, wird eine<br>kurze Spielanleitung ausgedruckt. Bei Betätigung einer Taste (außer

"BREAK"), wird die Spielanleitung weggescrollt und Sie werden gefragt, in welcher Geschwindigkeit die Autos fahren sollen. Dabei gibt es vier Möglichkeiten:

- $4 \overline{\text{langsam}}$
- $3 = schnell$
- $2 =$ schneller
- $1 = am$  schnellsten

Sie drücken jetzt die entsprechende Taste und das Programm fragt, ob ein einfaches oder ein schwieriges Spielfeld gewünscht wird. Entweder drückt man l" für ein schwieriges Feld oder "2" für ein einfaches. Der Bildschirm wird geöscht und das Spielfeld erscheint. In der obersten Reihe werden

a) die Anzahl der Unfälle, die man bisher hatte.

b) der Punktestand (SC).

c) der Highscore

angezeigt.

Die eigene Figur ist das "A" am linken Bildschirmrand. Sie wird mit den Tasten "I" (links), "2" (rechts), "3" (oben)<br>und "4" (unten) gesteuert. Wenn Sie mit Zeige- und Mittelfinger der linken<br>Hand die Tasten "1" und "2" bedienen

und mit Zeige- und Mittelfinger der rechten Hand die Tasten "3" und "4", konnen Sie die Figur nach einer kurzen Eingewöhnungszeit gut steuern. Es können auch zwei Tasten gleichzeitig gedrückt werden (z.B. geht die Figur bei<br>den Tasten "2" und "3' nach rechts oben).

Es ist eine sechsspurige Straße abgebildet, die im Zickzack überquert werden muß. Auf der ersten Spur fahren die Autos von unten nach oben, auf der zweiten Spur von oben nach unten, auf der dritten wieder nach oben, usw.

Wenn Sie mit einem Auto kollidieren. kommen Sie wieder nach links in die Ausgangsposition zurück. Sind Sie rechts angekommen, gibt es einen Punkt und Sie gehen in die Ausgangsposition.

Sie können sich in einem schwarzen Streifen verstecken, dazu muß man aber die Taste der betreffenden Richtung gedrückt halten.

Nach dem neunten Unfall ist das Spiel zu Ende. Falls ein neuer Highscore erzielt wurde, wird der alte durch ihn ersetz: Wenn Sie jetzt "N" drücken, kann der Schwierigkeitsgrad neu eingestellt werden. Bei jeder anderen Taste (außer "BREAK") beginnt sofort ein neues Spiel.

#### Erläuterungen zum Programmaufbau:

Die REM-Zeile 1 muß unbedingt eingegeben werden. Sie enthält 24 beliebige Zeichen.

Bei der Spielanleitung werden alle 24 Zeilen des Bildschirmes benutzt. Dies wird dadurch ermöglicht, daß die Systemvariable mit der Adresse 16418 (Anzahl der Zeilen im unteren Teil des Bildschirmes) auf "Ø" gesetzt wird. Danach kann man mit ganz normalen "PRINT" Befehlen in den unteren Teil Bildschirmes schreiben (z.B.  $dcs$ 

"PRINT" AT 23.0:"..." "). Vor einem<br>"INPUT" oder "SCROLL" Befehl muß die Variable allerdings wieder auf den Wert "2" gepoked werden.

Das Maschinenspracheprogramm ist<br>490 Bytes lang und beginnt bei der Adresse 31000. Die Bytes von 16514 bis 16537 dienen als Datenspeicher.

Variablenliste (Basic):

- $F = Schleiferiva$ riable
- MS = Maschinenprogrammin hexadezimaler Form
- $A = a$ ) Anfangsadresse beim MC-Einpoken
- b) Anfangsadresse beim Einpoken der Variablen für das MC-Programm

 $E =$  Dezimalzahl beim MC-Ein-

poken

 $L =$  Anfangsadresse des Bildspeichers  $X =$  Position des Autos, welches gerade eingepoked wird

 $K =$  Geschwindigkeit des Spieles

 $SP =$  Einfaches (2) oder schwieriges (1) Spielfeld

 $HI = Highscore$ 

AS, B\$, C\$, D\$ - Strings zum Spielfeld malen

AS ist auch Variable bei Tastaturabfragen.

Das Programm sollte mit "RUN 9900" gesaved werden. Hinterher kann es<br>dann mit LOAD "STRASSE ÜBER-QUEREN" " wieder geladen werden.

Sie können das Spiel beschleunigen, indem Sie die Zeile " 615 GOTO 600 einfügen. Danach können aber keine andere Geschwindigkeiten mehr gewählt werden.

Durch Einfügen der Zeilen "603 POKE PEEK 16514+256★PEEK 165150 und "605 IF USR 31244 THEN" lauft die Spielfigur doppelt so schnell wie die Autos. Dadurch wird das Spiel schwieriger.

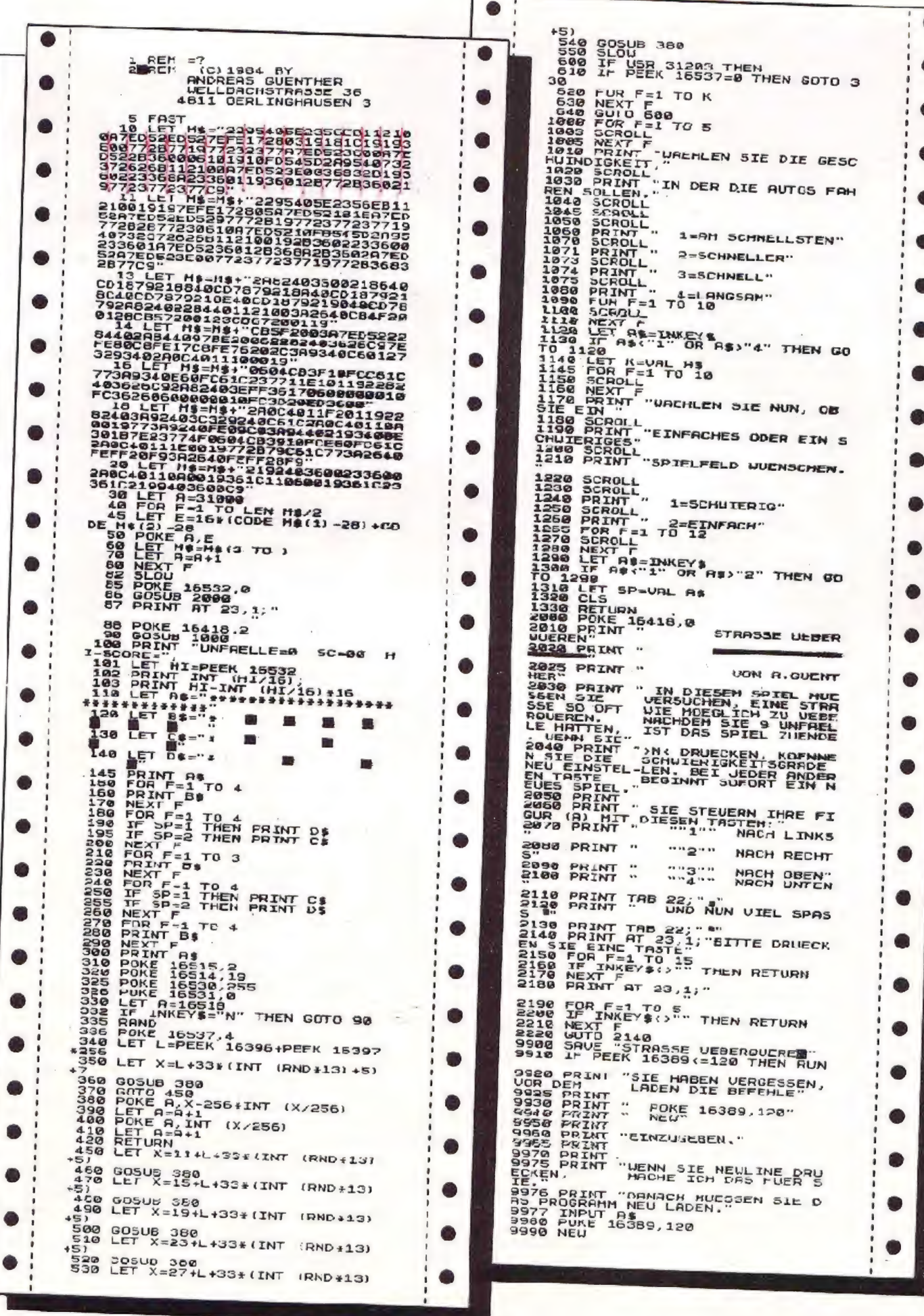

۰

h

## **Galactic Invasion** für den  $ZX-81+16K$

') wollen die Erde erobern. Dies muß mit der he Angreifer ( Verteidungsschiff verhindert werden. Die Steuerung erfolgt mit Taste "5" für links und Taste "8" für  $^{\bullet}$ rechts: geschossen wird mit Taste

Zu ihrer Unterstützung setzen die Angreifer Bomben (invers "A") ein. Diese können nicht abgeschossen werden<br>und zerstören bei einem Treffer das Verteidigungsschiff. Gelingt es nicht, einer Angreifer vor dem Eindringen in die Atmosphäre der Erde zu treffen, so dringt dieser ein Stück weiter ein und ermöglicht es nachfolgenden Angreifern weiter vorzustoßen. Erreich: ein Angreifer die Oberfläche der Erde, so ist diese erobert und das Spiel heendet

Zur Verteidigung stehen 3 Schiffe zur Verfügung. Vom erreichten Score ist der Schwierigkeitsgrad abhängig:

Score: 0-100 | Angreifer, langsam

..300 1 Angreifer, mittel

..2000 2 Angreifer, mittel. Bomben schneller

ab 2000 3 Angreifer. Bomben sehr schnell

ah 2500 Angreifer sehr

schnell

3500 Extraschiff

Der aktuelle Score und Highscore werden laufend angezeigt.

Galactic Invasion" für den ZX-81+ ist vollständig in Maschinensprache geschrieben und ist folgendermaßen aufgebaut:

16514=H4082 2x Newline um REM-Zeile unsichtbar zu machen

16516 4084 MAIN: Aufrufadresse -408E INIT und VORSPANN werden

aufgerufen. Text "GALACTIC INVA-**SION** 

(N):16527 408F SCHIFFE-3 (Einsprung bei neuem Spiel).

(f): 16529 4091 - Anzahl der Schiffe anzeigen und speichern

 $-40C6$  (I)  $-$  Break Taste ab ragen--Testen ob Extraschiff. wenn ja SCHIFFFE+1: EXTRA sperrer 40A8=16552: 53=H35: ab 3500 Extraschiff 16583 40C7-ANGREIFER aufrufen -4126 -restliche Angreifer auf Bildschirm löschen

-TREFFER abfragen: 255: Alle Angreifer unten: nach (I)

-DEFENDER abfragen: 240: Angreifer auf Oberfläche der Erde nach (II) #255: Kein Schiffsverlust: nach (I)

 $=255$ : Angreifer oder Bombe hat Schiff getroffen

16679 4127 (DEFENDER=255)

-4148-REVERS and WAIT aufrufen -Bombe löschen

-SCHIFFE-1: nach (0) wenn noch Schiff vorhanden

(G.O.)16713 4149 alle Schiffe zerstört  $SCHIFFE=0$ 

-417D -VORSPANN ("GALACTIC INVASION" ohne Erklärung)

-VORSPANN ("GAME OVER"

schnell)

-WAIT und REVERS

-PRESSKEY

-CLS und INIT1: nach (N) (II)16766 .417E -REVERS: rach

 $(G<sub>O</sub>)$ 

167774189 EXTRA (zeigt an, ob Extraschiff schon vergeben) 16778 4184 SCHIFFE (Anzahl der

noch vorhandenen Schiffe).

16779 418B Erklärungstext

17026 4282 Text "GAME OVER" in Großschrift

17156 4304 Text "GALACTIC IN-VASION" in Großschrift

174114403 VOR bestimm: Variationen

**VOIL VORSPANN:** 

0. GAME OVER schnell

L.GALACTIC INVASION mit Erklärungstext

2. GALACTIC INVASION chne Erklärungstext

17412 1404 VORSPANN bringt Großtext auf Bildschirm, bei "1" auch Spiel-' erklärung. Der Großtext wird PRESS-KEY aufgerufen. Mit INITI wird SCORE auf 0 zurückgesetzt

17528 4478 SCROLL scrollt bereits vorhandene Großschrift um eine Zeile nach unten

17570 4442 Datas für oberste Bildschirmzeile

17602 44C2 SCHIFFGEN bringt Schiff auf Bildschirm.

17614 44CE INIT setzt HIGH=0; weiter mit INIT1

17624 44D8 INIT1 SCORE=0. Variablen initialisieren.

-4533 Bild erzeugen

17716 4534 BEWEGUNG -KEYIN wird aufgerufer.

-je nach Tastendruck wird Schiff hewegt

-Schuß wird bewegt oder bei "0" neu erzeug:

-wird ein Angreifer getroffen so erfolgt Return.

17916 45FC SCHMÖ Hohe des Schusses, = 0 wenn neuer Schuß möglich

17917 45FD SCHIIBPOS Position des Schusses

17919 45FF SCHIFFPOS Position ides Schiffes

17921 4601 ANGRPOS Position der alrei Angreifer

17927 4607 TREFFER Angreifer labgeschossen

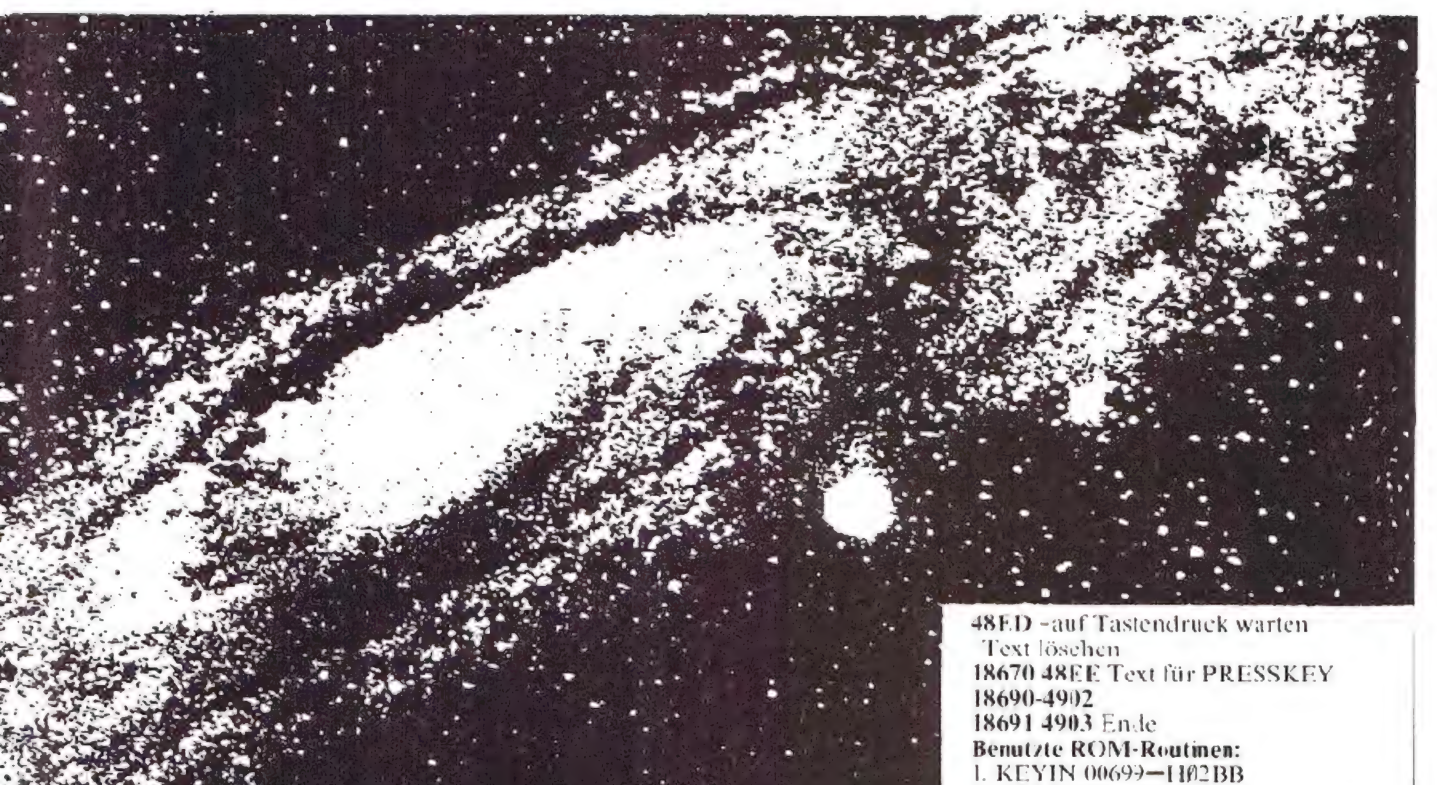

17928 4608 DEFENDER Schiff getroffen oder Angreifer auf Erde.

17929 4609 ZERSTÖRT Anzahl der zerstörten Angreifer

17930 460A ANGREIFER -Position aller drei Angreifer zufällig festlegen -4652 -je nach Score Loder 2 Angreifer als zerstört markieren.

18003 4653 - SCOREMAL festlegen (entspricht Zahl der Angreifer

 $-4672$  (A1)  $-BOMBE$  aufrufen, wenn Schiff getroffen wurde:

 $-DEFENDER = 255$  und Return

18035 4673 - SCHIFFGEN aufrufen

-471D-BEWEGUNG aufrufen

-fär jeden Angreifer, wenn nicht als zerstört markiert:

-ANGRMOV aufrufen. wenn Schiff getroffen. Return wenn Angreifer getroffen, diesen als zerstört markieren (HI-Byte der Position=0 setzen) und ZERSTÖRT+

18206 471E wenn alle Angreifer zerstört (ZERSTÖRT=3) Return.

 $-4726$  sonst nach  $(A1)$ 

182 4727 ANGRMOV Bewegung der Angreifer:

-47C5 -Richtung wird mit R-Register zufällig gewählt

dabei Angreifer getroffen -wenn wird: TREFFER=15; Return

wenn Schiff getroffen: DEFENDER-255: Return

-wenn Angreifer auf Erde: DEFEN- $DER = 240$ : Return

-wenn Angreifer in Atmosphäre cindringt: TREFFER=240; Return

-WAIT aufrufen (Länge nach Score)

18374 47C6 BOMBEPOS Position der Bombe

18376 47C8 BOMBETRE Bombe

gesperrt/Bombe hat Schiff getroffen 18377 47C9 BOMBE -wenn Rombe im Fallen:

-481F-Boribe Linach unten

-wenn Schiff getroffer: BOMBETRE  $-255$ 

-wenn unten: BOMBETRE=240 (sperren)

-wenn Bombe gesperrt:

-mit R-Register feststellen, ob neue Bombe

wenn ja: 14 Zeilen über Schiff Bombe erzeugen

Position in BOMBEPPOS

-Sperre aufheber  $(BOMBETRE=0)$ -Bombe bewegen

184644820 WAIT Warteroutine. Dauer steht in A

18476 482C SCORE 3 Bytes für Score 18479 482F HIGH 3 Bytes für Highscore

18482 4832 SCOREMAL bei jedem Aufruf von SCORE wird der Seore um 10 mal SCOREMAL crhöht

18483 4833 SCORE - Erhöhung des Scores

-wenn nötig IIIGH aktualisieren -die ersten beiden Bildzeilen invertieren (REVERS)

-SCORE und HIGH anzeigen (ANZ) 18561 4881 ANZ-SCORE und HIGH auf Bildschirm anzeigen.

-48AD beide sind im BCD-Format eespeichert

18606 48AE REVER Bildschirm invertieren. In A steht die Anzahl

-48CA der Zeilen (von oben), die invertiert werden

18635 48CB PRESSKEY-Text

PRESS KEY TO CONTINUE" anzeiger

 $2. CLS 02602 = H<sub>0</sub>A2A$ 

Die REM-Zeile hat die Länge 2208. Sie wird folgendermaßen erzeugt:

1. REM-Zeile 1 mit 128 Zeicher. cintippen

2. Mit Hilfe von EDIT 15 weitere gleiche erzeugen (Zeilen 2 bis 16)

REM-Zeile 17 mil 64 Zeicher cintippen

4. POKE 16511,162 Newline

5. POKE 16512,8 Newline nichts an-

deres dazwischen, da sonst Absturz!

6. POKE 16510,0 Newline

7. List Newline

Auf diese Weise erhält man relativ

schnell eine REM-Zeile der erforderlichen Länge

**BASIC-Teil:** 

Zeilen: 10+20 RAMTOP wird auf 68 gesetzt: Erzeugt Bildspeicher wie bei IK-RAM. Dadurch wird SAVE wesentlich schneller.

30 Programm wird unter dem Namen **CALACTIC** INVASION'  $2C$ speichert

40+50 RAMTOP zurück auf 16K. Mit-CLS wird Bildschirmspeicher wieder aufgebaut.

60 Aufruf des Maschinenprogrammes  $(16516)$ 

**BASIC-Hilfsprogramme:** 

(Können nach dem Eintippen und Kontrollieren des Maschinencodes wieder gelöscht werden.)

1. Zeilen 9000-9095: Zeigt Inhalt der

REM-Zeile auf dem Bildschirm.

2. Zeilen 9100-9140: Programm zum Eintippen des Maschinencodes.

3. Zeilen 9200-9280: Berechnet Prüfsummen:

L. Gesamtsumme

2. 11 Einzelsummen

Dieses Programm ist zur Fehlersuche sehr nützlich und zeigt, in welchem Teil ein Fehler gemacht wurde.

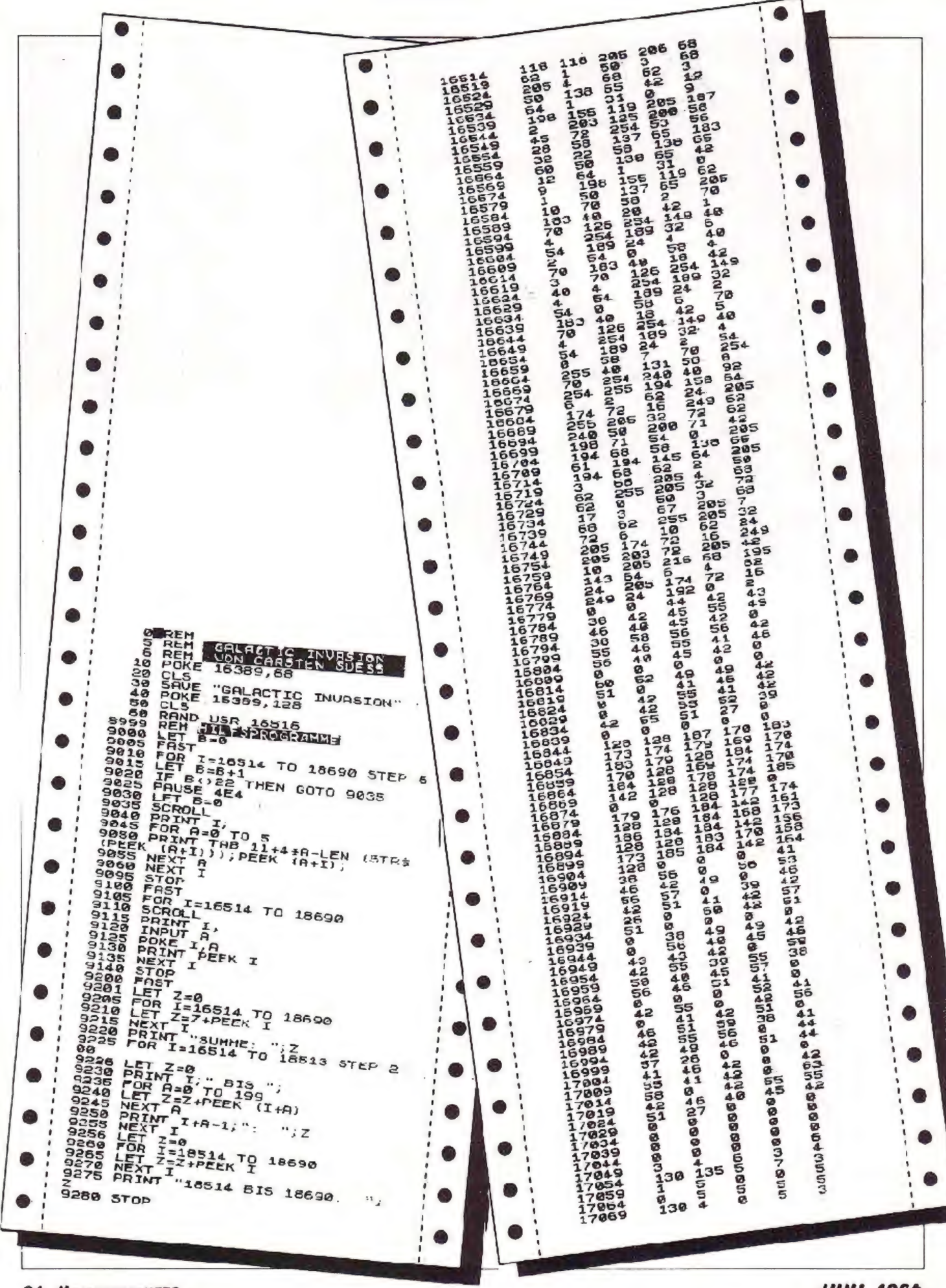

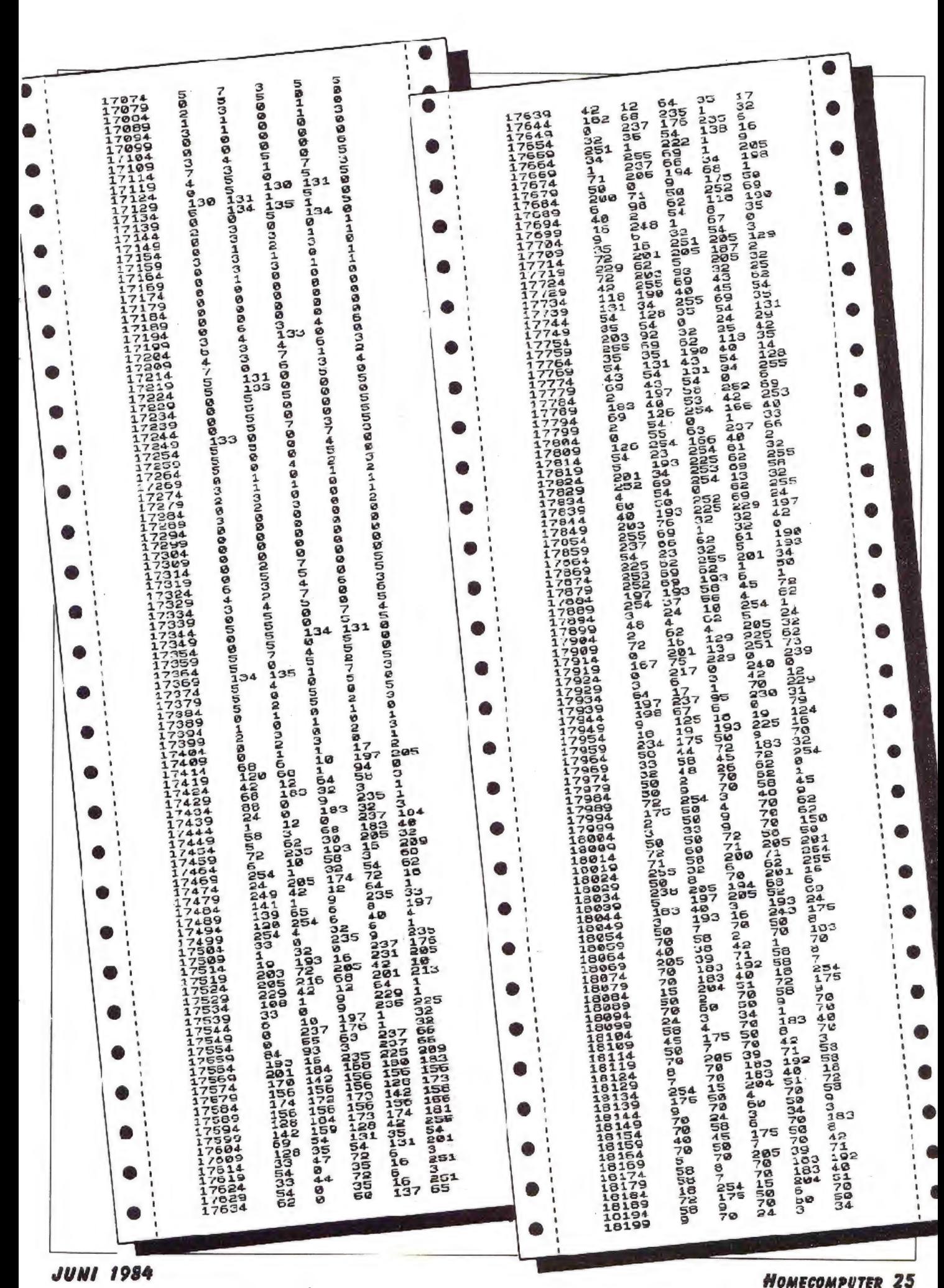

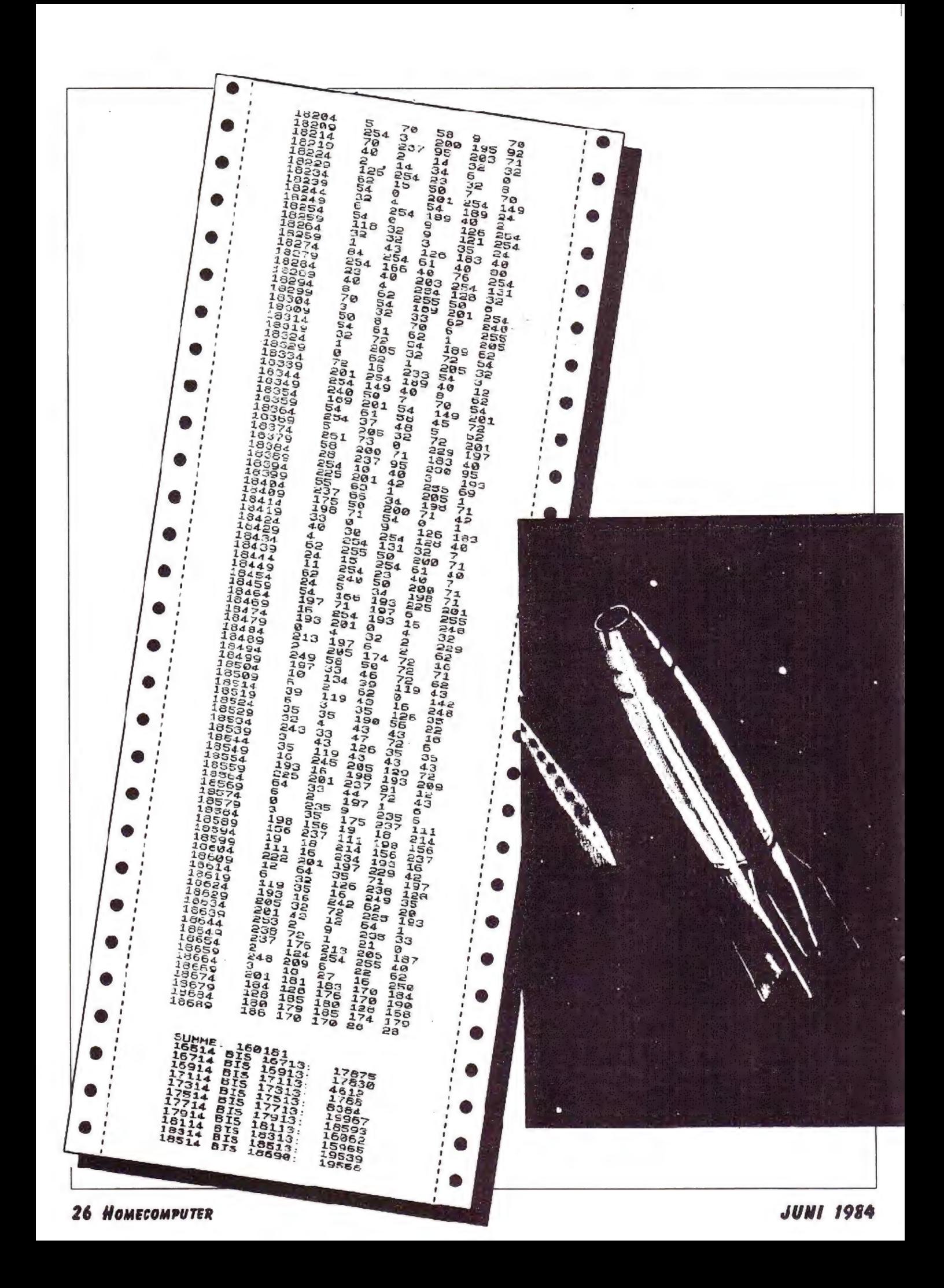

#### $Neu -$ **Deutschlands stärkste** Video-Zeitschrift

Zweidrittel aller Produkte, die uns im Jahr 2000 zur Verfügung stehen, sind noch nicht erfunden.

Wenn aber etwas Neues kommt sollten Sie zu den Informierten gehören.

Lesen Sie was der Fachmann liest; damit Sie umfassend und verständlich informiert sind

#### **VIDEO VIS**

Die Zeitschrift für den privaten Bildschirm zeigt den Stand der Dinge von heute und morgen...

...und hat morgen die Nachricht von übermorgen. Immer zum richtigen Zeitpunkt, damit Sie die Information auch anwenden können.

## **Umfassend!**

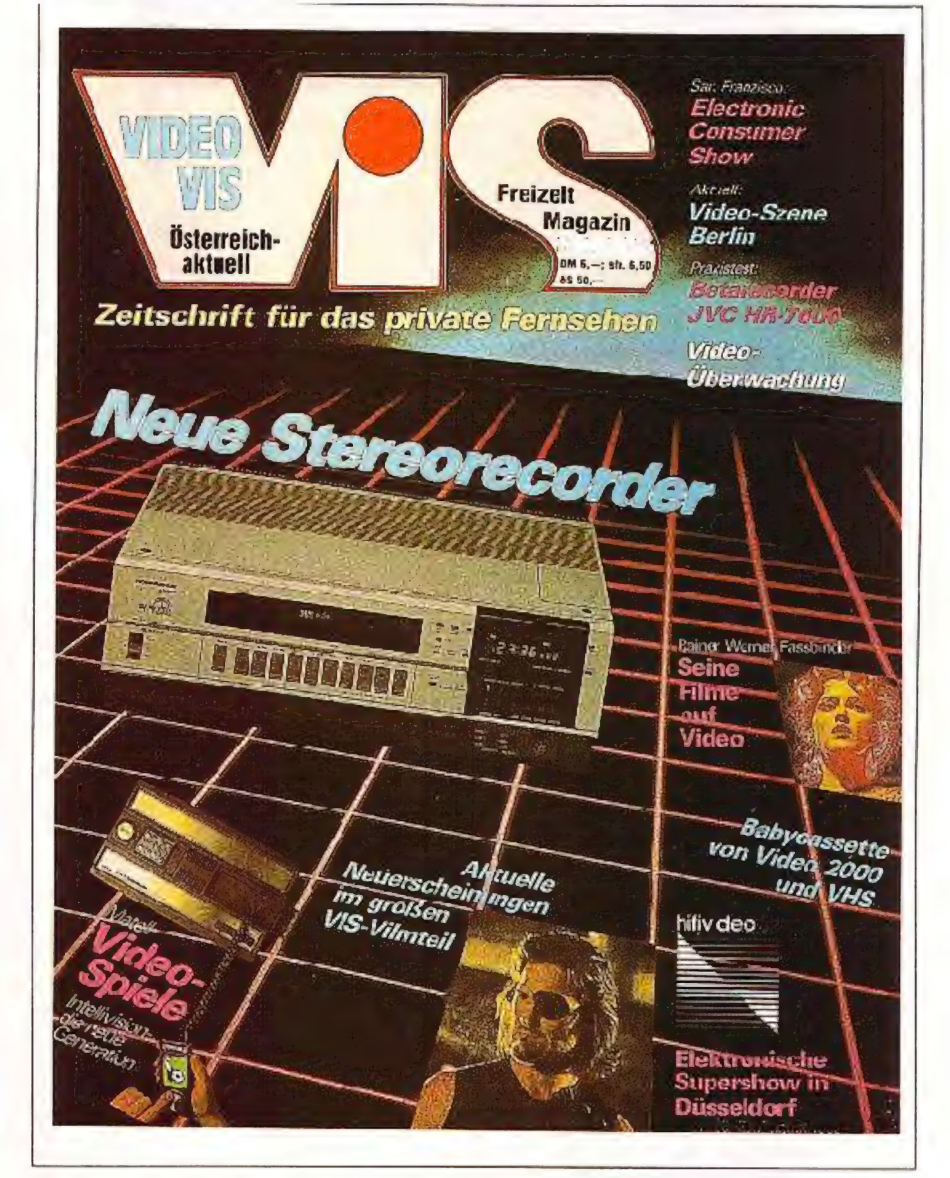

Es gibt viele Zeitschriften zum Thema Video. VIS (der Name kommt von VISION) zeigt den technischen Stand der Gegenwart und die Möglichkeiten in der prakt: schen Anwendung für den Menschen. VIDEO VIS ehandelt in wchldosierter Form, was uns die Zukunft bringen kann. amit Sie wissen, wo es lang geht, bei den modernen Bildschimmedien.

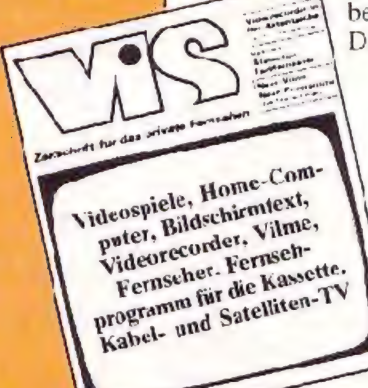

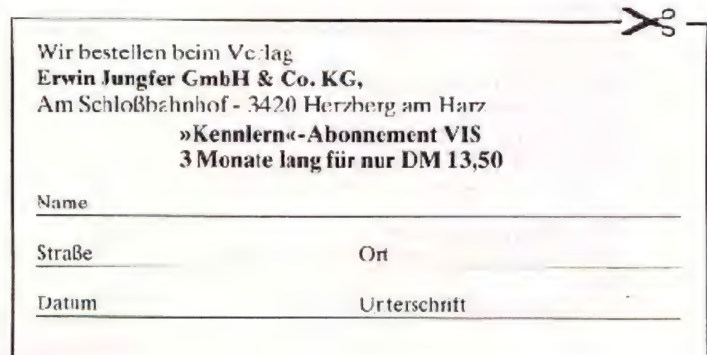

ZEITSCHRIFT **FUR DAS** PRIVATE FERNSEHEN

## **Black-Jack** für den Apple II+

Bei diesem. Spiel können bis zu vier Spieler gleichzeitig gegen die Bank<br>spielen. Es werden 52 Karten verwendet. wobei keine Karte doppelt vorkommt.

Nach dem Start erscheint das Titelbild. Um die Spielregeln abzufragen, crükken Sie auf "I" andernfalls auf "P".

Die Regeln sind recht ausführlich im Programm angegeben, so daß sie hier entfallen können. Nachdem Sie die Anzahl der Spieler, sowie deren Namen cingegeben haben, wird nach den Einsätzen gefragt. Sollten Sie auf die Frage<br>"Limit" mit "J" geantwortet haben, so muß der Einsatz zwischen 20,- und

100,- DM hegen. Nach dem Mischen der Karten wird von jedem Spieler und der Bank die erste Karte angezeigt sowie die zweite verdeckt.

Rechts oben erscheint ein Schriftfeld mit dem Namen des Spielers der an der Reihe ist.

Darunter der Einsatz sowie seine Gesamtsumme.

Drücken Sie bei den Fragen Split, Double, Karle bei Nein die "N" Taste. Bei Ja<br>können Sie zwischen "Y. J" und der<br>"Space"-Taste wählen.

Haben alle Spieler genug Karten genommen, beginnt die Bank sich Karten zu nehmen. Nach dem "Stop" der Bar.k werden die Gewinne ausgezahlt.

Ist ein Spieler mittellos (Guthaben < 19.-), so wird er vom Computer entfernt. Das Spiel wird solange fortgesetzt, bis alle Spieler ihr Guthaben verloren haben.

Da in der Shape Tabelle die gesamten Zeichen definiert wurden. kann diese auch in anderen Programmen verwendet werden.

Man kann damit Text und HGR beliebig mischen und das Unterprogramm fast gänzlich übernehmen. Es ist in den Zeilen 1740-1780 zu finden.

Folgende Parameter sind zu übergeben:

TES="Beliebiger Text"

HT= entspricht Abstand vom linken Ranc

VT=..Abstand vom oberen Rand

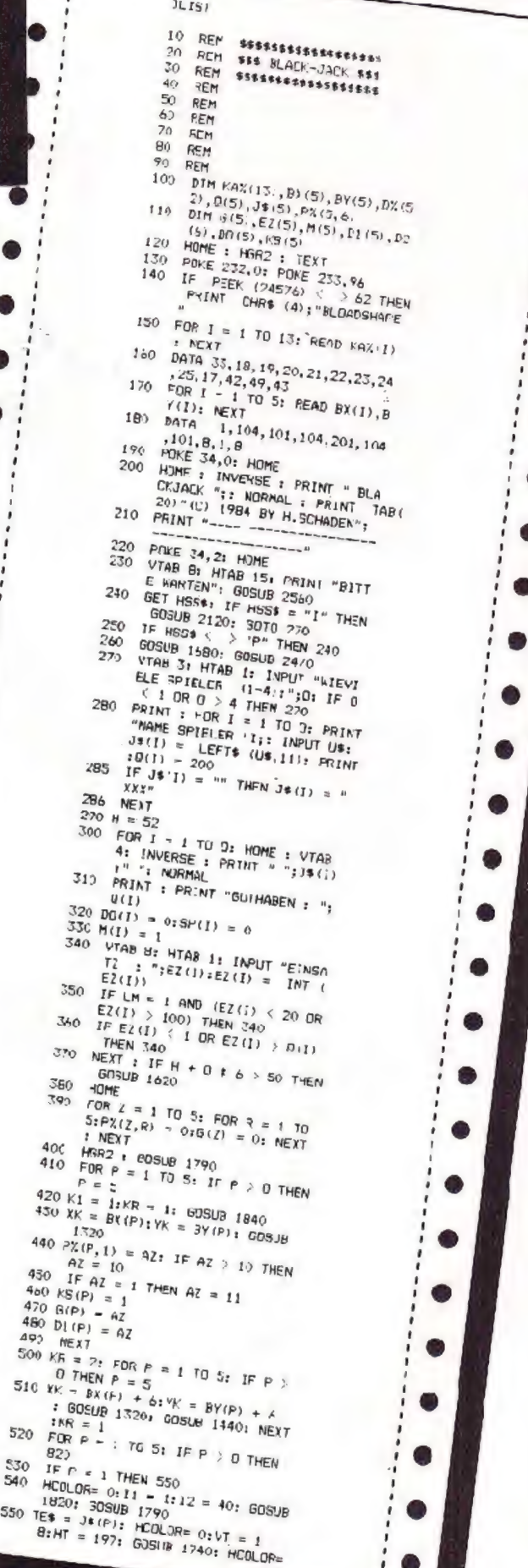

 $\overline{3}$ 

 $40$ 

 $420$ 

 $450$ 

430  $400$ 

470

480

493  $500,$ 

520

830  $\mathbf{r}$ 540  $H$ 

18

28 HOMECOMPUTER

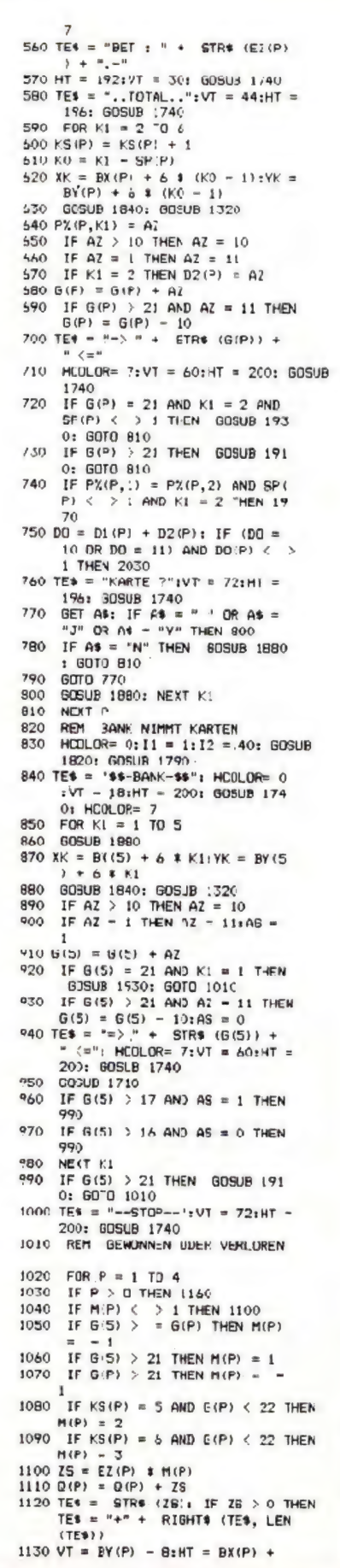

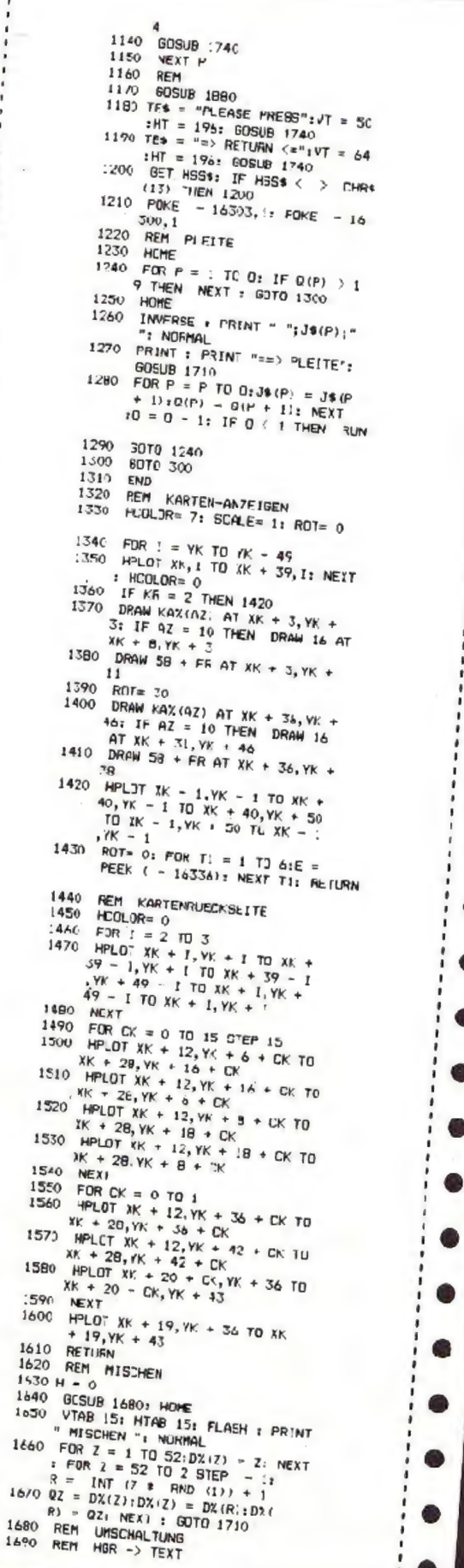

**JUNI 1984** 

 $\bullet$ 

,

e

 $\bullet$ 

.

 $\bullet$ 

 $\bullet$ 

 $\bullet$ 

 $\bullet$ 

 $\bullet$ 

 $\bullet$ 

 $\bullet$ 

e

۸

a

 $\bullet$ 

 $\bullet$ 

 $\bullet$ 

œ

b

D

POKE - : 6363, 1: POKE - 16 1700 300, 1: RETURN  $1710$ REN WARTESCHLEIFE FOR WW = 1 TO 1000: NEXT 1720 1730 **RETURN** 1740 REM DARSIELLUNG 1790 REF DRISIELLOWS<br>1750 REM TEXT -> HER<br>1760 FUR 11 = : TO LEN :TE\$):00<br>= (ASC (MDS (LE\$,01,1)) -<br>32): IF 00 < = 0 THEN 1700 DRAW ON AT HT + : (01 - 1) 1 1770  $61$ 178) NEXT : RETURN 1790 REM SCHRIFTFELD  $1800$  HCOLDR= 7  $1910 I1 = 1:I2 = 3$ 1910 11 = 1:12 = 3<br>
1820 FOR 1 = 11 TO 12: HPLUT 194<br>
+ 1,10 + 1 TO 279 - 1,10 +<br>
1 TO 279 - 1,90 - 1 TO 194 +<br>
1,90 - 1 TO 194 + 1,10 + 1: NEXT IB30 HCOLOR= 7: FOR I = 16 TO 26 PLOT 190, 1 TO 272, It NEXT 1840 REM 1840 REM KARTE WAEHLEN 1660 0 = DZ(H): FOR FR = 0 TO 3: IF  $0 - 13$  # FR > 13 THEN NEXT 1870  $42 = 0 - 13$  **t**  $FR_1 \approx (P_1 K1) =$  $1880 \text{ REM} = \text{FR} + 1: \text{RETURN}$ <br>1880 REM LOESCHEN 1890 HCOLOR= 0: FOR I = 60 TJ 80 1900 HPLOT 196, I TO 270, I: NEXT<br>: HCCLOR= 7: RETURN<br>1910 FEM BUST<br>1920 TES = "31 BUST 33":VT = 72:H<br> $r = 194.$  GPLOR 1740, GPT0.17  $T = 196$ ; GOSUB 1740; GOTO 17<br>10 1930 REM BLACKJACK 1940 HOOLOR= 7 1950 M(P) = 2<br>1960 IE4 = "BLACK:ACK" IVF = 723HT ES - BLACKLACK IV (21)<br>= 198: GOGUE 1740: FOR TN =<br>1 TJ 5: PRINT C+R\$ (7); NEXT TN: 80 U 1710 1970 REN SPLIT<br>1980 TES = "SPLIT ?": VT = 72: HT = 1990 - BET AGE: JF AGE = "N" "HEN 2000 DRUB 1 H ADS = MM THEN<br>2000 DRUB 1880: COTO 750<br>2000 DF 90\$ = "J" OR 90\$ = "Y" OR<br>2010 BRT0 1990<br>2000 DRUB 1990 2020 G(P) = G(P) - A2:P2(P, 1) = 0<br>
: KS(P) = 1:SP(P) = 1: G0SUB 1880: GOTO 760<br>2030 PEM DOUBLE<br>2040 DE (P) = 1 2050 IF EZ(P)  $\pm$  2 > D(P) THEN 76  $\Omega$ 2060 TES = "DOUBLE ?" IVT = 721HT = 2000 IED = "DOUBLE ?" IVT = 721HT =<br>2070 GET AGBLE 1740<br>605UB 1880; RAP = "N" THEN<br>605UB 1880; GATO 750<br>2080 IF AGB = "J" OR AGB = "Y" OR<br>2090 DGB = "THEN 2100<br>2090 GGTO 2070 2100 K1 = 5:00 (P) = 1:EZ(P) = 2 # 2110 GUTO 800 2110 BUTH BOOT<br>2130 REP FRELAERUNG<br>2130 HOME: BOOT 1680<br>2140 PRINT REBELAH K.Q.J.10 = 1 2150 PRINT TABL 8  $"AS = 1$  OCER II PUNKTE" 2160 PRINT TAB( 8)"BLACKJACK -PHINT THE ST<br>21 MIT 2 KARTEN"<br>FRINT TAB 6) "UCBER 21 = 2170 PRINT PRINT TABI 8) "DIE BENK VIM  $21BC$ MT KARTEN BIS SIE!" 2190 PRINT TAB( 8) \*17 PUNKTE OH NE AS ALS 11 PUNKTE T AS ALS 11 PUNKTE" 2210 PRINT TAB ( 8) "JOER MEHR ER REIGHT HAT. 2220 PRINT : PRINT "GEWINNIDIE B ANK GENINNT BEI GLEICHSTAND" 2230 PRINT TAB( 8) "ODER MEHR FU MKIL DEN EINSATZ." 2240 PRINT TAB ( 6) "DER SPIELER

**SEWINNT WENN ER"** 2250 PRINT TAB ( 8) "UNTER 21 UND BE: PRINT TAB ( 8) "HEHR PUNKTE 2260 2270 PRINT TABLES) "BLACKJACK 2X EINSATZ" 2280 PRINT TABE 3) "EGAL WIEVIEL PUNKTE DIE BANK:" 2290 PRINT TABI 3) "BEI 5 KARTEN 2X EINGATZ 2300 PRINT TAB ( 3) "BEI 6 KARTEN 3X EINSATZ' 2310 PRINT : PRINT "DRUECKE EINE TASTE': GET HSS\$ HOHE : PRINT "DOUBLE: WENN D 2320 ER SPIELER MIT 2 KARTEN"<br>2330 PRINT TAB(7)"10 ODER 11 P UNKTE HAT KANN ER MIT 2340 PRINT TAB ( 7) "JOUBLE DEN E INSATZ VERDOPPELN"<br>PRINT TAB(7)"UND BEKOMMT 2350 PRINT NUR NOCH 1 KARTE."<br>PRINT : FRINT "SPLIT:WENN D 2360 IE ERSTEN 2 KARTEN GLEICH" PRINT TAB( 7) "SIND KANN DE 2570 R SPIELER MIT SP. IT\*  $-2380$  PRINT TEB( 7) "DAS PAER ZER TETLEN. DER ZWEITE"<br>PRINT TABET TEIL SFIELT 2390 MIT DEMSELBEN" 2400 PRINT TEB( 7) "EINSATZ.BLAC KJACK IST NIGHT" 2410 PRINT TAB ( 7) "HEHR MOEBLIC  $H<sub>s</sub>$ 2420 PRINT : FRINT "DRUECKE BEI DEN FRAGEN 1 2430 PRINT TAB( 7) "<ARTE, DOUBL SPLIT" Ε. 2440 PRINT TAB ( 7) "BEI NEIN DIE 'N' TASTE UND BEI JA' 2450 PRINT TAB(7)"DIE 'Y', 'J'<br>ODER 'SPACE' TASTE" 2460 PRINT : PRINT "DRUECKE EINE TASTE'S: GET HSS\$1 HOME 2470 PRINT : PRINT "JEDER SPIELE R BEKOMMT ZU BEGINN DM 200.-2480 PRINT "WENN ALS HOECHSTEINS ATZ DM 100. - UND" 2490 PRINT "ALS MINDESTEINSATZ D W 20. - GELTEN SQLL"<br>2500 PRINT "DRUECKE DIE 'J' TAST E. FUER DHWE LIMIT"<br>2510 PRINT "DIE 'RETURN' TABTE." GET HSS\$: IF HSS\$ = "J" THEN 2520 LM = 1: GOTO 2550<br>2530 IF HSS\$ ( ) CHR\$ (13) THEN 2520  $2540 \text{ L} = 0$ 2550 HCME: RETURN<br>2560 REM TITELBILD 2570 GCSUB 1660 2580 FCR W. - 1 TO 107 STEP 106 GCSUB 1840: GOSUB 1320 2500 2510 NEXT XK 2520 NEXT YK 2530 YK = 34: 605UB 1840  $2640$  XK =  $16: 605UB$  1320  $2550$  XK =  $2261$  GOSUB 1840: GOSLB 1320  $2660$  SCALE= 2<br> $26/0$  MCULUM= 7  $2680$  TE1 = "B L A C K - J A C K" 2690 FOR VT = 60 TO 58 STEP - 1  $2700$  HT =  $60 - VT + 80$ 2710 GOSUB 1740; NEXT  $SCALE = 1$ 2720  $2730 \text{ VT} = 78: \text{HT} = 80$ 2740 TE\$ - "COPYRIGHT 1704 3Y"; GOSUD 1740 Z750 TE\$ = "HELMUT SCHADEN" 7760 UT =  $90:117 = 118:00503 1740$ 2770 TES = "PRESS 'I' FOR INSTRUC TIONS OR 'P' TO PLAY"<br>2780 VT = 162: HT = 19: 605UB 1740 2790 HDME 2800 POKE - 16304. :: POKE - 16 299,1: POKE - :6297,1: RETURN

Datenverwaltung für den Apple II + 48K

Jeder kennt bestimmt das Problem, man sucht eine Adresse oder andere wichtige Daten und findet diese natürlich nicht. Um diesem Mißstand ein Ende zu bereiten, bicten wir Ihnen in diesem Heft ein Datenprogramm an, daß mehr als nur Adressen verwalten kann.

Ist das Programm eingeladen und gestartet, befindet man sich im Menue des Programmes. Nun hat man die Auswahl drei verschieder.er Funktionen. 1) Es können die ganzen Funktionen

des Programmes gelistet werden (insgesamt 21 Funktionen) 2) Es konnen alle Daten aufgelistet wer-

den, die sich auf der Diskette hefinden

3) Die ersten zwei Funktionen werden umgangen und man beginnt sofort mit den weiteren Funktionen zu arbeiten. Zu den 21 Funktionen sei noch folgendes gesagt:

Alle Funktionen bzw. Befehle sind in Englisch geschrieben. Die Ausführung des einzelnen Befchls ist allerdings in Deutsch, d.h. wenn man z.B. den Befehl. "Search" eingibt, frag: der Computer die für ihn nun wichtigen Daten in Deutsch ab.

Alle 21 Funktionen erklären sich somit<br>von selbst. Zu dem Befehl "Applications" ist zu beachten: Der Computer reagiert nach der Eingabe des Befehls mit den Fragen:

"Wieviele Abschnitte sollen in einem

Element enthalten seir.?" "Wievicle Elemente soll es geben?" Nehmen wir an, ein Elemen; sicht folgendermaßen aus: Uco Wissenbach Am Wassergraben 25 7298 Loßburg 1 In diesem Beispiel ist "Wassergraben 25" ein Abschnitt des Elements Das Programm besieht aus zwei Programmteilen: Einem Begrüßungs- und einem Hauptprogramm.

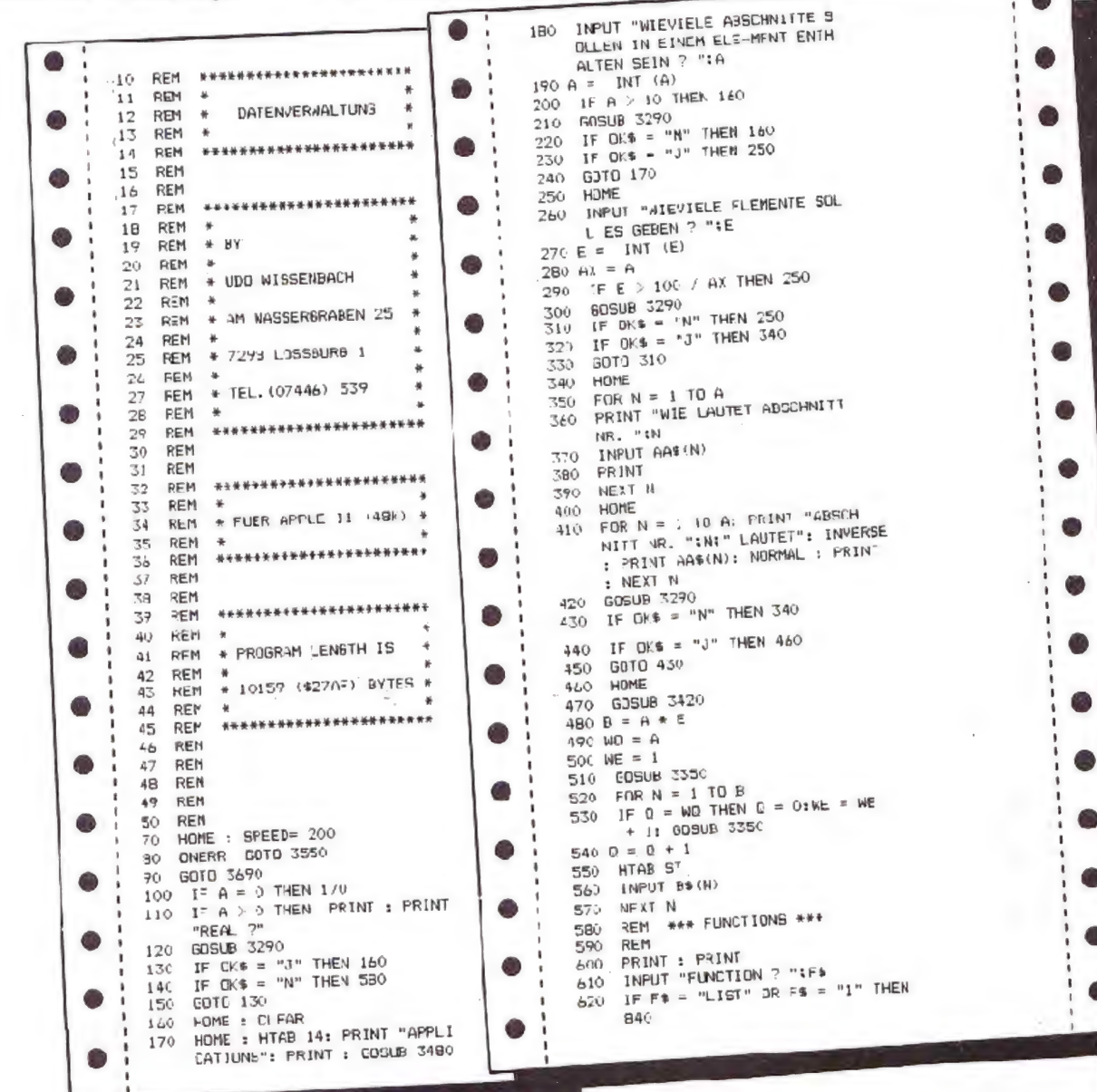

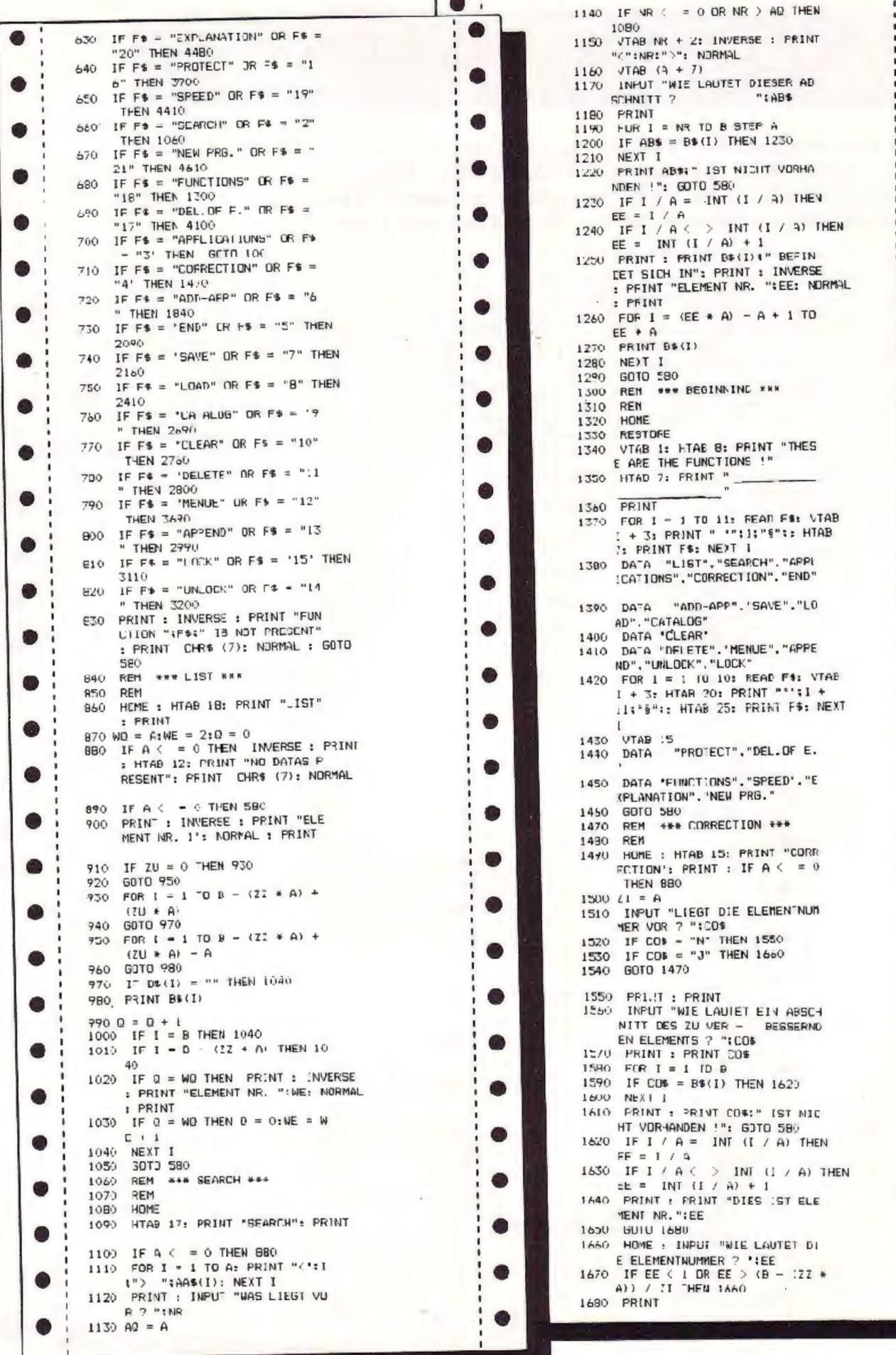

G

ā

ß

 $\bullet$ 

2430 HOME 1690 FOR 1 = (EE + 3) - A + 1 IU 2440 HTAB 1B: PRINT "LOAD": PRINT EE<sup>+</sup> A 1700 PRINT B\$(I): NEXT I 2456 CLEAR : GOSUB 3480<br>2466 INPUT "WIE LAUTE" DER NAME 1710 PFINT : PRINT : HTAB 12: PRINT  $-$  PRESS ANY KEY  $-$ " DER DATEL ? **145A6** 1720 IF FEEK ( - 16364) > 127 THEN  $2470 B = CHR$(4)$ 2480 PRINT DE: "APPEND': SAS: PRINT  $1740$ 1730 8010 1720 US: "CLOSE": 3A\$ 2490 PRINT DE: "DPEN": 3A4 1740 PRINT : PRINT 1750 PRINT  $1760$  WE = EE INPUT CS: INFUT PR  $-16$ 1770 GOSUB 3350 IF RP = 1 THEN  $2360$  $-9.76$ 1780 605UB 3420<br>1790 FJR I - (EE + A) - A + 1 TO IF FR  $\leftarrow$  > 1 THEN 2560 **7530** 1790 2540 IF FR = 1 THEN 4000 EE \* A INPUT C\$: INFUT PR  $550$ INPLT A: INPUT E: INPUT B: INPUT<br>WE: INPUT WE: INPUT D: INPUT 1200 HTAB ST 2560 1810 INPUT B& (I) NEXT I 1820  $57$ 2570 INPUT NR: INFUT AQ: INPUT E 1830 GDTO 580 FEM ### ADDITIONAL \*\*\*\*\* E: INPUT L. INPUT LL: INPLT  $184C$ FEM \*\*\* APPLICATIONS \*\*\* 1850 ZU 1860 PEM 2580 INPUT AX 1870 HOME FOR 1 = 1 TO B 2590 1880 HTAB 9: PFINT "ADDITIONAL A :NPUT B\$() 2600 PPLICATIONS": PRINT 2610 NEXT I :070 INPUT "WIFVIELE ZUSATZEINGA FOR N = 1 TO A 2620 INPUT AA\$(N): NEXT N 1900 IF IU < 1 THEN 1870<br>1910 OP = R - (22 + A) + (20 + A) 2630 INPUT IZ  $2640$ PRINT D&: 'CLOSE": SAS  $P = 3000 - OP: E = PP / A$ <br>1920  $ZJ = INH (ZU)$ 2650 2663 PR = 0:05 = "1"<br>2673 IF AP = 1 THEN RE URN 1933 IF ZU > E THEN 1870 **30T3 590** 2600 1940 GOSJB 3290 REM \*\*\* CATALOG \*\*\* 2690 1740 0000 0279<br>1950 IF DK\$ = "N" THEN 1870<br>1960 IF DK\$ = "J" THEN 1980 2700 REM 2710 HOME 2720 HTAB 17: PRINT 'CATALOG": PRINT GOTO 1950  $1970$ 19E0 GDSUB 3350  $2730$  D\$ = CHR\$ (4)  $1950 E = 0$ 2000 FOR N = B -  $(22 + A) + 1$  TD 2740 PRINT DSI"CATALJG"  $B = (22 * A) + (20 * A)$ 2750 60TO 580 2010 IF Q = NC THEN Q = 0:NE = W REM #\*\* CLEAR \*\*\*  $2760$  $E + 1$ : GDSUB 3350 7770 **REM**  $2020 \text{ u} = 0 - 1$ 2780 CLEAR 2030 HTAB ST 2790 **GOTO 580** REN \*\*\* DELETE \*\*\* 2040 INPUT B\$ (N) 2800 2050 NEXT N 28.0 REM 7050  $B = B + (2U + A)$ 2820 HOME 2070 IF AP = 1 THEN RETURN 28%0 HTAR 17: PRINT "DELETE": PFINT 2080 GDTD 580 2090 REM \*\*\* END \*\*\* 2840 INPUT "WIE LAUTET DER NAME REM DER DATE1 7  $"354"$ 2100 2110 HOME 2850 GUSUB 3290 2860 IF OK\$ = "J" THEN 2890<br>2870 IF OK\$ = "N" THEN 2820 2120 FLASH 2130 HTAB 19: VTAB 12: PRINT "EN  $D''$  $2880$  6010  $2860$ <br> $2890$  6110  $2860$  (4) 2140 VTAB 23 2.50 NORMAL : SPEED= 255: END  $2890$   $0$ \$ = 2900 FRINT DS: "DELETE": SAS REM K#+ SAVE \*\*\* 2510 60TO 580 2:60 2920 REM ### DATEN AUFRUFEN ### 2170 REM 2180 HDME 2190 HTAB 18: PRINT "SAVE": PRINT 29.50 REM 2940 HCME 2200 INPUT "WIE SULL DER NAME DE 2º50 HTAB 18: PRINT "DATEN"  $2960$  D\$ = CHR\$ (4) 2210 PRINT 2220 GOSUM 3290 2970 PRINT DS: "CATALOG" 2230 IF CK\$ = MM THEN 2180 2900 G0TO 590 REM \*\*\* APPEND \*\*\*  $2240$  - JF LOCK =  $\degree$  (\* THEN 2260) 2990 2250 0010 2230<br>2260 D# = CHR\$ (4) 3000 REM  $2010 \text{ AP} = 1$ 3020 HJME 2270 PRINT ES: "OPEN": SAS 3030 HTAB 1/: FRINT "APPEND": PRINT 2280 FRINT Cs: "WRITE"; SAS 2290 PRINT C#: PRINT PR 3040 INPUT "WELCHER DATE! SOLL D PRINT A: PRINT E: FRINT B: PRINT 2300 ER DATENSUMPLES ZU- BEFUEGT WO: PRINT WE: PRINT O: PRINT WERDEN ? "ISAS  $3050$   $D$ = CHR$ (4)$ 2310 PRINT HR: PRINT AD: PRINT E 3060 GUSUB 3480 E: PRINT L: PRINT LL: PRINT 3070 GDSLIB 2490  $70$ 30BC GDSLB 1840 **PRINT AX** 3090 FRINT ES: "DELETE" (GAS 2330 FOR I = 1 TO B  $3100$  AP = 0: GOTO 2270 2340 PRINT 89(D) 3110 REM \*\*\* LOCK \*\*\* 2350 NEXT I 2360 FOR N = 1 TO A 3120 KEM 3130 HOME 2570 PRINT AAS(N): NEXT N 3140 HTAB 18: PRINT "LUDK" 2380 PRINT 72 PRINT 2390 PRINT D\$: "CLOSE": SA\$ 3150 INPUT "WIE LAUTET DIE DATEI 50TD 530 3160 2400 NELCHE ZU SCHUETZENIST ? REM ##\* LOAD \*\*\* 2410 L0<sup>\$</sup> REN 2420

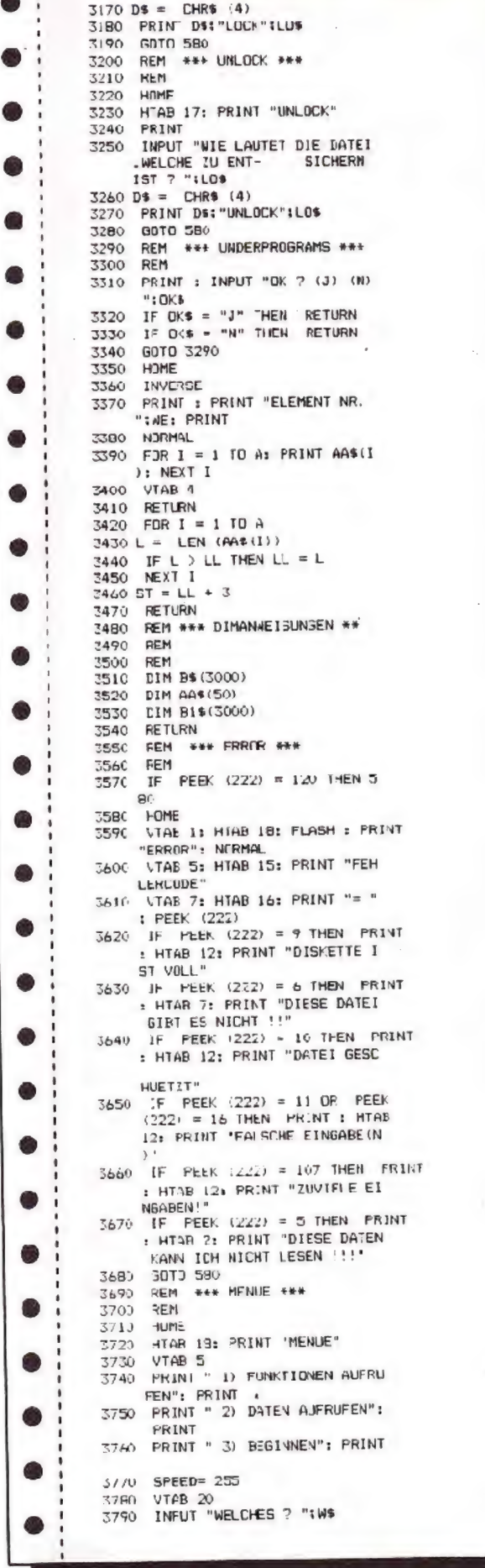

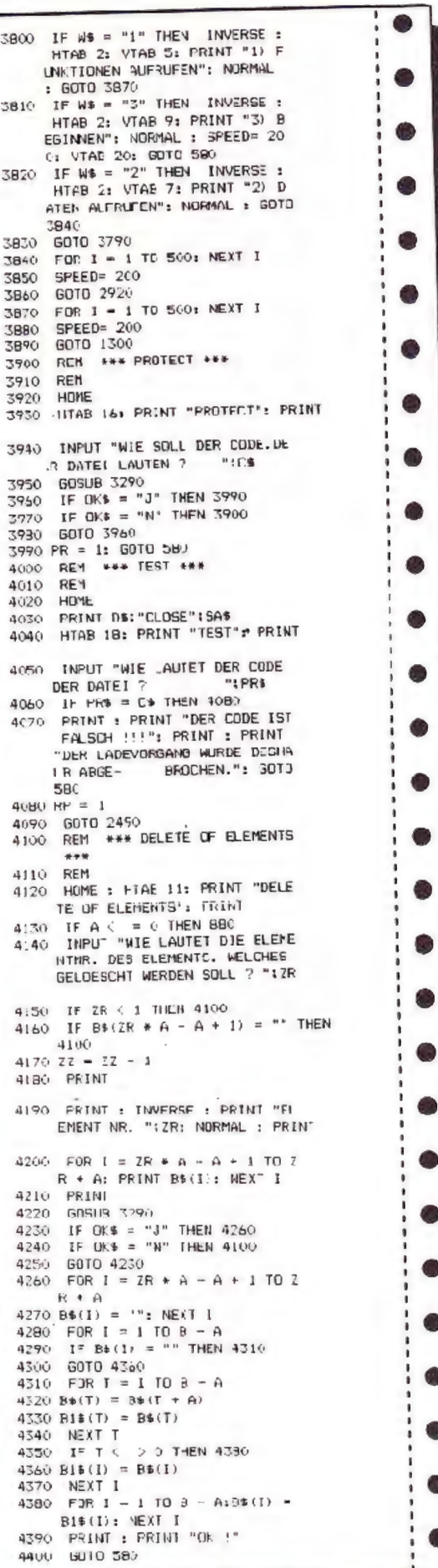

 $\bullet$ 

Œ
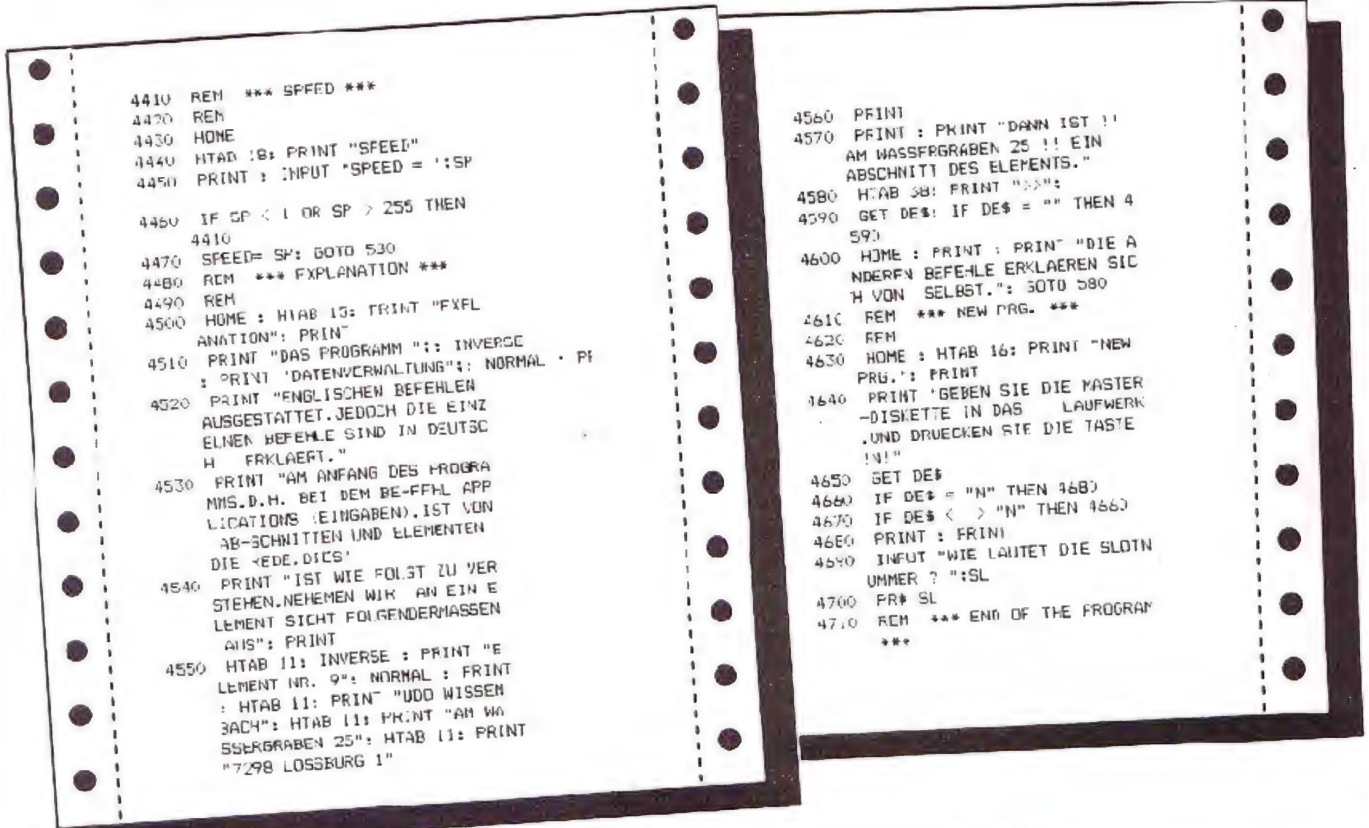

# Computerposter

# Wo ist das neue Computerposter?

Don't panik! Das nächste ist am 28.5.84 im Hande

**JUNI 1984** 

# **SUPER!**

musik mit dem MUSIK-

BUCHZUM C-64.ca.

200 Seiten, DM 39,-

jedennam zugäng

lich macht. Ca. 250

Seiten, DM 39,-.

listing. Ca. 220

Seiten, DM 49,-

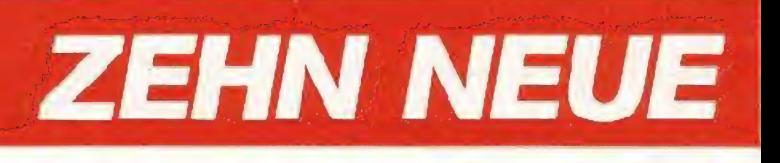

Was kannman mit dem

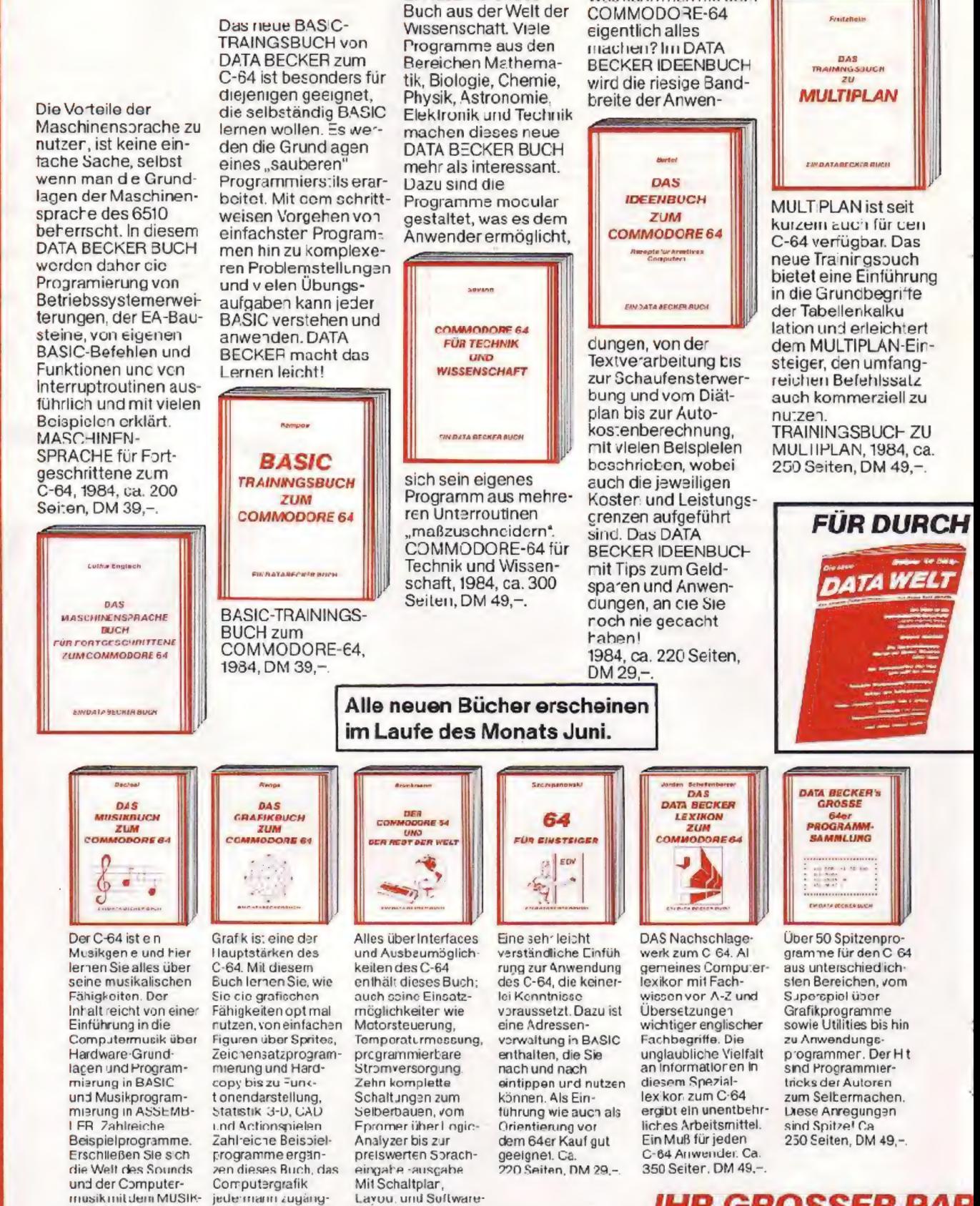

Ein faszinierendes

IHR GROSSER PAR Merowingerstr. 30 · 4000 Düssel

# **DATA BECKER BÜCHER**

Das DATA BECKER

COMMODORE-64 ist

besonders für Schüler

der Mittel- und Ober-

worden. Die im Buch

stufe gesch jeber

**SCHULBJCH zum** 

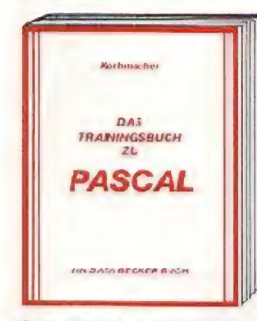

Das TRAININGSBUCH **ZU PASCAL bietet eine** leichtverständliche Einführung. Dabei wird der Befehlssatz von UCSD-PASCAL und PASCAL 64 ausführlich und mit vielen Beispielen erläutert. Der schrittweise Aufbau des Buches trägt zum guten Verständnis des PASCAL-Konzeptes bei TFAININGSBUCH ZU PASCAL, 1984. ca. 250 Seiten, DM 39, 250 Seiten, DM 39,-

## **BLICKER**

Die neue DATA WELT ist jetzt noch umfangreicher mit über 100 Seiter heißen Informationen rund um COMMODORE. Hauntthema diesmal PASCAL 64 ADA, STRUKTO... Die Sommerausgabe der ab Anfang Juni überall dort, und -Programme gibt Am besten gleich holen oder direkt bei DATA BECKER gegen DM 4,- in Briefmarken anforcern.

Das neue große **DRUCKERBUCH von DATA BECKER ist für** jeden, der neben seinem C-64 oder VC-20 einen Drucker besitzt cder erwerben möchte.

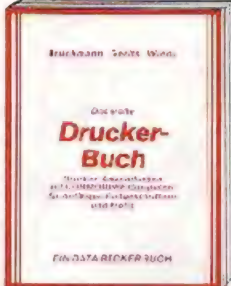

Ob es um Sekundäradresson, Druckerschnittstellen oderden Anschluß einer Schreibmaschine geht. alles ist hier leichtverständlich erklärt. Viele **Beispielprogramme** (z.B. Darstellung dreicimensionaler Gecenstände, Hardcopy, Sonderze chan) machen das Buch zu einer wahren Fundgrube. Das große **DRUCKERBUCH,** 1984. über 300 Seiten. DM 49 -

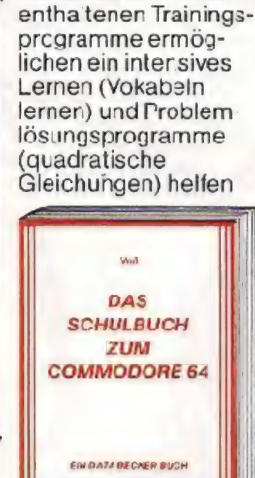

dabei, komplizierte Sachverhalte leicht zu verstehen. Mit diesem SCHULBJCH machen die Hausaufgaben wieder Spaß! **SCHULBJCH zum** CCMMODORE-64. 1984, über 300 Seiten,  $DM49 -$ 

Alle neuen Bücher erscheinen

im Laufe des Monats Juni.

Die völlig neu überarbeitete und um über 100 Seiten (I) erweiterte Auflage enthält eine detaillierte Beschreibung der Programmierung von Sound und Grafik des VC-20, BASIC-Erweiterungen zum Eintippen. umfangreiche Sammlung von POKEs, zahlreiche neue Beispielund Anwerdungsprogramme (z B. Spiele, Funktionenplotter. Grafikeditcr, Soundeditor). VC-20 Tips<br>und Tricks ist jetzt erst recht aktuell. VC-20 T ps & Tricks. 3. Auflage '984, über 320 Seiten DM 49.-.

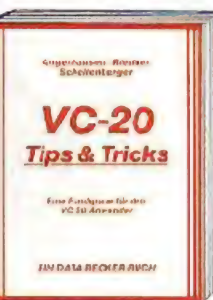

Das über 60.000mal verkaufte Standardwerk zum CCMMO-**CORE 64 jetzt in** überarbeiteter und erweiterter 4. Auflage 64 INTERN erklärt detailliert technische Möglichkeiten des C-64, zerlegt, mit einem ausführlich dokumentierten HOM-Listing Betriebssystem und BASIC-Interpreter, bringt merr über den Chip und die hochauflösende Grafik. Zahlreiche lauffertige Eeispielprogramme. Als Clou: zwei ausfuhrlich dokumentierte Original COMMO-**DORE** Schaltplane zum Ausk appen. 64-INTERN, Z. Auflage 1984, ca. 350 Seiten. DM 39.-.

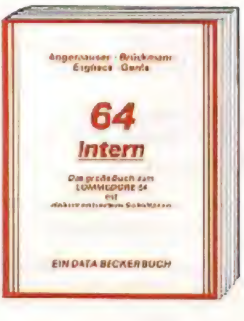

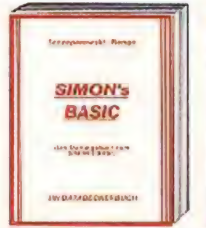

Endlich ein umfangreiches Trainingshandbuch, cas lhnen cotailliert SIMO V's EASIC erklärt Ausführliche Darstellung aller Befahle und Ihrer Anwendung. Zahlreiche Beispielprogramme unc Frog ammiertricks Das Buch scilte jeder **SIMON's BASIC** Anwender haben! Ca. 300 Seiten, DM 49,-.

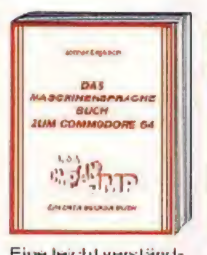

Eine leicht verständliche Enführung in das Programmieren des C 64 in Maschinensprache und ASSEMBLER. Komplett mit vielen Beispielen, einem Assembler, Disassembler und cinem Einzelschrittsimulator. Natü lich zugeschnitten auf Ihren CCMMODORE-64. Ca. 200 Seiten. DM 39.-

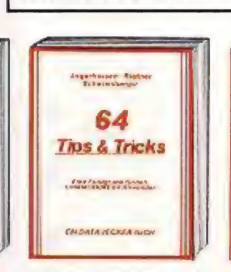

64 TIPS & TRICKS ist e ne echte Fundgrube für jeden C-64 Anwender. Umfangreiche Sammlurg von wichtigen POKEs, DASIC-Erweiterungen, Grafik und Farbe für Fortgeschrittene. CP/M, Multitasking, mehr über Eweterungen und zahlreiche lauffertige ogramme. Ca. 325 Seiten, CM 49,-.

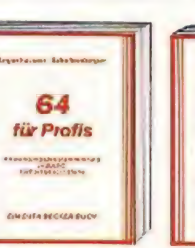

64 FÜR PROFIS zeigt. wie man erfolgreich Anwendungsprobleme n BASIC löst. 5 komplett beschriebene, lauffertige Anwendungsprogramme illustrieren professionelles Programmieren. Mit diesem Buch lernen Sie gute und e folgreiche BASIC-Programmierung. Ca.<br>320 Se ten, DM 49,-.

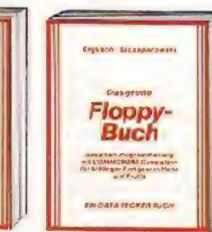

DAS GROSSE FI OFPY-3LICH erklärt detai liert die Arbeit mit der Floppy VC-1541, von der sequentiellen Datenspeicherung bis zum Direktzugriff. Ausführlich cokumentiertes DOS-Listing, zahlreiche nützliche Programme, z.B Disk Editor und Haushalts buchführung. Cz. 320<br>Seiten, DM 49,-.

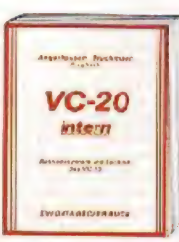

VC-20 INTERNist für jeden Interessant, der sich näher mit Technik und Maschinen programmierung des VC-20 auseinandersetzen möchte. Detaillierte technische Beschreibung, ausführ-<br>liches ROM-Listing, Einführung in Maschi nensprache und 3 Original O Bet Hachman St. Journal of School Client Assembly the Client Schaltpläne ca. 230 S. DM 49.

TNER FÜR KLEINE COMPUTER dorf · Tel. (02 11) 31 00 10 · im Hause AUTO BECKER

# **Rasenmäher** für den VC-20

Rasenmäher ist ein tolles Spiel für Leute, die etwas für Gartenarbeit übrig haben. Wer sich allerdings dem Glauben an ein gemütliches Quer-Beet-Ein-Rudern hingeben sollte, wird einer herben Enttäuschung nicht aus dem Wege gehen können: nicht nur Bäume. Hunde. Gesteinsbrocken und diverse Gartenschläuche haben sich gegen ihn verschworen - selbs: das herrschaftliche Anwesen nebst dazugehörendem

Planschbecken scheint ihm feindlich gesonnen zu sein.

Geradezu dreist pflegt es sich stets in demjenigen Augenblick seinem Weg entgegenzustellen, in dem er an ein Gelingen seiner selbstlos aufopfernden Tätigkeit glaubt...

Wer partout das Risiko sucht und mehrere Mäh-Termine nicht scheut. kann unter 9 Schwierigkeitsstufen wählen. So haben Anfänger wie profes-

sioneller Landschaftsbauer Gelegenheit. ihr Können unter Beweis zu stellen!

Die Steuerung erfolgt über die Tasten  $\Lambda$ (links). S (rechts). W (oben) und Z  $($ unten $).$ 

Bitte allerdings daran denken, den eingebauten List-Schutz durch POKE 774.26 aufzuheben!

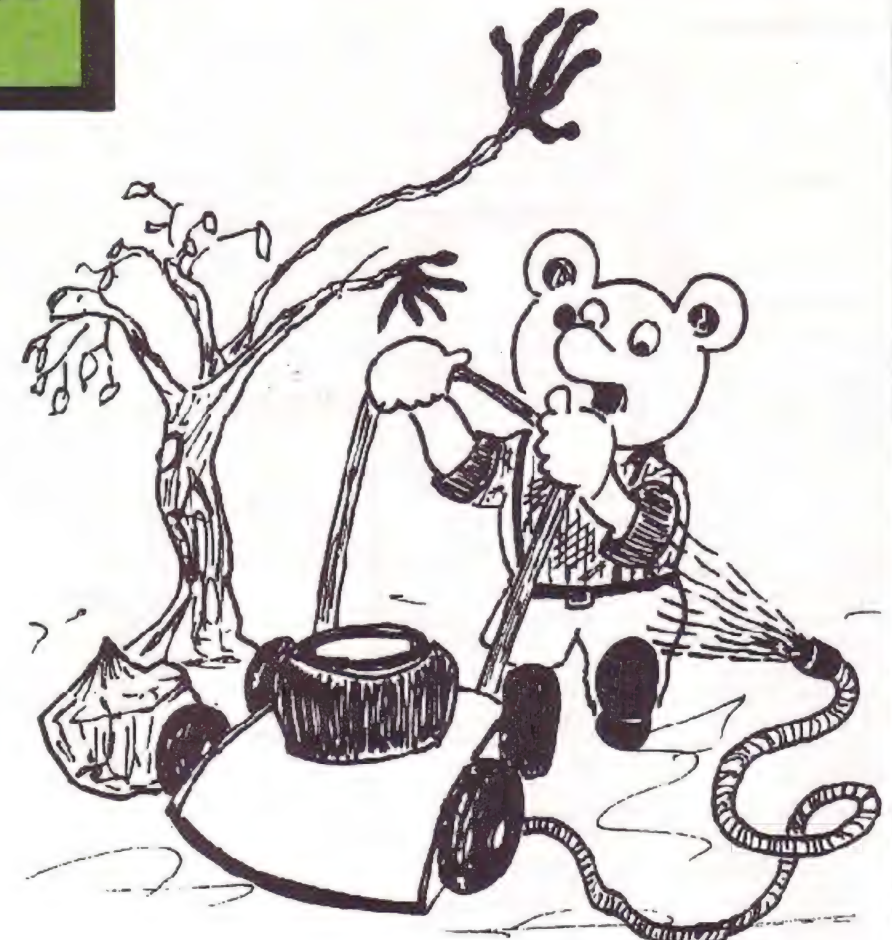

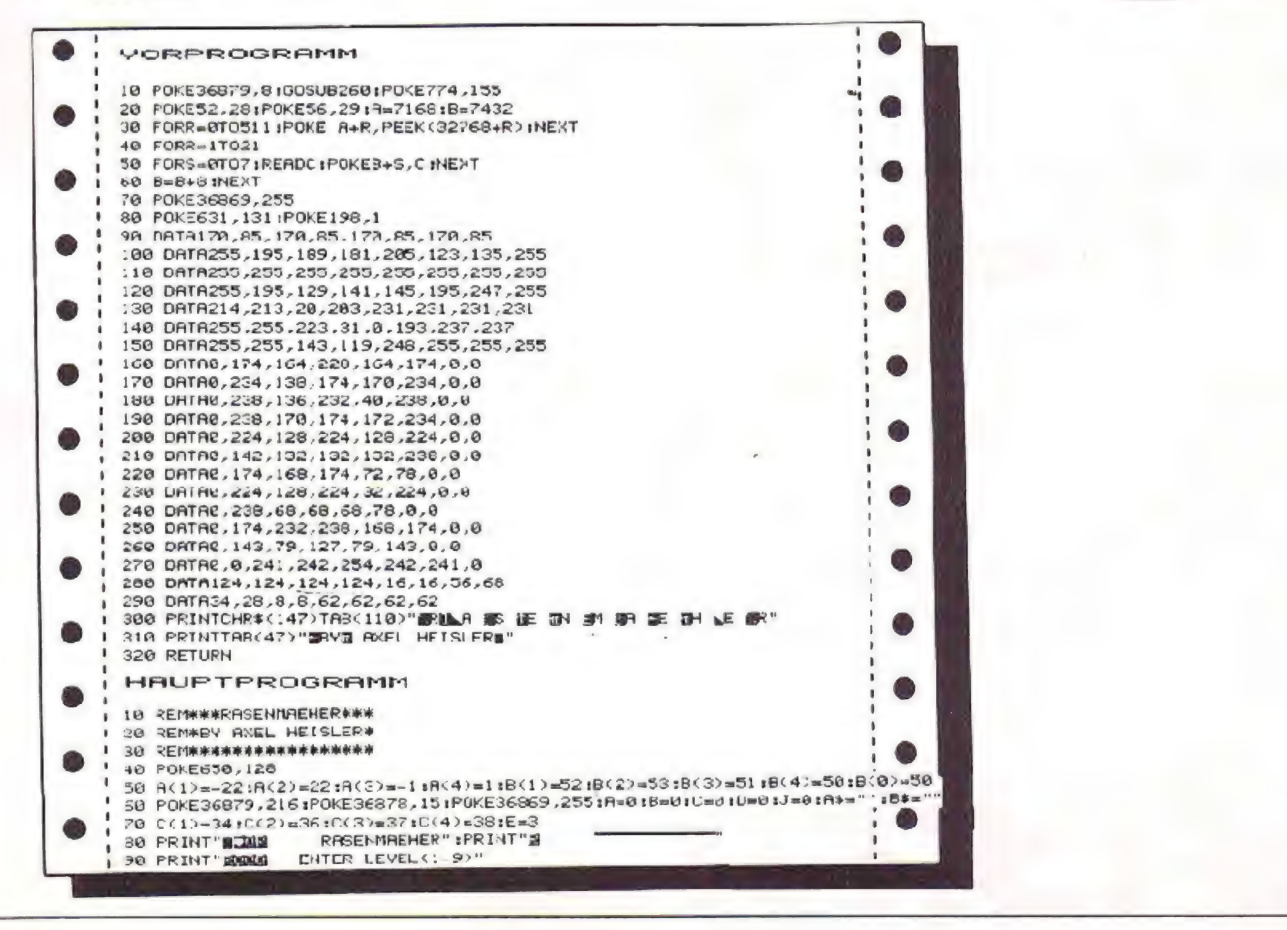

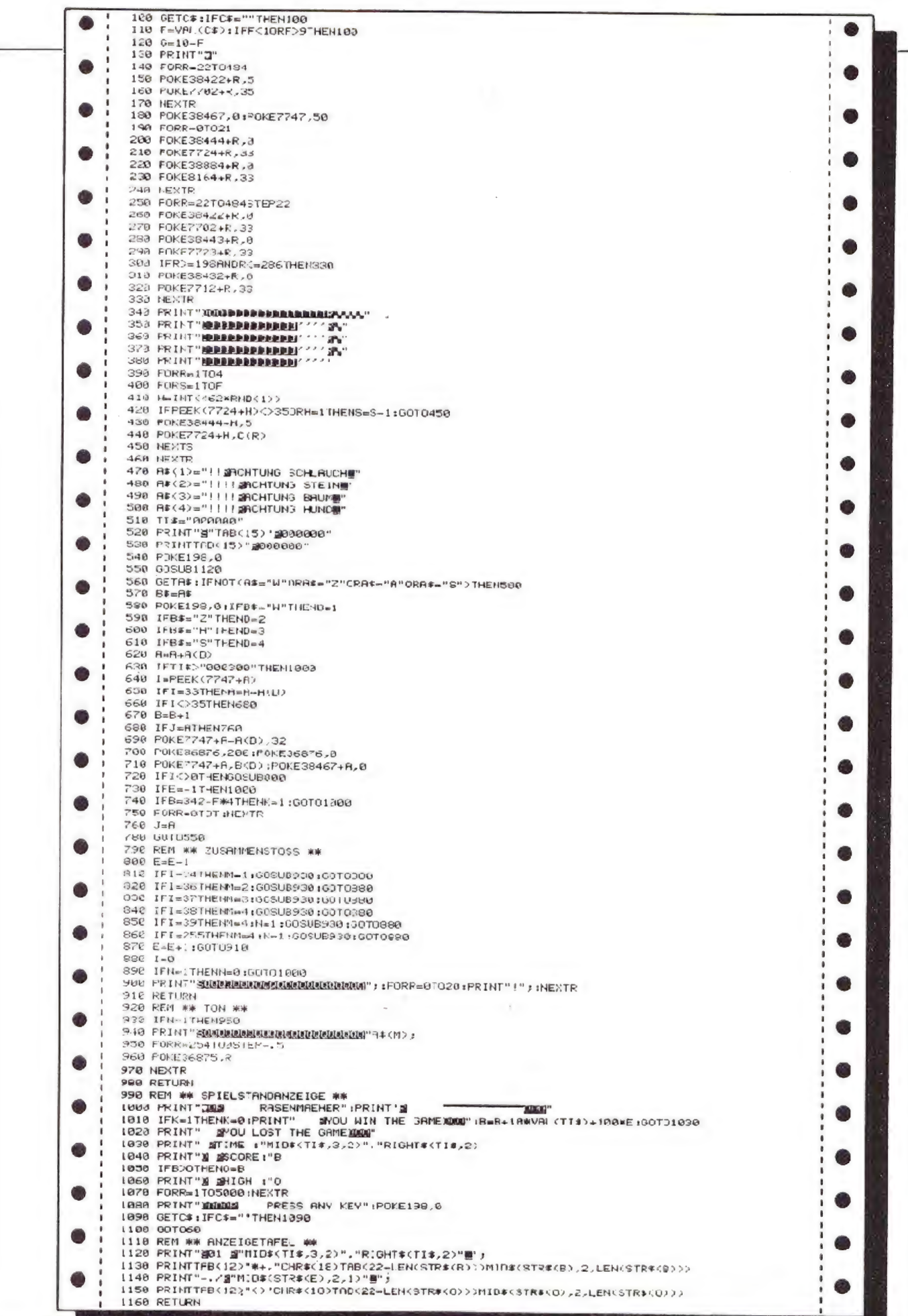

### Bei diesem Spiel wird Ihnen eine verdrehte Zahlenreihe mit überdimensional großen Ziffern ausgegeben. Sie sollen nun diese Reihe wieder in die richtige Form, nach steigender Größe von 1 bis 9. bringen.

Dies können Sie mit vier "Drehern" bewerkstelligen, die aber jeweils vier Zahlen nur um eine feste Achse drehen. Den Schwierigkeitsgrad (1 bis 99) und somit die Arzahl der Verdrehungen bestimmen Sie selbst.

**Dreher** 

für den VC-20

Aber Vorsicht: Lassen Sie sich durch diese Beschreibung nicht tauschen: hiernach klingt alles herrlich einfach. aber schon der Schwierigkeitsgrad 5 erforden einiges Nachdenken.

Ein Spiel für alle, die gern auch einmal nachdenken und sich an der Lösung eines solchen Problems erfreuen können

Dieses Spiel ist leicht auf andere Computer zu übertragen.

Dahei ist zu beachten: Zeile 90: Diese Pokes bestimmen

Vordergrund-, Hintergrund- und Zei-+ Zeile 4000 chenfarbe (kann weggelassen werden)

Zeile 4190: Wait 203.63: Wartet auf irgendeine Taste (=Get usw.)

Zeile 7000, 7010: Routine Cursorpositionierung.  $Y = \text{Zeile } X = \text{Spalte}$ 

 $CHRS(147) = Cursor home$  $CHRS (184) = Unters$ reichen  $CHRS(18) = Revers$  on CHRS  $(146)$  = Revers off  $RND$  (-TI) = Kann weggelassen werden  $CHRS(30) = Zeichenfarbe grain$ CHRS  $(5)$  = Zeichenfarbe weiß  $C1IR$$   $(31) =$  Zeichenfarbe blau  $CHRS(28) = Zeichenfarbe rot$ 

 $CHRS (156) = Zeichenfurbe purpur$ 

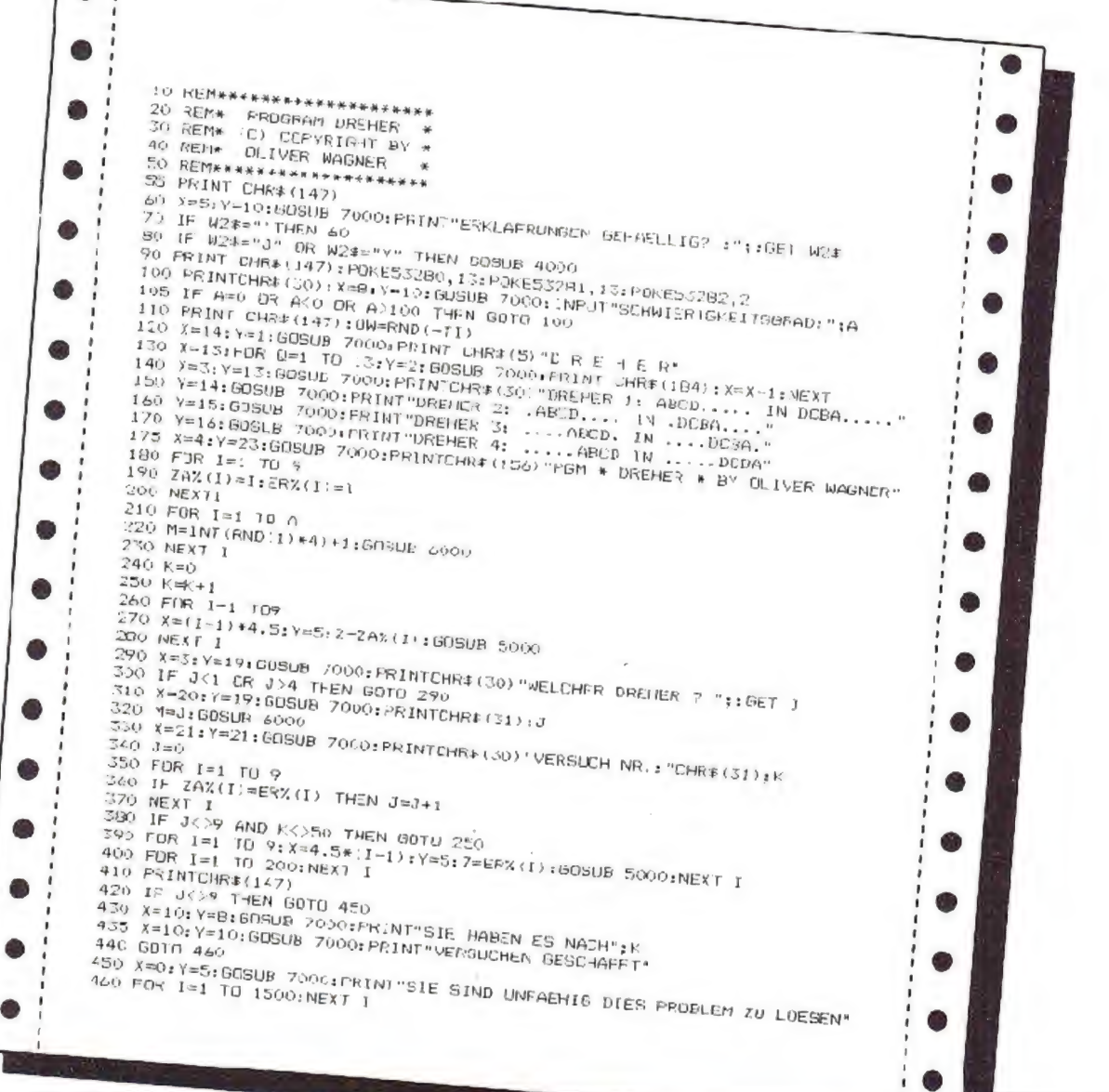

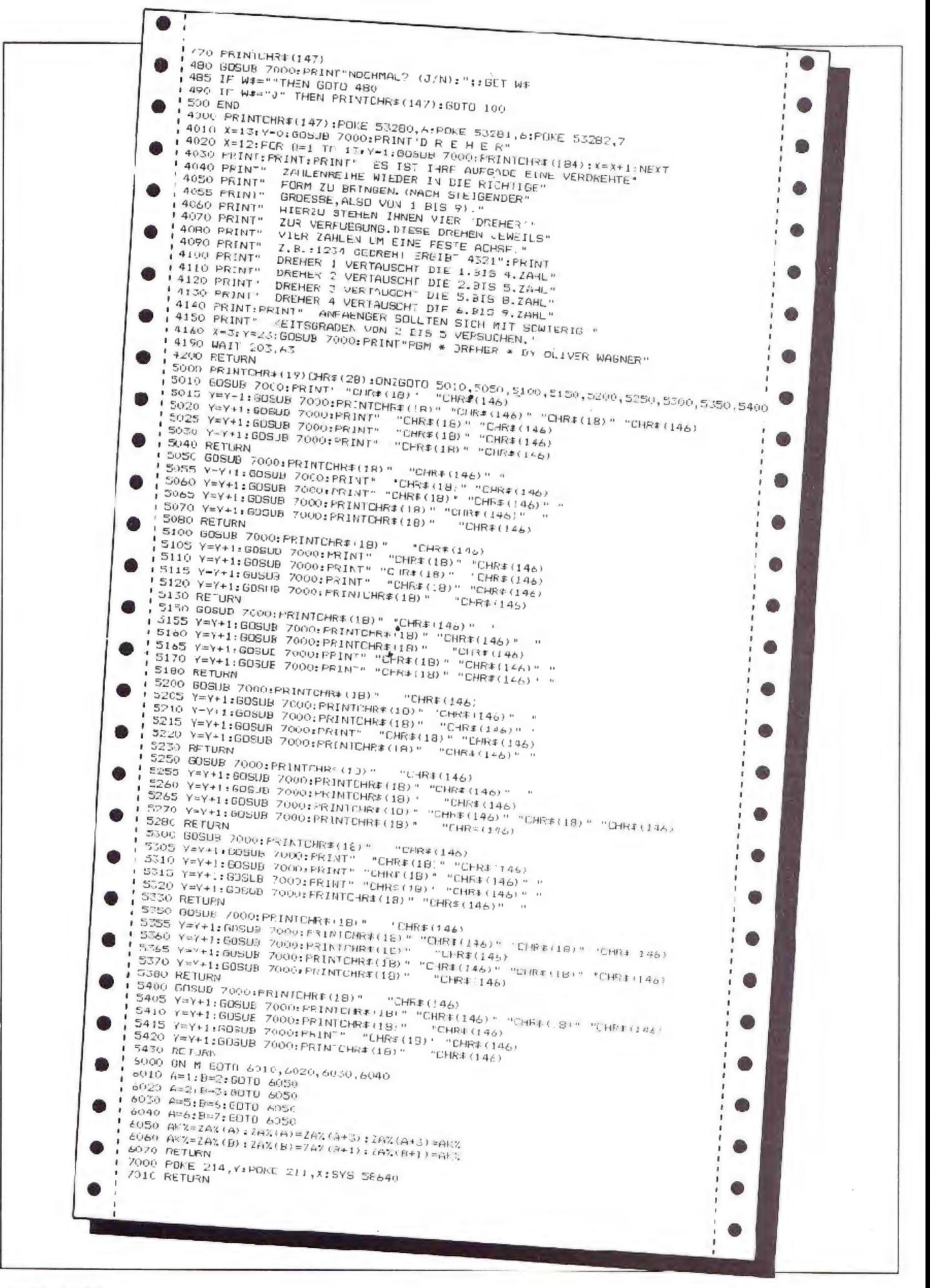

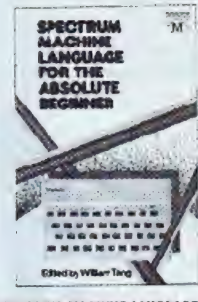

#### SPECTRUM MACHINE LANGUAGE FUR THE ABSOLUTE BEGINSER

Wenn Sie fruitein Sind, weil Basic nicht ale<br>
Wenn Sie frustriert sind, weil Basic nicht ale<br>
Rogrammerprobleme (list und Sie daher mit<br>
Maschneusprache arbei en weilen, dann ist decas Buch conqurichba für So. Die Probledeses exercit encode and the second and an analytical data section and an incident with an incident and the basic data on Tabellin and Hilfsprogramme sind in diesem

DM 35.00

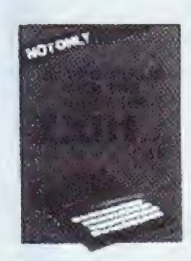

### Not only 30 programs for the ZC-81 IK

**Baltleships.** Roulette. Blacklack. Starwars<br>Breakost. Memory, Miniadventure, 1K-TraugMs

Doch nicht nur 30 Programme au den ZX-B1 in adverden enthält deses tinmaige Buch: Jades Programm wird erklärt, Programmier ips erlauteit<br>Ein Buch, das zeigt was in 1 % stecten kann!

DM 29.80

Das Virgin Computerbücher-Programm Games for your **VIC-20 (VC-20)** Gamet for your Dragon 32 **Games for your TRS 80** Games for your ORIC-1 Games for your ZX-81 **Games for your ZX Spectrum** Games for your Alari Games for your EBC Micro

Bücher, die mehr aus Ihrem **Computer machent Jedes** einzelne Buck enthält mehr als 20 komplette, spieliertige Programmlislings für den betreffenden Computer.

Alle Programme werden erläutert und sind mit Bedlenungsanleitungen versehen.

Ein Computerlexikon, das alle wichtigen Begriffe aus der Computerterminologie enthält, vervollständigt den Inhalt indes Buches dieser Reihe.

**Jedes Buch nur** DM 19.80

### VL-20 EXPORED

**VER JOHN FINDER Reyesure**<br>
UNSES BION DIX eine ausführliche Beschrei-<br>
burg des VC-20 Systems in anschallicher Wrise, Jede Funktion und die Moglichkeiten der Programmisrung sind hervorragenderfäuter.<br>ter, um dem Benutzei die bestimögliche Hano habung zu ermöglichen. Tabeller und Demoprogramme sind eine wertvolle fille sowoh Programmierer

**DM 35.00** 

## **VC-20 Innovative Computing**

Ein Buch geschrieben von einem dir kreativistan<br>Programmeter in der Microcomputer-White<br>Spannence, inversionne appear wie vursar<br>Aftack, Space Fight, Hopper, Invision, Squash,<br>Out, Oues Prix, Adventure und Soger Senach<br>Ko DM 29,80

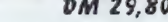

## The Complete Spectrum ROM Bisassembly<br>von Dr. Ian Lagan und Er. Frank O'Fara

The Discrete must<br>be a simple inspiration of the SA-ROM generation in the matrix<br> $\mathbf{B} = \mathbf{B} \mathbf{S}$ . Addition of the interaction interaction in the<br>interaction of the state of the interaction in the interaction of the<br> Der ZX-Shectrum wird von seinem eingebauten

DM 39.80

### **Over the Spectrum**

.<br>Eis Duch, das alle Wunsche von Epectrum Fans

ertült:<br>Kompletial istegs von mehr als 33 Prag simmes<br>die zeigen, vosin den kleinen schwarzen Kastin<br>an Kratt und Fattinesse stockt<br>Die Palette recht von Geschicklichkeitspielen<br>we Frogger, Meteor Storn, Einrinarer über<br>br

haves.<br>Notatione Winto und Tips, sowie Goschäftspiegramme machen dieses Buch zu einem<br>NachschlagewerkfürjedenSpectrum-Atwenrer

## **ENTER THE DRAGON**

Eine Sammlung kreativer Programme für den<br>Uranon 32. Das Buch enthalt kontgrette Listings Dragon S2, Das Buch entrial komplette Listings<br>für viele der bekannten Arcade- und Abenbeur-<br>Stiele we Luisa Lander, Invaders Meteor Stoin,<br>3-D-Treasure Hunt, Flightsimuhter und visle<br>andere

Viele Programme rutzen die hervorragencen View Programme futures and references<br>Malichéesten der Diagon Historischelisteratie.<br>Erter The Diagon Historischelisteratie.<br>Them Diagonary and the magnative Silenty.<br>Dazu eine Merge Lips und mormationen, die litt<br>den Begn

DM 28,80

**Metuaric Programming for the ORIC 1**<br>vor John van der Nayden

Vel Software litr wenig Geld bie et Ihnen dieses Bieh.<br>Bieh. Speziell für den ÖRIC 1 entwickelte<br>Programme: 2B. Luna Lander, Eliminator, Sea<br>Opper und viele mera, die linen zolgen, welche<br>Firbert, Grafilien und welch herrichen Soundider.<br>Tribert, Grafilien und welch herr ORIC pr duzieren kann Sella orständich fehlen auch praktische Tips Selection of the film and the Henri Justinians<br>with the film after Henri Interaction<br>with things Fuchsel

DM 29.80

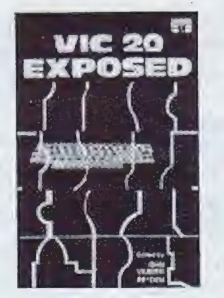

## **COMMODORE 64 Games Book**

Erieben Sie die Fascination der Compute

Eneben Sie die Fascination ort variiginst als Fascination Christian Techniki<br>Trehniki<br>Nimmer 1 in Sachen Commodor programme-<br>musculieses Buch wurde von der Fatheresse<br>als eines der kesten für den CBM 64 gelobt<br>Jake tor der

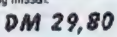

### CONNIODORE 84 EXPOSED

COMMONDIE 54 EXPOSED<br>Der anshöhnte Edner, der Se zum Meister<br>Der anshöhnte Edner, der Se zum Meister<br>Diesse Buch ist eine Enzwischen des Gerenwertenstellen<br>Diesse Buch ist eine Enzwischen der alle Möglichkeiten dieses Intv Beginner oder Fortgeschritterer sind, dieses

DM 35.00

### **UNDERSTANDING TOUR ZX-81 ROM**

ves Dr. Iss Legen<br>Die Geheimnisse des 280 Nicroprozessors weider in dieserr Buch anschaulich erklärt. Fine Einführung ir die Maschivensprachender<br>grammlerung, ein Maschivensprachender<br>gramm als Demonstration und wie nan Maschinenhoutinen in Basic rogramme eter<br>baut, onthat dieses Buch. Alle erforderlichen<br>Tabellen uni Zeicherkläungen sind initialien.

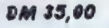

#### **MACHINE LANGUAGE SIMPLE FOR** YOUR SINCLAIR & TIMEX TR1000

**THE Nelborne Forts**<br>Die Beherschurg des 280. ZX-81 und Timex TS1000 über Basic bis zur Programmierung im<br>Maschinnesprache, wird in diesem Buch opulär – dargestellt. Jedes – Maschinen-<br>sprachekommondo- wird mit ausführlichen pulä<sup>-</sup> Beispielen erläutert. Tabellen und Zeichenerkiltrangen runden das Angels

**DM 35.00** 

### UNDERSTANDING YOUR SPECTRUM

The Dr. In Legan<br>Dieses Buch emhalt alle informationer, die<br>zum engagierten Programmieren des Spectrum sowcho in easic als auch in Maschinen sprache notwentig sind. Einer der führende mit diesem Buch eine errklich gelangene Anfeitung für den Spectrum geschaft

**DM 39.80** 

### **Spectrum Hardware Manual**

Der Sinclai: ZX-Spectrum hat die Computerweit revolutions the estimation of the control of the control of the Charles Entries and Schedung Library<br>Entries and we das Gettl artistic Week<br>Aspecta Library Schedung in the control of the Aspecta Bury Street, we<br>dem library wird und vieles nehr.<br>Dazu wird gezeigt, vie der Spectrum mit

aufzunüsten ist. DM 29.80

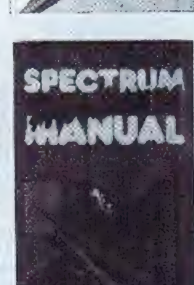

WICOSOFT \* Nordstraße 22 \* 3443 Herleshausen \* Tel. 05654-6182

Bitte benutzen Sie Bestellkarte im Innenteil des Heftes!

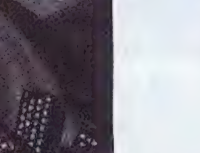

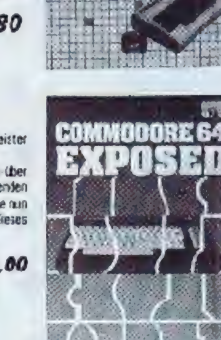

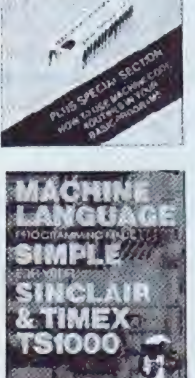

ZX81ZX80ZX81

UNDERSTANDING<br>YOUR SPECTRUM

**DR. IAN LOGAN** 

-se

**UNDERSTANDING** 

**YOUR** 

**ZX81 ROM** 

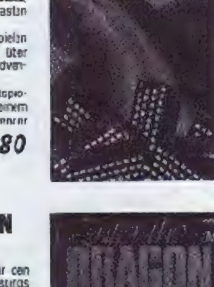

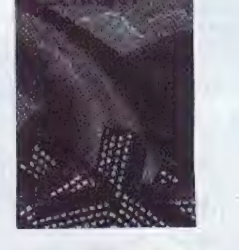

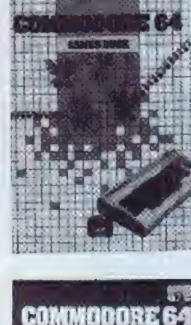

牡丹

开

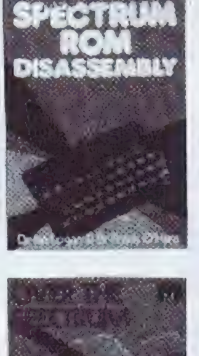

DM 39.80

# **CPU & HOMECOMPUTER** Ausgaben von 1983 zum Kennenlernpreis!

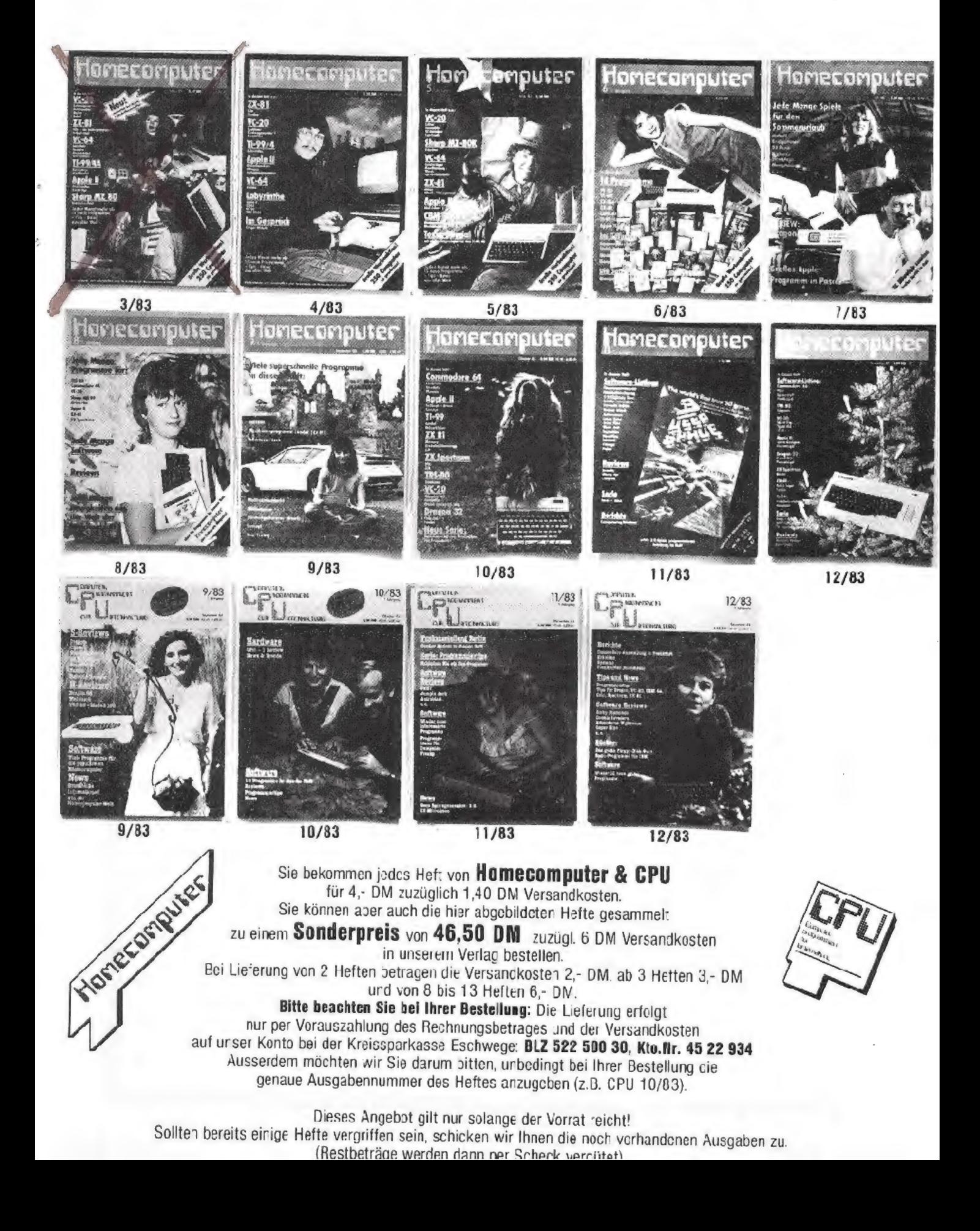

# **Das zerbrochene Schwert** für den  $VC-20 + 8K$

Bei diesem Actionadventure sind 3 Teile eines Schwertes zu finden, welche in verschiedenen Räumen versteckt sind. Um in die Räume zu gelangen, müssen Sie sich erst die Schlüssel erkämpfen und sich dabei nicht von den Wächtern in Monstergestalt erwischen lassen. Im Folgenden wird die Steuerung erklärt und darauf hingewiesen, was in den einzelnen Räumen zu tun ist.

I) Steuerung:

Die Steuerung erfolgt über die Tasten |  $(ohen)$ , J (links), K (rechts) und M (unten) oder über Joystick.

Bei diesem Spiel ist es besser über Tastaturzu steuern, da die Joystickabfrage langsamer ist.

Falls Ihnen die Tasten I, J, K, M nicht liegen, können Sie dies in den Zeilen 490 - 520 andern.

2) Punkteverteilung:

Für jeden gesammelten Punkt, erhält man auch einer Punkt auf seinem Konto.<br>Der Schlüssel erhöht die Punktzahl um

10 Punkte.

Mit Verlassen des Raumes wird die bisherige Punktzahl verdoppelt.

3) Pause:

Der Pfeil nach oben"#" fungiert als

Pausentaste (sollte man mitienim Spiel unterbrochen werden). Mit jeder belie bigen Taste kann man das Spiel dann wieder aulnehmen.

4) Räume:

Insgesamt sind sechs Räume zu durchqueren. wobei sich alle voneinander

Raum 1: Keine Besonderheiten, der Schlüssel erscheint, wenn 100 Punkte eingesammelt worden sind.

Raum ?: Alle Punkte werden durch den Zufallsgenerator gesetzt, es müssen 70 von 100 Punkten gesammelt werden, damit der Schlüssel erscheint.

Raum 3: Ähnlich aufgebaut wie Raum Il, aber mit weniger Murchgängen in den Mauern. Auch hier erscheint der Schlüssel nach 100 Punkten.

Kaum 4: Teile der Mauer werden durch

versteinerte Monster ersetzt, die nicht berührt werden dürfen. Der Schlüssel wird nach 100 Punkten gesetzt.

Raum 5: Die gesamte Mauer wird durch versteineric Monster ersetz:, dafür müsser aber nur 6) Punkte gesam-

melt werden. Raum 6: Der letzte und wohlschwierigste Kaum. Der Schlüssel ist zwar von Anfang an da, dafür kann man aber nicht sehen, wo die Mauern und die Durchgänge sind.

Hat man alle Teile des Schwertes getunden und den letzten Raum verlassen, wird die Punktzahl noch einmal verdoppelt und es ertönt eine kleine

Melodie. Das Vorprogramm nach dem Abtippen abspeichern, da es sich nach Starten selber zerstört.

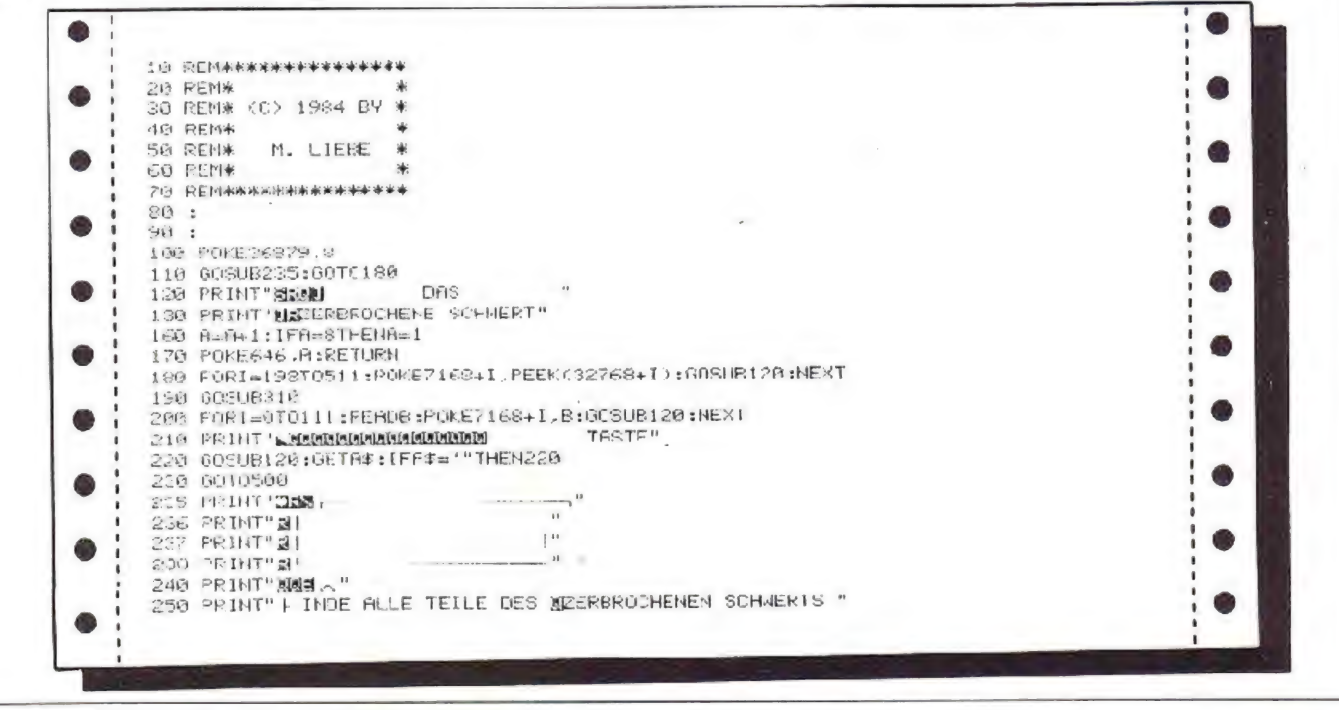

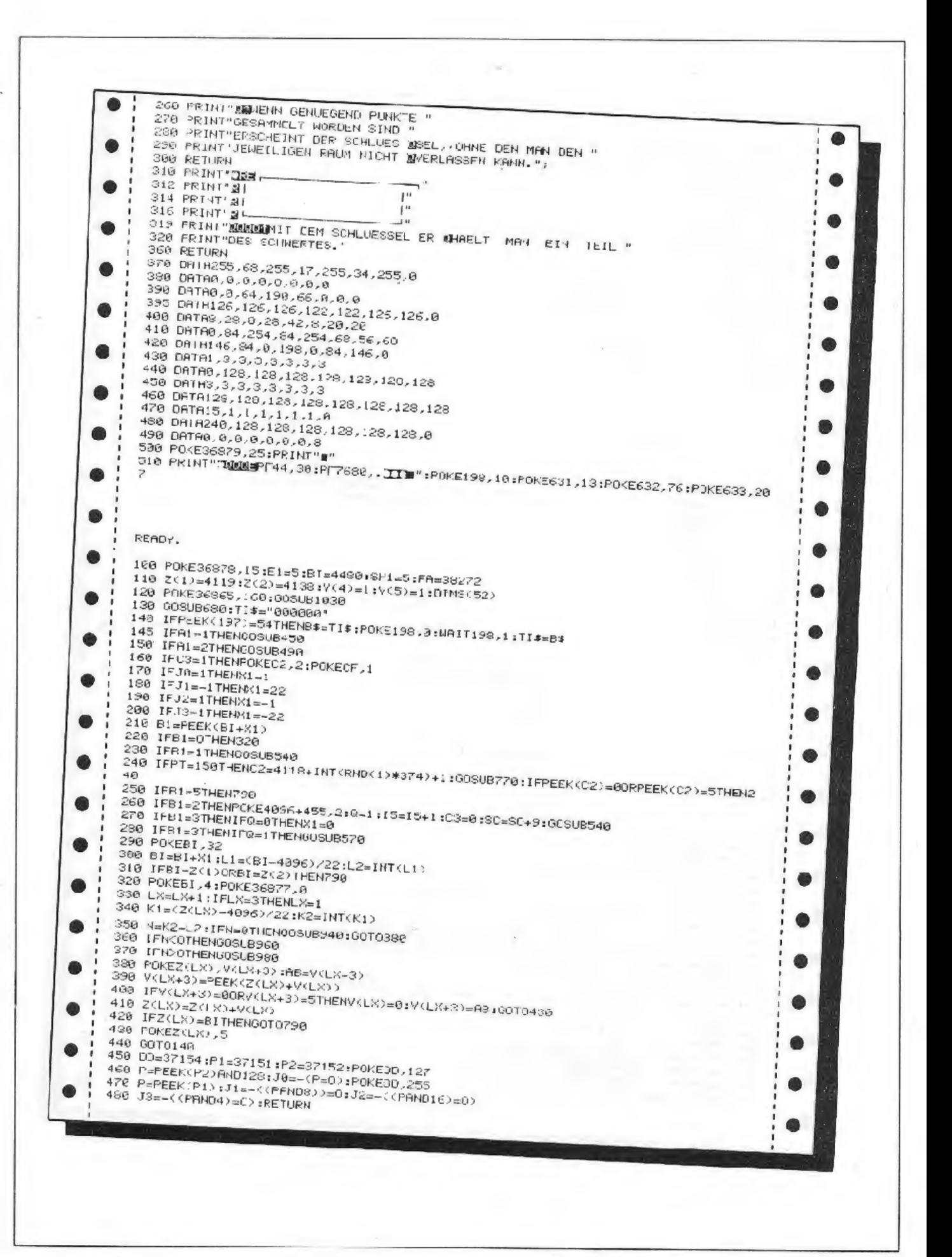

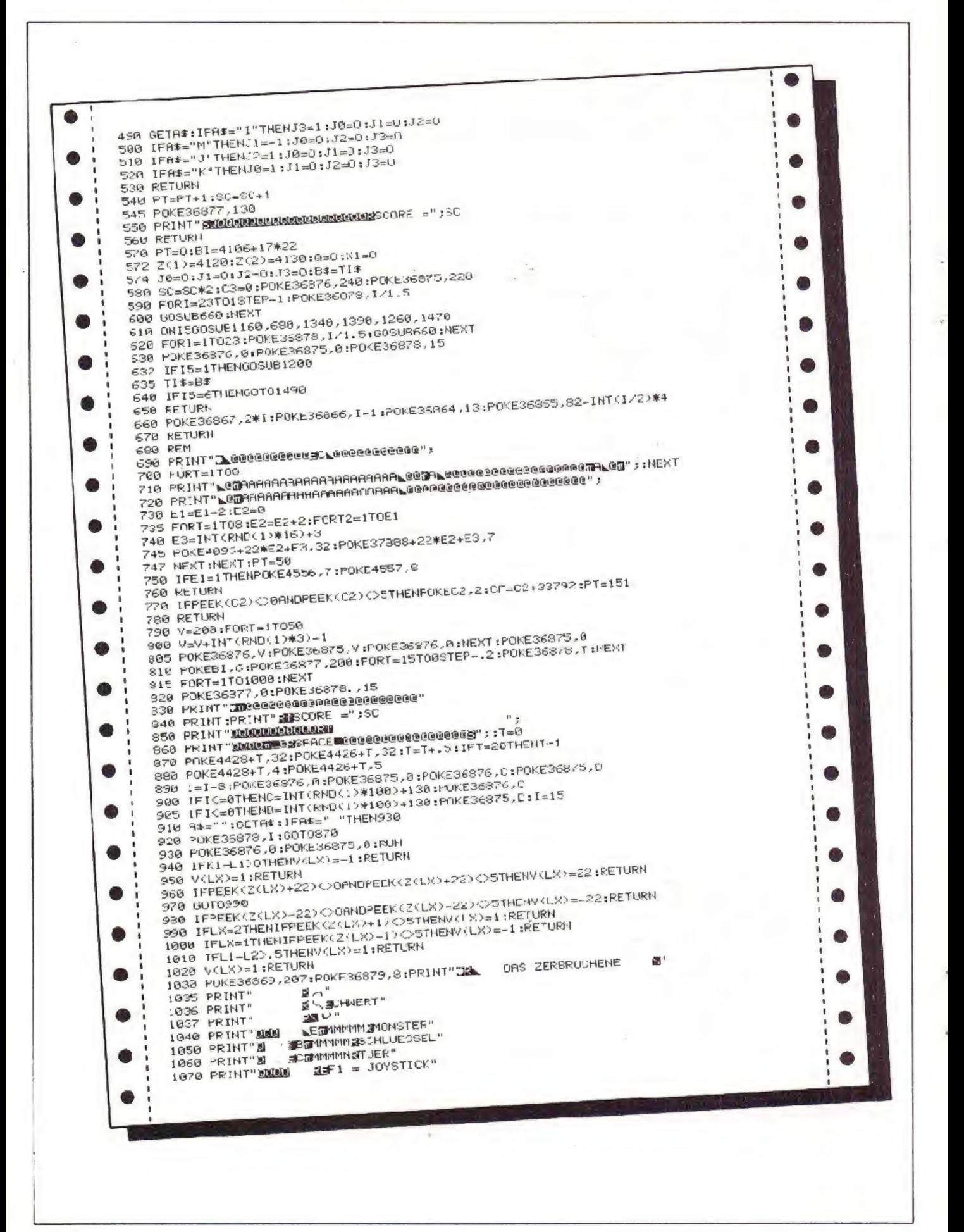

1080 PRINT"N 3 F3 = TASTATUR"<br>1090 POKE36876,150:POKE36875,150 1100 FORT=163T000STEP-4:POKE96065,T:fl-fl+.62:POKE96079,fl:HEXT 1110 POKE36876,0:POKE35875,3:POKE36878,15 1120 R\$="":GETR\$ 1138 IFA#-"#"THENA1-1:RETURN 1150 GOT01120 1150 PRINT"Z @@@@@@@@@@W @B@@@@@@@@@@ IBA S SE ORT - 1 TOO MODOCODOSCORO O 1817 DO 1812 AND 1814: 1944 1170 FORI=1T03:PRINT"LEE @";:NEXT **NO**" FIFIEXT 1180 FORT=1T04:PRINT"@= 1190 PRINT"@@@@@@@@@@@@@@@@@@@@# 1290 FORT=1T0110 1210 T1=INT(RND(1)\*20)+1 1211 T2=INT(RND(1)#17)+1 1212 OI=PEEK(4096+T1+22\*T2) 1213 IF0I=10R0I=0THEN1210 1220 POKE4096+T1+22\*T2,1:POKE37838+T1+22\*T2,7 1230 POKE36877,254:POKE36877,0:NEXT 1250 FT=80:RETURN 1250 PRINT"INGCORRECCER OF BERGERICHER  $1270$  FORT=1TOB TX3Ht; ("98 Esiabelesiabelesiabelesia Basia 1230 FRINT "@# 1290 PRINT"@ : "ESSEES SARE O SOBORO SOBOT E SOBO 1000 C2-0:FORT-1T00 1305 E2=E2+2:F0RT2=1T07 1310 E3=INT(RND(1)\*16)+3 1315 POKE4036+22\*E2+E3,32:POKE37686+22\*E2+E3,1 1316 NEXT : NEXT 1320 POKE4556,7:POKE4557.8:POKE4578,9:POKE4579,10:POKE4600,11:V(4)=32:V(5)=32 1330 PT=150 :POKE38392,2 :RETURN 1340 E1=5:GOSUB680 1350 E2=0:FORT=1T08 1355 E2=E2+2:FORT2=1T04 1360 E3=INT(RND(1)\*16)+3 1365 POKE4096+22#E2+E3,5:POKE37888-22#E2+E3,3 1366 HEXT : NEXT 1370 POKE4556,7:POKE4557,8:POKE4578,9<br>1380 PT=90:RETURN 1390 PRINT" CLEEEEEEEEEE SCLEEEEEEEEEE"; 1400 FORT=1T08 1430 E2=0:FORT=1T08 1435 E2=E2+2:FORE1=:TO3 1440 E3=IHT(RND(1)#16)+3 1445 POKE4096+22#E2-E3,32 1446 NEXT:NEXT 1456 POKE4556, 7: POKE4557.8: POKE4578, 9: POKE4579, 10<br>1455 V(4)=32: V(5)=32 1460 PT=100 :RETURN 1470 PRINT"24" 1480 PRINT"E **XAGHXBBIIJ":RETURN** 1490 PRINT" **最佳** 1500 PRINT" KODANDU HAST ALLE TEILE DESWSCHWERTS GEFUNDEN !!! " 1510 POKE36878, 15:POKE36874, 180 1520 FORT=1T01000:NEXT 1530 POKE36675,180 1540 FORT=1T01000:NEXT 1550 PCKE36876,180 1060 RESTORE 1570 FORF=17052 1580 READS(F):NEXT 1590 FORT=17052 1680 POKE36874.S(T) 1610 IFT>2THENPOKE36875, S(T-3) 1630 FORI=1T0120:NEXT 1640 NEXT 1650 GOSUB1470 1655 PRINT" MKL"<br>1660 PRINT"<u>NWMANZEIT: "JMIO\$(B\$,3,2)J","JRIGHT\$(B\$,2)J" MINUTEN"</u> 1660 PRINT" MARGARET : " ;SC<br>1670 PRINT" MARGOCRE : " ;SC<br>1690 PRINT" MARMA 1690 I=I+.5:IFI=7.5THENI=1 1700 POKE646, I 1710 GOSUB1480 1720 GETA\$: IFAS=" "THENRUN 1730 GOTO1650 1748 DRTR225, 225, 225, 225, 225, 225, 225, 225 1750 DATA226, 231, 231, 231, 231, 231 1760 DATA228, 231, 231, 232 1770 DATA235, 235, 235, 235, 235, 236, 240, 240, 240, 225, 235 1780 DATA231, 231, 231, 225, 225, 225, 235, 233 1790 DRTR232,231,231,228,225,225,255,225,0,0.0,0,0,0,0,0

# **Centtron** für den ZX Spectrum 16/48K

Ihre Laserbase befindet sich in einem Raum. in dem bis zu 60 Centis, zwei Tıaceı und ein Spider ihı Unwesen treiben. Aufgabe ist es, alle Figuren abzuschießen. Dabei werden die Punkte fol-<br>gendermaßen vergeben:

Punkt je Pilz oder abgeschossenes Centi

10 Punkte je Centi

200 Punkte je Tracer

500 Punkte 'e Spider

Sie können Ihre Laserbase nur direkt an der Wand des Raumes bewegen, in dem Sic sich befinden. Als Ausgleich körnen Sie sie dafür an allen vier Wänden entlang bewegen und zwar mit den Tasterı q oder i im Uhrzeigersinn und mit den Tasten e unc p gegen den Uhrzeigersinn.

Mit der untersten Reihe wird gefeuert (Dauerfeuer). Es kann nur jeweils ein Photontorpedc abgeschossen werden. Unbedinzt verme:den müssen Sie Kolhsionen mi. den auf dem Bildschirm befindlichen Objekten. Sie verlieren dadurch Ihre Schutzschirme. Eine Kollision mit einem Pilz kostet einen Schutzschirm, mit einem Centi bis zu zwei Schutzschirmen.

Zu Beginn des Spieles stehen fünf Schutzschirme zur Verfügung. die ineirander gestalfelt sind. Alle 1000 Punkte erhält man einen Bonusschirm mit akustischer Untermalung.

Am Anfangcincs jeden Levels wird der Bildschirm aufgebaut. Dabei werden 100 rote und gelbe Pilze über den Bild- schirm verstreut. Die Laserbase befirdet sich unten in der Mitte des Spielfeldes. Dirckt darunter, in der 22. Zeile zibt der rote Balken an, wieviel Schutzschirme Sie besitzen (sind es mehr als 32 Stück. so werden nur 32 angezeigt). In der 23. Zeile wird der Score und der Highscore angegeben (siche Bildschirniaufbau). An einer beliebigen Stelle im Spielfeld entsteht ein "Ercloch" aus dem die Centis hervorkommen. Zu Be- ginn sind es3 Stück, prc Level kommen 3 weitere hinzu (Level 20:60 Stück). Die Centis ändern ihre Richtung nur dann, wenn sie gegen ein Hindernis stoßen.' Sie schen die Laserbasz nicht als Hindernis an (Kellision), wohl aber den Photontorpedo, so daß sieihm manchmel ausweichen können. Die Centis hewegen sich nur halb so schnell wie die anderen beweglichen Objckte (also auch Laserbase).

gungsrichtung (per Zufall). War das Der Spider tritt periodisch auf. Er 'startet links unten in der Ecke und bc wegt sich nur dizgonal. Stößt er gegen ein Hindernis, so ändert er seine Bewe-

Hindernis ein unbewegliches Objekt (2.B. Pılz), so verschwindet es.

Die beiden Tracer trelen noch selteneı auf (ca. alla 2-3 Minuten), Zuerst kommt Tracer I. der dann von Tracer 2 abgelöst wird. Die Tracer bewegen sich von der Ihrer Laserbase gegenüberliegenden Seite des Bildschirms zu ihrer Seite des Bildschirms und ziehen dabei eine "Spur" von grünen Pilzen hinter sich her.

Sie haben cinen Level überstanden, wenn alle Centisabgeschossen wurden. Das Spiel ist beendet, wenn Sie keine Schutzschirme mehr haben (oder auch Level 20 überstanden wurde).

Das Spiel ist schnell und wird mit Sound begleitet.

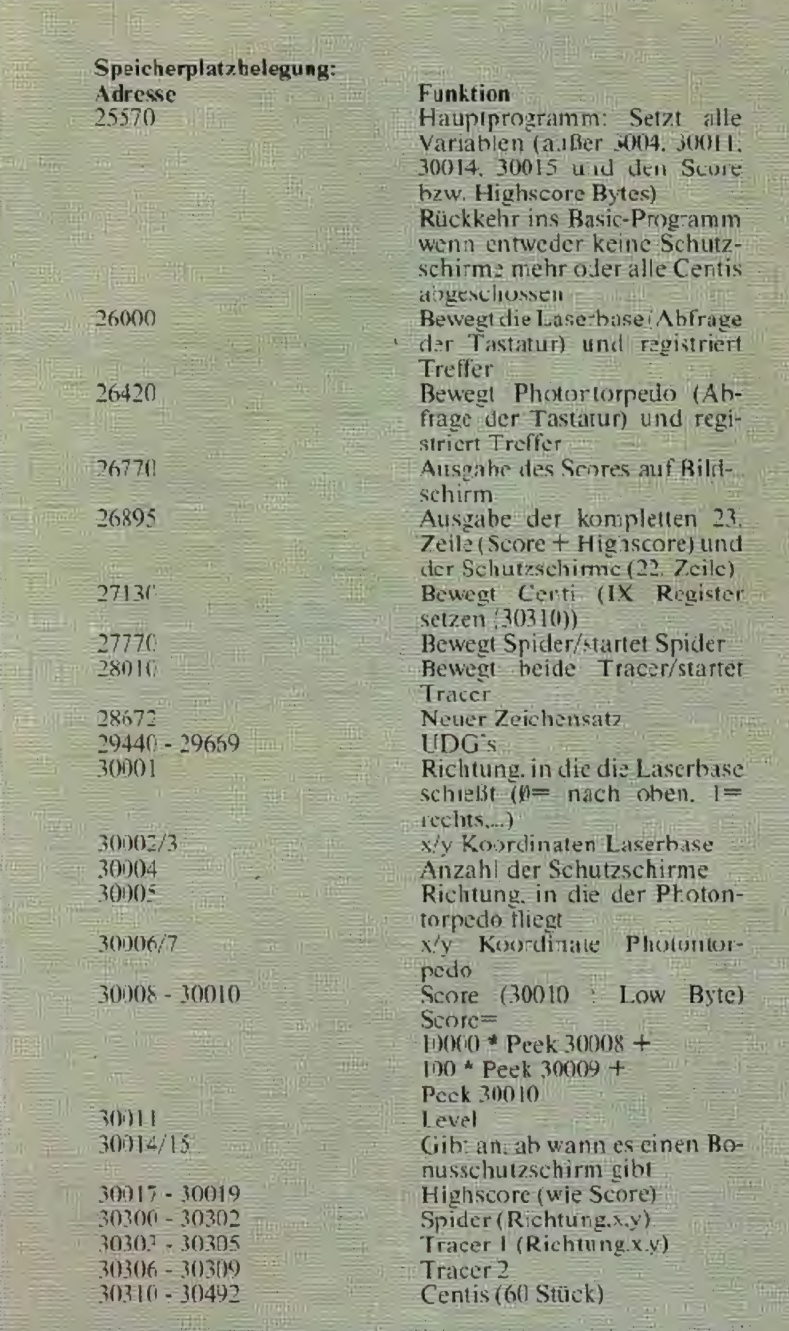

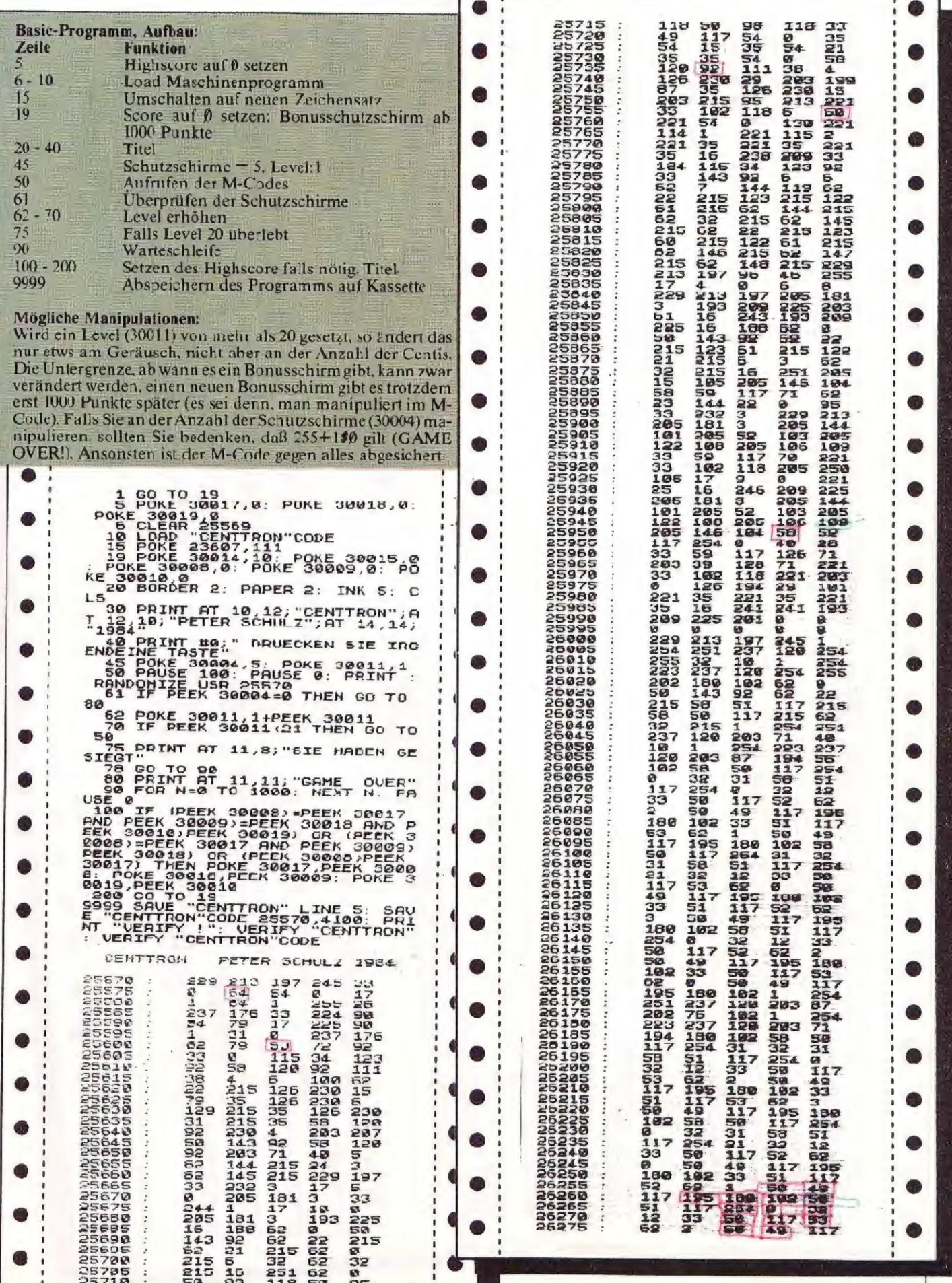

**Contract Contract Contract Contract** 

**JUNI 1984** 

ŕ

s

ř.

ł.

1957<br>119<br>4203<br>4117<br>40 50<br>50 **FPAA** 180 102 33 25845 258458<br>258855<br>25885685<br>258855  $\frac{52}{39}$ 62<br>56<br>203  $\begin{array}{l} 105 \\ 10 \\ 100 \\ 365 \\ 247 \end{array}$  $\frac{216}{254}$  $\frac{16}{7}$  $\frac{117}{283}$ 1175<br>185<br>46<br>117<br>255 ចិន្ត<br>ខ្លួន  $rac{1}{34}$ ©HV⊁00+®UNH<br>| ©AV\$©#©®UNH<br>| ©HV  $38$  $rac{4}{5}$ innos<br>Innos 15305<br>16313<br>16315<br>16320 58<br>1254<br>5954<br>595<br>151<br>152 33<br>33  $rac{62}{37}$  $\frac{264}{5}$  $104$ 510222217554<br>47 77555<br>4222447554<br>52004 ē TOTTO<br>
SUSTARE  $\int_{1}^{\infty} \frac{\cos \theta}{\cos \theta} d\theta$  $rac{1}{2}$  84  $\frac{49}{47}$ ວ<br>408 1984<br>1984<br>1981<br>1984<br>54  $254$ 26328<br>26338<br>26335<br>26335<br>26348 1202014454 שה שה האפשרות האומיינות האומיינות האומיינות האומיינות האומיינות האומיינות האומיינות האומיינות האומיינות האומיי<br>השפשי האומיינות האומיינות האומיינות האומיינות האומיינות האומיינות האומיינות האומיינות האומיינות האומיינות האומ **90156**  $241$  $\frac{58}{8}$ 0113<br>113<br>1205<br>224<br>24 0131201315 os sistema e a construíra e a construíra e a construíra e a construíra e a construíra e a construíra e a construíra e a construíra e a construíra e a construíra e a construíra e a construíra e a construíra e a construíra  $\overline{\mathbf{1}}$ ັດທາດຕາມຕິດ<br>ເລາະຂະແດະທິດ<br>ເລາະຂະແດະທິດ 229 54<br>5319257571<br>5412218147658<br>421221476858  $\frac{181}{358}$ <br> $\frac{388}{283}$  $\frac{5}{35}$  $\frac{31111388899}{1021108893}$ <br>  $\frac{1}{10088017}$ <br>  $\frac{255}{1008011}$ <br>  $\frac{255}{100014}$  $39^4$  $\frac{55}{143}$  $\frac{1}{9211}$  $203$ 236227 ນຕຸກນາ:<br>ອ້ານ<br>ອ້ານ  $\frac{51}{217}$ <br> $241$  $\frac{5}{50}$ 3445 77 837<br>428 338 337<br>452 338 337  $\begin{array}{c}\n 215 \\
 201\n\end{array}$ 215 202234<br>202334<br>20233234<br>5023323 1922345723 ā  $rac{1}{3}$ <sup>20</sup> 242<br>1252<br>1251<br>1111<br>1353  $\frac{1}{254}$  $\frac{199}{113}$  $3 - 3$ <br> $199$ Mompionalistical Calendar<br>2010 - Albania Calendar<br>2010 - Albania Calendar 3<br>1991<br>023<br>937  $208$ **Calif** ັດກັນສາດທິດທິດທິດທິດທິດທີ່<br>ພາຍາດທິດທິດທິດທິດທິດທິດທິດທີ່ເ  $\frac{117}{103}$ <br> $\frac{103}{255}$ **TOMONOME** 54112299<br>112299<br>55584154<br>1333  $\bar{a}$  $\mathbf{1}$ 上海 ງແທທທິລະທິດທິດ<br>ທີ່ທີ່ຈະຕີທິດ ຈິທີທີ່ 213<br>225<br>327<br>17  $1a1$  $237$ ng ol pi<br>a ol pi  $\frac{1}{3}$ 30011000302401<br>900140084 X  $\frac{11}{10}$ **1922054 SSS**  $\frac{1}{2}$  $\frac{1}{104}$  $\frac{8}{22}$ าร Greenbeschwed Hoop จะ มารอยอดมาย<br>ข้อ Ar Napage และ Hoop จะ มารอยอดมาย<br>ข้อ Ar Napage และ Hoop จะ มีออก ซี ซี ซี  $202$ **TWA-P.** 25505 1254<br>543<br>254  $\frac{1}{1}$ <br> $\frac{1}{2}$ <br> $\frac{1}{2}$ <br> $\frac{1}{2}$  $\frac{26}{58}$  $324$ 130<br>57<br>10  $242$ າທິດທິທິທິທິທິທິທິ<br>ຈອດອອກລະດັດ<br>ທີ່ທີ່  $\frac{1}{104}$  $4.444$  $\frac{5}{133}$  $254$  $\frac{28}{48}$ **SOLDON** ិតស្ថិតបាច់ទី៣ និង<br>កំណើតម្កាត់ទី១៣ និង contra conseguente de 1930<br>1930 - Conseguente de 1930<br>1930 - Conseguente de 1930<br>1930 - Conseguente de 1930 າ ຫນາເນນແນນ<br>ນາງອື້ນ ອິນ<br>ມາ **LOUNDS**  $117$ ັດພາດພາດຕະການ<br>ເຈົ້າສະຫລາດຕະການ<br>ເຈົ້າ 8<br>27<br>127<br>22  $\frac{164}{164}$ າທານພອງທານລອມພາບທາງ<br>ອັດພາດທີ່ຕ້ອງທີ່ອີດ<br>ອັດພາດທີ່ຕ້ອງທານທີ່ອີດຕາມທີ່  $\frac{1}{9}$ 62<br>1175<br>983<br>53 15114373451332844 าราช ออก<br>สาราช ออก<br>สาราช ออก  $\frac{215}{58}$ **SS8** ັນ<br>ອອກຕານກະ⊐ະ<br>ອອກຕານກະ⊐ະ  $16$ 16<br>1936<br>120210219<br>120219 ານ ມາດທະນາ<br>ເມື່ອນອອນ<br>ເມື່ອນ ງ<br>ທີ່ຕ້ານການທີ່ເປີດທູດທູກທ່ອນທີ່ຕ້າງຕາມ<br>ຈີນຕີ ຂໍ້ນີ້ ຫຼືທູດທູດທູກທ່ອນທູກທູດ שטח<br>אלא אישר שטאט שטאר און אומער<br>אלא אישר שטאט שטאר אישר 9<br>126<br>104<br>32  $\frac{282}{254}$ 126 ນພພາກທອດທອດ<br>ເພື່ອທີ່ທອດທອດ<br>ມີ  $282$ <br> $254$ 13221257<br>13221257<br>142111659 254 **HORRANA** 201011011014 52 **Dias**<br> **Dias**<br> **Dias**<br> **Dias**<br> **Dias CODING AND IN SECTION**<br>CODING AND IN SECTION REFINISHER CITY 12452252<br>0002252<br>1000<br>106 33333<br>334833<br>345833<br>3454333 2234073 26650<br>26655<br>26650 ԽԺՕNՓՔաNUUWO<br>66 സൗസ്വസസസ്സ<br>4 Ք ち31かちちょうこうこうこうさん すっさん すいこう **COPURE DE A DE CAPE DE L'ANGERIE DE L'ANGERIE DE L'ANGERIE DE L'ANGERIE DE L'ANGERIE DE L'ANGERIE DE L'ANGERIE D**<br>1990 - Angelie De Langerie de Langerie de L'Angerie de L'Angerie de L'Angerie De L'Angerie de L'Angerie de 26665<br>20070  $\overline{O}$ ុំ ស្វេង លួន<br>ក្នុងរបស 20075<br>20085<br>20090  $41$ <br> $54$ <br> $54$ <br> $5$ <br> $5$ <br> $5$  $\frac{106}{92}$ state and the state of the state of the state of the state of the state of the state of the state of the state of the state of the state of the state of the state of the state of the state of the state of the state of the  $65$ ימוש השומשים של האופטיוני האופטיוני או האופטיוני האופטיוני האופטיוני האופטיוני האופטיוני האופטיוני האופטיוני ה<br>אופטיוני האופטיוני האופטיוני האופטיוני האופטיוני האופטיוני האופטיוני האופטיוני האופטיוני האופטיוני האופטיוני ה 5418<br>5354<br>5354 อีเร<br>อิน  $\frac{4}{40}$  $rac{1}{1}$  $rac{1}{2}$  $6$ **ERRA**<br>RANGI **ARC**  $150$ **ACCESSION CONSUMING**<br> **ACCESSION CONSUMER**<br> **ACCESSION SULDUSDENS**<br>セキュニュー ロークストライト שטחט+ט+מיטי<br>מסטט+ממטרנ<br>א  $295$ **15555555555565**  $\frac{55}{117}$  $\frac{24}{263}$ Ô 12213704 **0152506**<br>19506665506 10245<br>5485<br>5587<br>555 **0331047:48** 22959475477  $rac{28}{3}$ ្គល់<br>ស្ដារ<br>បា  $43$ <br> $190$ <br> $214$ <br> $33$ ë ë  $\frac{104}{5705}$ 15121399523225  $\frac{201}{8}$  $\begin{array}{l} 0 \rightarrow 0 + 0 + 1 \rightarrow 0 \\ 0 \rightarrow 0 \\ 0 \rightarrow 1 \\ 0 \rightarrow 1 \end{array}$  $100$ 日本 1203年 56<br>35  $\frac{117}{185}$  $rac{105}{35}$  $\frac{117}{105}$ 320571987  $\tilde{\mathbf{s}}$  $\tilde{\mathbf{e}}$  $\frac{117}{117}$  $\frac{4}{200}$ <br> $\frac{2}{404}$  $\frac{20}{33}$ 26840  $52$  $\frac{92}{40}$ 

16<br>1460<br>593<br>2151<br>2251 ານຄຸນນອນ<br>ອິນລາວ<br>ອິນ 35<br>5915<br>583 266512656<br>121353<br>1333<br>233 01221<br>228122<br>221<br>00 542025<br>54205<br>54205<br>5336<br>5336<br>5  $\frac{1}{2}$ 01 **2002/2002/2012 1914**<br>2012/2012 1914<br>2012/2012 1914 221<br>221<br>40 54<br>120<br>23<br>221 **ANDROUGH**<br>Promons<br>Co **SHUMMAR**<br>ANGLISH<br>ANGLISH 늚  $\frac{1}{205}$ 0<br>137<br>95<br>126 108  $\frac{1}{1}$  00  $\frac{10}{54}$  $52$ ū ັນເທຍຕາມຜູ້ນາຍການລະດາອອກຂອງລັກສະມາຊິດທີ່ສະ<br>ທະນາທິດທີ່ສະຫວັນເທຍທີ່ສະຫວັນ<br>ຮູ້ຮູ້ຈະທີ່ສະຫວັນເທຍ ສີ 0<br>126<br>19<br>221  $\frac{254}{1}$  $\frac{92}{204}$  $\frac{15}{9}$ 221<br>122<br>221 1981<br>2883<br>58 0<br>10<br>105<br>201<br>201  $\frac{1}{2}$ <br> $\frac{1}{2}$ <br> $\frac{1}{2}$ <br> $\frac{1}{2}$ <br> $\frac{1}{2}$  $\frac{1}{108}$ <br> $\frac{4}{62}$ <br> $\frac{2}{6}$ 126<br>123<br>78<br>1278  $\bullet$ MOONS ON SHOP MOONS AND MOONS AND MOONS AND MONEY AND SHOP MOON CONTROL OF THE MOON CONTROL OF THE MOON CONTROL OF THE MOON CONTROL OF THE MANUSCRIPT OF THE MOON CONTROL OF THE MANUSCRIPT OF THE MANUSCRIPT OF THE MANUSCRIP **128822221<br>
2010 21 221**<br>
31 221<br>
31 4 ā  $\frac{54}{123}$ <br>
233<br>
73  $\bullet$  $\frac{108}{9}$  $\frac{54}{52}$ 335<br>195425119<br>195425119<br>2862<br>2862 e<br>126<br>138 **BUGGHOOLGAL BARBOARD LAND** Ò  $\frac{205}{100}$ <br>  $\frac{25}{20}$ <br>  $\frac{2}{7}$ <br>  $\frac{3}{7}$  $108$ เมติการอย่างของอาการอย่างอย่างสายที่สุด<br>อยู่สุดอย่างสุดสอง อยู่สุดอย่างอย่างสุดสอง<br>คุณสายที่สุดอยู่สุดสอง เมติด  $rac{1}{28}$  $\frac{1}{3}$ Ò O  $\begin{array}{c} 4 \\ 5 \\ 2 \\ 6 \end{array}$  $\frac{78}{10}$ <br> $\frac{200000}{100}$ <br> $\frac{54}{100}$  $\frac{205}{100}$  $\frac{221}{2221}$  $\overline{1}$  $\frac{2}{3}$ <br> $\frac{3}{2}$ ານນານນາມທັດ<br>ຈັດສະເດີນ<br>ເຫດກະມາ ā **SANDREAD**<br>DESCRIPTER  $\frac{1}{2}$ 21  $\begin{array}{c}\n 1 \\
 0 \\
 1 \\
 0 \\
 0 \\
 1 \\
 0 \\
 0\n \end{array}$ 0<br>1126<br>1256<br>111<br>0.  $\frac{1}{2}$ 85  $\frac{1}{222}$ Ô า<br>โดงเด็ก (คือ พริก<br>เด็ก (คือ ค **989 SARA**<br>**989 SARA**<br>1979 SARA 21223<br>223<br>27854<br>1981<br>17 8  $\frac{2}{1}$ 11  $\frac{254}{1281}$  $\frac{221}{40}$ 0<br>126<br>221 73<br>NGL PROKOROMOMOMPHON PLAN PROGRAMA ANG<br>NGL PRA PROGRAMA ANG PANGHA ANG PANGHA ANG PANGHA ANG PANGHA ANG PANGHA ANG PANGHA ANG PANGHA ANG PANGHA ANG P  $\frac{1}{2}$ es ŏ2 78<br>12216<br>1238<br>1278<br>108  $\frac{1}{1}$  $\frac{48}{201}$ ACORDINATION CORPORATION IN THE PRESENTING ON A SALE AND THE PAID OF THE PAID OF THE PAID OF THE PAID OF THE PAID OF THE PAID OF THE PAID OF THE PAID OF THE PAID OF THE PAID OF THE PAID OF THE PAID OF THE PAID OF THE PAID  $\begin{array}{l} 1\\254\\70\\13\\254\\93\\9 \end{array}$  $\frac{1}{2}$ ā  $\frac{1}{205}$  $\frac{1}{6}$ 2 **02211111108**<br>0221516<br>022151516 18545  $201$ **0254<br>78254<br>020252**  $\bullet$  $\frac{24}{24}$ E<sub>51</sub><br>221<br>202  $\frac{100}{201}$ ā **MANDONGE**<br>**CONNOME** 21172266534  $202$ <br> $70$ <br> $254$ <br> $300$ <br> $7$  $201$  $\frac{283}{88}$  $\frac{371}{25}$  $\frac{41}{12}$  $\frac{200}{100}$ **aabbaahbahaacaa**baad<br>aabbabaabaadaacaa<br>aabbaadaa aabaadaa  $\frac{22}{215}$ <br>  $\frac{215}{147}$ 0213<br>0213<br>0318<br>03109 **0211931592722495444671543644466715448644466715564664446671556466715564667155646671556466715568444667155684446** a  $\ddot{\mathbf{a}}$ 211111155<br>2020545555  $\frac{254}{62}$ B  $\frac{2}{1}$ 221<br>202  $\alpha$ ຕາ-ເທດທູທທູທທູດສະມະລິດຜິດ ແລະ ຕູທທູດ<br>ພາສາດອອດຈັດ ລັດສອຫລວດ<br>ຫຼື a  $\frac{2}{7}a$  $2211726215$ <br> $221127215$ <br> $2212215$ <br> $2212115$ <br> $1115$ <br> $111$ <br> $1$ <br> $1$  $\mathbf{r}$ compensation of the state of a construction of the state of a construction of the state of a construction of the state of a construction of the state of a construction of the state of a construction of a construction of a  $\frac{32}{8}$ 112051124125 ងស្គល់បំបូងដល់។<br>រាជ្យសល្ល័ង ដង់ឆ្នាំ<br>ប៉ូ introponomong<br>Mentroponomo<br>Letter and made  $4520$ <br> $4530$  $\mathbf{z}$ 5927 1<br>12215<br>2202214<br>220551<br>2205541 ĩ **02206122061543206**<br>4322061110  $\frac{43}{15}$ 1994 4533 252<br>5252<br>5262<br>7254<br>7254 5  $\frac{142}{254}$  $58$ 11728626853 191911<br>1958<br>1958 នោងធំបង់ស្ថិត<br>ព្រៃព្រួចបង់ថ្ងៃ 339<br>200<br>200<br>200 šз  $203$ 221<br>111<br>111<br>254  $\overline{\mathbf{r}}$  $rac{41}{93}$ ស្រុងប្រួលសម្រាប<br>ស្ថិតនិង<br>ដូច្នាង ស្ថិតនិង  $\overline{ }$ **301-NNLNA-0039**<br>1984-1989<br>499-198 24<br>410<br>7225<br>215<br>215 1901 327777888884 22851008528538653865386538653865386538  $62$ <br> $62$  $215$ <br> $151$ <br> $151$ <br> $254$ /533887<br>535887<br>181 33<br>197 213

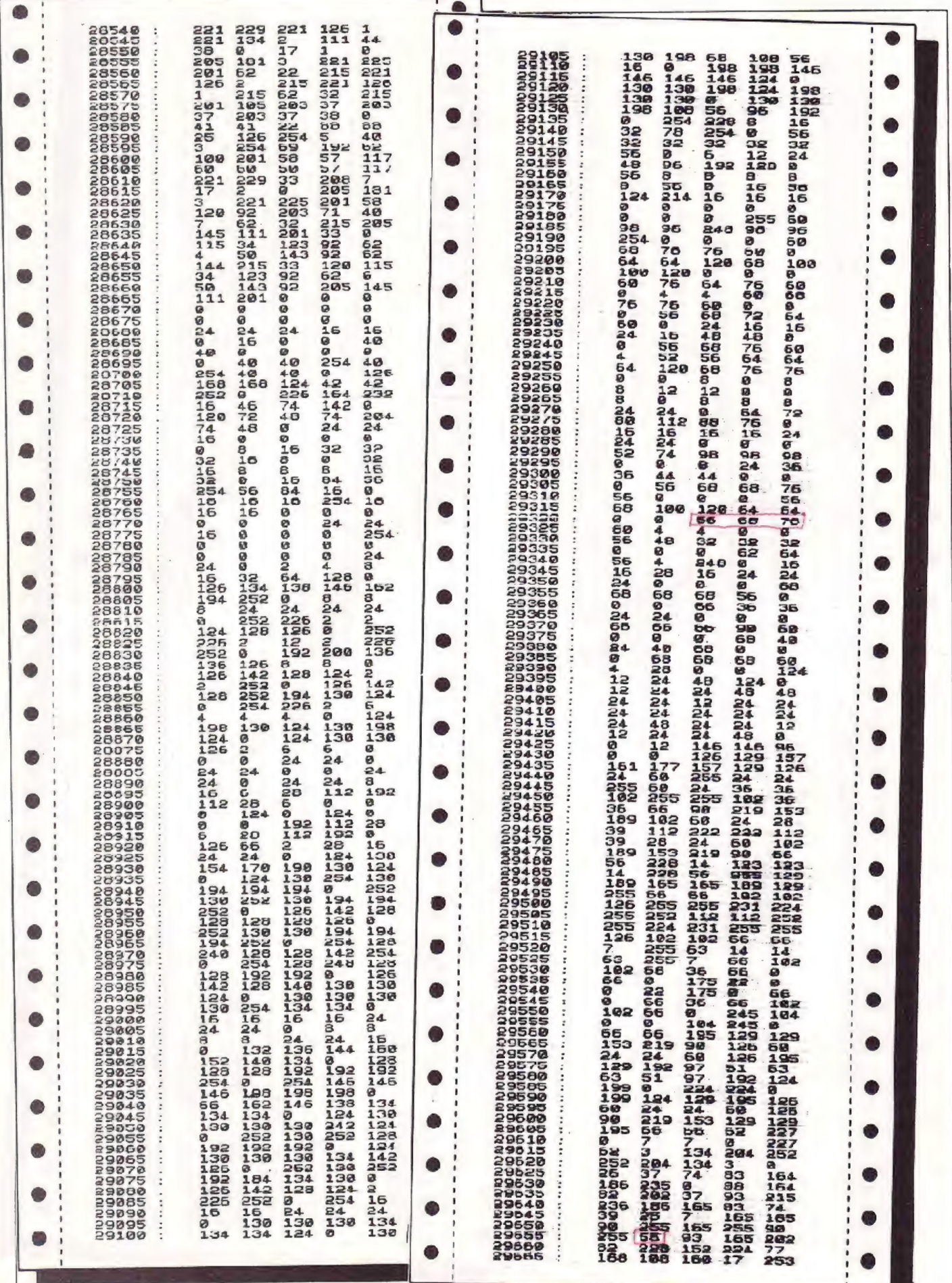

 $\sim$ 

 $\mathbf{I}$ 

 $\ddot{\phantom{0}}$ 

Können Sie sich vorstellen. wiewiel Spannung, Action und knifeleien in einen einzigen Heft HC oder CPU enthalten sind? Stellen Sie sich weiter vor, wieviel das in einem Jahr, also 12 Heften, ausmacht..... und erst bei beiden, in 24 Heften..... Alles zusammen können Sie zum günstigen Abonnementpreis bekommen! Unvorstellbar, oder?

Benutzen Sie bitte die Bestellkarten im Neft.

# HOMECOMPUTER präsentiert: Das erste TOP-PROGRAMM des Monats

Nanak der Eskimo

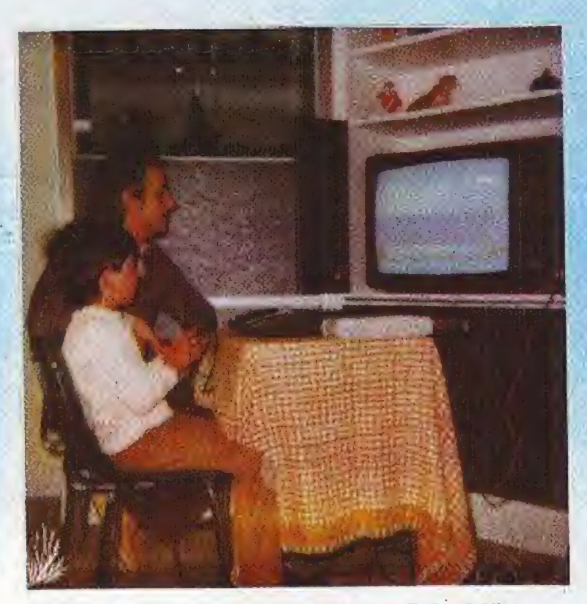

Willi Döltsch und sein sechsjähriger Sohn Mike erstellten das erste Topprogramm fiir Homecomputer im Teamwork. **Blue Company** 

Tuut, iuurt... - Hier Döltsch - Schönen guten Tag, Herr Döltsch. Hier ist der Roeske-Verlag in Eschwege, Redaktion HOMECOMPUTER. Sie haben uns das erste TOP-PROGRAMM des Monats geschickt: Ilerzlichen Glückwunsch!

Willi Döltsch aus Darmstadt war da denn doch ein wenig sprachlos, als wir vor wenigen lagen bei ihm anklingelten, um ihn, den ersten glücklichen Gewinner unseres großen Dauerwettbewerbes ım das beste Spielprogrammlisting, zw inter viewen und unseren Lesern vorstellen zu können. i<br>La composition

Ja,derkleine EskimoNANUK, der sich sotapfer als Lebersretter seiner kleinen Pinguin-Freunde engagiert. hatte das Rennen gemacht und-die Herzen der Jury im Sturm erobert!

Leicht hatten wir es uns von der Redaktion gewiß nicht vorgestellt, aus der Fülle der Finsendungen den Sieger zu ermitteln- undso kam es denn auch. So viele herrliche Programme brachte der Postbote uns in das Haus: mit phantastischer Graphik, tollen Sound-Effek ten, Spannung. Ahwechslung, einem guten Maß programmtechnischen Knowhow und immer wieder neuen Aus gangssıluat.onen.

Da hatten wir fastein schlechtes Gewissen, uns füreinen einzigen Sieger entscheiden zu müssen. Ein freundschafi- liches Dankeschön an alle Computer-Fans, die mitgemacht und uns ihr Top-Programm zugesandt haben!!!

Doch nun zu unserem Spitzen-Programmierer:

en.<br>Geboortes van die hersel van die van die van die van die van die van die van die van die van die van die van d<br>Geboortes van die van die van die van die van die van die van die van die van die van die van die van die v

Willi Dölısch is:37 Jahre alt. seit lO Jahıren verhciratet und hat einen sechsjährigen Sohn. dem es auch schon ge-Hör.g in den Fingern juckt. wenn er vor Tastatur und Joystick silzt.

Unser Leser mit dem Rettungsprogramm für Pingaine ist ven Beruf Leiter der technischen EDV-Abteilung eines zroßen und bekannten Beklei dur.gsherstellers und vornehralich mit der Erstellung, Organisation und Opüimierung von CAD-Software beschäf tigt. Wie viele unserer begeisterten Hobby-Programmierer wissen wercen, stehen diese drei Buchstaben für "Computer Aided Design" und meiner. eine "rechnerunterstützte Fornigestaltung".

Mancher wird ein solches System im Automobilbau oder großen Archi:ckturbüros, nicht aber ın den Ferligungsstätten eines Kleiderfabrikanten vermuten.

Wenn er aber becenkt, daß cute Paßform bei nicht individuell gefertigter Konfektionsware oft zum reinen Glücksfall werden kann und bei nicht optimalen Zuschnitt viel wertvolles Material verloren geht, wird er ermessen können, daß ein verantwortungsvoller Unternehmer auch die Investition in eine fast 2 Millionen Mark teure Rechenantage nicht zu scheuen braucht. Wir fragten Willi Döltsch natürlich, ob ein EDV-Profinicht froh sei, unter Umständen am Feierabend bzw. Wochenende ma. ohne den Computer, der coch den Arbeitsalltag prägt, auskommen zu können: zu verargen wäre es iam hestimmt nicht - Herr Döltsch winkt entschieden ab! Ganz und garricht, meint er.

Gerade als ein Mann, der es ständig mit einer leistungsfähigen Hardware zu tun hat, die unweigerlich auch den Spieltrieb anregt, jedoch nur für ernste technische Belange genutzt werden darf, freut er sich wie ein Schneekönig (oder sollte ma i in unserem Falle Eskimo sagen?i auf seinen kleinen Texas TI-99, der ihm in BASIC das bieten kann, wozu er am Arbeitsplatz in Fortran-IV keine Gelegenheit hat, nämlich seiner spielerischen Fantasie die Zügel schießen zu lassen...

Gut, wenden wir ein, als Junggeselle mag man in solch eigenbrödlerischer Weise über seine Freizeit verfügen können: der Familienvater sollte da aber wohl auf massiven Widerstand seiner besseren Hälfte stoßen In dieser Hinsicht kann ich wirklich nicht klagen. HOMECOMPUTER-Leser meint Döltsch. Meine Frau ist da ein echter Schatz und hat eine Menge Verständnis für mich und meine (zweite) Leidenschaft, obgleich sie durch das Thema ROM und RAM nicht in dieselbe. Euphorie-gerät wie ihr Eliegesponst. Dazu kommt aber noch. daß auch sie ein Steckenpferd reitet, das viel Zuwendung erfordert - sie hält einen Graupapagei (der vielleicht irgendwann auch in einem Computerspiel eine Wiedergeburt erleben mag) und Hand auf's Herz: wenn die Ehefrau einen Vogel hat kann sie ihrem<br>Gemal: den TI-99 nicht verbieten. oder? Wir widersprachen nicht!

Um nun auf die Ursache für das Interview zu sprechen zu kommen, erzählt uns Herr Döltsch, daß es Filius Mike gewesen sei, der die Idee mit dem kleinen Eskimo hatte. Und weil ein Sechsjähriger durchaus die kunsilerische Freineit verantworten darf, cinc antarkfische Tierar in die Heimat der Eski-

mos im nordischer. Packeis geraten zu lassen, wurde der Plan von Vater Willi alsbald in Angriff genommen - fur Eskimo Nanuk solite das Ganze aber zum Horrortrip werden....

Irgendwo am Polarkreis ist eine kleine Pinguin-Kolonie durch vier Eisbären auf's Ärgste becroht. Ohne Nanuk ist sie dem sicheren Tode verfallen. Nun befindet sich zwischen dem Eskimo auf dem Festland und den armen Vögeln auf dem schwimmenden Eisberg eine

tüchtige Wegstrecke Eismeer, die ein ernstes Hindernis darstellt. Hilfe leistet nur eine Walherde, die in den Fluten herumplantscht: Über die Rücken der Meeressäuger hinweg kann Nanuk zu den Pinguinen gelangen. Unser Nanuk ist ein wahrer Held "der über sage und schreibe fünf Leben verfügt. Dies hindert ihn aber nicht daran, sich (wie alle Eskimos) zu den passionierten Nicht schwimmern zu rechnen. Dieser Umstand relativiert die Lebenstüchtigkeit Nanuks natürlich gewaltig, da auch der kühnste Nordmann bei seinen Sprüngen von Wal zu Wal ins Eismeer plumpsen und kläglich auf tödliche Tauchstation gehen kann. Kurzum,<br>eine teuflische Situation, in der Nanuk da steckt, denn auf dem Eisberg warten ja die Bären!

Das Spiel ist schr gut aufgebaut, mit witzigen Details ausgestattet und ohne streckende langweilige Passagen - ein Spiel, wie wir Homecomputer-Freaks es wünschen. Es wird allen unseren Lesern wohl ebenso viel Spaß bereiten wie uns beim Testlauf.

Willi Döltsch ist eine Einladung nach Eschwege bereits sicher. Er würde sich freuen, dort mit den nächsten Gewinnern zusammenkommen zu dürfen. um Erfahrungen auszutauschen und sich die Räumlichkeiten anschauen zu können, wo HOMECOMPUTER und<br>CPU entsteher. "Seine" Zeitschrift HOMECOMPUTER sammelt er übrigens seit der ersten Nummer und baut sich eine preiswerte Programm-Bibliothek auf. Ich kam auf HOMECOM-PUTER, so sagt er, weil es das meiner Ansicht nach erste Fachmagazin gewesen ist, das schöne und anspruchsvolle Software in puncto Spiel für "meinen" TI-99 herausbrachte. Ein Lob nicht so sehr an uns als vielmehr unsere Leser. von denen die meisten Programme stammen - und ein Lob aus kompetentem Mund.

Wer macht es ihm nach urd schreibt unser nächstes TOP-PROGRAMM?

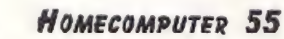

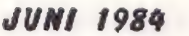

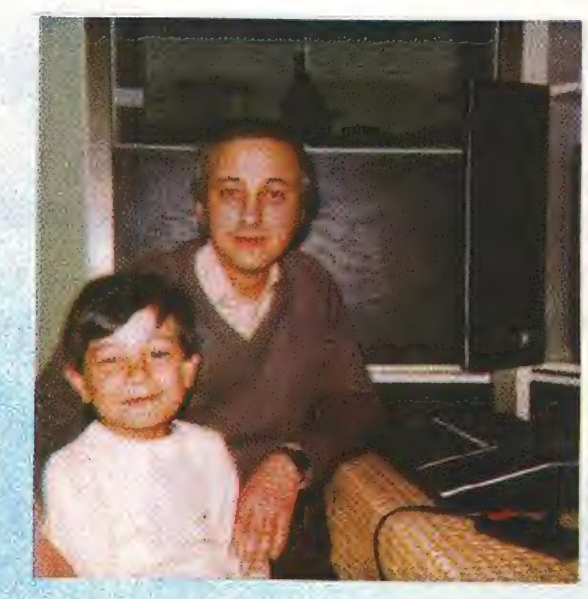

# TOPPROGRAMM für den TI-99/4A

# Nanuk der Eskıimo

für den TI-99/4 $A$ 

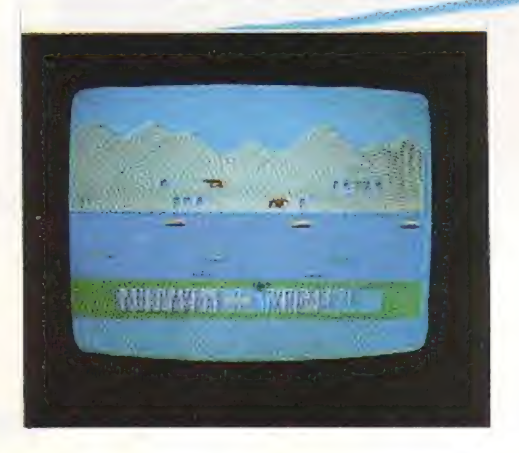

Im nordischen Packeis bangt eine Pinguinherde um ihr Leben. Bedrolt ist es durch eine Gruppe von vier Lisund Braunbären, die leider vegetarische Kost verabscheuen. Jenseits eines Eismeerabschnittes befindet sich ein möglicher Retter, nämlich Nanuk, unser Held.

Nanuk kann, da er Nichtschwimmer ist, lediglich mit Hilfe einer Walfamilie zu seinen Schützlingen gelangen. Die Wale schwimmen, Rücken über Wasser, fröhlich umher und steigern im Verlauf des Spieles ihre Geschwindigkeit.

Nanuk besitzt fünf Leben, die er dadurch einbüßt, daß er entweder von einem Walrücken abrutscht und im Wasser ersäuft oder aber-von den Eisbären verspeist wird.

Steuerbar ist Nanuk mit dem Joystick in alle vier Richtungen. Retien kann er einen Pinguin, indem er sich vor diesen stelltund es dem gütigen Spieler anheim stellt, mit dem Joystick zu feuern.

Tragisch wird die Situation für Nanuk und den Joystick-Kommandanten, wenn unser Eskimo während einer Rettungsaktion verunglückt. Dann ist nicht nur eines seiner eigenen Leben über den Jordan gegangen, sundern auch der ihm jeweils anvertraute Pinguin zu beklagen.

Zieldes Spieles ist es, mit möglichst wenig Verlusten an Pinguinen und Eskimoleben über die Runden zu kommen. Das ist nicht einfach...

ANZEIGE: Jeweils höchster Punktestand, Name des besten Spielers (max. sechs Buchstaben ohne X.Y,Z). SPIELENDE: Alle Pinguine gerettet oder alle Pinguinleben erloschen.

Noch ein paar wichtige Hinweise zum Eintippen des Programmes:

© A.

Manche Befchlszeilen werden wegen ihrer Länge nicht ganz angenommen. Bcenden Sie die Eingabe mit > ENTER< , und rufen Sie dann diese Befehlszeile durch gleichzeitiges Drücken von > FCTN und REDO< zurück auf den Bildschirm. Jetzt können Sie die fehlenden Befchle fertig schreiben.

In diesem Programm werden frei definierte Zeichen benutzt, die mit > DISPLAY AT< plaziert werden. Diese Zeichen werden im Listing normal nicht ausgedruckt. Zur besseren Eingabe sind für diese Zeichen Buchstaben und Zeichen ausgedruckt, die bei "gedrückter CTRL-Taste'" eingegeben werden müssen. Es erscheinen dabei keine Zeichen!!

Das ist kein Fehler!! Erst wenn das Programm mit > RUN< gestartet wird, sind diese Zeichen beim Listen des Programmes sichtbar.

Folgende Programmzeilen sind auf diese Weise einzugeben:

Zeilennummer 450 bis 510.

Zum Spielen muß die ALPHA-LOCK Taste gelöst (oben) sein.

Wenn der Bestspieler seinen Namen eingeben kann, sind alle Buchstaben bis auf  $> X <$   $> Y <$   $> Z >$  erlaubt.

Die "@"-Zeichen im Listing sind miteinzugeben.

Zur Programmiertechnik:

Ein großes Problem war die Programmierung der Bewegungsabläufe der vier Bären sowie dieSprungtechnik von "NANUK".

Durch die "SPRITE-TECHNIK" des Extended Basic ist es möglich, eine relative Bewegung (mit CALL MOTION) sowie eine absolute Bewegung (mit CALL LOCATE) zu erzeugen. Beide Techniken mußten hier aufcinander abgestimmt werden.

Mit Sprites zu arbeiten, bringt immer das Problem mit sich, wic man am sichersten ein Zusammentreffen von 2 oder mehreren Sprites über das Programm kontrollierenkann. In diesem Fall war es das Zusammentreffen

des Eskimos mit einem Wahlfisch bzw. einem Bären. Da die Pinguine nicht als Sprites aufgebaut wurden, mußte hier ein Kontakt zwischen dem Eskimo und einem Pinguin über den "CALL GCHAR" (=CALL GET CHARACTER) Befehl erzeugt werden.

Mein Ziel war es, über den ganzen Spielablauf hin, keinen Bewegungsstillstand auf dem Bildschirm zu haben.

W. Döltsch

100 CALL CLEAR :: CALL SCREEN(2): CALL MAGNIFY(3): CALL COLOR(14.16.8.13.15.16 110 FUR 123 10 / :: UMLL UULUMVI.3.:0):: NEX1 1<br>120 MHZ00 :: Z=145 :: S=128 :: F0=116 :: PO=1 :: SD=5 :: LIV=5 :: PR=10 :: PIN=0<br>120 MHZ0 :: Z=145 :: S=128 :: F0=116 :: PO , 8.3.3.2.5.16):: RANDOMIZE :: DIM M1\$ (25). N2\$ (25) 110 FOR I=3 TO 7 :: CALL COLOR(1.5.16): NEXT I 100 UMIN 1:41 107. 4. 107. 1. 01. 19. 4. 02. 142<br>190 DATA TOLI EGSACHEG. SAGENHAFTGAG. PHANTASTISCH. GUTGCEMACHTG. BESTENSGGGGG, TOPGGE 130 DATA 1.2, 139, 2, 1, 137, 1, 31, 14, 2, 32, 142 MALITTE, REMKELL LIBERE, MENYUKAGENDE<br>150 DATA ERAVISSIMDBE, GRATULATIONE, WAHNSINNEGEE, GLT, ELEIFUSS, NABJA,.... GE, KCENNE KHPT IT, UURSUFERSTING HUHRWIERBUTE<br>160 DATE HUTGAB... GOG, GUT.GUT.CUT..SCHONGBESSER.ALLESCKLARGG.NAGEITTEGGGG,NOCHGE MACIITE. SEHREGLT@@@@, HERVORAGEND@ 1/9 MESIURE - 40 : FUR 1-1 IUI 20 :: READ MISCUS NEXT I<br>190 DATA DEERFFLAUMEN SUPERNIETERR.WASSERKOPFRO.KAULDUAPPE...BLUTOFI IESST, BLINDG INNALE, BUSSIERUSSIE, VIELENEDANKE, NAGSONAS. 173 RESTORE 140 :: FOR 1=1 TO 25 :: READ M19 (1) :: NEXT 1 HENGER. MILFE-HJLFF., ARMERGIRKERG, GESTURHEN..<br>190 DATA SRASHUEFFERG, AUFPASSEN....DBERFLASCHEG, IAUBCONUSS9G.AUGENGAUFGGG, SAUSCH h AENGER, HILFE.HILFF., ARMER@IRRER@, GESTORREN. LELISTIC.UBERT AULIBRER, START LONTERS, BANTUSING ERMANSGRG, OHENETN....C.MAMARMIA....B.DG<br>2000 DATA WOYLEBLIND...TO.LPATSCHEGG, FLEDERMANSGRG, OHENETN.....C.MAMARMIA....B.DG LECHTG. OBERFAUL@@@. STARFIGHTER@. BANTU@NEGEK@ Windows 19, Most Computer TU Z5:1 READ M2\$(1):: NEXT 1 230 CALL CHARLES, Nº181-F 101-09, Nº181-V 1012<br>230 CALL CHAR(132, 0102020008107080", 133, 8040483402020101", 134, 030404083840808 WE I AGCGWE IG, WASGSOLI GDASG 8", 137, "030/0/JF1"UPPPP",<br>250 CALL CHAR(140, "CUCOE4FEFFFFFFFF", 141, "UODOFGFCFEFEFFFF", 142, "UOCCEGFGFCFCFEF 200 W3(1)="youvououo18/D"Fr"xRF13("0",24) x"FBFEFBFF"xRFI3("0",16)<br>270 W3(2)="00000000EIF7FDFFF"xRFT\$('0",24) x"80EIFBFF"xRFT\$("0",16) F'.143. "FFFFFFFFFFFFFFFFFFF") 290 13 (1)="1828781824581860" == F\$\2)="1888186824182488<br>290 BL\$(1)=RPT\$("0".13)\"8182F7F0F0303050F0E"\RPT\$("0".16)\"P8FCFLFE8F970307" 290 BL\$(1)=RF1\$1-0-131a-8182F/F05030303oroL-28F1\$1.0.10/% refut LEGF3/0301<br>300 BL\$(2)=RFT\$1"0".15)&"BIF377F05030307e103"&RPT\$("0",10)&"F8FCFEFE8E9E868E" ħ SUP BL#14/-NF1#("e", 16)&"171F2F7B03070001"&RPT\$("0", 16)&"FOFCFEFECEDECCDC" S19 BL3(3)=RF1\$("0",16)&"1F3F7F7FF1E1C0E0"&RPT\$("0",12)&"1018F4FEE@C0U0C0E070"<br>320 BR\$(1)=RFT\$("0",16)&"1F3F7F7FF1E1C0E0"&RPT\$("0",12)&"1018F4FEE@C0U0C0E070" 320 PR\$\};=RF1\$\"0",16)&"IF3|/f/F"IE1L0E0"&RF1\$\"0",12)&"1918F4FEE6L0L0L0L0E0.00%<br>330 PR\$\2:=RFT\$\"0",16)&"IF3F7F7F71796171"&RP1\$\"0",14)&"10F8F4FEE0C05060C0" 340 BR\$(3)=RPTS("0",16)&"IF3F7F7F737B333B"&RPT\$("0",16)&"E8F8F4DEC0F00080" 350 E\$ (1)="0000000002070A05020F12171505050F000000000000000001CBC546040B000E0" ● 370 E\$(4)=RPT\$("0",19)&"1031512090701"&RPT\$("0",20)&\*80509022L000"<br>380 E\$(4)=RPT\$("0",19)&"1031512090701"&RPT\$("0",20)&\*80509022L000" 390 E\$(5)=RPT\$("0",19)&"1031312070101 xRPT\$('0",20)&"80408038E000"<br>390 E\$(5)=RPT\$("0",19)&"1030503390701"&RPT\$('0",20)&"80408038E000" 400 CALL CHAR(36.W\$(1),40,W\$(2)) 410 CALL CHAR(92. RL\$(1), 96. BL\$(2), 100. BL\$(3)) Œ 420 CALL CHAR (134, BR\$ (1), 108, BR\$ (2), 112, BR\$ (3)) 430 CALL CHAR(116,E\$(1),120,E\$(2),124,E\$(3),128,E\$(4),60,E\$(5)) 440 CALL CHAR (45. P\$(1) 450 DISPLAY AT(2.1): "OMINKOON--IL--KMKOOLKUOM--IO" 470 DISPLAY AT(3,1): "OFNJGCOOLHOOMKOF JOCFOODUNHOO" 480 DISPLAY AT(4.1): "DOCO00000360UD00000F00000000000 490 DISPLAY AT (5.1): "DODOUDCOGEOODDODFOOCODDODED" 510 UIBFLAT FILE IS STEP 30 :: CALL VCHAR(2.1,143,9): NEXI 1 :: FOR I=2 TO 32 STE For FERENCE 130 :: FOR 1=1 TO 1 :: READ A.B.C :: CALL HCHAR(A.B.C) :: NEXT ! 300 RESIGNE 108 : PUR 1-1 10 + 1: REND H.D.C :: UNLL MUNHRIH. B.37; REAL 1.47,256): P 30 :: CALL VCHAR (2.1.143.9): NEXT T 550 GUSUE 1980 :: UISFLAY AT (21.5) SIZE(16); "NANUK.UERGESKIMU"<br>560 DISPLAY AT(22.7)SIZE(14):"@eALI@RIGHTS@@" :: DISPLAY AT(23.5)SIZE(18);"@WILI<br>560 DISPLAY AT(22.7)SIZE(14):"@eALI@RIGHTS@@" :: DISPLAY AT(23.5)SIZE(18);"@ S50 GOSUE 1380 : DISFLAY AT (21.5) SIZE(16): "NANUK.DERGESKIMO" 5/4 GUSUB 1409<br>580 CALL SPRITE: #2.92.1.48.256.0.-12.#3.104.1.65.:.0.4.#4.92.1.48.100.0.-12) 570 LALL STRIIP (#5, 194, 1.63, 1.20, 9, 47, 36, 1, 91, 178, 0, 51, #2, 36, 1, 91, 22\*2, 0, 50)<br>600 CALL SPRITE(#6, 30, 1, 91, 1, 0, 50, #7, 36, 1, 91, 178, 0, 51, #2, 36, 1, 91, 22\*2, 0, 50) 1@ILDCFLT5CH@' 000 LALL DIKLIELWE. 00.1.71.1.9.70.1.7.30.1.71.1.70.0.30.30.30.4.71.2276.0.30/<br>610 CALL SPRITE(#9,40,1.107.3\*8.0.-5D.#18,40,1.107.13\*8.0.-5D.#11.40,1.107.24\*8. v.-50)<br>620 CALL SPRITE(#12.36.1.123.5\*8.0.0D.#13.36.1.123.15\*8.0.3D.#14.36.1.123.26\*8.0 5307 CALL SPRITE (#15.46.1.139.7\*8.0.-90.#16.40.1.139.17\*8.0.-90.#17.40.1.139.28\*8 640 DUBUB 1989<br>650 D'8PLAY AT(21,3)SIZE(8): "PINGUINE" :: DISPLAY AT(23,3)SIZE(9): "RESTLEBEN" :: DISPLAY AT (21.16) STZE (6); "PUNKTE" : DISPLAY AT (22.16) SIZE (6); "PIGHSC" 660 DISPLAY AT (23.16)SIZE (4) : "NAME" **JUNI 1984** Номесомритер 57

í.

670 FOR I=21 TO 23 :: CALL PCHAR(I, 15, 32, 3):: NEXT I :: FOR I=21 TO 22 :: CALL H CHAR(1,24,32,3): NEXT 1:1 CAL HUMAN(23,25,32,5)<br>CHAR(1,24,32,3):1 NEXT 1:1 CAL HUMAN(23,25,32,5)<br>680 DISPLAY AT(21,12)SIZE(3):PIN:1 DISPLAY AT(23,12)SIZE(3):LIV:1 DISPLAY AT(2) CHAR(1,24,32.5): NEXT I :: CAL HCHAR(23,23,32.6) 1.22) SILE (S) : PUBLIC (A) : PISPLAY AT (22, 3) SIZE (12) : "KOMMENTAREGE" OUR DISTRICTS PUN :: DISPLAY AT (22.22) SIZE (5) : HIC EVE DISPLAY HILES. 21/01/21/21/21/23 1 DISPLAY HILES. 3131221121: KUNTENTINGERE 716 CALL COLOR(#12.10.#13.8,#14.8.#15,4.#16.15,#17.10)  $750$  CALL 37131E. #1, 110, 2, 2, 3, 3, CALL SOUND(5, -6, 1); : : 1 IF FLA=1 THEN BOSUB 1260 :: CA<br>730 CALL MOTION(#1, 0,0): CALL SOUND(5, -6, 1); : : 1 IF FLA=1 THEN BOSUB 1260 :: CA<br>11 EQUIN (-300 1000 0) THE COLOR (W. W. W. W. O. B. S. COLOR D. 19, W. B. O. AL. 1996, 0) : 4123 LL SUINVITSUN, 1804. VI.<br>740 IF FLA2=1 THEN GOTO 770 ELSE FLA2=1 :: CALL POSITION(#1, 2, S):: S=INT(5/8+.9) \*8 :: V=D/P<br>750 IF V=1 THEN CALL LOCATE(#1, Z, 1)ELSE CALL LOCATE(#1, Z, S :: GOTU 770 TOO IF V-32 THEN CALL LOCATE (\$1,2,256) ELSE CALL 1 OCATE (\$1,2,5) TO IF YOU I TEN UNL LULINE IN L. COIELDE LINL I UURIE ISLA 20170 770 790 IF Y=4 THEN 790 :: IF Y=-4 THEN 830 :: IF X=4 THEN 850 :: IF X=4 THEN 860 F THE TIME OF PO-FO+1 :: FLAZ=0 :: BOSUB 1150 :: Z=2-8 :: CALL LOCATE (#1.2.5) BOW CALL PATTERN(#1,120): Z=Z-4 :: CALL LOCATE(#1,1,5) OUR LALL FAITERN(#1,120): E-L-4 :: LALL LOLITE(#1,1.0)<br>818 CALL PATTERN(#1,124): GOSUB 1160 :: 7-7-4 :: CALL LOCATE(#1,7,5) B<sub>20</sub> LALL THILEMA(\$1.110):: CUSUR 1160 :: BOTO 770 ELSE GOSUB 1180 :: Z=2+8 : CALL LO LSE 770 BOW FU-TU-1 :: IF FL=0 IFEN FU=) :: build //0 ELSE bubility 1180 :: 2=2+4 : CALL LONATE(#1,2-5) CALL PATTERN(#1,124):  $Z=2+4$ : CALL LOCATE(#1,2,3): CALL PATTERN(#1,116): BOUT POST OF POST ITEN LIEN 1940 ELSE SES+2 :: CALL LOCATE (\$1,2,5); CALL PATTERN( W1.1297:: UUSUB 1100 :) SEST2 :: UHLL LULHIELWILL.57<br>870 CALL PAITERN(#1,124):: SEST4 :: CALL IOCATE(#1,7.5):: CALL PATTERN(#1,116):: BOW V-D-8 IS IF VIS INEN UNL LUDGIE (#1, 2, 200) : B=256<br>BOW V-D-8 IS IF VIS INEN 1060 ELSE S=3-2 : CALL LOCATE(#1, 2, 3) : CALL PATTERN 8256 V-8-8: IF VKB THEN CALL LOCATE(#1.2.256):: 8=256 #..1207: 00000 1109 :: 0-5-4 :: 0HLL LUCATE(#1,2,3):: CALL PATTERN(#1,116)::<br>900 CALL PATTERN(#1,124):: 3=9-4 :: CALL LOCATE(#1,2,3):: CALL PATTERN(#1,116):: # . 1201: GOSUB 1160 : 9-8-2 : CALL LOCATF (#1.2.5) SUNUITS TO 2 :: CALL COINC (ALL.HIT) :: IF HIT THEN CALL MOTION(#1.0.-SD) :: CA YOU BUILD 1989 FOR I=1 10 2 :: CALL COINC(ALL, HIT):: IF HIT THEN CALL MOTION(#1.0) LL SOUND(-50,-1.0): 90TO 770 SD): CALL SOUND (-50, -2,0): 60TO 770 970 GALL MOTION (#1.0.0):: CALL COTNC (ALL, HIT):: IF HIT THEN 1196 THE TRILLUMITELY, W. OF STALL CUTRE PLATEL, MILITER IS THE RESERVE (S/8+.9)<br>TO UPLE THEN GOTO : 010 ELSE FLATE1 :: CALL PRSITION(#1,2.5): SETNT(S/8+.9) THE SIG THEN CALL LOCATE (#1, Z, 1) = 5=1 ELSE CALL LOCATE (#) . Z, S): : GOTO 1010 THE R. P. LEWIS CO., LANDING MILLING AND THE R. P. LEWIS CO., LAND 1. 2010 1010 FOR I=1 TO 2 :: CALL COTNC(ALL, HIT):: IF HIT THEN 1190 1920 NEXT 1:: 0000 1150<br>1930 IF FLA=: THEN GOTO 1950 ELSE CALL KEY (1.7.5T): IF TO DE THEN GOTO 1950 ELS LOSO IF TLMP: IMEN BUILD 1930 ELSE LIALL FETLI. I.SIII: IT IN 718 IMEN 301 E UMLL DEMPRETRITE/8721.3/871.6/12 IF UCAN THEN QUIN 1939 ELSE -LA=1<br>1940 CALL SOUND(1.2500.0):: CAIL HCHAR(INT(2/8+2), INT(5/8+1), 143):: CALL HCHAR(2 1939 LMLL JUTOTSIA, TITE AT AND THU IMPIN JUIN ELSE TOUT ICHAR (21, 3, 94) E: CALL SCU 1856 CALL JOYST (1.X.Y): IF X=0 AND Y-0 THEN 1010 ELSE 780 A NU(200. B.S.: UUBLE 1100<br>1070 FOR I=1 TO 13:: CALL PATTERN(#1.60):: 005UB 1160 :: CALL PATTERN(#1.128):: ND(200. 5,5):: GOSUB 1160 1080 CALL DELSPRITE(#1):: Z='44 :: S=128 :: IF FLA=0 THEN 1110 1980 LALL JELSING IS (#1): 2=244 :: 3=128 :: IF FLA=0 IMEN 1110<br>1980 LALL JELSING I: PUN=PUN-250 :: CAL HCHAR(21, 3, 94):: IF PUN<0 THEN PUN=0<br>1990 GOBUR 1160 :: PUN=PUN-250 :: CAL BO-BR-1 1970 Guove 1199 :: PUN-TUN-ZJU II LALL MUNHELLI, J. 742: IF PUNCO IMEN PUNC<br>1980 DISPLAY AT(21.22) SIZE(5):PUN:: PR=PR-1: IF PR=0 THEN GOTU 1460 1100 DISPLAY HILE: 22/51/210/: FUN :: FR=FR=1 :: IF PR=0 IMEN GUIU 1420 1110 BUBUB 118V :: 1V=1 :: FLH=V :: LIV=LIV=1 :: 1F LIV=1 IREN WBUR 142V<br>1120 DISPLAY AT (23.12) SIZE (3) :LIV :: DISPLAY AT (22.3) SIZE(12) :H2\$ (INT(RND+25) +1) 11.30 AF LAVE THEN GUID 1980 LES SOND 1160 1160 1161 19, 0): FOR 1=1 10 7 :: 00508 1160 1: 1130 IF LIV-0 THEN 60TO 1460 ELSE GOSUB 1160 :: GUTO 720 THE CALL PATTERN (42,F0-24, #3, F0-12, #4, F0-24, #5, F0-12):: F0=F0+4 :: IF F0=128 TH 150 GN PD 60'D 730.910.940.910.940.970.1010.1110 1150 LALL PUBLICATILE, S.S. REIURN<br>1190 FOR 1=113 TO 110 STEP -1 :: CALL SOLND(-20.1.5):: NEXT I :: GDTO 1080 EN FD-116 1200 FOR 1-1 TO 5 **JUNI 1984** 58 HOMECOMPUTER

1219 SPEIN (MWDELLETTI) !! [545 THEN 1210 ELSE CALL HOHAF(8.SP.45) 1230 or - Ani Windows Control 1773<br>1240 CALL GCHAR(10.5P.C):: IF C=45 THEN 1230 ELSE CALL HCHAR(10.5P.45)  $1260$  HEAT 1 ii RELUMA<br>1260 FLA=0 :: PIN=PIN+1 :: SD=SD+1 :: EX=INT(RND\*(350-100+1))+100 :: IF EX>180 T 1230 SP=INT(RND\*(30-3+1))+3 TEN UNL SCUND \190. (2), 0, 70', 0. (191.27) SIZE(5): FUN:: 009UB 1:50 1280 CALL HOHAR(21, 3,94):: DISPLAY AT(21,12)SIZE(3):PIN:: DISPLAY AT(22,3)SIZE( HEN CALL SCUND (156.783, 5,987, 5.174.5) 12: MI\$ (INT (RND+25) +1): 60SHB 1160 : IF PIN=:0 THEN 60TO 1440 1300 FOR I=1 TO 7 :: CALL CHAR(45. P\$(2)):: CALL SOUND(-100.2700.5) 1300 FUR 1-1 10 / :: CALL CHAR(45,F\$(1)):: CALL SOUND(-100,3300.5):: GOSUP 1160 ::<br>1310 GOSUP 1160 :: CALL CHAR(45,F\$(1)):: CALL SOUND(-100,3300.5):: GOSUP 1160 :: ħ 1320 FOR 1=6 TO 14 :: IF  $I$ (9 OR 1>11 THEN CALL MOTION(#I.0.5D) b 1340 FOR 1-7 TO 17:: IF I<12 OR 1914 THEN CALL MOTIUN(#1.0.50) 1370 LIV=5:: PR=10 :: I=145 :: S=120 :: PUN.EX.PIN.FLA.NN=0 :: SD=4 :: FO=116 : 1350 NEXT I :: GOSUB 1160 1380 FOR I=21 TO 23 :: CALL HCPAR(1.5.64.24):: NEXT I :: RETURN 1399 PUR 1-2) 13 23 11 DIE(23): "BESTSPIELER. IHR@VAME..." :: DISPLAY AT(9.3) BIZE(16<br>1390 DISPLAY AT(8.3) BIZE(23): "BESTSPIELER. IHR@VAME..." :: DISPLAY AT(9.3) BIZE(16 PO=1 :: BOEUB 1410 :: GOTO 550 1400 ACCEPT AT (9.20) SIZE (6) VALIDATE (UALPHA): N9 :: IF N9="" THEN N4="@@W.D." 1410 FOR 1-8 TO 10 :: CALL HCHAR(1,3, 143, 26): NEXT 1 :: RETURN 1410 FUR 1-8 10 10 :: CALL HUPAR(1, 3, 143, 26): REA: 1 :: REICRING (1909) :: GOSU ):"BISGAGEUCHSTABEN." E 1:60 :: CALL SOUND (100, 600.10, 700.10, 2, 10): GOSUR 1160 1730 LAL FRONTIN 1719.4/121/2: DUBUB 1180 :: CALL SOUND(T.164.2.195.2) 1430 CALL HCHAR (19.5.47.24): GOGUB 1160 : NEXT I :: RETURN ħ  $\frac{160}{1450}$  305UB 1160 :: CALL SCUND(T\*4.261.1.329,1.391.1):: FOR I=1 TO 5 :: GOSUB 116 006UB 1160 :: CALL SOUND (T. 195.1.261.2)  $\bullet$ 1450 FOR 1=6 TO 11 :: CALL DELSPRITE(#1):: NEXT I :: GOSUB 1160 1470 FUR 1-0 10 11 :: LALL DELOFALIENTLIST NEXT 1 :: DUOUR LICU<br>1470 DISPLAY AT(13, 3) SIZE(24): .......SFIELENDE....... " :1 DISPLAY AT(14, 3) SIZE 1480 DJSPLAY AT(15,3)GIZE(24);"@@@@FUER@DEN@ANF3NG.@@@" :: GOSUB 1160 :: GOSUB<br>1480 DJSPLAY AT(15,3)GIZE(24);"@@@@@FUER@DEN@ANF3NG.@@@" :: GOSUB 1160 :: GOSUB 1470 IT FUNNTILL LIEN LUZY ELSE DIL-FUN :: NW-1<br>1500 DISPLAY AT (13.3) SIZE (24): "GOGSIEGSINDODERGBESTE.GO" :: DISPLAY AT (14,3) SIZE 1490 IF FUNK-HIC THEN 1520 ELSE HIC-PUN :: NN=1 124): BEINFALMER\_ASSEEDEMMLHI.<br>1510 DISPLAY AL(15,3)317E(24): "@@MACHEN@SIC@WEITER@SD.@" :: 30SUB 1160 :: GDSUB 1570 DISPLAY AT (13.3)SIZE(24): "WOLLENGSIEGWEITERS"IELEN" :: DISPLAY AT(12.3)SIZE 1530 DISPLAY AT(15.3)SIZE(24): DRUECKEQUOG.J.GODFR@.N.@" :: GCSUB 1160<br>1530 DISPLAY AT(15.3)SIZE(24): DRUECKEQUOG.J.GODFR@.N.@" :: GCSUB 1160 ITING DISPLAT HILLS. SISTER (4): DRUECKEWWEIN. WOULKE.N.W. :: GLOUP IION<br>1540 FOR D=1 TO 10 :: NEXT D :: CALL KEY(3,T.S):: IF S=0 IMEN GOBUR 1160 :: GDTO 1550 FOR I=13 TO 15 :: CALI HCHAR(I.5.47.25): NEXT I :: CALL DELSPRITE(ALL):: I<br>1560 FOR I=13 TO 15 :: CALI HCHAR(I.5.47.25): NEXT I :: CALL DELSPRITE(ALL):: I F NN=1 THEN GOSUB 1390 1970 OUBUR 10JP<br>1600 CALL SOUND:M.415.3::: GUSUB 1160 :: CAL' SNUND:M.494.3):: GOSUB 1160 :: CAL 1570 GOTO 1370 L SUURWITT JAPAN AT 110, 10/11 GUSUE 1100<br>1610 CALL SOUND(M.165.4):: GOSUB 1160 :: CALL SOUND.M.220.4):: GOSUB 1160 :: CAL L SOUND (M.523, 2, 110, 15): : GOBUE 1:60 L SUBMUTER JOY (M. 523, 3): LOO :: DUBUS 1630<br>1629 CALL SOUND (M. 523, 3): LOOUB 1160 :: CALL SOUND(M. 494, 4): GUSUB 1160 :: CALL<br>1620 CALL SOUND (M. 523, 3): LOOPE (162) L SOUND (M. 440, 1. 110. 14) :: GOSUB 1160 :: CALL SOUND (M, 165. 10) 1536 LALL SOUND (N.330.6):: 505UB 1160 :: CALL SUUND (M\*3.440.6):: 605UB 1160 :: G<br>1640 CALL SOUND (N.330.6):: 605UB 1160 :: CALL SUUND (M\*3.440.6):: 605UB 1160 :: 6 UN 1070<br>165 CALL SOUND (M. 659.6):: 005UE 1160 :: CALL SNUND (N. 622.6):: 605UE 1160 :: CAL L JUUNU VII, OUT, OIZ, SUDUB 1100<br>1660 CALL SOUND (M. 622.5):: 609U3 1160 :: CALL SOUND (M. 659.4):: 605UB 1160 :: CAL CTO 1590 L SOUND (M. 194.3): BUSUR 1160 : CAL' SOUND (M. 387.4): GOSUR 1160 L SOUND (M, 659, 6): : GDBUB 1160 L SUGGER THE THE SUGGER THE SUGGER TO BE SOME THAT SUGGEREM TO A SUGGEREM TO A LARGE SOLID IN THE SUGGEREM TO A LARGE SUGGEREM TO A LARGE SUGGEREM TO A LARGE SUGGEREM TO A LARGE SUGGEREM TO A LARGE SUGGEREM TO A LARGE SUGG 160 CAL SOUNDING ASS.5): GUSLE 1160 :: CAL SOUNDIN, 220.6): GOSUR :160 :: CAL SOUNDING ASS.5): GOSUR 1160 :: CAL L SUUND(M.262.4): 60SUB 1160 : CALL SOLND(M.330.4): 60SUB 1160 L SUGRAPHILL SUSUE LICE IS CHLL SUCRATIVISSOR, 47 : 8000 1180<br>L SUGRAPHILL SUSUE LICE IS COMPANY SORTAL SUBJECT 494.4, 131, 15: : 606US 1160<br>1700 CALL SOUND (M. 440.4) :: 606UB (1144 - 1041 - 008UB 14.000 1) :: 606UB (1141 1799 LM L BUUND (M. 165.4):: 00808 1160 :: CALL SOUND (M. 208.4):: 00808 1160 :: CAL<br>1790 CALL SOUND (M. 165.4):: 009UB 1150 :: CALL SOUND (M. 208.4):: 009UB 1160 :: CAL L SOUND (M. 330.4): BOSUB 1160 :: REIURN 1710 DISFLAY AT (5.10) SIZE (4):5 :: FETURN

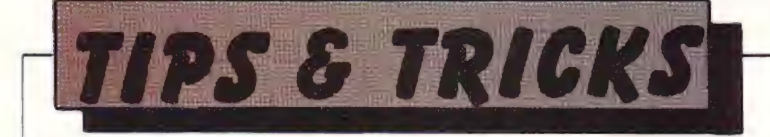

# für den

# **VC-20**

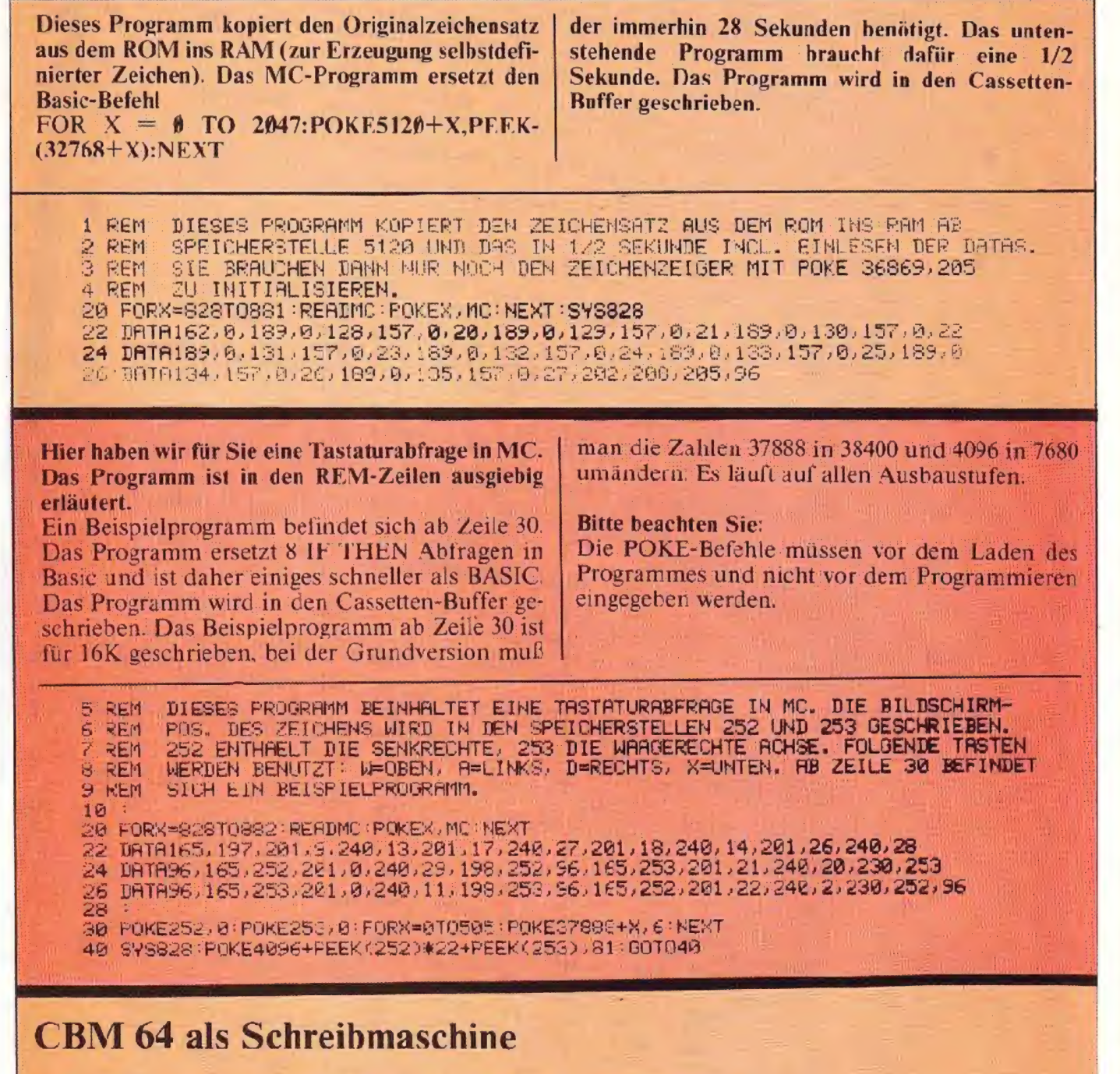

Folgendes kurze Programm macht aus Ihrem 64er mit angeschlossenem Drucker eine Schreibmaschine.

Starten Sie es mit "Run": Es erscheint ein Fragezeichen. Nun können 77 Zeichen in eine Zeile geschrieben werden. Wenn "Return" gedrückt wird, werden die Zeichen auf dem Drucker ausgegeben und die nächste Zeile kann begonnen werden. Beendet wird das Programm durch Eingeben von "xx $x$ <sup>33</sup>.

10 Poke 59468.12 20 Open 7,4,7: Print#7: Close7 30 Open 4.4 40 Input AS 50 If  $AS =$ "xxx" then Print#4: Close4: End 60 Print #4,A\$  $70 A.S = 777$ 210 Goto 170

# KORREKTUR

# **Manic Miner**

Eines der besten Spiele für den ZX Spectrum ist "Manic Miner" schon, aher auch eines der frustrierensten wenn man dumme Fehler macht.

Es gibt jedoch einen Weg, wie man durch alle 20 Höhlen kommt, ohne Leben zu verlieren.

Brechen Sie das Programm nach dem Basic Lader ab. Mit

"Paper 7" werden die Bildschirmfarben geändert und folgende Zeile muß eingefügt werden: 35 Poke 35136.0 Danach drücken Sie "Run" und starten den Kassettenrecorder.

the company of the control of the party

Korrektur zum Programm MOONPATROL aus Homecomputer 4/84: In die Zeile 1150 hatte sich der Druckfehlerteufel eingeschlichen - Statt "Calte" muß es "Call Sprite" heißen.

# Korrektur zum Programm **Adventure Spukschloß aus HC 5/84**

Folgende Zeilen müssen im Programm noch ergänzt werden:

Sorr um "100"<br>PRINT at 2,22 (17) 2007<br>West Hand Carl (17) 2007<br>The U. M. Carl (17) 758 (27) 2007<br>The U. M. Carl (17) 758 (27) 100<br>PRINT Tee (27) 11 1768 2.7<br>PRINT Tee (27) 11 1768 2.7<br>Next Tee (27) 11 1768 2.7<br>Next Tee (27 **PRINT AT 8-5, 6-1, 1, 1, 2, 5 0-1**<br> **PRINT AT 8-5, 6-1, 9, 1, 2, 5 0-1**<br> **PRINT AT 8-8, 6, 1, 9, 1, 2, 5 0-1**<br> **F** 1, 2, 0, 1, 1, 1, 1, 2, 6, 7<br> **F** 1, 8, 7, 2, 9, 7<br> **PRINT AT 9, 9+N, 8+N**<br> **PRINT AT 9, 9+N, 8+N**<br> **TF 0,** 

Sentr UAL "100"

AB U-N,<br>N: H+N,U; R<br>AT H+N,U; R TAÉ U-T;<br>AB U; "L<br>PRINT AT

e)=n (New PRINT AF F.U)"<br>⊁N-JI:<br>R-1⊀0 THEN PRINT OF Y )<sup>ル</sup><br>- Return<br>- Service E+N,D; (\* 2.1)<br>- A - AT E\*T,C+N; (\* 1 - 1)AT E\*<br>- A - AT - 7,N;T; (\* 2.1)AT INT AT EARLY THE THE BILL 

# Korrektur zum Programm **RALLEY - aus Homecomputer**  $3/84$

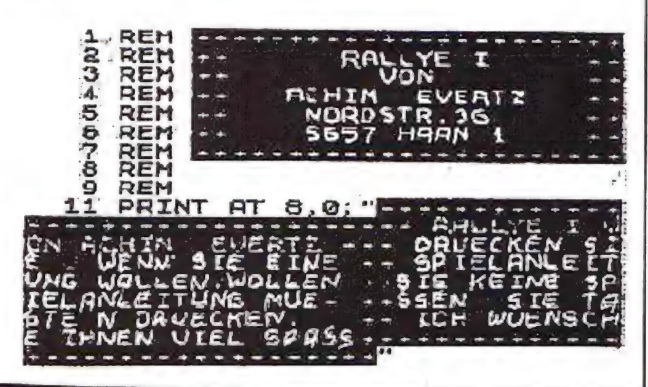

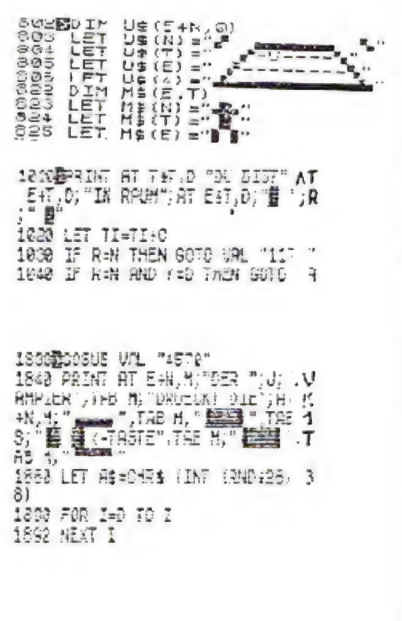

# **Schon gehört?** Ab sofort gibt es die von WICOSOFT zu

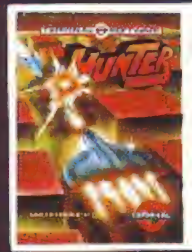

#### **CB2028 HUNTER** für den COMMODORE 64

DM 35.00

Terminal

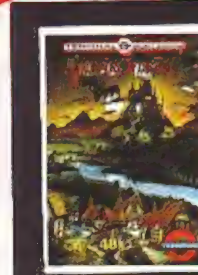

SP4056 VAMPIRE VILLAGE terminal für den ZX SPECTRUM 48K In einer Schloßruine haust ein blutrünstiger Vampir, dem Sie das Handwerk legen müssen. Jedesma ein neues Spiel, vollig ur terschiedlich von dan vorherigen. Eine völl g neuartige Szenerie macht dieses Programm zu einem Leckerbissen für jeden Adventure-Fan. DM 35.00

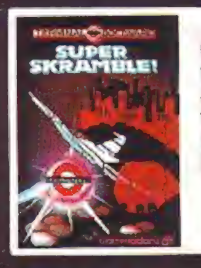

### **CB2002 SUPERSCRAMBLE**

Terminal

für den COMMODOFE 64 Supersch relles Arcadegarne Ein Jet rast im Tiefflug über die Oberfläche eines Flaneten. Schöne Grafik, guter Sound. **DM 35.00** 

Sie sind Jäger und Gejagter gleichzeitig, in diesern irren Kampf auf Leben und Tod. Schnell und kaum berechenhar sind Ihre Gegner.

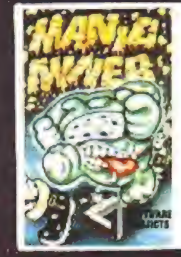

**BUG BYTE** SP4002 MANIC MINER für den ZX SPECTRUM Einfach toll, was Willi im verlassenen Bergwerk erlebt, wo er von einem Stollen zum jeweils nächsten gelangen muß. Die Grafiken sind so vielfältig, wie bei keinem anderen Spiel. Ein Frogramm, bei dem selbst das Zuschauen enorm Spaß macht und cas hei keinem Spectrum-Freund fehlen darf.

DM 35.00

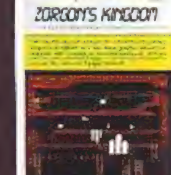

### VC1030 ZORGONS KINGDOM

Romik

für den VC-20 + mind. 8K Eine Mischung aus Abenteuer- und Geschick-<br>lichkeitsspiel Dringen Sie vor bis zum Monster Zcrgon! Sehr abwechslungsreich und interessant Joystick- oder Tastenbedienung möglich. DM 35.00

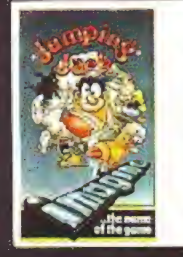

SP4040 JUMING JACK Irragine für den SPECTRUM 16/48K Ein Spiel bei dem auch die Zuschauer auf ihre Kosten kommen, wenn Jack versucht, von einem Laufbanc auf das nächste zu springen. Spannung garantiert. Ein Fiesenspaß! DM 29.00

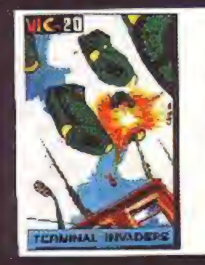

**VC1040 INVADERS** Terminal für den VC-20 o. Erweiterung Das bekannte, schon zu den Klassikern zählende Spiel im originalgetreuen Nachbau. DM 24.00

**Wollen Sie Ihr eigenes Programm verkaufen?** Cassette oder Disk an WICOSOFT senden oder Info anfordern

# **spannenden Spiele** besonders günstigen Preisen.

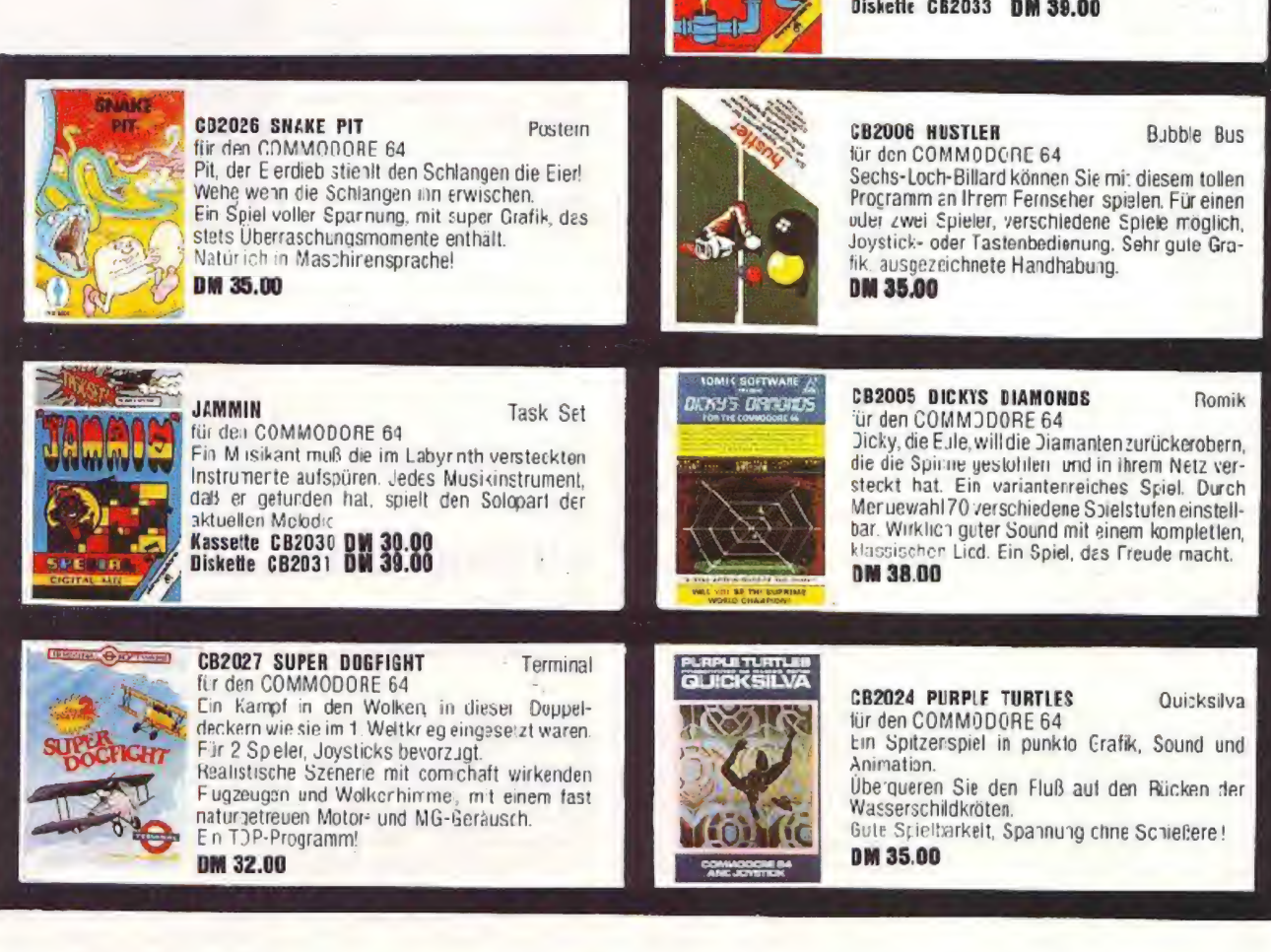

Über 250 weitere Spiele finden Sie in unserem Katalog, bitte anfordern bei: WICOSOFT, Christian Widuch, Nordstr. 22, 3443 Herleshausen, <sup>®</sup> 05654/6182 **Schützgebühr: 3.- DM** 

Task Set

'ür den COMMODORE 64 Ein lustiges Spiel mit einer tollen Musik. Achten Sie darauf, daß die Pipeline richt unterbrochen wire

**Kassette CB2032 DM 30.00**<br>Diskette CB2033 DM 39.00

PIPELINE

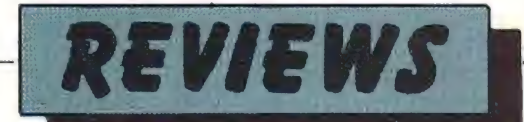

## Scuba Dive für den Commodore 64, Oric-1 und Spectrum 48K

Als Handlungsort für Computerspiele werden gern; fantastische und geheim nisvolle Schauplätze ge-N wählt. Die meisten bevorzugen den Weltraum. Einige - und so auch das Early 1999 Meeresgrund.

meeresgrund.<br>Die ausgezeichnete, an Co-**Garagea**<br>mikstrips erinnernde Grafik und die schnell und mikstrips erinnernde Grawegungen weisen darauf bei allen drei getesteien' Versionen in Maschinensprache programmiert ist. Der Spieler kontrolliert ei- nen Taucher, der auf dem Meeresgrund zwischen Haifischen, Kıaken und anderen Meeresbewohnern umherschwimmt. Seine Aufgabe ist es, den Eingang einer Unterwasserhöhle auszumachen. Durch das Labyrinth dieser Höhle muß er sich hin durchkämpfen, um an den sagenhaften Perlenschatz zu gelangen. Einige der Gänge sind Sackgassen, in anderen lanern grauenhafte Monster. Der Tau-

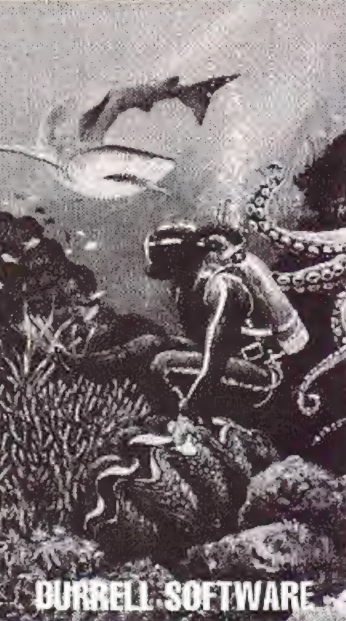

"char hat natürlich nicht unbegrenzt Zeit für seine Suchaktion, da ihm nur ein bestimmter Sauerstoffvor rat zur Verfügung steht. Ge lingt es ihm nicht rechtzeitig aufzutauchen, be-<br>deutet dies sein Ende. Sicher erinnert diese Ge schichte an dutzende ähnlich gearteter Spiele. Durch die ausgezeichnete Programmierunz stellt dieses Programm von Durrell-Software aus England jedoch einen besonderen Leckerbissen für die Freunde von Arcadespiclen dar.

## Super Frogger für den TI-99/4A (Ext. Basic)

Das beliebte Computerspiel um die Rettungdes kleinen Frosches, der sicher und wohlbehalten über eine befahrene Straße zu seinen l.aichgründen geführt wer den soil. beginnt in der vor liegenden Version mit der interessanten Status-Abfrage. ob Sie cas Spiel in Stufe II (für Fortgeschrittene) spielen wollen oder sich mit der Anfängerstufe bescheiden: Der Clou ist allercings. daß Sie Stufe I] nur spielen können, wenn Stufe Izuvorgemeistert worden ist.

Der Zeitparameter. der zur Kontrolle Ihrer Leistung unerläßlich ist, wird grafisch durch einen immer kürzer werdenden Balken in Rot kenntlich gemacht. Darüber hinaus ist die SUPER-FROGGER-Versior. reizvoll durch eine ordentliche Biidsshirmgrafik mit vielerlei Fffekter. Vier Leben besitzt Ihr Frosch und ungeachtet der Tatsache, da3 er hin und wieder auch das eine oder an- .dere verlieren kann. ist die Sache sehr amüsant...

## Atom Smasher für den VC-20 0. Erw.

Unseren Lesern, die in die Spurer von Otto Hahn. Ilse Meitner und Fritz Straßmann treten wollen, sei dieses Spiel wärmstens empfohlen. Vor Romik aus England haber wir schon manches hübsche Spiel bekommen - was sie uns diesmal über den Kanal geschickt haben, halten wir jedoch für hesondars originell.

Statt uns in galaktischen Dimensionen herum zutreiben, begeben wir uns diesmal :n die Welt des Kleinsten: Ihre Aufgabe besteht darin, mit Hilfe eines Protons den Atomkern zu treffen. ohnc dabei mit den Kern umkreisenden Elsktronen Kontakt aufzunehmen. Jede Kollision zwischen Ihrem Proton undeir.em Elektron führt (in Abwechslung zu ähnlichen Spielen) zu einem Elektron mehr. wodurch sich Ihre Arbeit mit cer Zeit erheb-

Zwei neue Programme vom Piman: Pi-Balled und **Olympimania** für den Spectrum 48K

Wenn man schon einmal einen Gag hat, dann muB man ıhn auch vo.l ausreizen. Nach diesem Motto handelt der englische Softwarehersteller Automata und bringt ständig neue Abenteuer seines Coımikhelden Piman auf den Sofiwaremarkt.

## Pı-Balled:

Man stelle sich eine geheimnisvolle Pyramide in einer öden Wüstenlandschaft, ein kleines rosarotes Männchen mit ei ner großen Nase vor, und

lich erschweren kann. Dazu kommt daß Ihr Pro'on eine Halbwertszeit von 1,5 besitzt, nach Einsatzvon drei" Leben" somit kampfunfähig wird.

Programmtechnisch ist Atom Smasher zwar nicht in die Spitzenkategorie der Romik-Software einzuordnen, aber dennoch ein Spiel, das man immer wieder gern laden wird.

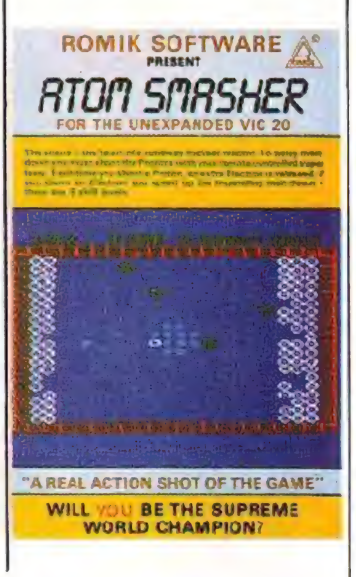

hat damit die neue Episode ausder Piman-Äravorsich. Um den Sinn des Lebens zu erforschen, hat sich dic zentrale Figur dieses Spiels. hier Burt genannt. zur Meditation in die Wüste zurückgezogen. Nach einigen Tagen. in denen cr in den Sanddünen umherirrt, entdeckt er die lependäre und geheimnisvolle Pyramide von Pi. Auf dieses alte Bauwerk klettert Burt, um zu meditieren. Doch er hat die Rechnung ohne den Piman und seine Gehilfen, die Ballbrothers gemacht, die überall umher geistern. Der arme Burt muß also auf der Pyramide umherspringen, ceren einzelne Segmente ständig ihre Farben verändern. Dabei wird er von den Ballbrothers, einer Schlange und verschiedenen an deren Fabelwesen verfolgt. Durch geschicktes Aufspringen aufsich drehende Scheiben kann cr seinen Feinden entkommen. Diese Geschichte ist zwar

reichlich weit hergeholt,

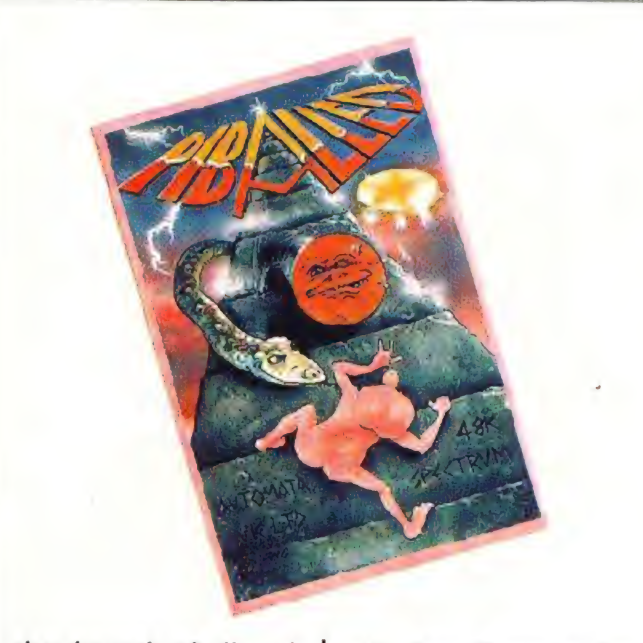

aber dennoch, wie die mei- sten Programme von Automata, recht amüsant aufge- macht Das Programm Pi-Ralled, natürlich Maschinencode, hat 66 verschiedere Spielstufen und kann mit dem Kempston-Joystick kontrolliert werden. Auf der Kassettenrückseite gibi cs als Zugabe, wie bei allen Automatatiteln ciner. Gratissong von Piman und seinen Freunden.

# Olympimania:

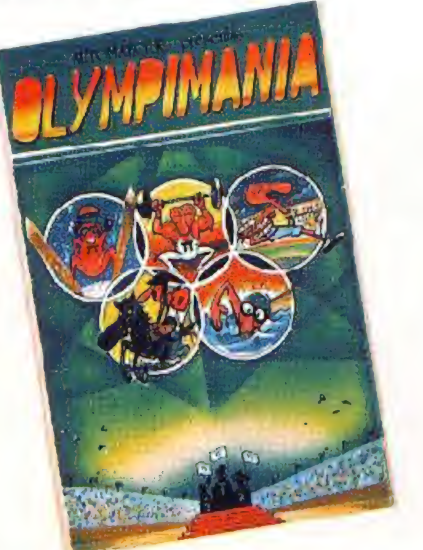

Nachcem der Piman in ei nigen seiner letzten Abenteuer ein recht flottes und manchmal sogar ausschwei fendes Leben geführt hat, beschließt er etwas für seine körperliche Ertüchtigung zu tun.

Wie nicht anders zu erwarten, sieht seine sportliche Betätigung etwas unüblich aus. Mit Blick auf die bald stattfindenden Olympischen Spiele, hat sich der Piman eine Arl Fünfkampf ausgedacht. Erstens Pi-Jump, eine Arı

Hürdenlaufdisziplin. zweiteus Alp-Pi, ein alpiner Ab-<br>fahrtslauf, drittens Pidrittens Pi-Tathlon, die Pimanversion des Biathlon, viertens Butter-Pi, was soviel bedeutet wiedas allen Schwimmern bekannte Butterfly. Fürftens Step-Pi, einer Art von Pferdesport.

An diesem Programm merkt man ganz besonders, caß die Macher von Auto mata eine gehörige Portion Humor besitzen und gerne alles auf die Schippe nehmen.

Die Grafiken in diesem Progmmm sind ausgezeichnet. Besitzer eines Currah-Microspeech können den Piman in Jiesem Spielauch sprechen lassen. Ein Kempston-Joystickinterfacz macht den Einsatz eines Joysticks möglich. Wie bei allen Automata- Programmen ist auch hier wieder auf der Rückseite der Kassette ein mehr oder weniger wohltönender Musiktitel aufgespielt.

## **HURG** für den Spectrum 48K

Bestimmte Gesetzmäßigkeiten dürfen jedem Zeichen zugeordnet werden, so z.B. die diversen Bewe gungsrichtungen, die Geschwindigkeit, die Bewaff nung einer Spielefigur usw. Scrolling. Farben, verschiedene die Szene aufflok kerade Objekte, Bildschirmbegrenzungen, Hindernisse und vieles mehr stehen für die Gestaltung des Hintergrundes zur Ver fügung. Die Spezifikation. der Hindernisse wird einzeln und damitspieltypisch bestimmt

- Runker bei INVADER, SPACE

- Mauern und Punkte bei PACMAN,

- Leitern und Gerüste bei DONKEY KONG...

Außerdem steht ein großer Vorrat ar. Kollisionsabfragen zu Gebote, sodaß man beispielsweise entscheiden kann, ob ein Aufprall mit oder ohne Explosion erfolgen soll. Ist die Entschei dung zugunsten der Explosion erfolgt (wer wollte auch auf diesen schönen Effekt verzichten?), so ist die Palette der Gestaltungs- möglichkeiten von HURG damitnoch nichterschopft: es Springt prompt in cin IInter-Menü und fragt Sie, ob Sie lediglich ein leichtes Säuseln des Sonnenwindes oder den Todeskampf eines Sternes, eine Super Nova, haben wollen. Da mag die Wahl schon schwerer fallen. denn schließlich ist auch manchmal der Verzicht auf die totale Katastrophe reizvoll.

Wie schon oben erwähnt, programmiert man im Maschinencode, was erhebliche Schnelligkeit im Programmablauf mit sich bringt: Die Bewegungen erfoleen nicht ruckweise, selbst professionelle Titelbilder, die mit dem "48K-Melbourne Draw" ecıstell: wurden, können mit HURG 'abgeSAVEd' wer- den.

Auf der Cassettenrückseite befinden sich Jrei zusätzliche Demo-Spiels (natürlich mit HURG geschrieben) und das ganze Pro- gramm selbst ist - wie nicht anders zu erwarten - "KEMPSTON-kompatibel". Kurzum: eine geballte Portion Leistung für alle

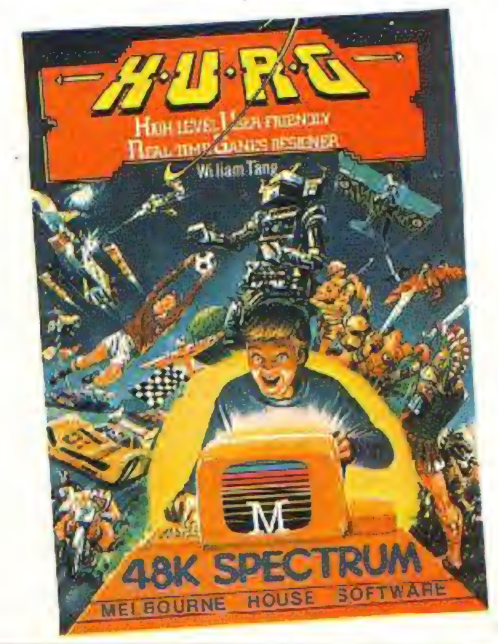

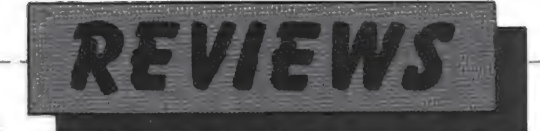

diejenigen Freaks, die I schon ein wenig frustgeschüttelt sind und keine List haben, sich Ihre Kreativität durch nervenaufreibende – Routinear-<br>beit schädigen zu Jassen. cin Programm-Gene atou. der wirklich das wert ist. was er kostet - vielleicht sogar mehr als das!

HURG ist die Formel für cinen "High Level Userfriendly Rea time Game Designer", was im Deutschen soviel wie "Extrem benutzerfreundlicher Echtzeit-Spielegenerator"  $\mathbb{R}^n$ deutet.

Wir haben uns das gete-Stück angeschaut und festgestellt, daß von nochgradiger Anwen Jerfreundlichkeit. in der Tat die Rede sein. kann: Selbst blutige Laien können unter Zuhilfenahme der 23 Menüs und des Joysficks Spielprogramme in Maschinencode schreiben. Alle Eurben. können festgelegt. Hintergründe aufgebaut werden. und wenn man bedenkt. daß das System einen Zeichengenerator mit automatischer Animation. Rotation sowie Einzelpunktansteuerung besitzt. dürfte sich unschwer dessen Wert. ermessen lassen.

### **TESTEN SIE IHRE COMPUTER-INTELLIGENZ** Alfred W. Munzert

Es gibt Bücher, die reme-Fachliteratur darstellen im positiven wie im negativen Sinn: positiv, weil sie Detailfragen, die ir nerhalbeiner bestimmten Thematik interessieren, gründlich. behanceln und somit viel. zur Lösung eines oder mehrerer Probleme beitragen können; negativ, weil. sie all diejenigen Leser, die vielleicht nicht ganz so tief. nach Erkenntnissen semben, sondern sich einen generellen Uberblick verschaffen wollen, weiß Gottnicht begeistern können. und somit manghe Marktchance vertun.

Und dann gibt es natürlich. auch das andere Extrem. jene Literatur. die nun. scheinbart zu einem bestimmten Thema Stellung bezieht, dann aber den Liser enttäuscht und lediglich durch das Unwissen des Autors aufschen erregt: dawird scieht herumgenlätschert. Altbekanntes referient and uns als Lesern. statt eines aufhörchenden. Alumichts als ein stellenweises Einnicken beschert... Alfred Munzert gelingt es recht gut, zwischen diesen. Unartigkeiten den rechten Weg zu finden und ein packendes Buch zu liefern. das für alle, denen die Rolleder Computer in unserer. Gesellschaft bewußt ge worden ist viele Denka istöße bereit hält!

Wie der Titel schon andeutet, geht es dem Autorum e nen Test Ihrerspeziellen "Computer-Intelligenz". Man weiß nämlich heutz.itage längst, daß es nicht nur. darauf ankommt, cinen Computer zu besitzen, um leistungsfähige und geschliffene Programme zu schreiben; es genügt auch nicht. einen bestimmten IO zu haben und im Kopfrechnen zu brillieren! Vielmeargibt es so etwas wie ein Talent zum Umgang mit dem Rechner - Tests mit Schulkindern haben das genausosicher erwiesen wie Schutz. vor Karies Jurch Fluor Und eben dieses Talent gilt. es zu testen und zu fördern.

Daßein Test aber nicht notgedrungen trocken, peinlich, nerve raufreibend und schlichtweg argerlich zu sem braucht, zeigt unser vorliegendes Buch, es führt. so aműsart und spannend. in die Wel: und Systematikvon Computern und thren Sprachen ein, daß eigentlich jeder, der etwas für Den sportaufgaben ährig. hat, vie. Spall daran haben müßte! Was genau ist ein<br>Computer<sup>9</sup> – Wie funktiomert er? - Welchen Nutzen. bringt mir der HO-<br>MECOMPUTER? - Bin ich ein Computer-Genie? -Bin jeh zum Programmierer geboren? - Worm hegt im Umgang mit Computern meine individuelle. Stärke?...das alles sind Fragen, denen der Autor mit Engagement nachgeht und somit auch bezüglich der Berufswahl eine Hilfestel-

lung bietet, die im Rahmen der standardmaßigen Arbeitsvermittlung nur schr bedi set moelich ist. Unser Urteil: Ein empfehlenswertes Buch, das nicht. nur dem etwas bringt, der zu Osiern neben Eiern auch eine Floppy im Nestgefunden hat, sondern unsalle angeht, die wir ein Leben im Zeichen von Bit und Byte führen werden. Heyne, I. Aufl. 1984, 9,80 DM ISBN 3-453-47037-0  $(154$  Seiten)

 $CBASIC -$ **ANWENDER-HANDBUCH Adam Osborne** Gordon Eubanks ir Martin McNiff (Übersetzt von P. Niemann)

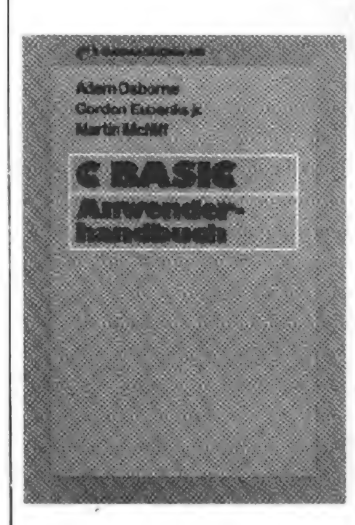

Eine Programmiersprache ist eine begrenzte Menge von Wörtern und Symbolen. die Prozeduren. Berechnungen. Entscheidungen und andere durch den Computer ausführbare One rationen durstellen: - Dieser Satz steht auf der ersten. Seite des Buches von Osborne. Eubanks und Mc-N ff. das bere ts 1981 in der englischsprachigen Originilausgabe erschienen und jetzt vor Peter Niemann ins-Deutsche abertragen worden ist. Die Definition cines fundamentalen Begriffes aus dem Computerlexikor kornte zu dem Truescaluß ver eiten, man habe es bei dem CBASIC-**ANWENDERHAND-**BUCH mit einer Einführung zu tun, die sich en absolute Neulinge wender ganz und gamicht Die drei Äutoren, von denen der zweite, nämlich<br>Gordon Eubanks überdies Fründer von C-BASIC ist. haben ein echtes Standardwerk für diese Programmiersprache geschaffen:<br>Sie beginnen zwar von vort, kommen edoch sehr schnell zur Sache und nisse in Bezug auf alles, was an Fragen ansteht, wenn man in C-BASIC arbeiten. möchte. Der Band st für den echten Profi genause geeignet wir für ernsthalte. Amateure, die komplexe Software selbst ersteller. und größere Programmier-Vorhaben realisieren wol $ln n$ 

Nach einer kurzen Einfühtung in prinzipielle Frager. des Arbeitens am Computer befaßt sich das Buchmit Themen wie der DATEN-EIN- bzw. - AUS-GABE. cen CBASIC-Spezifikationen im Ruhmen arithmetischer und numerischer Operationen.dergesamten Programmlogik. den Variablen-Typen. Ablauforganisation. Behandlung relativer Dateien, mi: CBASIC-implement erten Standardfunktionen, Statements usw. und leistet somit das, was auch ein guter-Lehrgang bieten müßte. Wir meinen: Der 'Osborne-Eubanks-NeNiff gehört in die Bibliothek eines jeden-**CBASIC-Anwenders.** 

Osborne/McGraw-Hill L Aufl 1984, 39,80 DM ISBN 3-89028-006-4 (224 Sciten)

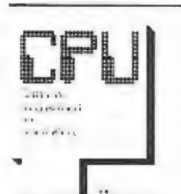

Übrigens: Die nächste CPU ist ab 18.06.84 im Zeitschriftenhandel erhältlich.

# LESERBRIEFE

Seit längerer Zeit schon abonntere Ich, Besitzer eines C-64, "Homecomputer" und kaufe nun auch<br>noch ab und zu die "CPU" Beide Zeitschriften finde ich sehr zut, habe jedoch trotzdem zu den<br>Programmen, die sie abdrucken, eine kleine Kritik unzubringer: Die meisten Programme sind zwar recht gute Basic-Spiele, doch fände ich es echt Spuze, wenn Sie öfters auch mal Anwenderprogramme (Karteien, Haushalts- und Finanzpla-<br>nung, Grafikunterstützungen und sonstige Utiliiles) bringen konnten. Sehr gut fand ich z. B. Ihre<br>"Telefon/Adress-Datei" (IIC 8/83) oder ihre "Vi-deathek" (CPU 1!/83).

Vielleicht schon in der nächsten "Homecomputer" ein neues User-Programm?

O. Hobert

Roienburg/F.

Redaktion: Mit Interesse haben wir Ihr Schreiben getesen und werden uns bemühen, auch in Zukunft die Anwenderprogramme nicht zu kurz kommen zu lassen, wir möchter, hier aber auch auf unsere Serie Basic = Basic hinweisen, die es ermöglicht, auch Programme dieser Art, von an-<br>deren Rechnern auf den C-64 umzuschreiben

Ich habe gekört, daß bei meinem Computer Textverarbeitung möglich sein soll und auch schon ein<br>wenig mit LEFT-String und RIGHT-String gearbeitet. Bei MID-String allerdings klappt es nicht recht. Kann es vielleicht sein, daß mein Computer kein MID-String hat?

#### D. Springer

Redaktion: Leider haben Sie uns nicht Ihren Gerätetyp bzw. dis Modellbezeichnung mitgeteilt! Dennoch dürfen wir Sie beruhigen: Wenn Ihr<br>Rechnerüber LEFT- und RIGHT-String verfügt, "hat er auch" ein MID-String

Allerdings ist die Syntax für MID-String geringfügig umfangreicher als für die beiden anderen<br>von Ihnen zitierten Texifunktionen

Probieren Sie's doch mal folgendermaßen:<br>Wirwollen annehmen, daß Sie aus A-String die 3. bis 5. Position herausgreifen wollen. Dann schreiben Sie:

### B-String = MID-String(A-String,3,3)

Allgemein formuliert ergibt sich für uns die Syntax: String = MID-String(Variable, I.Pos., Anzahl Pos.). Da es diesbezuglich zwischen den einzelnen BASIC Versionen keine nennenswerten Unterschiede gibt, müßte ein solches Format auch auf **Ihrem Rechner laufen!** 

### EIN HINWEIS IN EIGENER SACHE

Die Redaktion erhält ständig viele viele Briefe zu Begriffen und Problemen aus den Bereichen Mathematik, Physik, Technik und Informatik. Alle Schreiben detailliert beantworten hieße für uns, unsere Zeitschrift nur noch als Leser-Ecke weiter zu führen. Wir haben uns daher entschlossen, in einer der nächsten Nummern eine praktische Referenzliste zu liefern, die auf alle nicht computer-spezifischen Fragen Literaturangaben bereithalt. Okay?

Sie haben mir vor einiger Zeit eine Kasseite für den C-64 geschickt. Ich kann ihr aber nur undefinierbaren Wirrwarr entlocken:<br>LOAD:FOUND AA \*I; X> < = Sprite

Könnten Sie mir vielleicht mitteilen, ob ich einen Fehler gemacht habe, oder ob die Kassetie nicht in Ordnung ist. Meine eigenen Kassetten funktionie-<br>ren tadellos! Ich habe die Kassetten funktionie-<br>auf dem VC-20 versucht.

**K.** Schneider

Obersidorf/Allgau

Redaktion: Es ist möglich, daß der Tonkopf Ihrer Datasette anders justiert ist als der unsrige. Über den Tasten Ihrer Datasette befindet sich ein kleines Loch. Wenn der Recorder in Wiedergabestellung steht, können Sie dor, mit einem kleinen Kreuzschraubenzieher nachjustieren.

> Ich habe zu Weihnuchten einen Commodore VC-20 bekommen und habe da eine Frage wegen den Dualzahlen, die ich nie auseinander halten kann, wegen den vielen Nullen und Einsern. Wieso benutzt man nicht unsere normalen Zahlen? Können Sie mir vielleicht helfen?

Th. Dietrichs

Redaktion; Ja, wenn Sie uns schreiben, daß die Darstellung im Binärsystem Sie verwirrt, so geht es Ihnen nicht anders als den klugen Leuten, die die Programmiersprachen erfunden haben: Die hatten ebenso ihre Probleme damit, sonst würde alle Welt heute nicht von BASIC und dergleichen. reden.

Prinzipiell ist es mit beliebigen Ziffern. d.h. mit einer beliebigen Anzahl von Ziffern möglich, jede Zahl darzustellen. Unser "normales" Dezi-<br>malsystem ist dadurch nicht ausgezeichnet. Daß man sich beim Rechnen mit Computern des Dualsystems bedient, hat ganz einfach praktische<br>Gründe: Die Speicherbausteine bestehen letzt-<br>lich aus nichts anderem als einer Unmenge winziger Schalter, die sich entweder ein- oder ausschalten fassen. Damit lassen sich bequem zwei verschiedene Ziffern darstellen, nämlich 0 und 1<br>(man könnte natürlich auch irgendwelche zwei anderen Zeichen nehmen).

Die Stellen einer Dualzahl stehen jeweils für Vielfache der Zahl 2. sodaß wir uns zur Errechnung<br>eine praktische kleine Tabelle anlegen können...

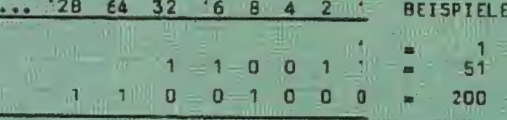

von rechts nach links tragen wir uns emit 1 be-<br>ginnend- die jeweils verdoppelten naturlichen<br>Zahlen ein (theoretisch könnte die Reihe nach links unendlich weit fortgesetzt werden) und aus den dadurch verfügbaren Zahlen die jeweils benötigten Dualzahlen zusammen, indem wir für eine gültige Zahl 1 und für eine ungültige Zahl 0 setzen: Unser drittes Beispiel (200) errechnet sich demzufolge aus  $1x128 + 1x64 + 1x8 -$  Alles klar?

# KASSETTENSERVICE

### Bestellungen intend:

Gegen Einsendung eines Schecks oder Vollauszahlung auf unser Konto bei der Kreis-<br>sparkassa Eschwege.<br>Bankleitzahl 522 500 30<br>Kto-Nr. 45 22 934 senden wir Ihnen die gewünschten Pro-

#### Bostollungen Austaus:

Nur Vorauskasse, Schein (Kassette 10-DM,<br>Diskette 20,-DM), Keine Schecks oder Überweisungen!

### Listerung noch sicht schaftsa?

Bei Überweisung auf unser Konto kann es bis zu 2 Wochendauern, bis wir Ihre Bestellung in Händen haben.

mangen nacen.<br>Oft-passiert es, daß auf der Überweisungs-<br>Ourchschrift weder Name, noch Ort, noch Art<br>der Bestellung zu erkennen sind. Schreiben<br>Sie uns! (Annute kostan viel Geld und bringen. weil dann Schriftvergleiche nicht möglich sind, kein Ergebnis)!

Wenn es bei uns besonders hektisch zugeht, dann kann es schon mal passieren, daß es mit Sie bitte nicht: Der Kassettenservice ist ein zusätzlicher Service von uns, der Ihnen, dem Leser, Tipparbellen ersparen soll (Sie kennen<br>den Versuch einer anderen Zeitschrift, dieses<br>per Lichtgriffet zu ermöglichen). Wir tun unser moglichstes. Aber Pannen sind nie ausgeschlossen

Bitte haben Sie in solchen Fällen Verständnis

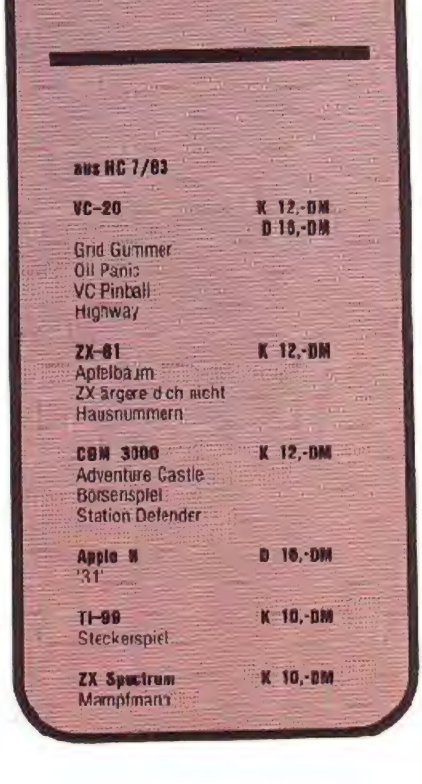

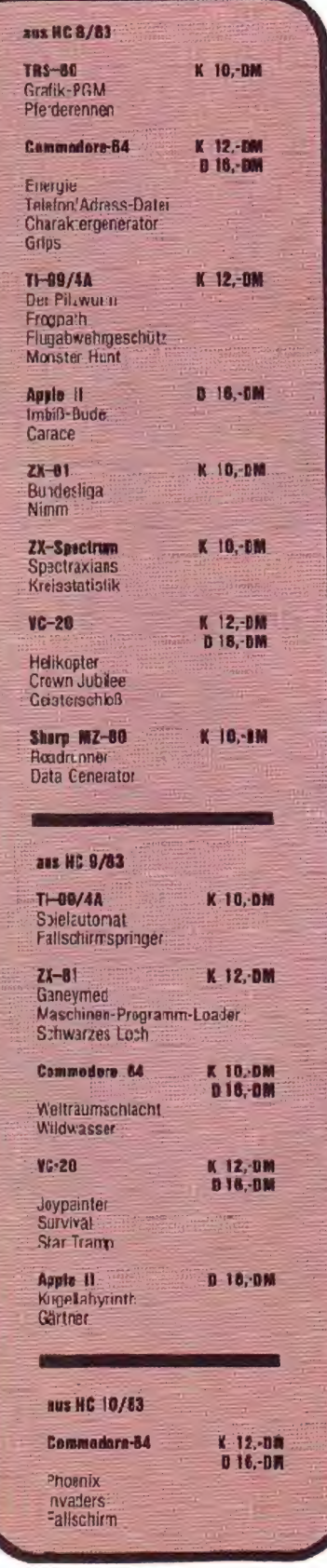

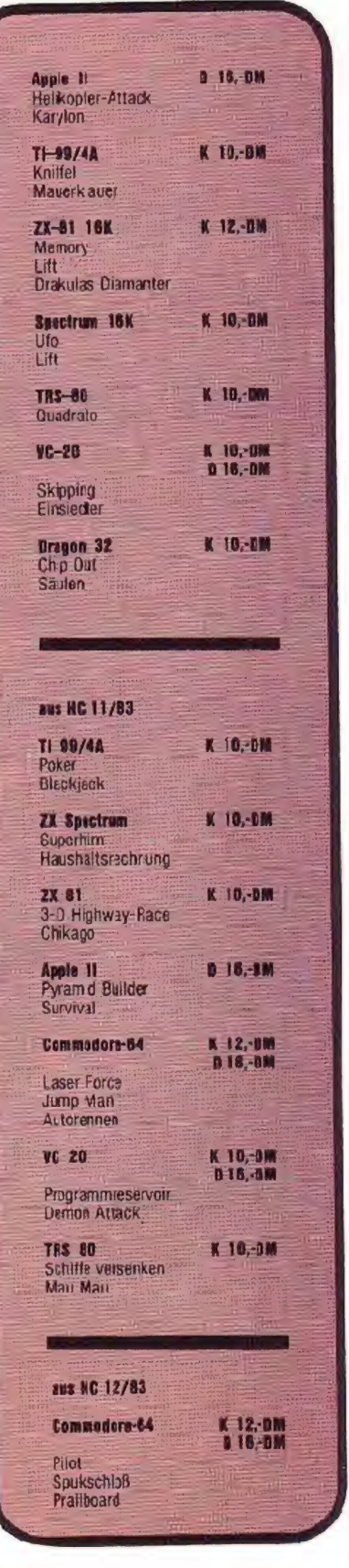

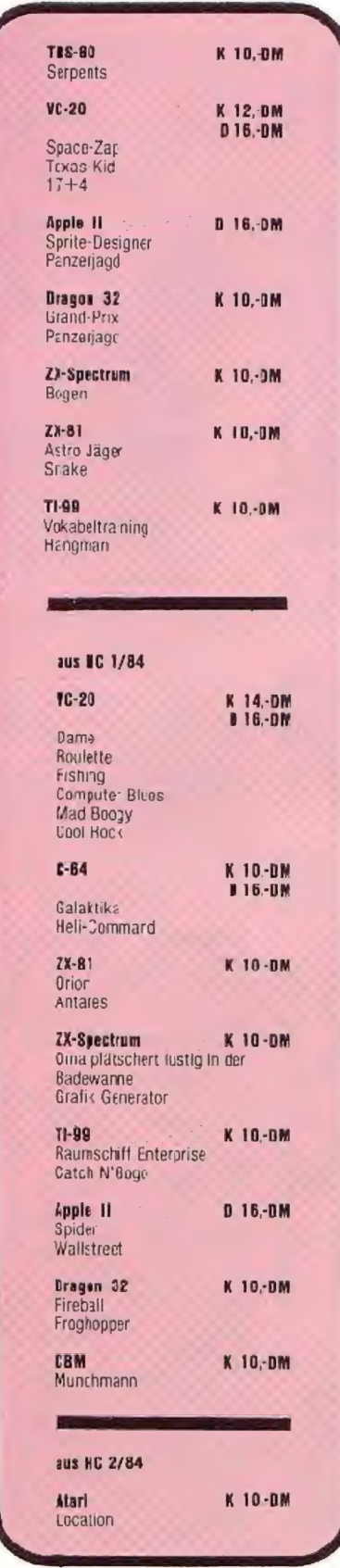

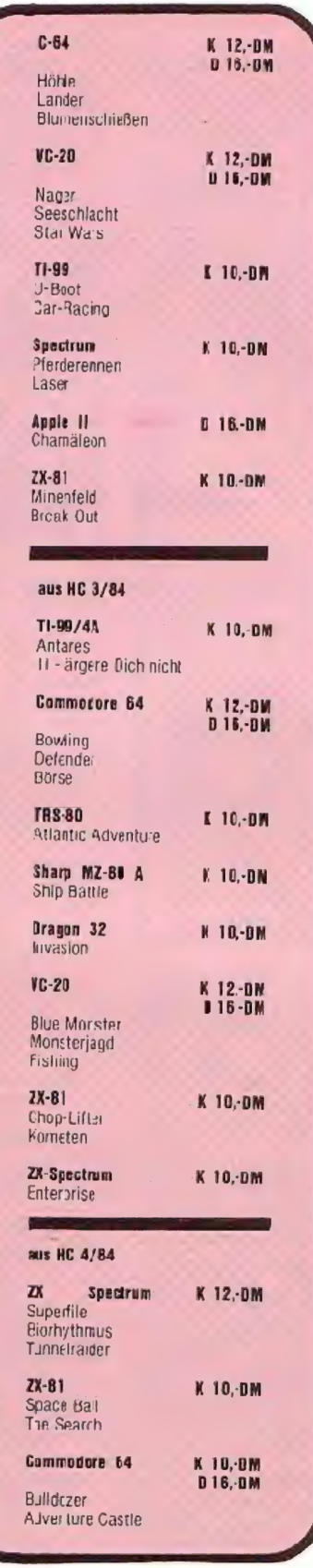

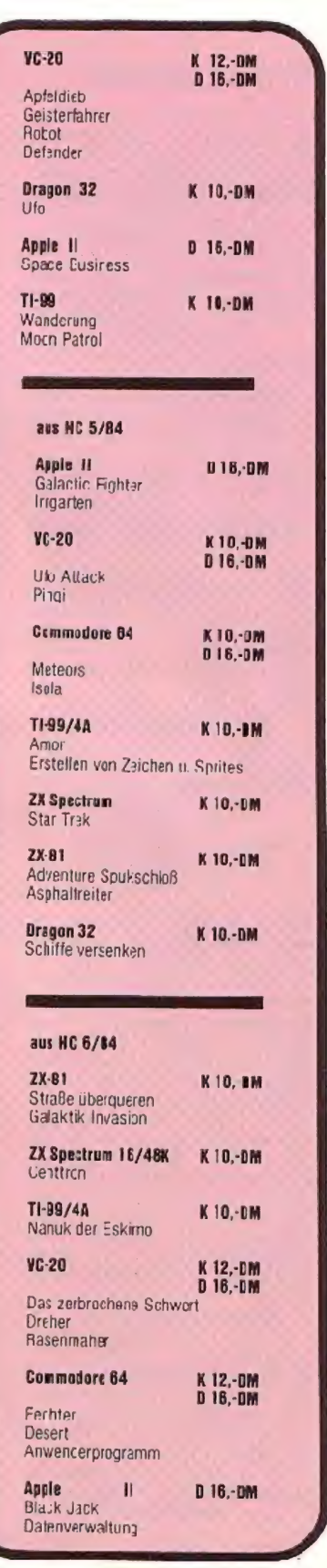

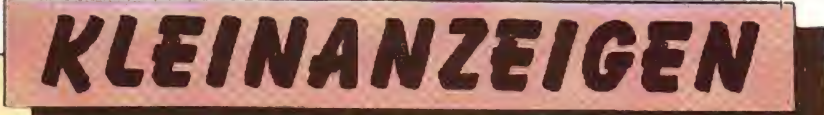

### *BIETE AN SOFTWARE*

10 Programme auf Cass. DM 29.00 NEUII Menuegeste erte G+V - Rechnung (Kassenbuch) DM 398.00 10 Disketten SSDD DM 57.00. Händlerangebnte anfordern! Fa. W. Hauth. Waisenhausstr. 3,

4200 Oberhausen 12. 20208/892355

Fir -Totofreunde- ca. 22000 Bytes umfassendes Fußball-Ergebnis-Programm. Gesamtpreis Kassette für Commodore 64  $= 35 - 3M$  'Screck)

H. Keers, 4470 Meppen, Postfach 1333

\* \* Commodore 64 Commodore 64 \* \* Super Software ab 2 CM, Info 80 Pfennig, M. Itschert, Meisenweg 2, 5205 St Augustin 1

Hyperolympic u. Stinger u. Vanguard Liste an W. Rid, Max-Eytstraße 10, 7907 Langenau, 50 Pf. Rückporto CBM 841 CBM 841 CBM 641 ca. 200 Procr. CBM 641

Apple II - Goftware auf Disketten. Über 400 Programme, billigs:! Muljono. Rütscherstraße 123/13. 5100 Aachen

**ISchnauze voll!!** > 130 Diskseiten G-64 Software 2500 DM. #0208/50675

 $\star$ Lohn/Einkommenssteuer-Programme $\star$ ZX-61 18K, Spectrum 16/48K, Erfaßt alle Einkommensarten, Werbungskosten, Gonderausgaben, 7b/Immobilieneink., AFA, Außergew. Belasti, etc. berechnet frei/Höchtstbetr.,

Casselle 30,- DM. Voraliss, Steuerriickerst /Nach 2 A Lehnhoff Wagrie weg 78. 2000 Hamburg 61

Verk. für Spectrum 100 Programme z.B. Hobbit B. DM! M Miner B. - DM. Info + Gratispreg, kestenios, H. Novak, Egeländerpl. 19, 6053 Obertshausen 2

Commodore 84: Neueste 3-D Games Topgiafik + Sound I Superschnelle Grafikprg.!! **Action** Mathematikll Maschinensprachel Schon ab 2,- BM TI-99/44: Einmalige Action in 33-<br>Grafikl Dateil Advantural 30-Grafikl Dateil Adventurel ZB.<br>Land des Grauensl Schon ab 1,- DM! Info 1,- EM, Computer angeben!! C. Wurzer Grüntenweg 14, B5 Nürnberg 50

Wer ist an Goftware für den C-64 interessiert? Der schreibe an Alphasoft PLK 098862A 2300 Kiel 1, . . Nur Disk . . iber 500 Pru . .

VC-20 (35K) Unkostenbeitrag je Programm 1,- IM. T 0641/42785

· Neu! VC-20 Super-Flugsimulator • Das Programm für Leute mit Köpfchen und Fingerspitzengefühl I BK Landen Sie sicher! Prg + Kassette cder Diskette + ausf. Anleitung 30,- DM + NN. Bestellung an. Uwe Grünheid,<br>Margaretenstr. 2, 5330 Königswirter 21, 雷02244/4102

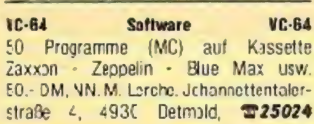

Commodors  $\text{VC-20}$  n.  $\text{F} + \text{C-64}$  Soliware Auf Kassette, Info 1 .- DM in Brefmarken, H Krzyzaniak. 4650 Gelsenkirchen, Kurfürstenstraße 28

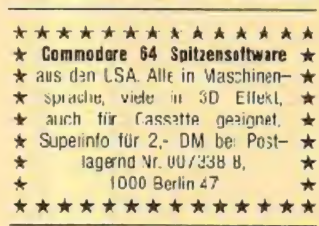

VC-28 EASIC-Compiler nur 50- DM SPEEDY 64, der schnelle Compler<br>für C-64 für Cass. & Disk nur DM 75,-Kompakter, Info 80 Pf., Klaus Raczek, Wick athberger 12. 5140 E·kelenz

**\*\*\*\*\*\*\*\*\*\*\*\*\*\*** п Commodere 54 Commodere 64  $\blacksquare$  $\star \star \star$ Rockei $\star \star \star$ Save $\star \star \star$ п Das Programm für Ihren 648 ū 20 KB, Maschinersprache, Sound, ■ hochauflosende Grafik, über 25 п  $\blacksquare$ Bilder und super Farbeffekte!! п П Ständige Arzeige von Score,  $\blacksquare$ ē Level, Stage, Ships! Und cas zum ш Superpreis von DM 20,- incl. m ausführlicher deutscher Anleitung. Dieses Spiel ist völlig III m ш aauli (Keine Eillige Kopie!)  $\blacksquare$ Legen Sie einfach DN 20.- $\blacksquare$ ir eiren Umschlag und schicken  $\blacksquare$ Sie ihn an: Andreas Gauger,  $\blacksquare$ Adenauerstr. 4, 7505 ETTLINGEN.  $\blacksquare$ Am übernächsten Morgen liegt das Programm in Ihrem Brief- $\blacksquare$ a kasten. Sie körnen auch per Nachnahme (+DM 5) bestellen. Commodare 64 Commodare 64 **.............** 

**CBM 64** Spie und Anwerderprogramme. Jedes Programm 5 DM, Liste oder Rout, telef. inforder1 #0281/61156

Verk. für VC-20 ca. 30 Programme 'ür EV+3K+16K für nur DM 35,- im Umschlag oder per Nachnahme, Uwe Faßbender, Lindenstr. 49, 5020 Frechen

TI-99/4AIBasic ohne MemExp. Scramble + (Raubritter=25KB!) 10, DN/sFr (Porto Cass. incl.I Scheir an T. Przygienda, Feherstraße 22e. Ch-9016 St. Gallen

VC-20 Viele original Cassetten keine Kopien (Krazy-Kong, Mathematik usw.) ab 15,- DM 202122/76540 ab 16 Lhr

CBM64 Tausch+Verkauf \$02235/78802

. Hard- und Software & VC-20 VC-84 ZX-81, Spectrum, Apple, Liste kostenios. Goos, Ocenwaldring 7, 6146 Alsbach 2, T06257/4956, nur Versand

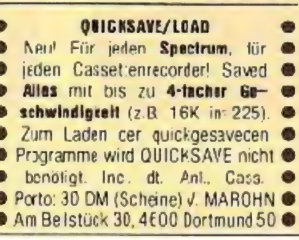

#### **Commodore 64 Superangebot**

 $200 -$ Prog. (Topspiele, Adventures, Anwenderprog.) wegen Systemwechsel für nur DN 200,- auf Disk oder P. Weber, Alter Teichweg 137F, Cassette incl. Bestellungen 2000 Hamburg 70

 $\bullet$   $\bullet$   $\bullet$   $\bullet$   $IX$ -Bi Sultware  $\bullet$   $\bullet$   $\bullet$   $\bullet$ Hohe Schreibdichte für ZX-PRINTER<br>Drucken mit 42,54 oder 85 Zeich/Zei Grafik. m. 512 Pkt/Rh. Cass 10,- DM<br>as Subroutine **TD431/13575** as Subroutine B deCuveland Langenbeckstr 39, 23 Kiel

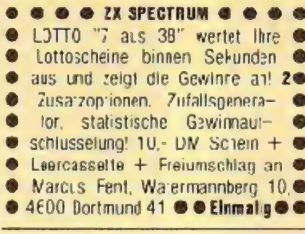

C-64, Apple II, Riesenauswahl<sup>t</sup> Fast ale gang. Prg's. Liste ibitte mit<br>RP!) pei: Thomas Raddatz. Schulenburgallee 140, D-3180 Wolfsburg 1

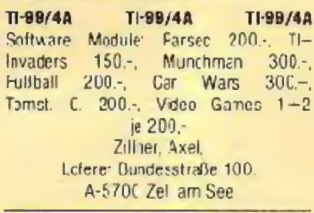

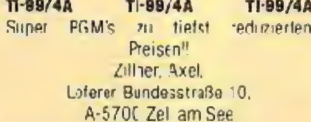

CBM 64 Supersoftware aus allen Bereichen Kleinste Prese. riesiges Angelet. Info 1,10 DM Robert Steinhaus, Alternathstraße 10, 4600 Dortmund 70

**COMPUTER-CASSETTEN**  $\bullet$ EASF-Band LHD 10er Pack mit<br>Eoxen, Etketten und Einlegern<br>C 1C nur 15 DM, C 20 nur 16 DM Andere Längen auf Anfrags.<br>TDK PC-10 im 10er Pack 29 DM<br>● CASSETTEN-AUFKLEBER 100 St. auf Lochstreifen 5 DM 120 St. auf A4-Druckbögen 7 DM Christomenia-GmbH, Postlach 3584 Zwesten, Tel. 05626/281 Mindestheste lweit 20 DM

Spectrum - Verkaule D sassembler (20 DM) / Spiele, Liste gegen Freiumschlag, Chiffre HC110584

ZX-Spectrum Programme ab 1,- DM für Action und Hausgebrauch indeutscher Sprache. Liste gegen 80 Pt von H. Sonnenhol, Junkernweg 2, 5990 Altena \*

TH99/4A + Ext.Basic + Joystick MI Superspiele wie: WILD-ZIPPY, QBERT TI-CENTIPEDE u.a. Info: 1,- DM (Marke) T. Unger, Uhlandstraße 6, 7434 Riederich

**E E VC-20 Software E E E** Absolute Spitzenarogramme, F. Kutheil Herrr.-Simonstraße 4. 7890 Tiengen

Verkaufe meine gesamte VC-64 So tware. Wert größer as 10.000 DM fü 150 DM (15 Disk uder auf Tape)  $70208/800811$ 

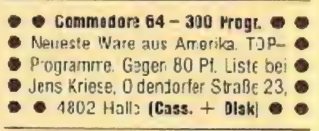

TI-99/44 Software Service von Action bis Praxis<br>Info gegen 1.- DM Rückportn

Behrincstraße 45, 4600 Dor:mund 50

Nur die VC-20 Grundversion??? Trotzdem Flugsimulator, Scramble, Pac Man, Froeger, Crazy Kong u.a. Jedes Pregramm nur 2 (zwell) OM. Alle Programme Maschinensprache! Info geger 80 Pf. Achtung! Neueste Adresse: J. Hamm, Buhlstraße 10A. 7535 Ettlingen, auch Tausch

Suchen Sie billige \*VC-20 \* Software? Liste m allen Surerpro 1.- DM Tausche

VC-20 Programme zu verkaufen! 45 Programme für 25,- DM oder 100<br>Programme für 90 - DM, CO8231/2564

VC-20-User-Club, 20 GV-Programme ur 3- DM<sup>1</sup> Wie? Info (80 Pf.) bei D. Dornieden. Drige-Stegge 225, 4420 Coesteld

TI-99/4A: PC-1500: PC-1211, suche, tausche, verkaute, kaute Software  $T07022; 61645$ 

Commodore-84 Flugtraining. Auch Versionen für 2001 bs 3032 le<br>barbar, Für VC-20 (+ 8K cder mehr) Progr. A+B. Umfangreiche Auswer-Progr. A+6. Umrange Chairman<br>tung Threr Flüge, Erklälung der<br>Fluomstrumente, Steuerung mittels Tastatur oder Joystick

Hubschraubersinularer Hubschr A) in Aktion. 3 Anzeigen im Cockart<br>3 Flugprogr. zur Wahl. 29, CM<br>B) Space Shuttle Landung. Echt-C) Boe ng - 727 Simulator. 23.- CM<br>Spitzenoranz zeitsimulation Spitzenpragr, ist zur Arfänger und Frstrumentenflugschulung geegnet. Mit Anleiturg 34,- CM<br>Ab 2 Progr. jedes Progr. minus 5.ª DM. Info gegen Rückporto. Lieferung per NN auf Kass, oder Disk<br>Fluging, F. Jahnke, Am Barge 1,<br>3344 Flothe 1, England 1976

 $VC-20$ Flugtraining (eriord,  $+8k$ oder mehr). Unfangreiche Auswer-<br>tung der Flüge. E-klärung der Fluginstrumerte. Steuerung mittels Tastatur oder Joystick

A) Hubschrauber-Simulator in<br>Attion. 9 Anzelgen im Cockoit. 3<br>Flugprogr. zur Wahl  $\star$ 29.-DM $\star$ <br>B) Space Shuttle-Landung. Echt- $\star$ 29. DM $\star$ zeitsimulation Ab 2 Programme jedes Progr. minus ★5,-DM★ Info gegen Rückporto. Lieferung per NN auf Kass, oder Disk. F. Jahnke. Fluging. F.<br>3344 Flöthe 1. Am Barge 1  $T 05341/91618$
TI-98/4A: Ca. 90 TI Basic u. ca. 80 Ek-Basic-Programme zu verkaufen. Irfo geger Rückumschlag. B. Knedel, Tulpengasse 16 3171 Weyhausen. 205362/71187

ZX-81 Software Info 80 Pf. R. Hollmann. Grafenstraße 24. 5760 Arnsberg 2

Spitzenspiele für VC-20/CBM 64 ca. 300 Prg. billigst auch Tausch. Info cegen Rückporto (80 Pt.) \* Soft \* Postfach 2964, 6750 Kaiserslautern

 $\overline{a}$ 

Deutsche Software für ZX Spectrum<br>Gratisinfe von Friedrich Neuper, E473 Pfreimd, Leuchtenberger Straße I

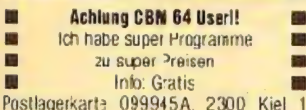

Wegen Systemwechsel: 150 VC-20 Progs für 50,- DM. 30821/811631

Suchan Sie  $\star \star \text{IC-2D} \star \star$  Programme? Bei uns finden Sie de besten am tilligsten. INFO gegen Freium-<br>schlag. ★★★★ Bei: H.J. Speck, 7505 Ettlincen Enernaverstraße 14

 $0-64$  Tonspicio al  $c < 5$ . DM z, 3 Fort Scramble, Fa con usw... Irfo gegen Porto. J. Thiermann, E.-Reuter-7, 7030 Böblincen

Verk. 25 Topspiele für VC-20 6V (Scramble, Pacman, Tron...) f. 20 DM, T 02402/28930

**VC-20 Fansil** Die besten Spiele auf Cassette, Liste gecen 80 Plennig, Achim Zoelcher, Kolterstraße 146. 5166 Kreuzau-Winden

\*\*\*\*\*\*\*\*\*\*\*\*\*\*\* Errechnung der Lohn- bzw. Einkommenssteuer DM 20 - Scheck, Schein, NN. Bruno Stark, Händelstraße 81. 807C Inquistadt

 $2X-81$ Scftware-Cassatte  $10-1K$ Programme z.B. Space Irvaders Lancer, cogen 10, DM Schein, INFO gecen Freiumschlag bei Christian Käher, Stiefmütterchenweg 41F, 2 Hamburg 52

Dragon 32: Adreßverwaltung für<br>max. 300 Adressen + 10 Seiten "Notiztlock" auf Disk: 20,- DM Schein/Scheck an Th. Hörnschemeyer Osnabrücker Strafie 22, 4512 Wallenhorst 1

• TI-99 Programmtauschzentrale

- · Info kostenios! Puschmann.
- Kazmairstraße 60, 8000 München 2

11-99 <sup>®</sup> 200 <sup>®</sup> Superprogramme <sup>®</sup> DM <sup>®</sup> 1-2<sup>®</sup> 80 OPI Gan: R. Ibrom @ Tulpenstr. 1 1/2 @ 080710Wettstetten@ 370841/391230

HÜBSCHE JUNGE DAMEN aus tah. u. fem suchen Briefwechse. Freizeitgestaltung, Ur aub Heirat, etc. Fotoprospekt kostenlos! D. Rothe, 1 Berlin, Fostfach 270/U

Verkaufe ZX-81-3piele. Info gegen 80 Ff. N. Brischle. Feuerwehrstraße 10. 7630 Lahr

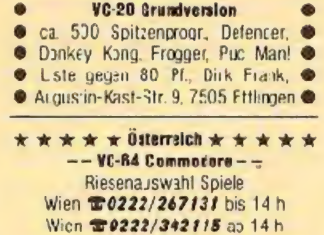

#### **SUCHE SOFTWARE**

**Suche Commodore Floppy 1541** Manfred Henke, Lavelslon 136, 3079 Diecenau 1, @05775/1032

We are currently Icoking for original debugged games for any machine, to market in the U.K. If you have any programs that lit those criteria, call us on 010 44 532 450879 or write for further details. DARKSTAR. 32 Sovereign Street. eeds LSI 4BJ. England

#### **TAUSCH**

\* \* \* \* \* Österreich \* \* \* \* \* -- VC 64 Commodore-**Riesenauswahl Spiele** Wien 20222/267131 bis 14 h Wien 10222/342115 ab 14 h

**Softwarebörse** Tausch und Verkauf von Pragrammen, INEO von H. Schaffner, Frobenstraße 72. CH-4053 Basel

Spectrum Software #06151/662222

VC 20/64 Reset-Taster [Finhau shns Lötarbeiten| dazu GRATIS Re-New-Listing  $>$  > holt mit RESET oder NEW gelöschte Progr. zuräck. Preis 10,- DM T02333/80202

#### **BIETE AN HARDWARE**

ZX Spectrum: Verkaufe ZX Drucker und Trickstick günsticst. Zuschriften an: M. Länger, Nordfeldstraße 5. 4709 Berokamen

★ TI-99/4A zu verkaufen ★ Konsole + \*Extended Basic + Rec. + Feckahel + Fußballmodul + diverse Eücher + Joyst. Software VB 45L - DM

ELEKTRONIK-BAUTEILELISTE- mit SUPER-PREISEN!I Gegen -,30 DM Rückporto Commodore C 64 Telzpr. man. 77,- DM Commodare EXecutive 64 Teilzpr.mon.249,-DM Väheres bei: Elektronik Versand. Haselgrapen 17, 791? Vöhringen

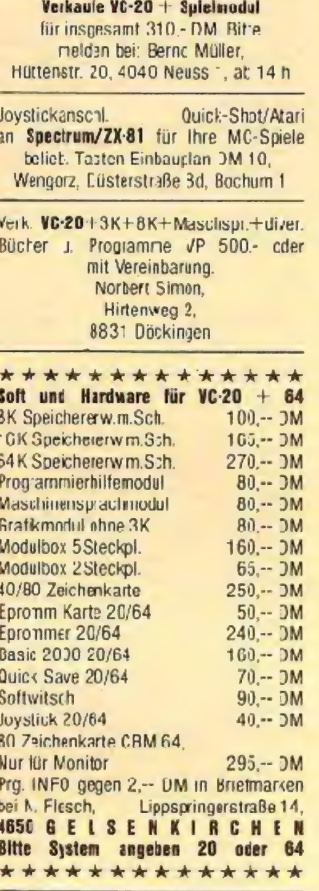

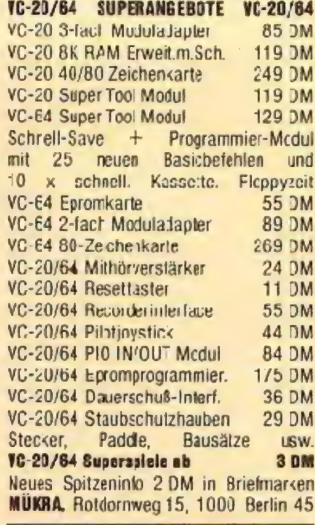

 $TI-99/4A$  Original-Joysticks für  $65. -$ TI nur 65,- Super-Joystick für<br>TI mit 2 Feuerknöpfen nur 59,- DM, Super Joystick mit Auto-Feuer-Trigger nur 69,- Cassettenrecorderkabel 30.- DM, Cassettenrecorder für TI 85,- DM K. Neack, Pf. 32, 422 Dinslaken 3, p. NN

 $2x-81 + 32K + Keyboard + Zub. +$ Software 35C - DM  $207158/4146$ 

**Spectrum:** Interlace  $1 +$  Microdrive + Cardridge + Handt: + Garant. 490 DM nei, sofort lieferbar, 204950/2173

**Verk VG-20 + Datasette + 8K Sp. Er**weiterung + Bücher + SW-Monitor (Lautsprecher defekt) für 660 DM, U. Schäfer, **206274/424 ab 17 Uhr** 

ZX-81, 16K, Qwerty-Tast, S/W Fernseh/ Mon. Literatur DM 350 Über 150 Progr. DVI 150 (auch teile 10 Fro/10 DW) zusammen DM 450. T05100/63126

Verkaufe umständehaber! Achtung!  $TI-99/4A + Rec-Katel + Rec. VB 400.$ Peri-Box + 32 KRAM-Karle VB 950.-Angebote schriftlich an: Manfred Kraus, Jahnstraße 92/2,

7132 Illincen/Württ.

VC-20 - Systemwechsel \*\*VC-20 \*\* 6fact Mcdulbox \* \* Module-16KRAM-Masch Sprache-Befehlserw .-3rafik + 3KRAM-Schach★ ★ 4 Bücherncl. Hardbücher★ ★Drucker VC1515 ★ !VB 1200-!! Telle auch einzeln. **207156/7537 ab 10 Uhr** 

**BBBBBDVC-20 8 8 8 8 8 8 8** 5-Fach-Stockplatzerw. 119 DM MI 40/88-Zeicher-Karte 219 DM **SSSSSSSSSSSSSS** 

#### **SUCHE HARDWARE**

#### TI-99/4A Ext.-Basic. Joysticks 雪07022/61570

**TI-99/4A Suche Ext. Basic** und Module ieder Art!!! ZB.: V00000-Lastle=20 .- DM Arnot Kernper, Helmstraße 15, 4300 Essen 11. 20201/699792. PS.: Zahle gute Provision!!

TI-99/4A Suche Ext. Basic T0761/491592 nach 19 Uhr

#### VERSCHIEDENES

 $TI-99/4A + Extended Basic +$ Datenanalyse + Kabe für Recorder  $+$  Buch n. Tip's - alles neuwartig T06121/508681 VB DM 830-

Telefone (Drahtlos-, Antik-, USA-,)<br>ab 50,- DM, Annufbeantworter 600,- DM Eurosignal 1200,- Hohe WVK-Rabatte,<br>Winner. Höchberger Straße 62. 8700 Würzburg, 20931/411179

Suche Settware-Autoren, derer Programme ich verkaufer kann. Zahle gute Provisionen. Heinz H. Hateck, Postfach 1263. 5870 Hamer, 202372/73404

**Basic-Kurs VC-20 + VC-64** Kompakt Kurs 1 + 1 Teil mit Kassette zu verkaufen, Information: Roff Freitag, Gneisenaustraße 87, 4600 Dortmund 1. 10231/825826 cder gegen 80 Pfennig Rücknorto

## KLEINANZEIGEN

#### IN LETZTER MINUTE

#### **BIETE AN SOFTWARE**

VC-20 Verkau'e meine ges Software im Wert von über 15000 DM für 500 DM @05898/78823 ab 14 h. K .- L. Schmidt, Im Rosselfeld 51. 6620 Voklingen 7

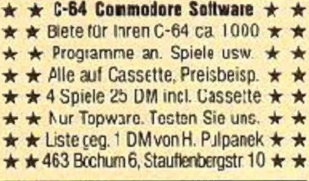

Haben Sie schonmal an eine Werbung in unserem Kleinanzeigenteil gedacht?

C-64 Kielnbetrieb & Haushaltsprogramme Buchungspreb. leicht gemacht mit T.o.sprogr. Buchhaltg. Disk DM 16C,- Tape DM 148,-Adressverwaltg, Disk DM 98,- Tape DM 85,-Inventur/Roenler Disk DM 149,- Tape DM 135,-Pres/Waren Kalk, Disk DM 129, Tape DM 119, Kartei/Katal. Disk DM 160,- Tape DM 148,-Fakturieren Disk DM 110 - Tape DM 98. Scheck od. Geldanweisung + DM 5,- für Versand und Vers, an Trans Ocean.

Int. Compt. 42-Alexandra, RD Waymouth Doiset DT4 7 DC Express Versand

#### **ACHTUNE VC 20/64 1**

Wir haben alles für Ihren Computer Über 900 Programme aus allen Bereichen schon at..0.50 .1, ... 1,90..DN! [Kein Schund!]) Komplette Programmpakete schon ab 3,-DM., 5.-DM., 8.-DM und und und VSpitze) Z 3 Programmgeneratoren. Statistic und Arwenderprogramme. Arcadespiele, Adventures..und..und..und..! Fordern Sie heute ncch unseren neuesten Katalog mit vielen Tine und Tricks, Infotafeln und Übersichten arl (Gratis !) Es lohnt sichi! Werbekassette beachlen!" Aus unserem Angebot' PRD. TEXT 64 die wohl erizigste Textveralbeitung in Maschinensprache. Randausgleich und und und unter 10.- DM!! PRD. CALC die Tabellercalkulation mit Profileistung Buchhaltung Lagerhaltung .- .. Diskettenhilfen..Assemblerpakete..elektronische Wörterbuch. SUPER SPIELE! Fordern

Sie heute noch unseren Katalog mit Werbekassette an.

#### **ACHTUNG TI-99/4AIL**

Ein umfangreicher Katalog mit vielen Tius. Tricks und Programmbeschreibungen wartet auch auf Siel Und naturlich auch hier SUPERPREISE! (Werbekassette beachten!!) TESTEN SIE UNSER ANGEBOT und die Qualitàtiunserer Software! Für nur 2.- DM in Briefmarken (oder Munzel sender wir Ihnen unseren neuesten Katalog (mitvielen Tips und Tricks..Infotateln..] und unsere Werbekassette randvoll mit erstklassigen Programmen, Utilities, Aswenderprogramme, Arcade, Adventure und und und!! Schieiben Sie heute noch an S + SOFT, J.Schluter Schöttelkamp 23a, 4620 Castrop Rauxel 3 (Es lehnt sich)

#### **SUCHE SOFTWARE**

Oric-1 16K SUCHE BASIC-SOFTWARE Pionr besonders: Grafik, Businessprogr uza, keine Spiele, 202261/25207 ab 19 h

#### *BIETE AN HARDWARE*

Z4-81+16K+3asicbuch+Softw .- Cass. + Progr. + Interface DM 120,-雷02682/4533

#### **VERSCHIEDENES**

Eine RIESENAUSWAHL an **EDV-BÜCHERN** Kostenlesen Katalog anfordern **EDV-BUCHVERSAND / D. Michel** Postfach 110505-6, 5630 Remscheid 11

84,-DM

188 - DM

#### **Anzeige** .... **ZX SPECTRUM B9,-DM** Speichererweiterung auf 48 K 189.-DM Speichererweiterung auf 80 K programmierbares Joystick-<br>Inferface (für alle Spiele)  $110 - DM$  $53 - DM$ .loystick-Interface (kempston-Compatibel)  $39 - DM$ Quickshot-Jovstick

Light-Pen Profi-Tastatur mit Zwölfertastenfe d

Alle Preise incl. MwSt. + Porto + NN Ausführliches Info gegen 2.50 DM Rückporto.

**COMPUTER & MEDIENTECHNIK HEINZ MEYER** 

RAHSERSTR. 58 4060 VIERSEN 1 TEL 0 21 62/2 29 64

### Auftrag für Gelegenheitsanzeigen in Homecomputer

**An Homecomputer Fuldaer Straße 6** Postfach 629 3440 Eschwege

Unter der Rubrik "Kleinanzeigen" veröffentlichen wir Geegenheitsanzeigen für Verkaufsangebote, Kauf- und nahme bzw. Erfahrungsaustausch usw.

Preise für "Kleinanzeigen": Private Gelegenheitsanzeice e Druckzeile 5 .- DM inkl ViwSt Chiffregebühr je Anzei ge 10,- DM.

Gewerbliche Gelegenheitsan zeige je Druckzeile 7,- DM inkl ViwSt (dürfen nicht unter Chif fre erscheinen).

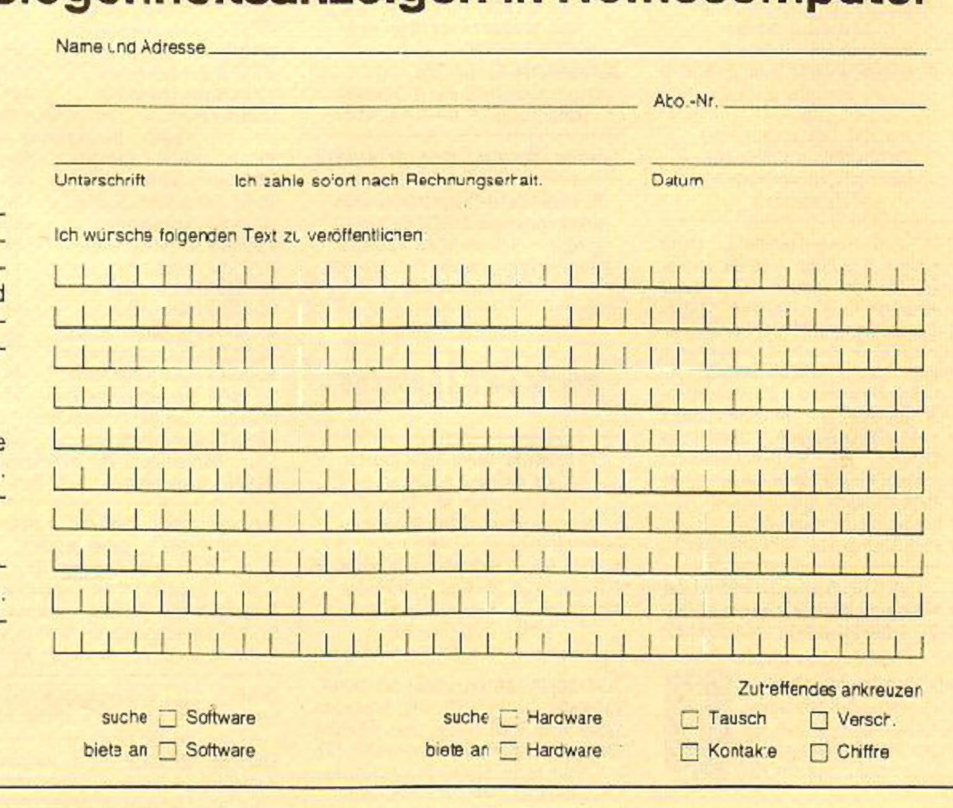

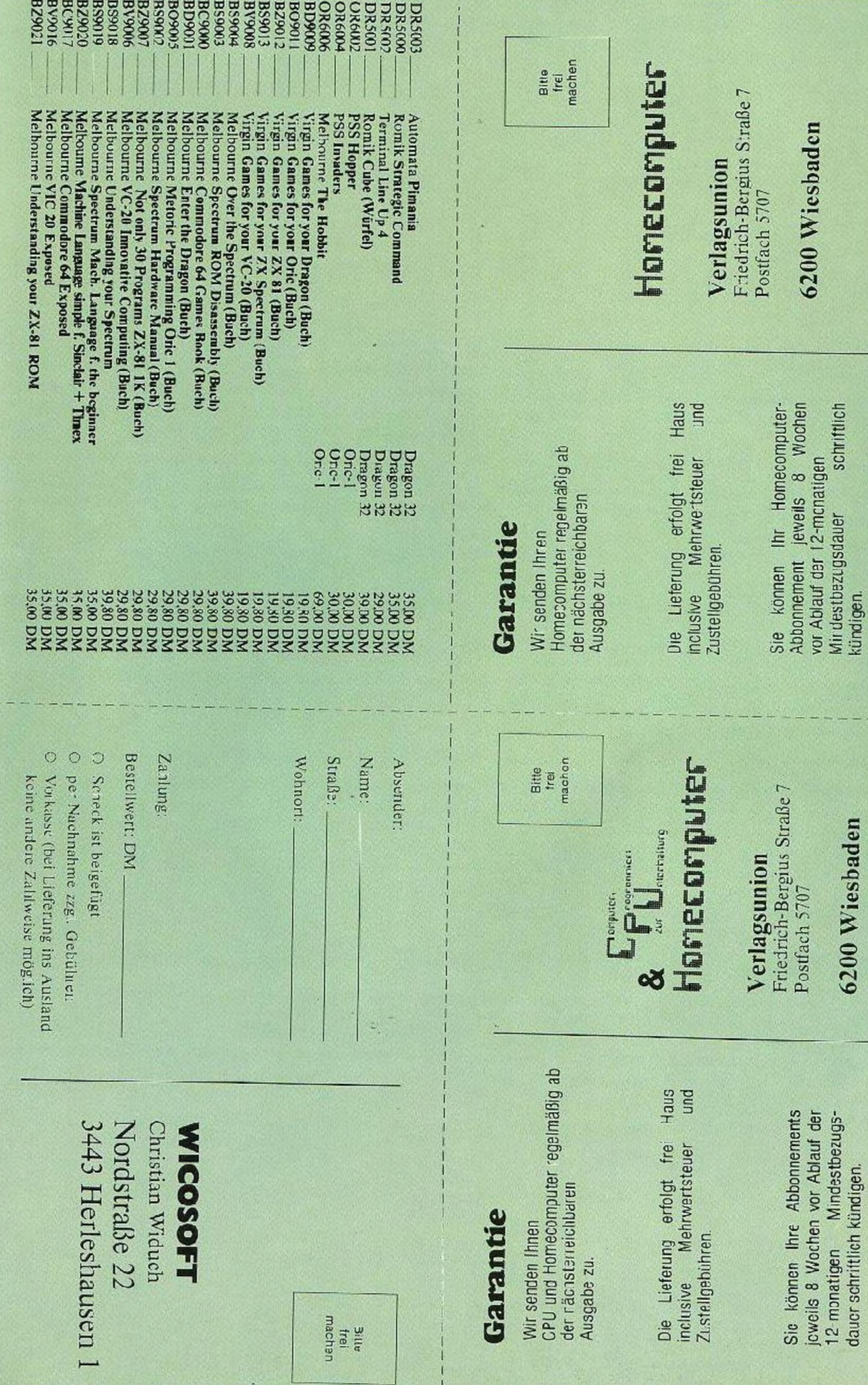

**DO.** 

ny<br>Pi

ne, Per-<br>ken,<br><sub>isc</sub>h, He-<br>jers, Fac-<br>che Kom-

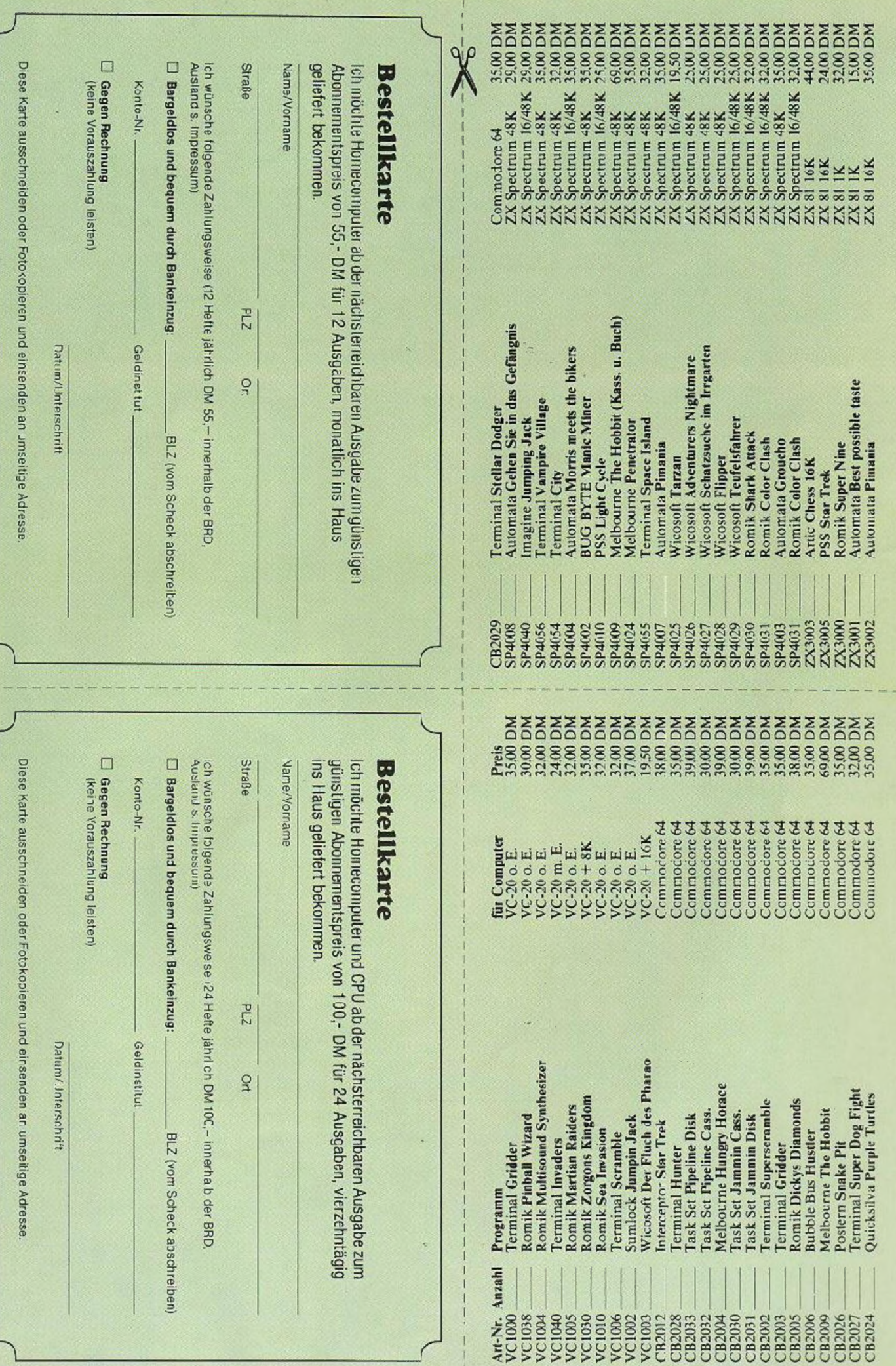

# für Spectrum 48K Das AUTOMATA Integration, Programm aus England. **Gehen Sie in** das Gefängnis

Hoo! Stolizei!

Pop! Stolih op!

 $...$  AL

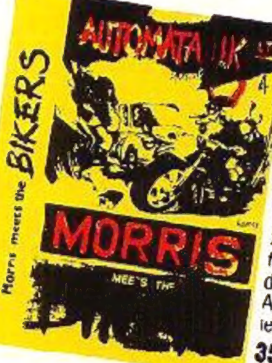

WICOSOFT

Morris meets the pikers für ZX-Spectrum 16/48K Piman in Aktion! Eine lusuge Verfolgungsjagd von ciner Ebene in die nachste Der kleine Morris muß sich geger die wilden Rocker behaupten um durch alle neun Etagen in die Freiheit zu gelangen. Ein weiteres triedtertiges Spiel für alle, die gerne frohlich sind. Auf der Rückseite ein weiterer original Piman-Song. 35.00 DM

**Neues vom** Piman

> Deutsche Version des S beliebten Spiels um **Geld und Macht!**

## iur Specifum 48K<br>Ein neuss, spannendes Men Name<br>Von den Pimalia-Leuten, Men Name<br>Sist Ungle Greuph Courtings Stephen ist Unck Grevena Learen, men warner

incle Sreuche

für Spectrum 48K

London.<br>10<sup>k</sup>, was? Isgendare Pinrania-Pro-<br>We das co ist auch das neue<br>pratumure volter Gogs und Uber<br>Adventure.<br>Continuone. London. Automatic Contract of the Burnett of the Burnett of Burnett Contract of the Burnett Aut der Pucksatte wieder ein Songlin<br>mit "Lady Clous Sinctive, The Piman unit<br>mit "Lady Clous Sinctive, The Piman unit<br>Cerry mit der Gruppe Arric's<br>Ein Spitzensrootamm<br>Piman der Piman

DM 35.00

**BEST POSSIBLE** 

## The den EX-81 IK of the den IN ZX-81!<br>The hestandard School (September 2014)<br>10 September 2020 (September 2014)<br>10 September 2020 (September 2014)<br>10 September 2020 (September 2014)<br>10 September 2020 (September 2014)<br>10 Se TASTE **BM 15.00**

# $b$ <sub>15</sub> $\oplus$ <sub>DUI</sub>  $10.43$

#### **PIMANIA**

 $\begin{tabular}{l|c|c|c|c} \multicolumn{1}{l}{\textbf{PIMAMA}} & \multicolumn{1}{l}{\textbf{NIA}} & \multicolumn{1}{l}{\textbf{R.M.}} & \multicolumn{1}{l}{\textbf{R.m.}} & \multicolumn{1}{l}{\textbf{R.m.}} & \multicolumn{1}{l}{\textbf{R.m.}} & \multicolumn{1}{l}{\textbf{R.m.}} & \multicolumn{1}{l}{\textbf{R.m.}} & \multicolumn{1}{l}{\textbf{R.m.}} & \multicolumn{1}{l}{\textbf{R.m.}} & \multicolumn{1}{l}{\textbf{R.m.}} & \multicolumn{1}{$ 

Auf der Cassetter-Rückseite der Original-Punatisching und Clair Sotchieff Englischkenntnisse sind notwencig! DM 35.00

GO. DOODLES & DEMOS TACE OF BRILLIAN

**ECTACULAR** 

Eir, Paket brillanter automatische: Demoprogramme, Per<br>Jehr Paket brillanter automatische: Demoprogramme, Per tekt für Heim and Geschäft.<br>Plas Lehrarogramm zum Selbsteistellen von Grafiken. Hassert, H<br>Plas Lehrarogramm zum Selbsteister Russier, Papier Zeitenbauer Schucht, Papier Kongelsche Konge<br>Vorhandene Teicnemäitze, Schucht, F praisen, Aratoscu, watne, Senacti, Fungali, Invaders, P.<br>praisen, Aratoscu, Watne, Senacti, Fungali, Invaders, P.

mandos selbst za erzeugen.

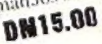

DM 15.00

**BUNNY** nus

Air Jeden ZX Spectrum<br>Zwei unknogensohe Spectr aat en<br>Fer Kassette, Auch hei <sup>11</sup> T a sind<br>Englischkerntnisse son Voricu

E.T.a.

WICOSOFT\* Nordstraße 22\* 3443 Herleshausen\* Tel. 05654-6182 Bitte benutzen Sie Bestellkarte im Innenteil des Heftes!